# **Tổng quát về kiểm thử phần mềm**

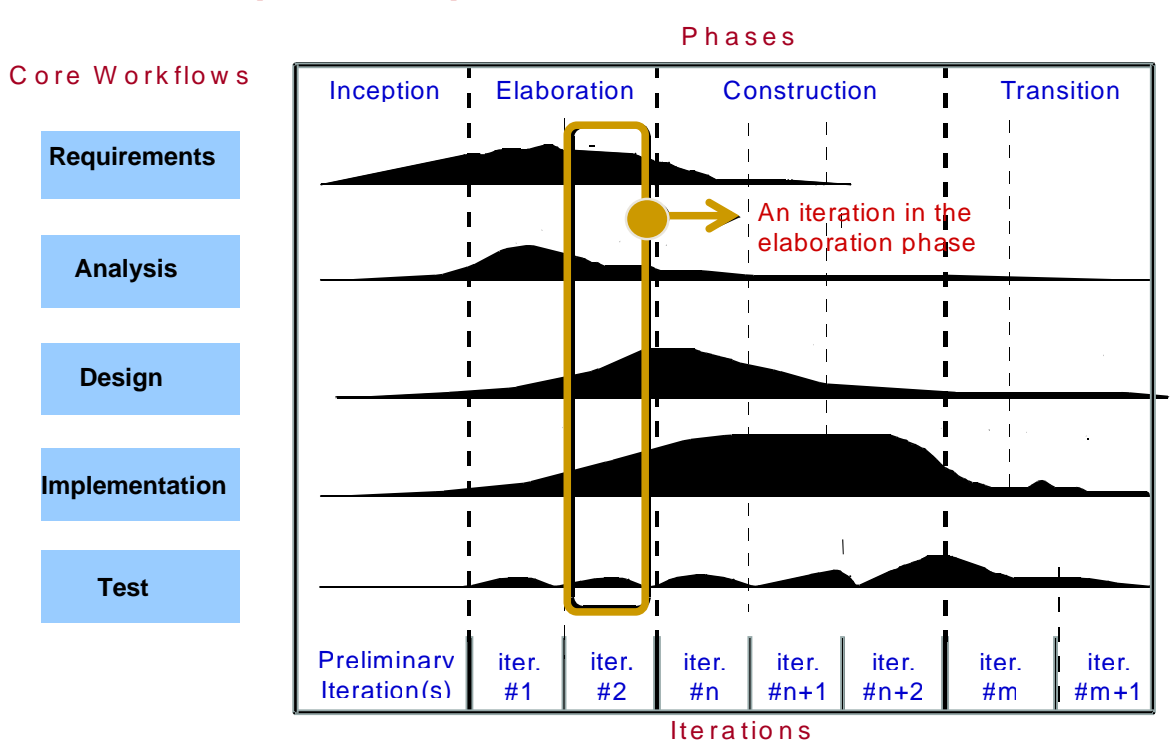

### **1.1 Qui trình phát triển phần mềm RUP**

Chu kỳ phần mềm ₫ược tính từ lúc có yêu cầu (mới hoặc nâng cấp) ₫ến lúc phần mềm ₫áp ứng ₫úng yêu cầu ₫ược phân phối.

Trong mỗi chu kỳ, người ta tiến hành nhiều công ₫oạn : khởi ₫ộng, chi tiết hóa, hiện thực và chuyển giao.

Mỗi công ₫oạn thường ₫ược thực hiện theo cơ chế lặp nhiều lần để kết quả ngày càng hoàn hảo hơn.

Trong từng bước lặp, chúng ta thường thực hiện nhiều workflows ₫ồng thời (₫ể tận dụng nguồn nhân lực hiệu quả nhất) : nắm bắt yêu cầu, phân tích chức năng, thiết kế, hiện thực và kiểm thử.

Sau mỗi lần lặp thực hiện 1 công việc nào ₫ó, ta phải tạo ra kết quả (artifacts), kết quả của bước/công việc này là dữ liệu ₫ầu vào của bước/công việc khác. Nếu thông tin không tốt sẽ ảnh hưởng nghiêm trọng ₫ến kết quả của các bước/hoạt ₫ộng sau ₫ó.

Một số vấn ₫ề thường gặp trong phát triển phần mềm :

- tính toán không đúng, hiệu chỉnh sai dữ liệu.
- trộn dữ liệu không đúng.
- Tìm kiếm dữ liệu sai yêu cầu.
- Xử lý sai mối quan hệ giữa các dữ liệu.
- **Coding/hiện thực sai các qui luật nghiệp vụ.**
- Hiệu suất của phần mềm còn thấp.
- Kết quả hoặc hiệu suất phần mềm không tin cậy.
- Hỗ trợ chưa đủ các nhu cầu nghiệp vụ.
- Giao tiếp với hệ thống khác chưa đúng hay chưa đủ.
- Kiểm soát an ninh phần mềm chưa đủ.

### **1.2 Vài ₫ịnh nghĩa về kiểm thử phần mềm**

- Kiểm thử phần mềm là qui trình chứng minh phần mềm không có lỗi.
- Mục ₫ích của kiểm thử phần mềm là chỉ ra rằng phần mềm thực hiện đúng các chức năng mong muốn.
- Kiểm thử phần mềm là qui trình thiết lập sự tin tưởng về việc phần mềm hay hệ thống thực hiện ₫ược ₫iều mà nó hỗ trợ.
- Kiểm thử phần mềm là qui trình thi hành phần mềm với ý định tìm kiếm các lỗi của nó.
- Kiểm thử phần mềm được xem là qui trình cố gắng tìm kiếm các lỗi của phần mềm theo tinh thần "hủy diệt".

Các mục tiêu chính của kiểm thử phần mềm :

- Phát hiện càng nhiều lỗi càng tốt trong thời gian kiểm thử xác định trước.
- Chứng minh rằng sản phẩm phần mềm phù hợp với các đặc tả yêu cầu của nó.
- Xác thực chất lượng kiểm thử phần mềm đã dùng chi phí và nỗ lực tối thiểu.
- Tạo các testcase chất lượng cao, thực hiện kiểm thử hiệu quả và tạo ra các báo cáo vấn ₫ề ₫úng và hữu dụng.

Kiểm thử phần mềm là 1 thành phần trong lĩnh vực rộng hơn, ₫ó là Verification & Validation (V &V), ta tạm dịch là Thanh kiểm tra và Kiểm định phần mềm.

Thanh kiểm tra phần mềm là qui trình xác ₫ịnh xem sản phẩm của 1 công ₫oạn trong qui trình phát triền phần mềm có thoả mãn các yêu cầu ₫ặt ra trong công ₫oạn trước không (Ta có ₫ang xây dựng ₫úng ₫ắn sản phẩm không ?)

Thanh kiểm tra phần mềm thường là hoạt đông kỹ thuật vì nó dùng các kiến thức về các artifacts, các yêu cầu, các ₫ặc tả rời rạc của phần mềm.

Các hoạt ₫ộng Thanh kiểm tra phần mềm bao gồm kiểm thử (testing) và xem lại (reviews).

Kiểm định phần mềm là qui trình đánh giá phần mềm ở cuối chu kỳ phát triển ₫ể ₫ảm bảo sự bằng lòng sử dụng của khách hàng (Ta có xây dựng phần mềm đúng theo yêu cầu khách hàng ?).

Các hoạt động kiểm định được dùng để đánh giá xem các tính chất ₫ược hiện thực trong phần mềm có thỏa mãn các yêu cầu khách hàng và có thể theo dõi với các yêu cầu khách hàng không ?

Kiểm định phần mềm thường phụ thuộc vào kiến thức của lĩnh vực mà phần mềm xử lý.

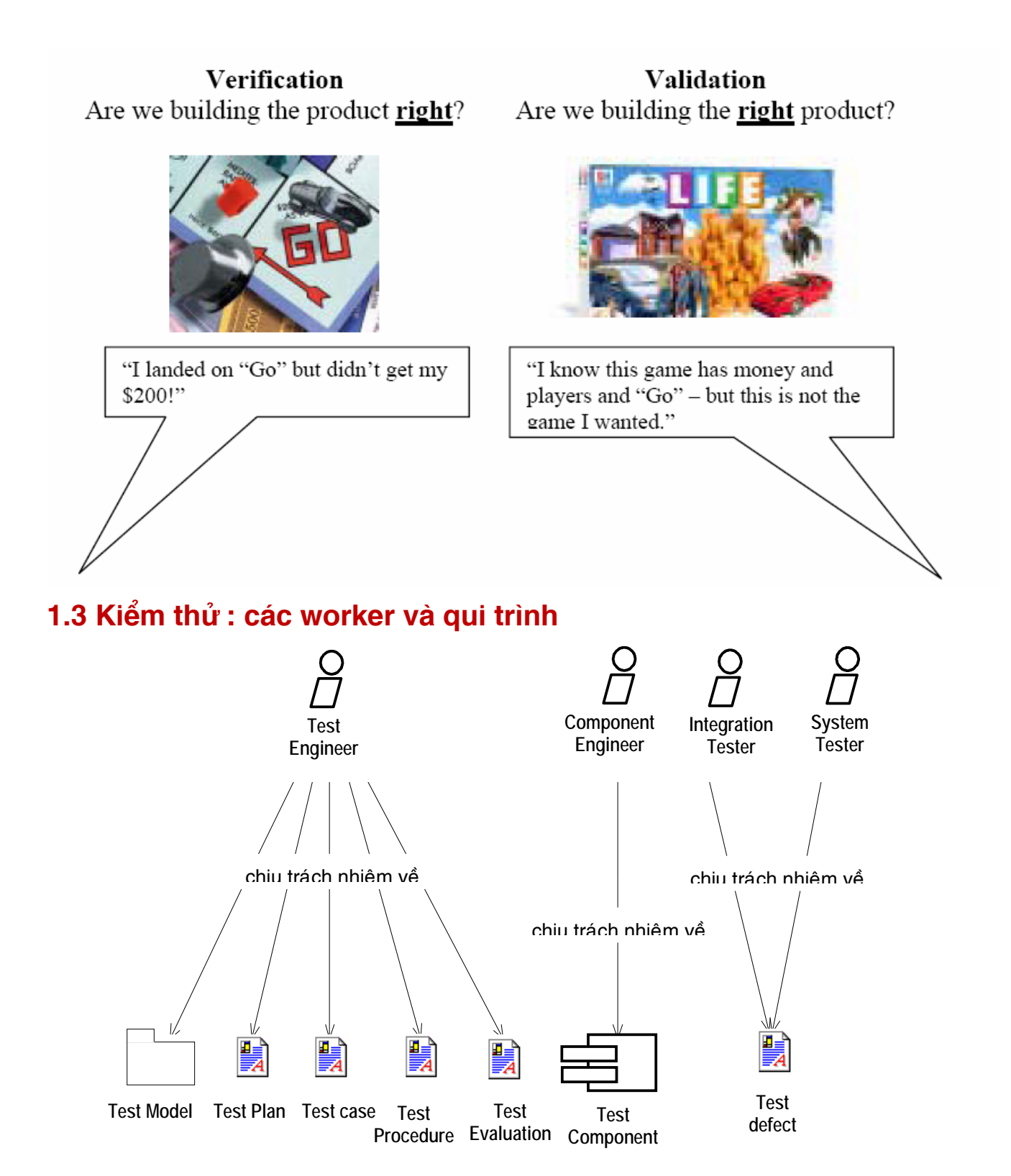

### Kỹ sư kiểm thử :

 người chuyên về IT, chịu trách nhiệm về nhiều hoạt ₫ộng kỹ thuật liên quan ₫ến kiểm thử.

- ₫ịnh nghĩa các testcase, viết các ₫ặc tả và thủ tục kiểm thử.
- phân tích kết quả, báo cáo kết quả cho các người phát triển và quản lý biết.
- ...

Người quản lý kiểm thử :

 Thiết lập chiến lược và qui trình kiểm thử, tương tác với các người quản lý về các hoạt ₫ộng khác trong project, giúp ₫ỡ kỹ sư kiểm thử thực hiện công việc của họ.

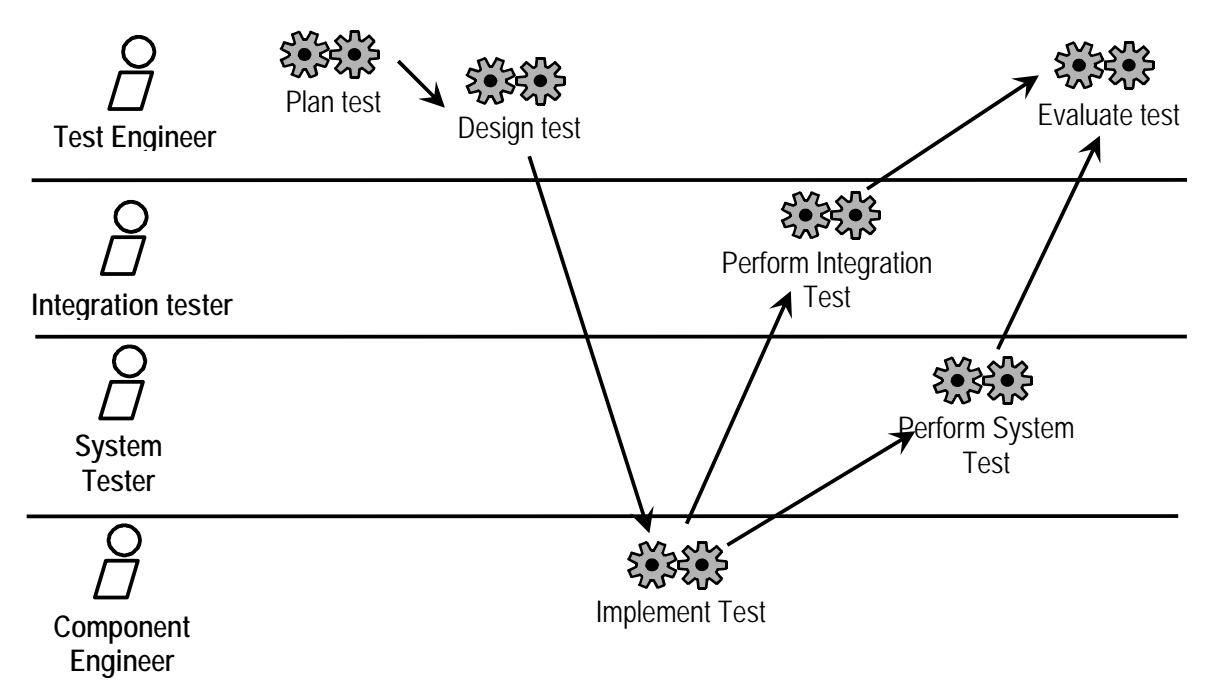

#### **Tự ₫ộng 1 số hoạt ₫ộng kiểm thử**

Kiểm thử phần mềm tốn nhiều chi phí nhân công, thời gian. Trong 1 số dự án, kiểm thử phần mềm tiêu hao trên 50% tổng giá phát triển phần mềm. Nếu cần ứng dụng an toàn hơn, chi phí kiểm thử còn cao hơn nữa.

Do ₫ó 1 trong các mục tiêu của kiểm thử là tự ₫ộng hóa nhiều như có thể, nhờ ₫ó mà giảm thiểu chi phí rất nhiều, tối thiểu hóa các lỗi do người gây ra, ₫ặc biệt giúp việc kiểm thử hồi qui dễ dàng và nhanh chóng hơn.

Tự ₫ộng hóa việc kiểm thử là dùng phần mềm ₫iều khiển việc thi hành kiểm thử, so sánh kết quả có ₫ược với kết quả kỳ vọng, thiết lập các ₫iều kiện ₫ầu vào, các kiểm soát kiểm thử và các chức năng báo cáo kết quả...

Thí dụ các tiện ích phục vụ tự ₫ộng kiểm thử như : Stress Test, Selenium, TestComplete, IBM Rational Functional Tester.

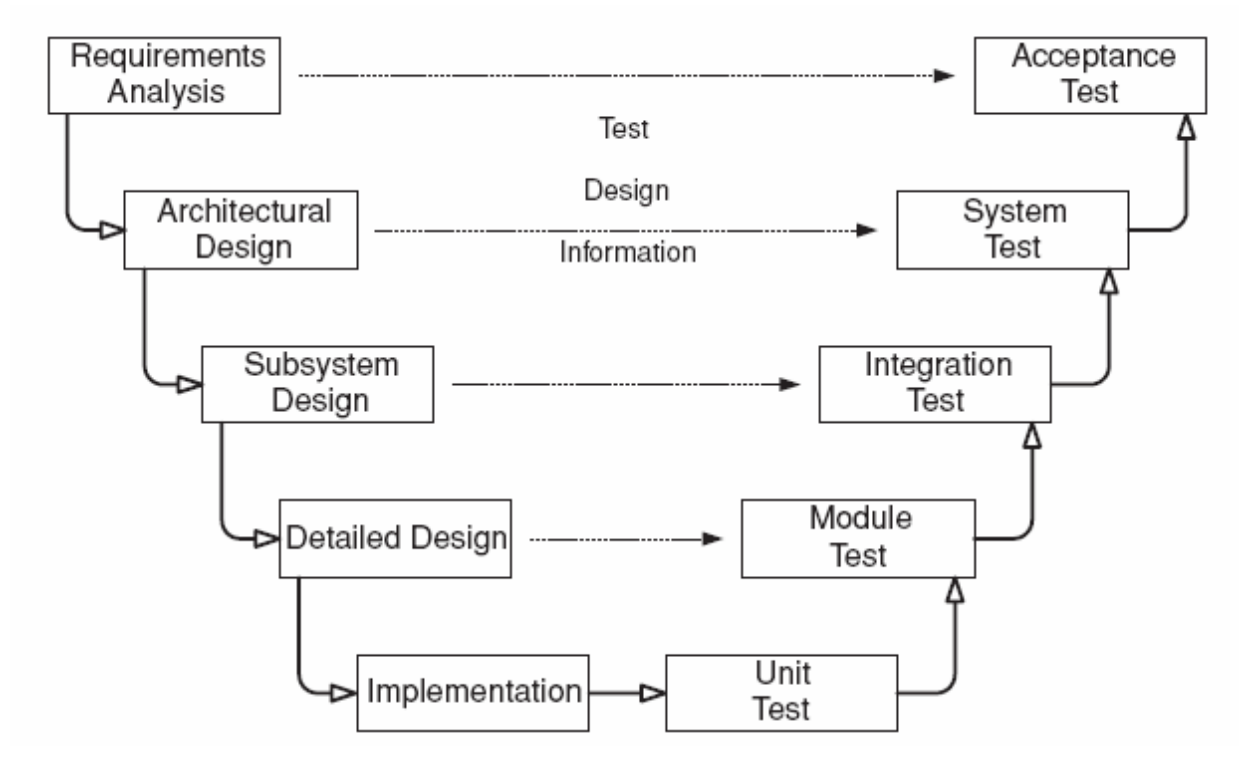

### **1.4 Các mức ₫ộ kiểm thử phần mềm**

- Kiểm thử ₫ơn vị (Unit Testing) : kiểm thử sự hiện thực chi tiết của từng ₫ơn vị nhỏ (hàm, class,...) có hoạt ₫ộng ₫úng không ?
- Kiểm thử module (Module Testing) : kiểm thử các dịch vụ của module có phù hợp với ₫ặc tả của module ₫ó không ?
- Kiểm thử tích hợp (Integration Testing) : kiểm thử xem từng phân hệ của phần mềm có ₫ảm bảo với ₫ặc tả thiết kế của phân hệ ₫ó không ?
- Kiểm thử hệ thống (System Testing) : kiểm thử các yêu cầu không chức năng của phần mềm như hiệu suất, bảo mật, làm việc trong môi trường căng thẳng,...
- Kiểm thử ₫ộ chấp nhận của người dùng (Acceptance Testing) : kiểm tra xem người dùng có chấp thuận sử dụng phần mềm không ?
- Kiểm thử hồi qui : được làm mỗi khi có sự hiệu chỉnh, nâng cấp phần mềm với mục ₫ích xem phần mềm mới có ₫ảm bảo thực hiện ₫úng các chức năng trước khi hiệu chỉnh không ?

### **1.5 Testcase**

Mỗi testcase chứa các thông tin cần thiết ₫ể kiểm thử thành phần phần mềm theo 1 mục tiêu xác ₫ịnh. Thường testcase gồm bộ 3 thông tin {tập dữ liệu ₫ầu vào, trạng thái của thành phần phầm mềm, tập kết quả kỳ vọng}

Tập dữ liệu ₫ầu vào (Input): gồm các giá trị dữ liệu cần thiết ₫ể thành phần phầm mềm dùng và xử lý.

Tập kết quả kỳ vọng : kết quả mong muốn sau khi thành phần phần mềm xử lý dữ liệu nhập.

Trạng thái thành phần phần mềm : ₫ược tạo ra bởi các giá trị prefix và postfix.

Tập các testcase : tập hợp các testcase mà ta có ý định dùng ₫ể kiểm thử thành phần phần mềm ₫ể minh chứng rằng TPPM có ₫úng các hành vi mong muốn.

### **Các phương pháp thiết kế testcase**

Bất kỳ sản phẩm kỹ thuật nào (phần mềm không phải là ngoại lệ) đều có thể được kiểm thử bởi 1 trong 2 cách :

- Kiểm thử hộp đen (Black box testing) : theo góc nhìn sử dụng
	- à Không cần kiến thức về chi tiết thiết kế và hiện thực bên trong.
- □ Kiểm thử dựa trên các yêu cầu và đặc tả sử dụng TPPM.
- Kiểm thử hộp trắng (White box testing) : theo góc nhìn hiện thực
	- à cần kiến thức về chi tiết thiết kế và hiện thực bên trong.
	- à Kiểm thử dựa vào phủ các lệnh, phủ các nhánh, phủ các điều kiên con,...

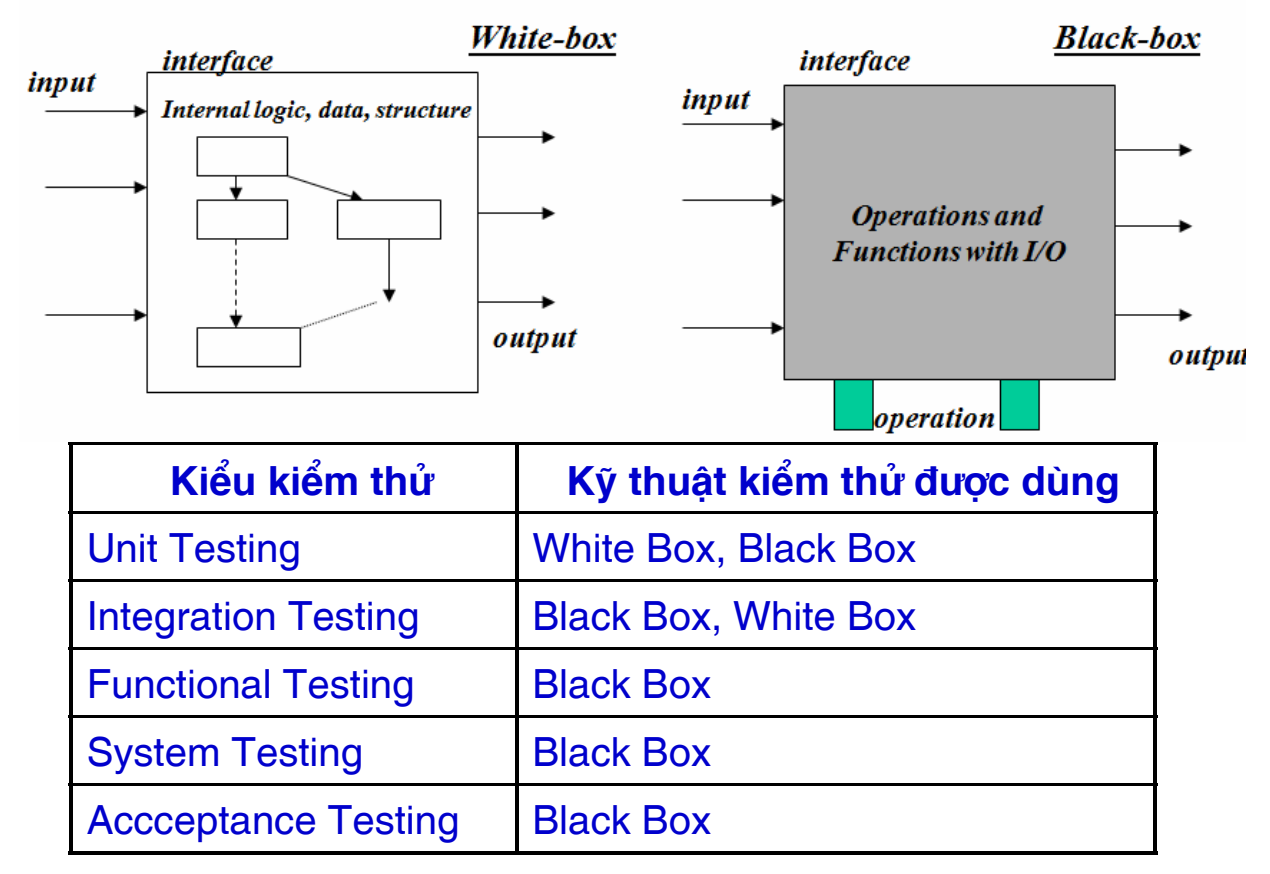

#### **1.6 Các nguyên tắc cơ bản về kiểm thử**

Thông tin thiết yếu của mỗi testcase là kết quả hay dữ liệu xuất kỳ vọng.

Nếu kết quả kỳ vọng của testcase không được định nghĩa rõ ràng, người ta sẽ giải thích kết quả sai (plausible) thành kết quả ₫úng bởi vì hiện tượng "the eye seeing what it wants to see."

=> 1 test case phải chứa 2 thành phần thiết yếu :

- đặc tả về điều kiện dữ liệu nhập.
- đặc tả chính xác về kết quả đúng của chương trình tương ứng với dữ liệu nhập.

Việc kiểm thử ₫òi hỏi tính ₫ộc lập : lập trình viên nên tránh việc kiểm thử các TPPM do mình viết.

Các issues tâm lý :

- Chương trình có thể chứa các lỗi do lập trình viên hiểu sai về đặc tả/phát biểu vấn đề.
- Tổ chức lập trình không nên kiểm thử các chương trình của tổ chức mình viết.
- Thanh tra 1 cách xuyên suốt các kết quả kiểm thử.

Phải thiết kế đủ các test case cho cả 2 trường hợp : dữ liệu ₫ầu vào hợp lệ và dữ liệu ₫ầu vào không hợp lệ và chờ ₫ợi.

Xem xét chương trình xem nó không thực hiện những điều mong muốn, xem nó có làm những điều không mong muốn ?

Tránh các testcase "throwaway" trừ phi chương trình thật sự là "throwaway".

Không nên lập kế hoạch nỗ lực kiểm thử dựa trên giả định ngầm rằng phần mềm không có lỗi.

Xác xuất xuất hiện nhiều lỗi hơn trong 1 section phần mềm tỉ lệ thuận với số lỗi đã phát hiện được trong section đó.

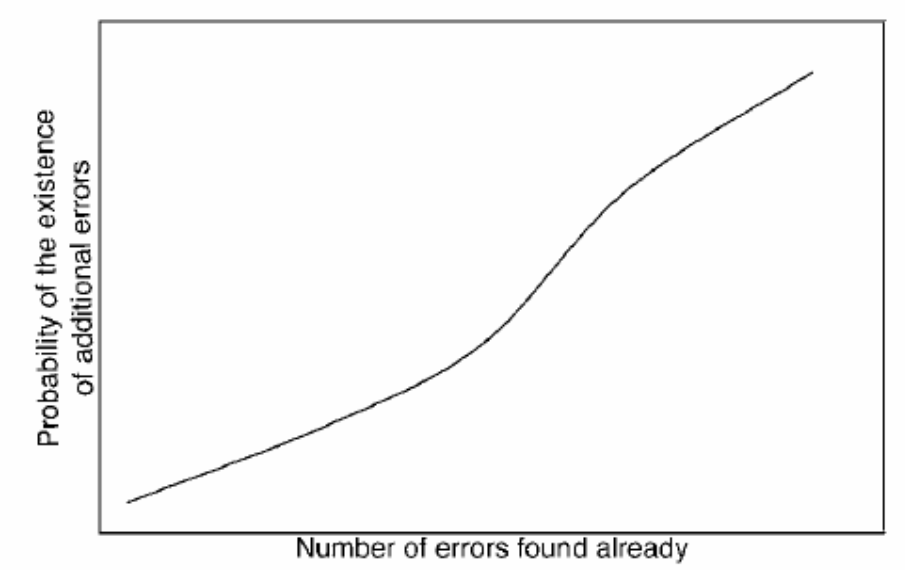

Kiểm thử là 1 tác vụ rất thách thức ₫òi hỏi sự sáng tạo và trí tuệ.

Kiểm thử phần mềm nên bắt ₫ầu từ các thành phần nhỏ ₫ơn giản rồi ₫ến các thành phần ngày càng lớn hơn.

Kiểm thử theo kiểu vét cạn là không thể.

Nên hoạch ₫ịnh qui trình kiểm thử trước khi bắt ₫ầu thực hiện kiểm thử.

### **1.7 Các ý tưởng không ₫úng về kiểm thử**

- Ta có thể kiểm thử phần mềm đầy đủ, nghĩa là đã vét cạn mọi hoạt ₫ộng kiểm thử cần thiết.
- Ta có thể tìm tất cả lỗi nếu kỹ sư kiểm thử làm tốt công việc của mình.
- Tập các testcase tốt phải chứa rất nhiều testcase để bao phủ rất nhiều tình huống.
- Testcase tốt luôn là testcase có đô phức tạp cao.
- Tự động kiểm thử có thể thay thế kỹ sư kiểm thử để kiểm thử phần mềm 1 cách tốt ₫ẹp.
- Kiểm thử phần mềm thì đơn giản và dễ dàng. Ai cũng có thể làm, không cần phải qua huấn luyện.

### **1.8 Các hạn chế của việc kiểm thử**

- Ta không thể chắc là các đặc tả phần mềm đều đúng 100%.
- Ta không thể chắc rằng hệ thống hay tool kiểm thử là ₫úng.
- **Không có tool kiểm thử nào thích hợp cho mọi phần mềm.**
- Kỹ sư kiểm thử không chắc rằng họ hiểu đầy đủ về sản phẩm phần mềm.
- Ta không bao giờ có đủ tài nguyên để thực hiệm kiểm thử ₫ầy ₫ủ phần mềm.
- Ta không bao giờ chắc rằng ta đạt đủ 100% hoạt đông kiểm thử phần mềm.

### **1.9 Kết chương**

Chương này ₫ã ôn lại qui trình phát triển phần mềm ₫ược dùng phổ biến nhất hiện nay, ₫ó là qui trình RUP (Rational Unified Process), từ đó giới thiệu các lý do cần phải kiểm thử phần mềm, các thuật ngữ cơ bản trong hoạt ₫ộng kiểm thử phần mềm.

Chương này cũng ₫ã giới thiệu vai trò của các worker trong qui trình kiểm thử phần mềm, các mức ₫ộ kiểm thử phần mềm khác nhau, các nguyên tắc cơ bản của kiểm thử phần mềm.

Chương này cũng đã giới thiệu 1 số ý tưởng không đúng đắn về kiểm thử phần mềm, những hạn chế của hoạt đông kiểm thử phần mềm.

### **Chương 2**

## **Qui trình & Kế hoạch kiểm thử phần mềm**

#### **2.1 Giới thiệu**

1. Qui trình kiểm thử phần mềm là gì ?

- Chế độ kiểm thử được định nghĩa bởi tổ chức phát triển phần mềm là gì.
- Cần có chiến lược kiểm thử và nó sẽ lý giải tại sao tổ chức phần mềm kiểm thử các thành phần mà mình tạo ra.
- Cần nhận dạng cái gì là quan trọng đối với tổ chức (chi phí, chất lượng, thời gian, phạm vi,..) và cách nào, bởi ai và khi nào việc kiểm thử sẽ được thực hiện.
- Tất cả các thông tin trên sẽ được lập thành tài liệu cho hoạt ₫ộng kiểm thử và ta có thể gọi qui trình tạo lập tài liệu này là qui trình kiểm thử phần mềm (Test Process).
- 2. Tạo sao cần phải thực hiện qui trình kiểm thử phần mềm ?
	- Cần làm rõ vai trò và trách nhiệm của việc kiểm thử phần mềm.
	- Cần làm rõ các công đoạn, các bước kiểm thử.
	- Cần phải hiểu và phân biệt các tính chất kiểm thử (tạo sao phải kiểm thử), các bước kiểm thử (khi nào kiểm thử), và các kỹ thuật kiểm thử (kiểm thử bằng cách nào).
- 3. Chúng ta phải kiểm thử phần mềm khi nào ?

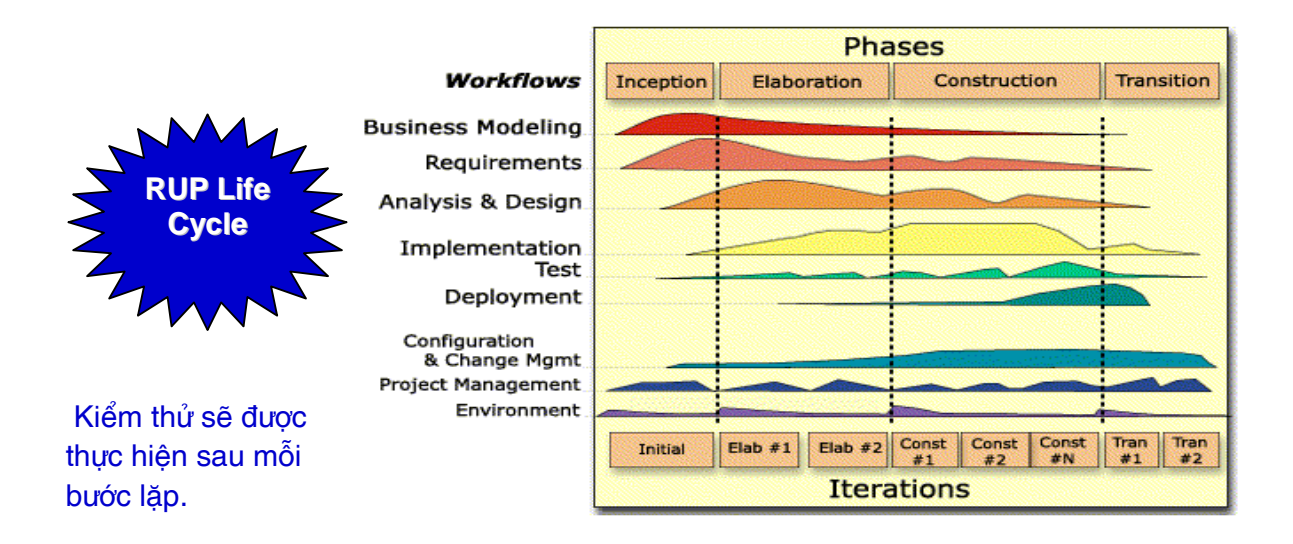

### **Mô hình phát triển và kiểm thử phần mềm hình chữ V**

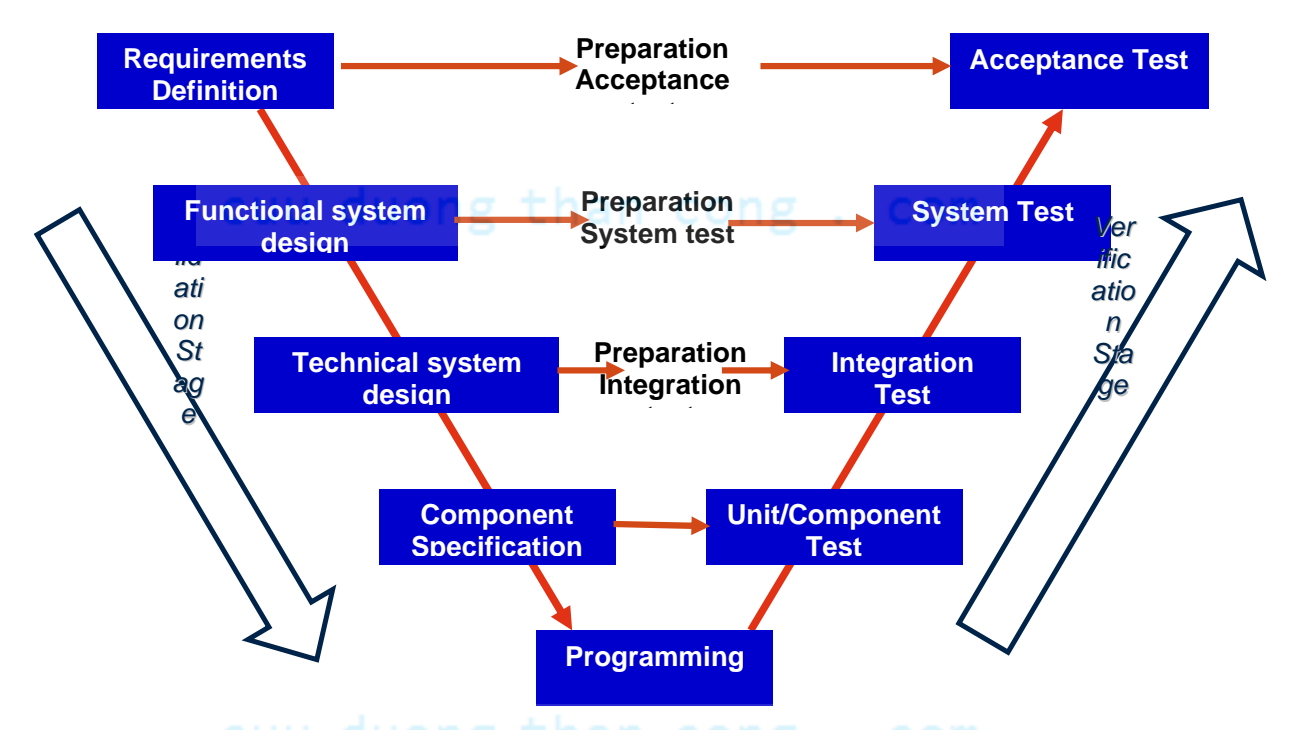

Các tính chất cần ghi nhận trên mô hình chữ V :

- Các hoạt ₫ộng hiện thực và các hoạt ₫ộng kiểm thử ₫ược tách biệt nhưng ₫ộ quan trọng là như nhau.
- Chữ V minh họa các khía cạnh của hoạt ₫ộng Verification và Validation.

Cần phân biệt giữa các mức độ kiểm thử ở đó mỗi mức kiểm thử là kiểm thử trên mức phát triển phần mềm tương ứng.

Mô hình phát triển tăng tiến-tương tác :

- Qui trình thiết lập các yêu cầu phần mềm, thiết kế, xây dựng, kiểm thử hệ thống phần mềm ₫ược thực hiện như 1 chuỗi các chu kỳ phát triển ngắn hơn.
- Hệ thống có được từ 1 bước lặp được kiểm thử ở nhiều cấp trong việc phát triển hệ thống đó.
- Kiểm thử hồi quy có độ quan trọng tăng dần theo các bước lặp (không cần trong bước ₫ầu tiên).
- Thanh kiểm tra và kiểm định có thể được thực hiện theo kiểu tăng dần trên từng bước lặp.

Các tính chất của qui trình kiểm thử tốt :

- Cần có 1 mức độ kiểm thử cho mỗi công đoạn phát triển phần mềm.
- Các mục tiêu kiểm thử sẽ bị thay đổi, mỗi mức kiểm thử nên có các mục tiêu ₫ặc thù của mình.
- Việc phân tích và thiết kế testcase cho 1 mức đô kiểm thử nên bắt ₫ầu sớm nhất như có thể có.
- Các tester nên xem xét các tài liệu sớm như có thể có, ngay sau khi các tài liệu này ₫ược tạo ra trong chu kỳ phát triển phần mềm. g than cong. com
- Số lượng và cường ₫ộ của các mức kiểm thử ₫ược ₫iều khiển theo các yêu cầu ₫ặc thù của project phần mềm ₫ó.

### **Sơ ₫ồ tổ chức phổ biến của ₫ội kiểm thử**

4. Ai liên quan đến việc kiểm thử phần mềm ?

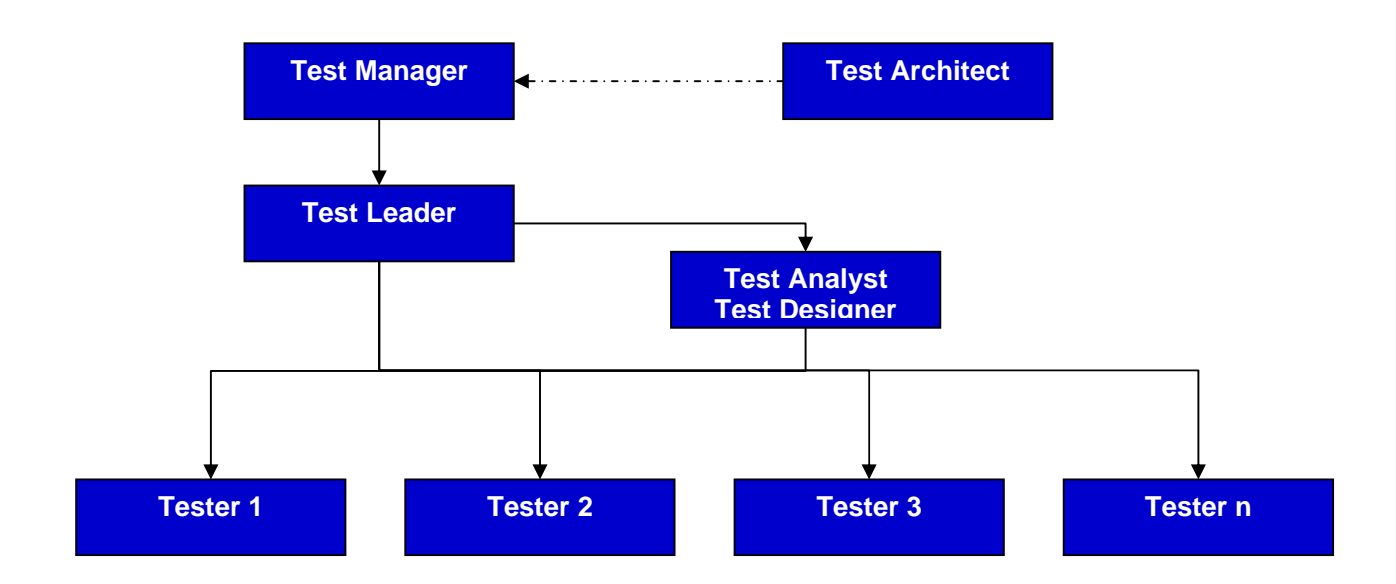

### **2.2 Qui trình kiểm thử tổng quát**

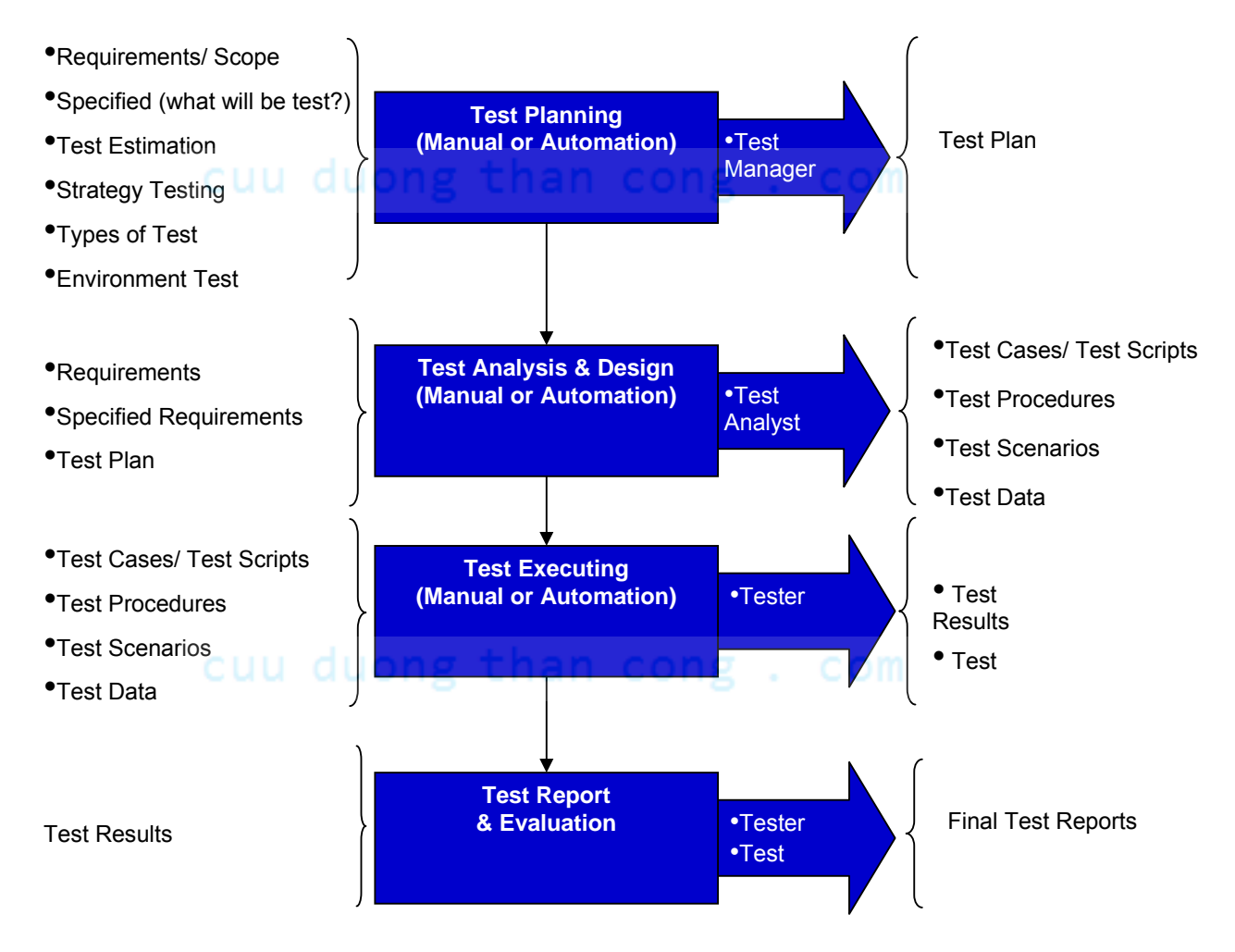

### **Xây dựng kế hoạch kiểm thử**

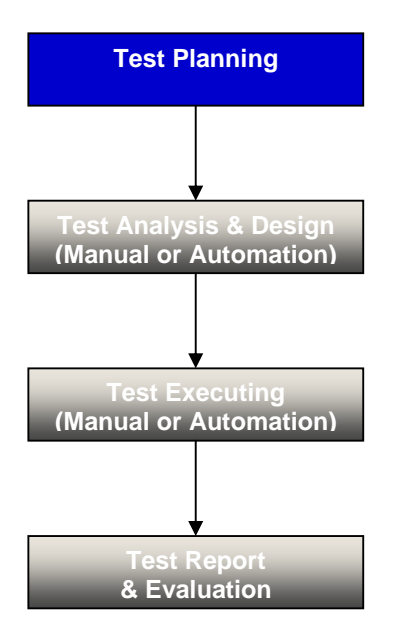

Test Manager hoặc Test Leader sẽ xây dựng kế hoạch ban ₫ầu về kiểm thử.

- **-** Định nghĩa phạm vị kiểm thử
- . com **• Định nghĩa các chiến lược kiểm thử**
- Nhận dạng các rủi ro và yếu tố bất ngờ
- Nhận dạng các hoạt động kiểm thử nào là thủ công, kiểm thử nào là tự ₫ộng hay cả hai.
- Ước lượng chi phí kiểm thử và xây dựng lịch kiểm thử.
- Nhận dạng môi trường kiểm thử.
- ...

Kế hoạch kiểm thử cần được : cong . com

- **EXEM 12** xem lại bởi QC team, Developers, Business Analysis. TA (if need), PM and Customer
- Chấp thuận bởi : Project Manager and Customer
- Hiệu chỉnh trong suốt chu kỳ kiểm thử để phản ánh các thay ₫ổi nếu cần thiết.

**Phân tích & thiết kế kiểm thử**

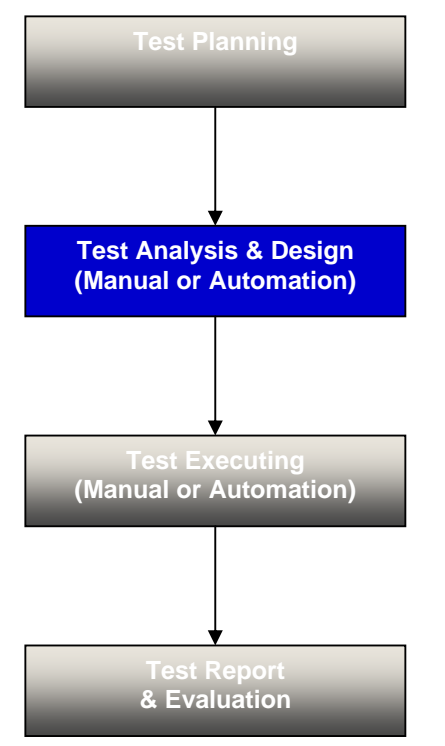

Test Analyst hoặc Test Designer sẽ thiết kế (₫ịnh nghĩa) các testcase từ các yêu cầu liên quan (thí dụ từ thông tin trong **usecase)**. Cuu duong than cong. com

- sẽ thiết kế (định nghĩa) các testcase từ các yêu cầu chức năng và các yêu cầu không chức năng của phần mềm.
- Các testcase cần bao phủ tất cả khía cạnh kiểm thử cho từng yêu cầu phần mềm.
- Các testcase cần bao phủ tất cả yêu cầu trong các chiến lược kiểm thử.
- Nếu cần kiểm thử tự động, Test Designer sẽ xây dựng các kịch bản dựa trên các testcase/Test procedures.

Các testcase cần được :

- Xem xét lại bởi Project Leader, Developer có liên quan, các Testers khác, Test Leader, Business Analysis và Customer.
- Chấp thuận bởi Test Leader hoặc Customer

Hiệu chỉnh/cập nhật nếu Tester đã tìm được những lỗi mà không nằm trong các testcase hiện có.

#### **Thi hành kiểm thử**

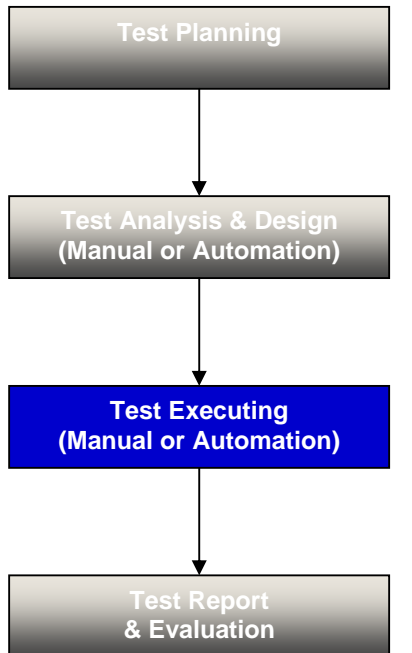

Testers sẽ được bố trí công việc bởi Test Leader để thi hành kiểm thử.

- **Thi hành kiểm thử theo từng testcase.**
- Thực hiện kiểm thử đặc biệt (ad-hoc)
- Thực hiện kịch bản kiểm thử mà không được định nghĩa trong testcase.
- Kiểm thử lại các lỗi đã được sửa.
- Tester sẽ tạo các báo cáo về lỗi trong suốt quá trình kiểm lỗi và theo dõi chúng cho ₫ến khi chúng ₫ã ₫ược xử lý.
- Ở công đoạn kiểm thử đô chấp thuận, Customer sẽ thi hành kiểm thử để kiểm định xem hệ thống phần mềm có thỏa mãn các nhu cầu người dùng không ?

### **Test Execution Workflow**

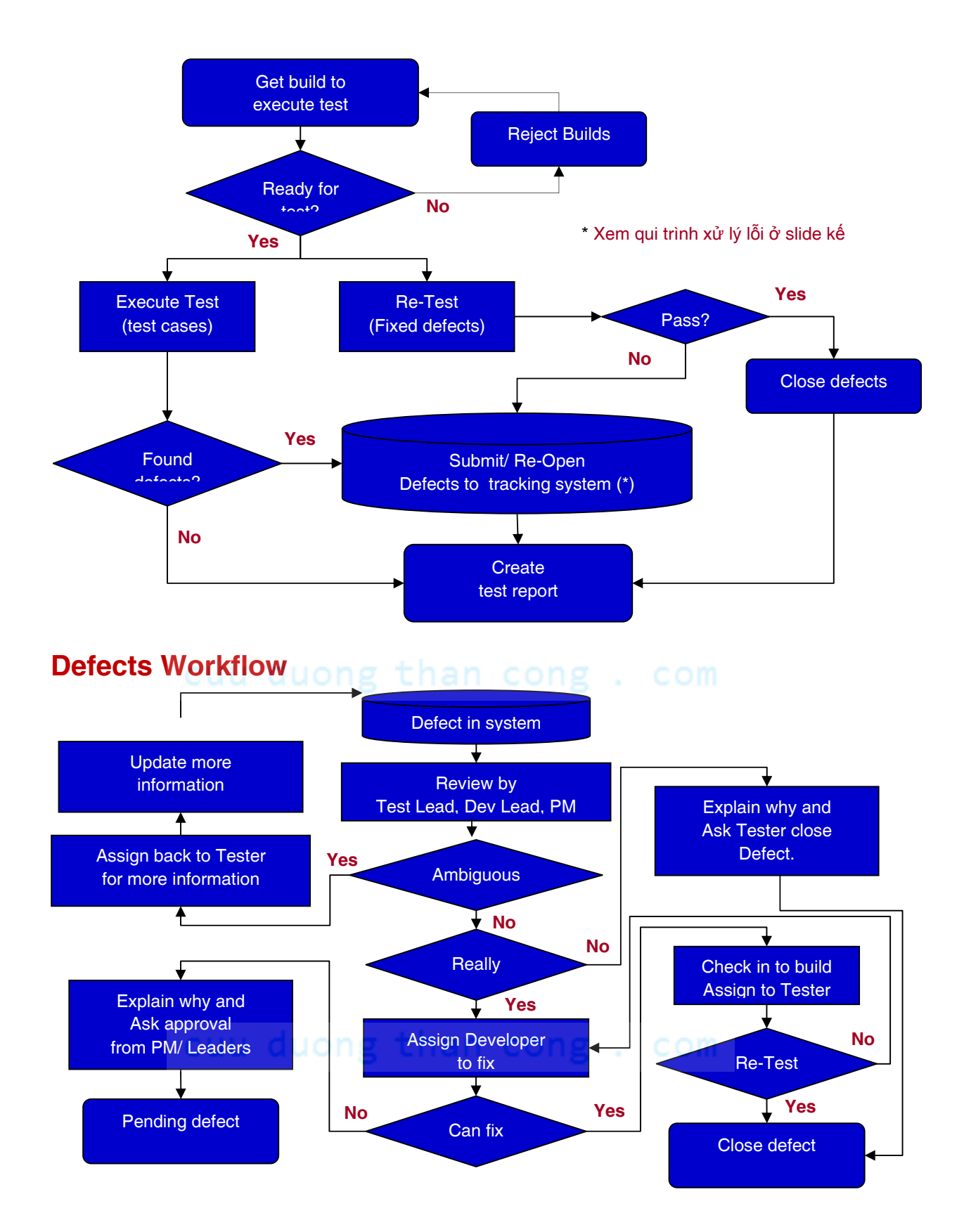

#### **Test Report and Evaluation**

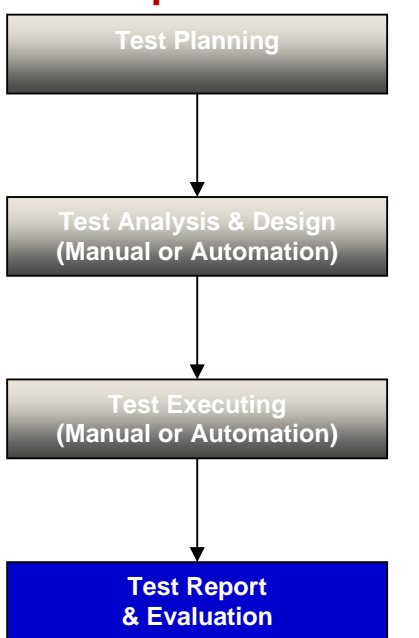

Test Manager hoặc Test Leader sẽ phân tích các lỗi trong hệ thống theo dõi các lỗi.

- Tạo các báo cáo lỗi. han cong. com
- Đánh giá các kết quả kiểm thử, thống kê các yêu cầu thay ₫ổi.
- Tính và phân phối các thông tin đo lường hoạt động kiểm thử.
- Tạo bảng tổng kết đánh giá hoạt đông kiểm lỗi.
- **Xác định xem đã đạt tiêu chí thành công và hoàn thành** kiểm thử chưa.

### **2.3 Kế hoạch kiểm thử**

1. Định nghĩa : Kế hoạch kiểm thử thường ₫ược ₫ể trong 1 file và chứa các kết quả của các hoạt động sau :

- Nhận dạng các chiến lược được dùng để kiểm tra và đảm bảo rằng sản phẩm thỏa mãn ₫ặc tả thiết kế phần mềm và các yêu cầu khác về phần mềm.
- **Định nghĩa các mục tiêu và phạm vi của nỗ lực kiểm thử.**
- Nhận dạng phương pháp luận mà ₫ội kiểm thử sẽ dùng ₫ể thực hiện công việc kiểm thử.
- Nhận dạng phần cứng, phần mềm và các tiện ích cần cho kiểm thử.
- Nhân dạng các tính chất và chức năng sẽ được kiểm thử.
- Xác định các hệ số rủi ro gây nguy hại cho việc kiểm thử.
- Lập lịch kiểm thử và phân phối công việc cho mỗi thành viên tham gia.
- …

Test Manager hoặc Test Leader sẽ xây dựng kế hoạch kiểm thử.

2. Nhu cầu cần phải có kế hoạch kiểm thử : Kế hoạch kiểm thử cần phải được xây dựng sớm như có thể có trong mỗi chu kỳ phát triển phần mềm để iong than cong. com

- Tập hợp và tổ chức các thông tin kiểm thử cần thiết.
- Cung cấp thông tin về qui trình kiểm thử sẽ xảy ra trong tổ chức kiểm thử.
- Cho mỗi thành viên trong đội kiểm thử có hướng đi đúng.
- Gán các trách nhiệm rõ ràng cụ thể cho mỗi thành viên ₫ội kiểm thử.
- Có lịch biểu làm việc rõ ràng và các thành viên có thể làm việc với nhau tốt.

3. Kế hoạch kiểm thử cần chứa các thông tin sau ₫ây :

- Phạm vi/mục tiêu kiểm thử
- Các chiến lược được dùng
- Các tài nguyên phần cứng và phần mềm phục vụ kiểm thử.
- Các nhu cầu về nhân viên và huấn luyện nhân viên.
- Các tính chất cần được kiểm thử.
- Các tính chất không cần kiểm thử.
- Các rủi ro & sự cố bất ngờ.
- Lịch kiểm thử cụ thể.
- Các kênh thông tin liên lạc.
- Cấu hình cho từng phần tử như kế hoạch kiểm thử, testcase, thủ tục kiểm thử,...
- **Môi trường kiểm thử (Test bed)**
- Tiêu chí đầu vào và tiêu chí dừng kiểm thử.
- Các kết quả phân phối.

#### **Test Plan Workflow**

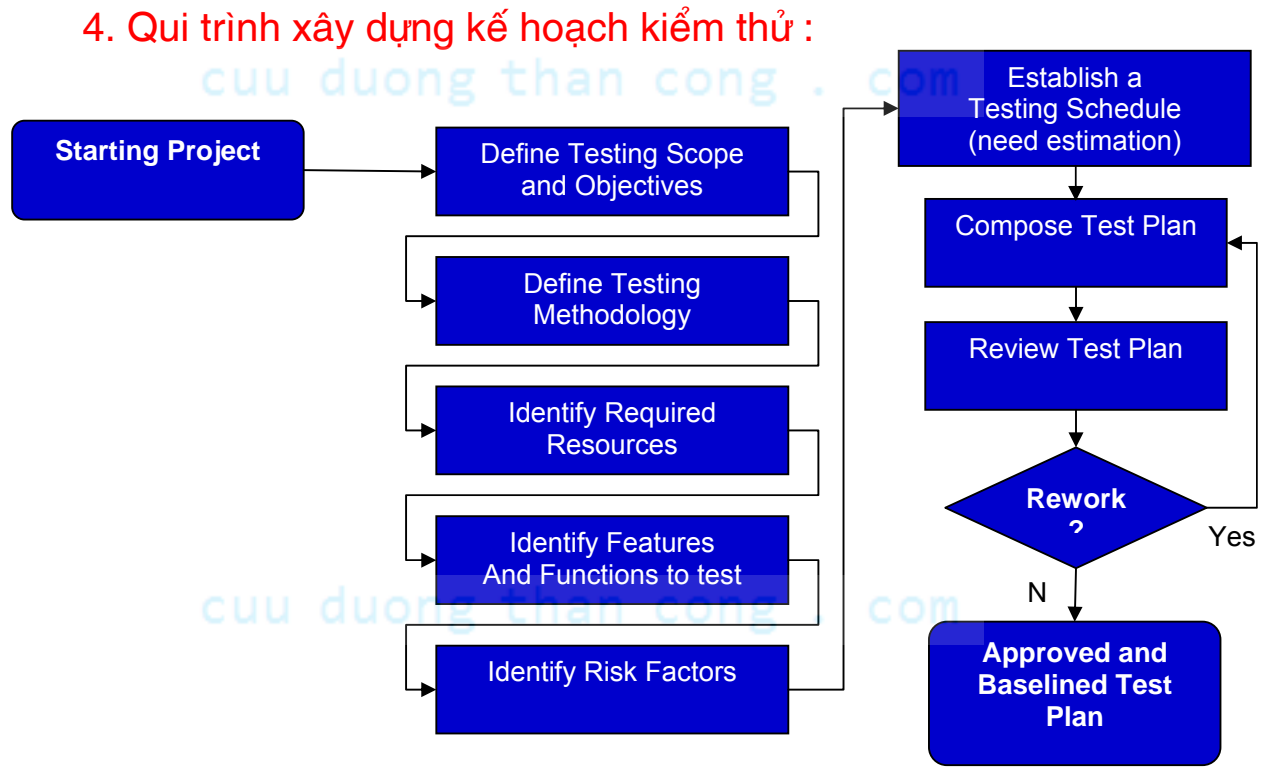

#### **Ghi chú quan trọng :**

Sau khi xây dựng xong kế hoạch kiểm thử, ta có thể thay ₫ổi nó nhưng phải tuân thủ qui trình yêu cầu thay ₫ổi.

### **Main activities**

### **5. Các hoạt ₫ộng chính trong việc xây dựng kế hoạch kiểm thử :**

- Định nghĩa mục đích, phạm vị, chiến lược, cách tiếp cân, các điều kiện chuyển, các rủi ro, kế hoạch giảm nhẹ và tiêu chí chấp thuận.
- Định nghĩa cách thức thiết lập môi trường và các tài nguyên ₫ược dùng cho việc kiểm thử.
- Thiết lập cơ chế theo dõi lỗi phát hiện.
- Chuẩn bị ma trận theo dõi bao phủ mọi yêu cầu phần mềm.
- **Báo cáo trạng thái kiểm thử.**
- **Phát hành leo thang (Escalating Issues)**
- **Raising Testing related PIR (Process Improvement** Request) / PCR (Process Change Request)

### **2.4 Các thành phần chính trong kế hoạch kiểm thử**

### **1. Mục ₫ích và phạm vi kiểm thử :**

- Đặc tả mục đích của tài liệu về kế hoạch kiểm thử.
- Cung cấp vắn tắt về phạm vi mà project được hỗ trợ như platform, loại database, hay danh sách vắn tắt về các loại project con in project kiểm thử.
- **Thí dụ** duong than cong . com<br>**Thí dụ:**

#### Purpose

The purpose of this document is to give stakeholders, as well as team members, a detailed quality assurance plan covering test requirements for the release. Test plan objectives include, but are not limited to:

- Identify existing project information and the software components that should be tested
- List the recommended test requirements
- Recommend and describe the testing strategies to be employed
- Include traceability from Requirement to Test Case
- List the deliverable elements of the test project

#### **Testing scope**

This section to provide test requirements, strategies as below:

- Operation will be tested: Windows XP SP2, SP3 + Latest security updated from Microsoft.
- Database type: Microsoft SQL Server 2005
- Browsers: Internet Explorer 7
- The sub-products will be tested as below:
	- Quality Monitoring 9.0 SP3
	- **Agent Capture**
	- UST/BUIT
	- Media Testinging than cong. com
	- Documents verification
	- **Installation/Upgrade testing**

#### **2. Cách tiếp cận & các chiến lược ₫ược dùng :**

- Đặc tả về phương phạm luận kiểm thử sẽ ₫ược dùng ₫ể thực hiện kiểm thử.
- **-** Thí dụ : General Testing Process Approach for Project ABC

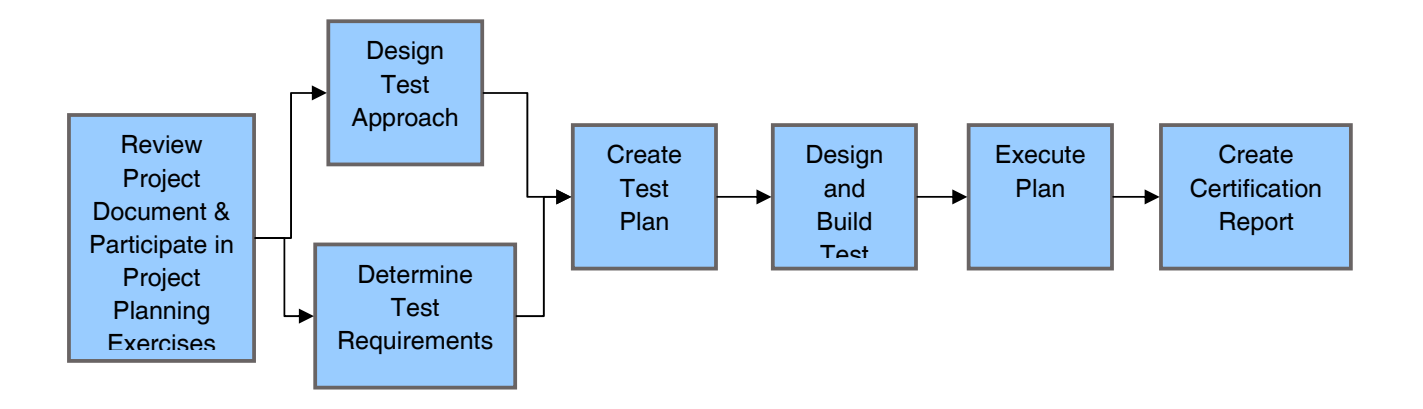

Đề cập các cấp ₫ộ kiểm thử cần thực hiện

Các kỹ thuật được dùng cho mỗi kiểu kiểm thử trong project :

- Kiểm thử tích hợp (Integration Testing)
- Kiểm thử hệ thống (System Testing)
- Kiểm thử ₫ộ chấp thuận (Acceptance Testing)
- **Kiểm thử chức năng của người dùng (Functionality** Testing)
- **Kiểm thử hồi qui (Regression Testing)**
- Kiểm thử việc phục hồi sau lỗi (Failover and Recovery Testing)
- Kiểm thử việc kiểm soát an minh và truy xuất (Security and Access Control Testing)
- Kiểm thử việc cấu hình và cài đặt (Configuration and Installation Testing)
- Kiểm thử đặc biệt (Ad-hoc Testing)
- Kiểm thử hiệu suất (Performance Testing)
- **3. Các tính chất cần ₫ược kiểm thử :** 
	- Danh sách các tính chất của phần mềm cần ₫ược kiểm thử, ₫ây là 1 catalog chứa tất cả các testcase (bao gồm

### chỉ số testcase, tiêu ₫ề testcase) cũng như tất cả trạng thái cơ bản.

# $\blacksquare$  Thí dụ :<br>New Feature and Requirements

List all features in scope. Requirement to Test Case Traceability will be updated in Quality Center.

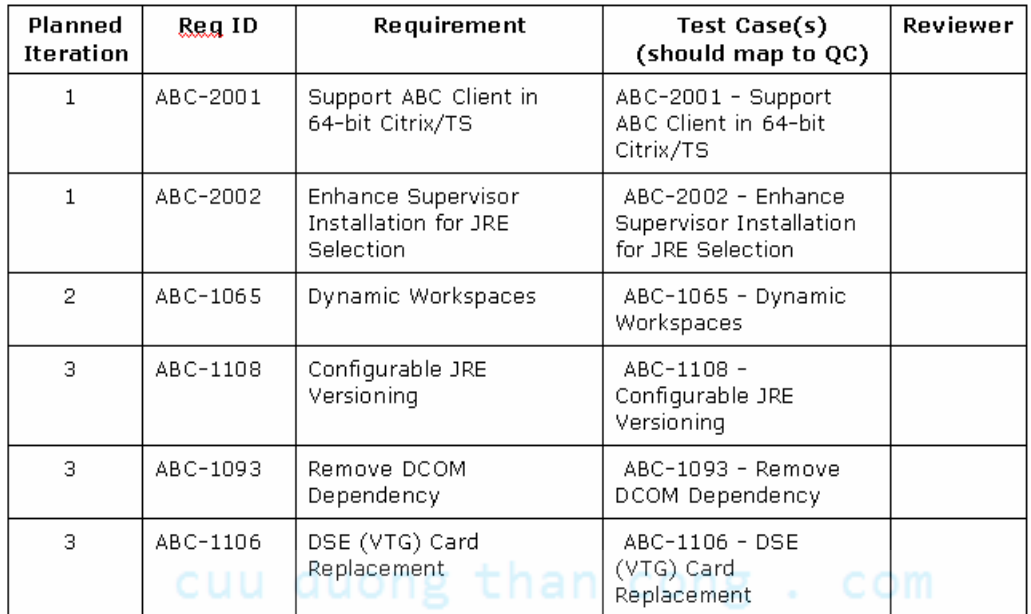

### Regression

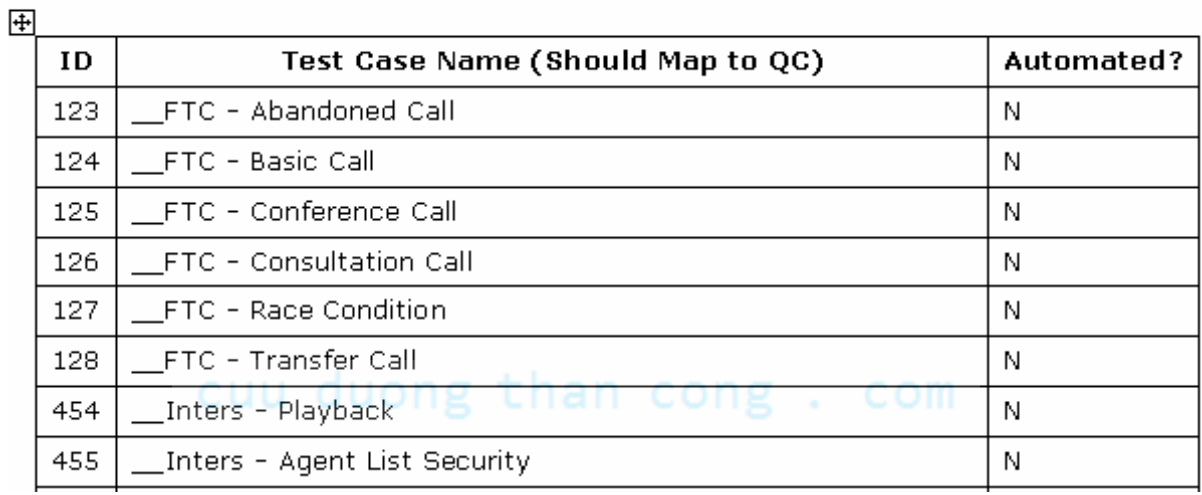

### **4. Các tính chất không cần ₫ược kiểm thử :**

- Danh sách các vùng phần mềm được loại trừ khỏi kiểm thử, cũng như các testcase ₫ã ₫ược ₫ịnh nghĩa nhưng không cần kiểm thử.
- $\blacksquare$  Thí dụ :

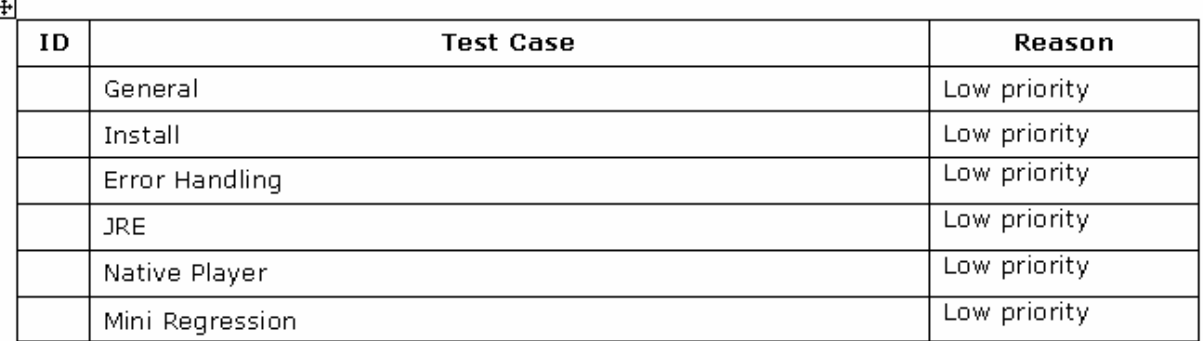

# De-scoped Test Cases / Out of Scope Testing

#### **5. Rủi ro và các sự cố bất ngờ**

- Danh sách tất cả rủi ro có thể xảy ra trong chu kỳ kiểm thử.
- Phương pháp mà ta cần thực hiện để tối thiểu hóa hay sống chung với rủi ro.

# • Thídu duong than cong . com

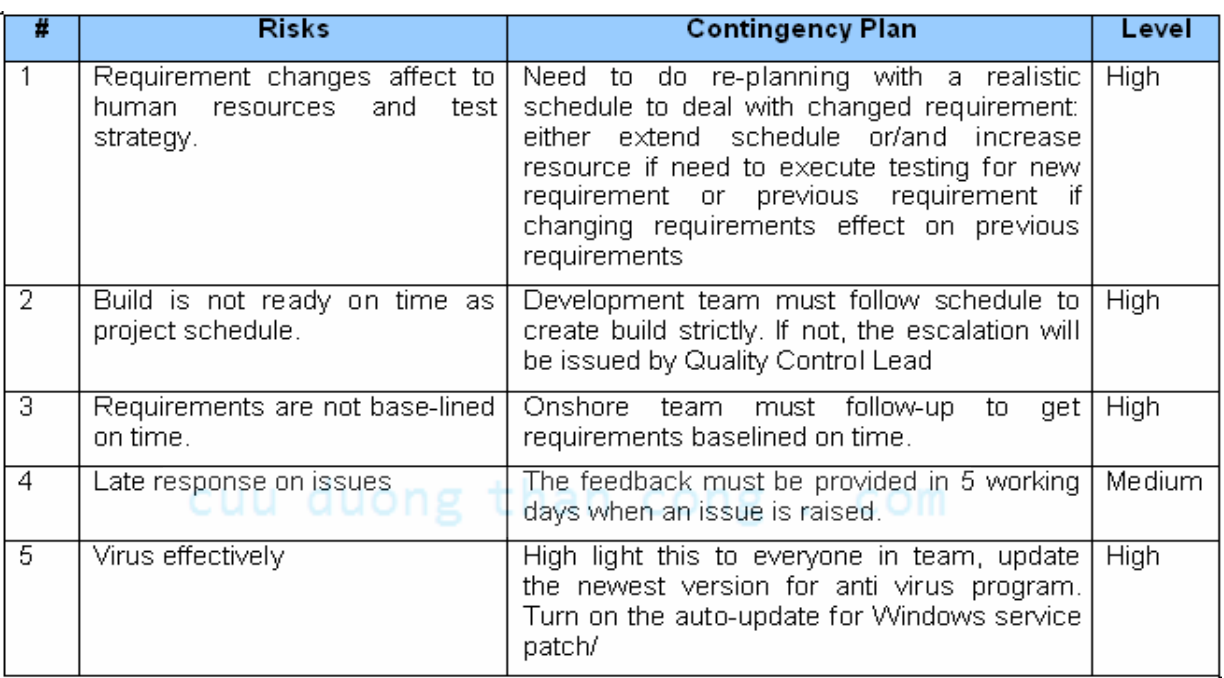

### **6. Tiêu chí ₫ình chỉ & phục hồi kiểm thử :**

 Tiêu chí ₫ình chỉ kiểm thử là các ₫iều kiện mà nếu thoả mãn thì kiểm thử sẽ dừng lại.

- Tiêu chí phục hồi là những điều kiện được đòi hỏi để tiếp tục việc kiểm thử ₫ã bị ngừng trước ₫ó.
- **Thí du :**

### **1.6 Các nguyên tắc cơ bản về kiểm thử**

#### **Suspension Criteria**

The testing will be halted if these criteria below happen:

- No build notes or it is not clear
- There are some Fatal errors in smoke test build without work around solutions

#### **Resumption Criteria**

The testing will be resumed if the build has:

- Build notes clearly
- Any fatal errors with work around solutions
- Test cases had been baselined

#### **7. Môi trường kiểm thử**

- Đặc tả đầy đủ về các môi trường kiểm thử, bao gồm đặc5 tả phần cứng, mạng, database, phần mềm, hệ ₫iều hành và các thuộc tính môi trường khác ảnh hưởng ₫ến kiểm thử.
- **Thí du**

### cuu duong than cong. com

#### Web Server

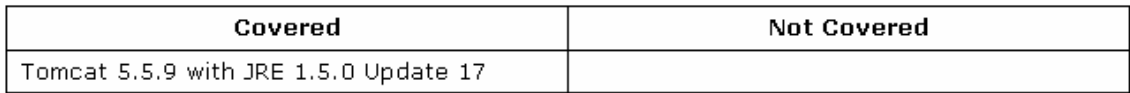

#### **JRE**

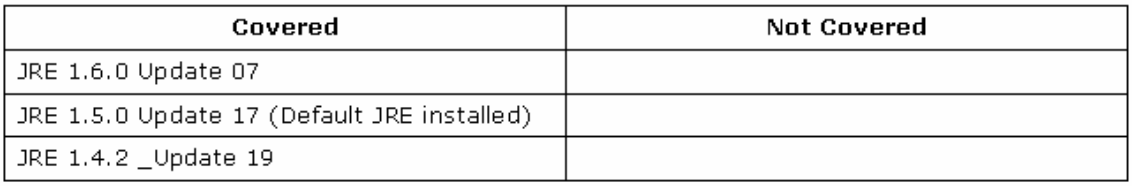

# Web Browsers

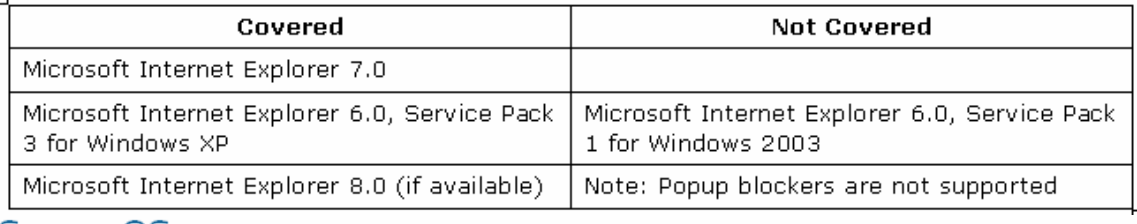

#### Server OS

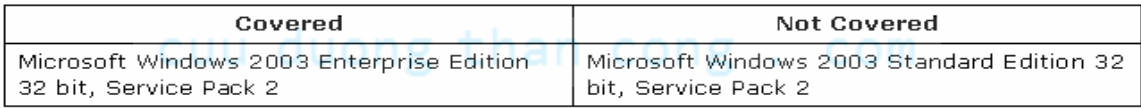

# Client OS (Supervisor, Agent)

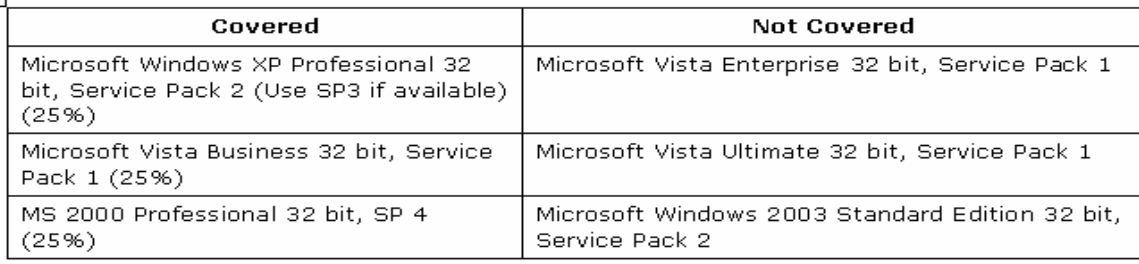

#### Database

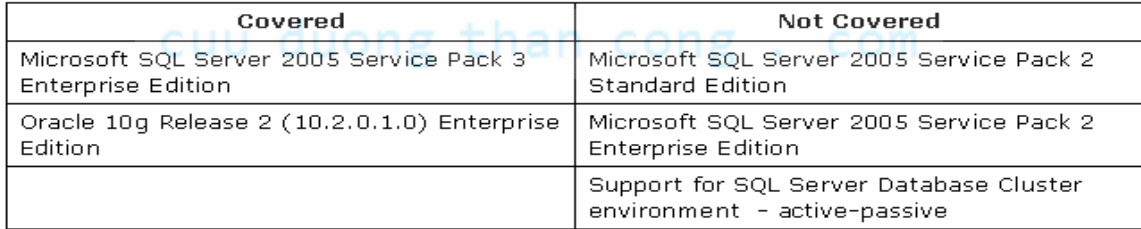

# **8. Lịch kiểm thử :**

 Lịch kiểm thử ở dạng ước lượng, nên chứa các thông tin : các cột mốc với ngày xác định + Kết quả phân phối của từng cột mốc.

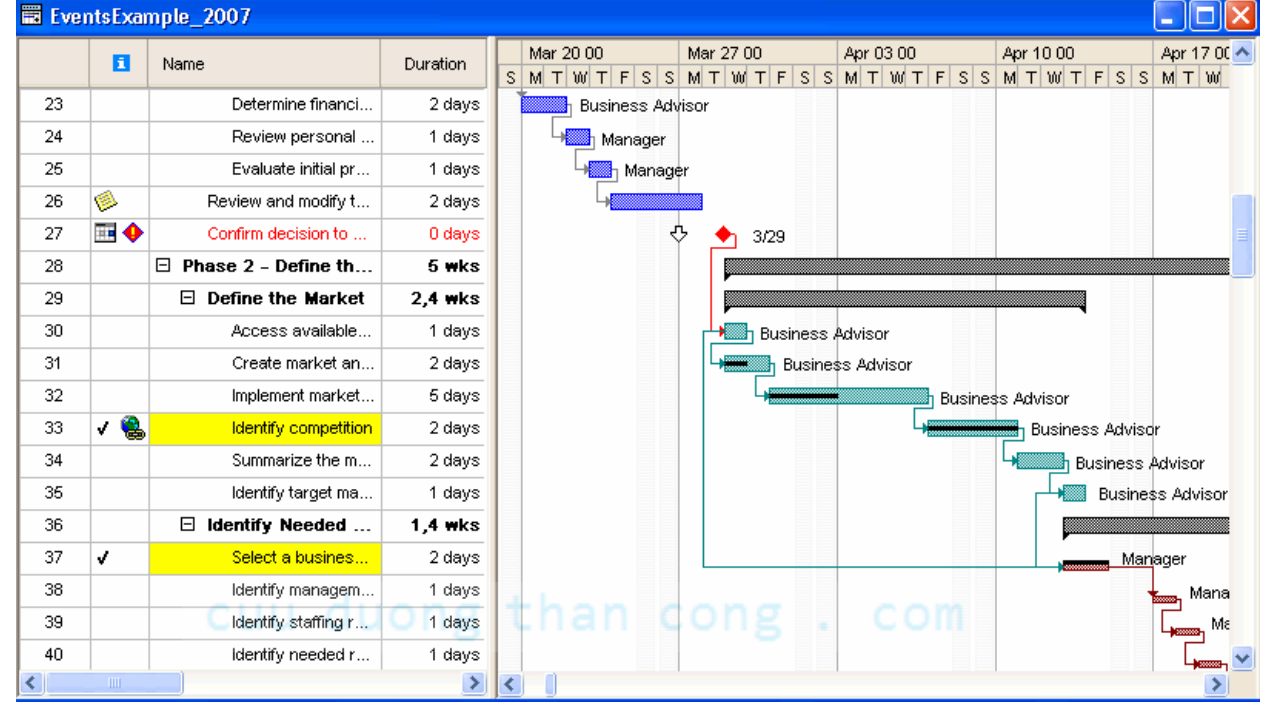

 $\blacksquare$  Thí du :

### **9. Tiêu chí dừng kiểm thử & chấp thuận :**

Bất kỳ chuẩn chất lượng mong muốn nào mà phần mềm phải thỏa mãn hầu sẵn sàng cho việc phân phối ₫ến khách hàng. Có thể bao gồm các thứ sau :

- Các yêu cầu mà phần mềm phải được kiểm thử dưới các môi trường xáx định.
- Số lỗi tối thiểu ở cấp an ninh và ưu tiên khác nhau, số phủ  $\lim_{k \to \infty} \frac{1}{k!}$ kiểm thử tổi thiểu,...
- **Stakeholder sign-off and consensus**
- **Thí dụ :**

### **Exit Criteria**

- 100% of test cases have been executed and passed. ٠
- Stability requirements have been met. ٠
- Defect criteria has been met as follows ٠
	- Critical  $-0$  $\bullet$
	- $\bullet$  High 0
	- $\bullet$  Medium 20
	- $Low 50$ ×

### **10. Nhân sự :**

Vai trò và trách nhiệm từng người :

- Danh sách các vai trò xác ₫ịnh của các thành viên ₫ội kiểm thử trong hoạt ₫ộng kiểm thử.
- Các trách nhiệm của từng vai trò.
- Công tác huấn luyện.
- **Danh sách các huấn luyện cần thiết cho các QC**
- **Thí dụ : xem slide kế**

### cuu duong than cong. com

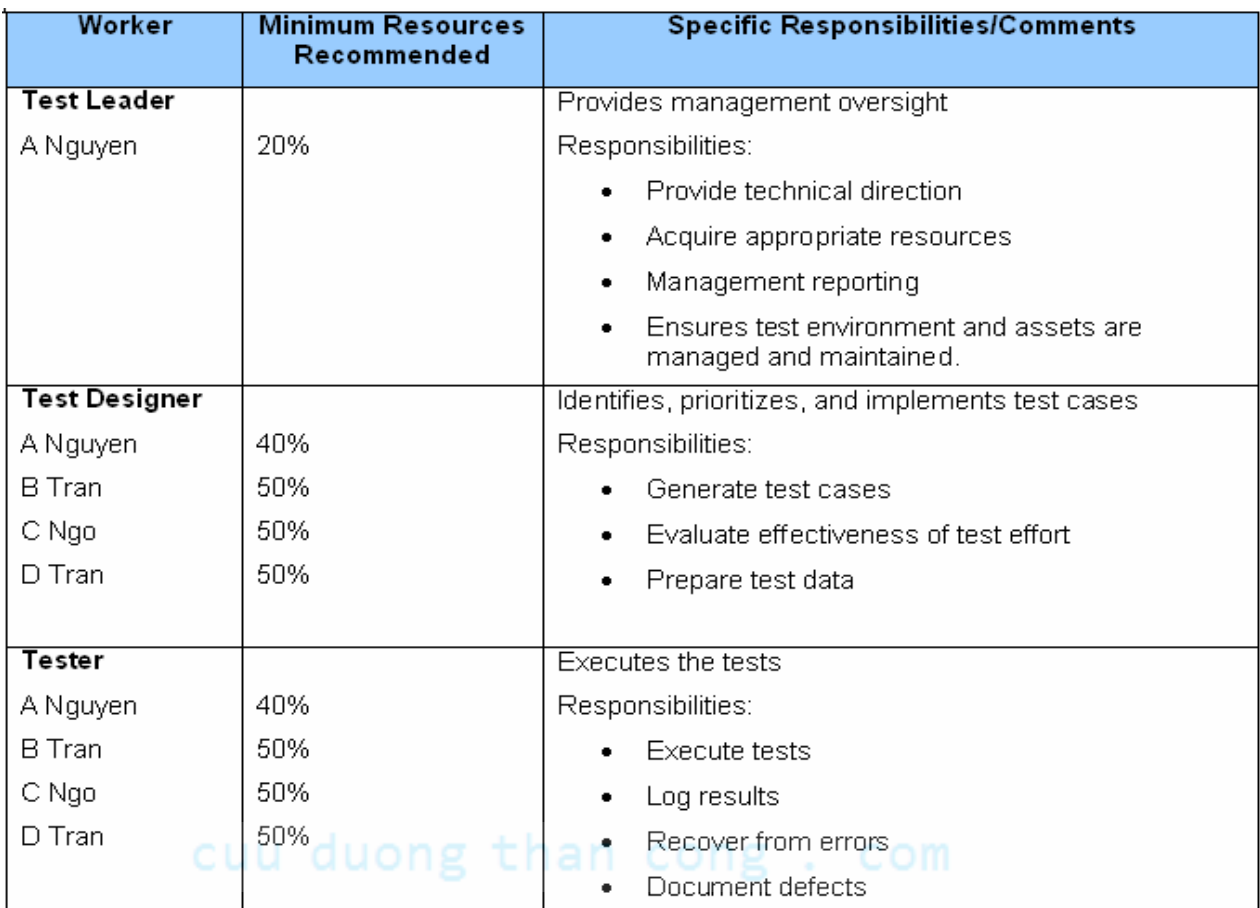

### **11. Các tiện ích phục vụ kiểm thử :**

- danh sách tất cả các tiện ích cần dùng trong suốt chu kỳ kiểm thử.
- Với project kiểm thử tự động, các tiện ích cần được liệt kê với chỉ số version cùng thông tin license.
- Thí dụ :

#### **Test Tools**

During the test cycle, following tools will be used with its purposes:

- HP Quality Center: for storing Test cases, Defects and Test cases status
- Guru site: repository for the latest requirements, test metrics

#### **Automation Test tool**

Because there is requested for performance test, tool below will be used with license had been payment fully.

• HP LoadRunner 9.2

### **12. Các kết quả phân phối :**

- danh sách tất cả tài liệu hay artifacts dự định phân phối nội bộ sau khi mỗi cột mốc kết thúc hay sau khi project kết thúc.
- $\blacksquare$  Thí du :

#### **Test Deliverables**

Following is documents, artifacts that will be delivered at the end of testing life cycle

- Test cases
- Status for each Test cases under tested
- Defect reports
- Defect metric will be delivered weekly along with weekly report of project
- Test Scripts for performance test with its results
- Certification test

### **2.5 Một số ₫iểm chính cần nhớ**

- Mục đích & phạm vi kiểm thử cong ∴ com
- Cách tiếp cận & các chiến lược kiểm thử được dùng.
- Các tính chất cần được kiểm thử/ không cần kiểm thử
- **Lich kiểm thử**
- Nhân sư
- Môi trường kiểm thử
- Tạm dừng/Tiếp tục kiểm thử
- Kiểm thử độ chấp thuận n cong. com
- Các tiện ích kiểm thử cần dùng
- Rủi ro và yếu tố bất ngờ
- Các kết quả phân phối nội bộ

#### **2.6 Kết chương**

Chương này ₫ã giới thiệu 1 số vấn ₫ề cơ bản liên quan ₫ến qui trình kiểm thử phần mềm như qui trình kiểm thử là gì, tạo sao phải kiểm thử phần mềm, khi nào kiểm thử, ai có liên quan ₫ến việc kiểm thử, qui trình kiểm thử gồm các bước chi tiết nào ?

Chúng ta cũng ₫ã trình bày các nội dung trong bản kế hoạch kiểm thử phần mềm như mục đích & phạm vi kiểm thử, cách tiếp cận & các chiến lược kiểm thử ₫ược dùng, các tính chất cần ₫ược kiểm thử/ không cần kiểm thử, lịch kiểm thử, nhân sự, môi trường kiểm thử, khi nào tạm dừng/tiếp tục kiểm thử, kiểm thử ₫ộ chấp thuận, các tiện ích kiểm thử cần dùng, rủi ro và yếu tố bất ngờ, các kết quả phân phối nội bộ...

### cuu duong than cong. com

### cuu duong than cong. com

### **Chương 3**

## **Kỹ thuật kiểm thử hộp trắng**

#### **3.1 Tổng quát về kiểm thử hộp trắng**

Đối tượng ₫ược kiểm thử là 1 thành phần phần mềm (TPPM). TPPM có thể là 1 hàm chức năng, 1 module chức năng, 1 phân hệ chức năng…

Kiểm thử hộp trắng dựa vào thuật giải cụ thể, vào cấu trúc dữ liệu bên trong của đơn vị phần mềm cần kiểm thử để xác định đơn vị phần mềm đó có thực hiện đúng không.

Do ₫ó người kiểm thử hộp trắng phải có kỹ năng, kiến thức nhất ₫ịnh về ngôn ngữ lập trình ₫ược dùng, về thuật giải ₫ược dùng trong TPPM ₫ể có thể thông hiểu chi tiết về ₫oạn code cần kiểm thử.

Thường tốn rất nhiều thời gian và công sức nếu TPPM quá lớn (thí dụ trong kiểm thử tích hợp hay kiểm thử chức năng).

Do ₫ó kỹ thuật này chủ yếu ₫ược dùng ₫ể kiểm thử ₫ơn vị. Trong lập trình hướng ₫ối tượng, kiểm thử ₫ơn vị là kiểm thử từng tác vụ của 1 class chức năng nào đó.

Có 2 hoạt động kiểm thử hộp trắng :

- à Kiểm thử luồng ₫iều khiển : tập trung kiểm thử thuật giải chức năng.
- à Kiểm thử dòng dữ liệu : tập trung kiểm thử ₫ời sống của từng biến dữ liệu được dùng trong thuật giải.

Trong chương 3 này, chúng ta tập trung giới thiệu kiến thức vể hoạt đông kiểm thử luồng điều khiển của TPPM và trong chương 4, chúng ta tập trung giới thiệu các kiến thức về hoạt ₫ộng kiểm thử dòng dữ liệu.

### **3.2 Một số thuật ngữ về kiểm thử luồng ₫iều khiển**

Đường thi hành (Execution path) : là 1 kịch bản thi hành đơn vị phần mềm tương ứng, cụ thể nó là danh sách có thứ tự các lệnh ₫ược thi hành ứng với 1 lần chạy cụ thể của ₫ơn vị phần mềm, bắt ₫ầu từ ₫iểm nhập của ₫ơn vị phần mềm ₫ến ₫iểm kết thúc của ₫ơn vị phần mềm.

Mỗi TPPM có từ 1 ₫ến n (có thể rất lớn) ₫ường thi hành khác nhau. Mục tiêu của phương pháp kiểm thử luồng ₫iều khiển là ₫ảm bảo mọi ₫ường thi hành của ₫ơn vị phần mềm cần kiểm thử ₫ều chạy ₫úng. Rất tiếc trong thực tế, công sức và thời gian ₫ể ₫ạt mục tiêu trên ₫ây là rất lớn, ngay cả trên những ₫ơn vị phần mềm nhỏ.

```
Thí du đoạn code sau :
      for (i=1; i<=1000; i++)for (i=1; j<=1000; j++)for (k=1; k<=1000; k++)doSomethingWith(i,j,k); 
      chỉ có 1 ₫ường thi hành, nhưng rất dài : dài 
      1000*1000*1000 = 1 tỉ lệnh gọi hàm doSomething(i,j,k)
      khác nhau. 
  Còn đoạn code gồm 32 lệnh if else độc lập sau :
       if (c1) s11 else s12; 
       if (c2) s21 else s22; 
       if (c3) s31 else s32; 
... 
       if (c32) s321 else s322;
```
 $\cot 2^{32} = 4$  tỉ đường thi hành khác nhau.

Mà cho dù có kiểm thử hết ₫ược toàn bộ các ₫ường thi hành thì vẫn không thể phát hiện những ₫ường thi hành cần có nhưng không (chưa) được hiện thực :

 if (a>0) doIsGreater(); if  $(a == 0)$  dolsEqual(); // thiếu việc xử lý trường hợp  $a < 0$  - if ( $a < 0$ ) dolsLess();
Một ₫ường thi hành ₫ã kiểm tra là ₫úng nhưng vẫn có thể bị lỗi khi dùng thật (trong 1 vài trường hợp ₫ặc biệt) :

```
int phanso (int a, int b) { 
   return a/b;
```
}

 khi kiểm tra, ta chọn b <> 0 thì chạy ₫úng, nhưng khi dùng thật trong trường hợp b = 0 thì hàm phanso bị lỗi.

## **3.3 Các cấp phủ kiểm thử (Coverage)**

Do ₫ó, ta nên kiểm thử 1 số test case tối thiểu mà kết quả ₫ộ tin cậy tối ₫a. Nhưng làm sao xác ₫ịnh ₫ược số test case tối thiểu nào có thể đem lại kết quả có độ tin cậy tối đa ?

Phủ kiểm thử (Coverage) : là tỉ lệ các thành phần thực sự ₫ược kiểm thử so với tổng thể sau khi ₫ã kiểm thử các test case ₫ược chọn. Phủ càng lớn thì ₫ộ tin cậy càng cao.

Thành phần liên quan có thể là lệnh thực thi, điểm quyết định, điều kiện con hay là sự kết hợp của chúng.

Phủ cấp 0 : kiểm thử những gì có thể kiểm thử ₫ược, phần còn lại ₫ể người dùng phát hiện và báo lại sau. Đây là mức ₫ộ kiểm thử không thực sự có trách nhiệm.

Phủ cấp 1 : kiểm thử sao cho mỗi lệnh được thực thi ít nhất 1 lần.

Phân tích hàm foo sau ₫ây :

- 1 float foo(int a, int b, int c, int d)  $\{$
- 2 float e;
- 3 if  $(a == 0)$
- 4 return 0;
- 5 int  $x = 0$ ;
- 6 if  $((a == b) || ((c == d) & & buq(a)))$
- 7  $x = 1$ ;
- 8  $e = 1/x$ ;
- 9 return e;

```
10 }
```
Với hàm foo trên, ta chỉ cần 2 test case sau ₫ây là ₫ạt 100% phủ cấp 1 :

1. foo(0,0,0,0), trả về 0

2. foo(1,1,1,1), trả về 1

nhưng không phát hiện lỗi chia 0 ở hàng lệnh 8.

Phủ cấp 2 : kiểm thử sao cho mỗi điểm quyết định luận lý đều ₫ược thực hiện ít nhất 1 lần cho trường hợp TRUE lẫn FALSE. Ta gọi mức kiểm thử này là phủ các nhánh (Branch coverage). Phủ các nhánh đảm bảo phủ các lệnh.

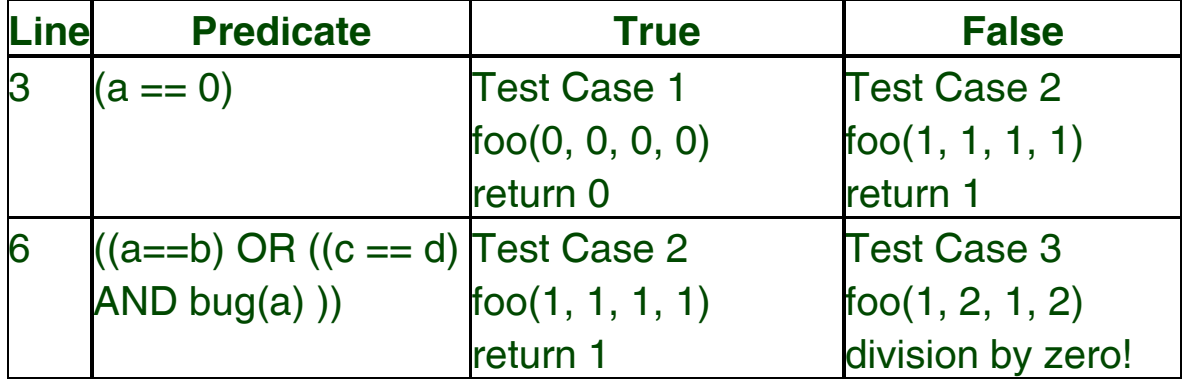

Với 2 test case xác định trong slide trước, ta chỉ đạt được 3/4 = 75% phủ các nhánh. Nếu thêm test case 3 :

3. foo(1,2,1,2), thì mới ₫ạt 100% phủ các nhánh.

Phủ cấp 3 : kiểm thử sao cho mỗi điều kiện luận lý con (subcondition) của từng ₫iểm quyết ₫ịnh ₫ều ₫ược thực hiện ít nhất 1 lần cho trường hợp TRUE lẫn FALSE. Ta gọi mức kiểm thử này là phủ các điều kiện con (subcondition coverage). Phủ các điều kiện con chưa chắc ₫ảm bảo phủ các nhánh & ngược lại.

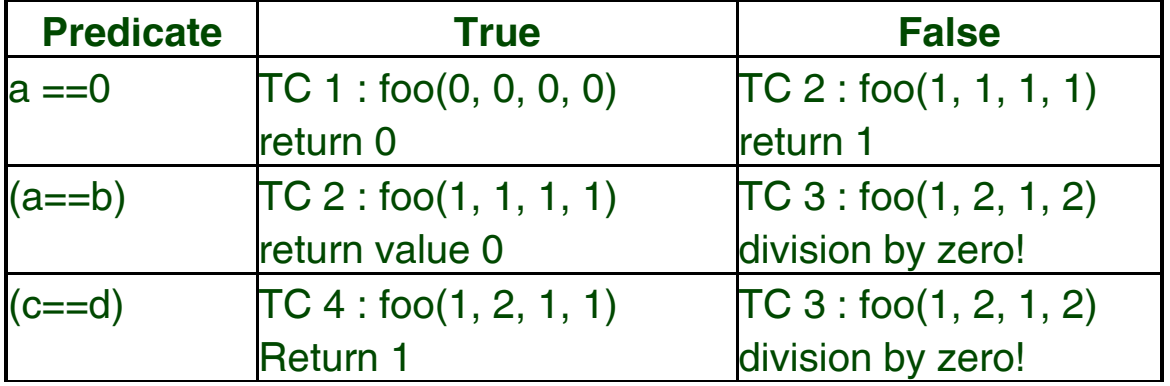

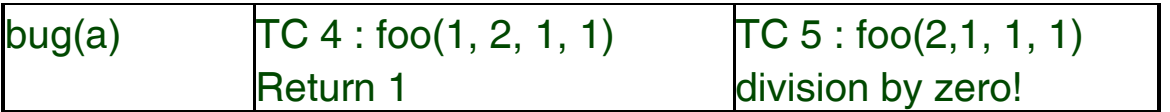

Phủ cấp 4 : kiểm thử sao cho mỗi điều kiện luận lý con (subcondition) của từng ₫iểm quyết ₫ịnh ₫ều ₫ược thực hiện ít nhất 1 lần cho trường hợp TRUE lẫn FALSE & điểm quyết định cũng ₫ược kiểm thử cho cả 2 nhánh TRUE lẫn FALSE. Ta gọi mức kiểm thử này là phủ các nhánh & các ₫iều kiện con (branch & subcondition coverage). Đây là mức độ phủ kiểm thử tốt nhất trong thực tế. Phần còn lại của chương này sẽ giới thiệu qui trình kỹ thuật ₫ể ₫ịnh nghĩa các testcase sao cho nếu kiểm thử hết các testcase ₫ược ₫ịnh nghĩa này, ta sẽ ₫ạt phủ kiểm thử cấp 4.

## **3.4 Đồ thị dòng ₫iều khiển**

Là một trong nhiều phương pháp miêu tả thuật giải. Đây là phương pháp trực quan cho chúng ta thấy dễ dàng các thành phần của thuật giải và mối quan hệ trong việc thực hiện các thành phần này.

Gồm 2 loại thành phần : các nút và các cung nối kết giữa chúng.

Các loại nút trong đồ thị dòng điều khiển :

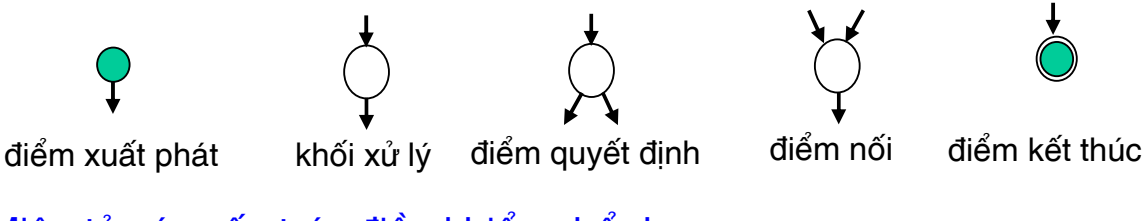

Miêu tả các cấu trúc điều khiển phổ dụng :

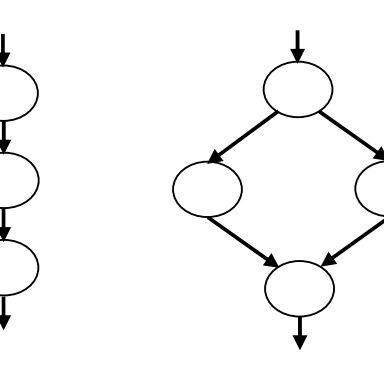

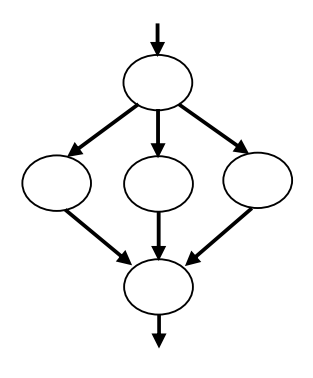

tuần tự lf switch

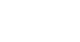

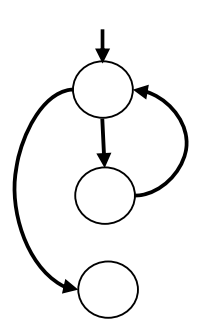

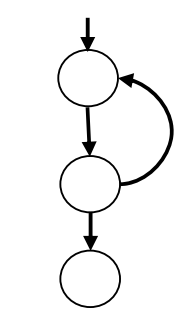

while c do... do ... while c

Thí dụ :

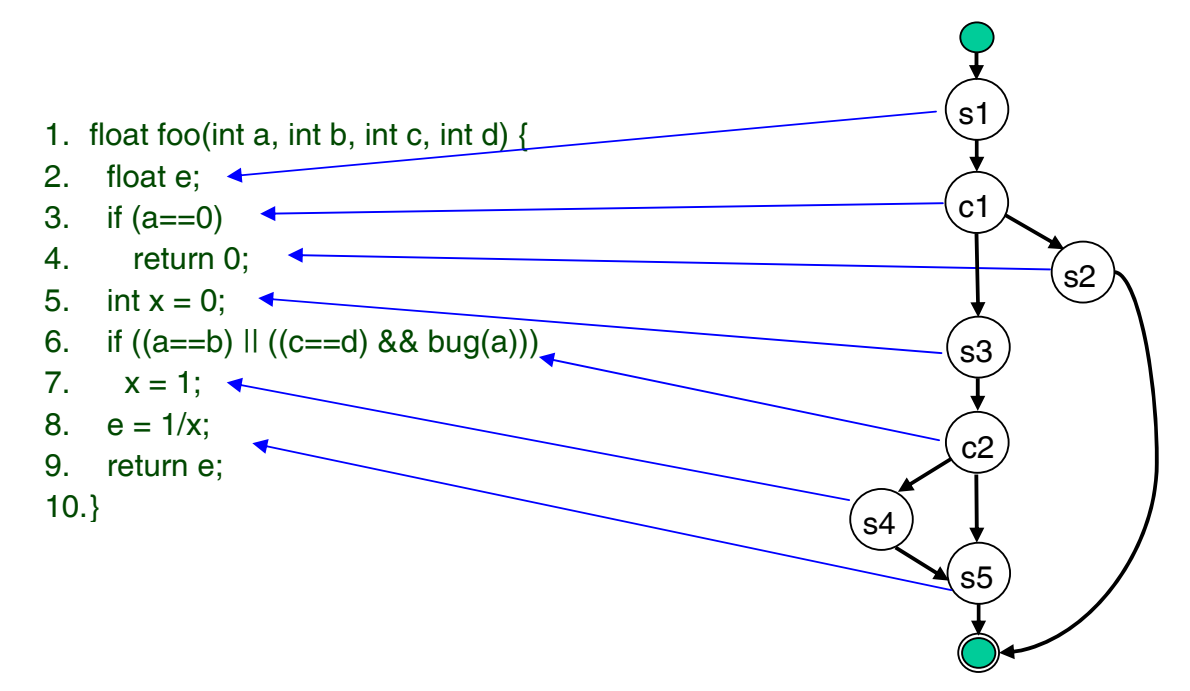

Nếu đồ thị dòng điều khiển chỉ chứa các nút quyết định nhị phân thì ta gọi nó là đồ thị dòng điều khiển nhị phân.

Ta luôn có thể chi tiết hóa 1 ₫ồ thị dòng ₫iều khiển bất kỳ thành đồ thị dòng điều khiển nhị phân.

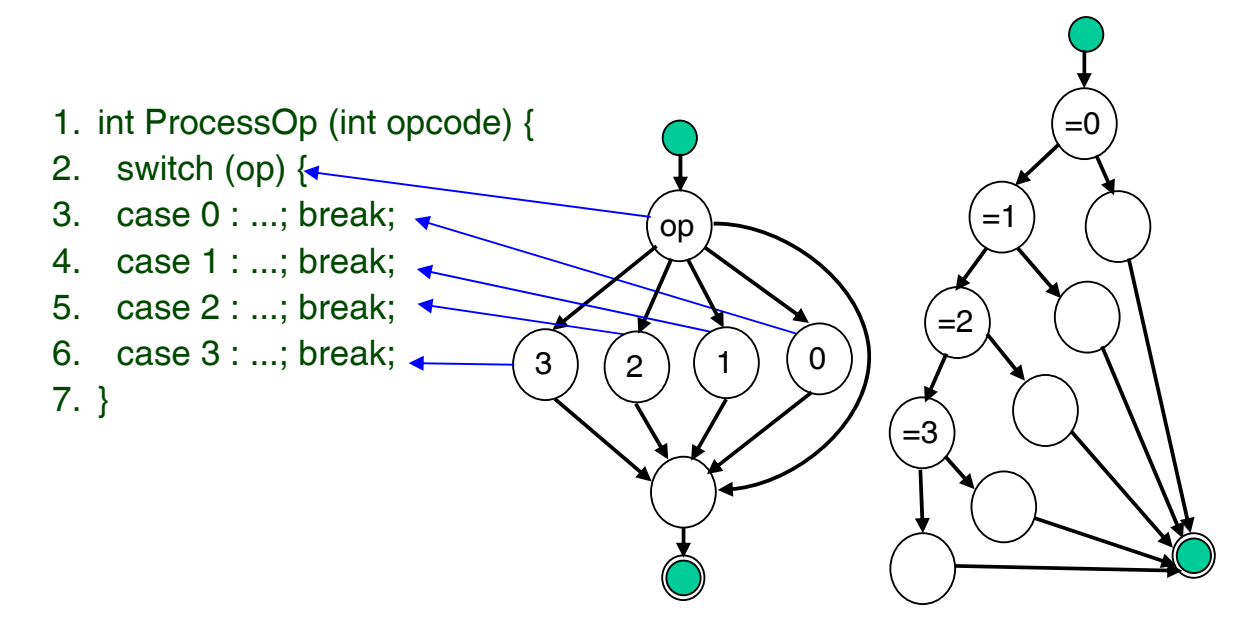

#### **Độ phức tạp Cyclomatic C**

Độ phức tạp Cyclomatic C = V(G) của đồ thị dòng điều khiển ₫ược tính bởi 1 trong các công thức sau :

- $V(G) = E N + 2$ , trong đó E là số cung, N là số nút của đồ thị.
- $V(G) = P + 1$ , nếu là đồ thị dòng điều khiển nhị phân (chỉ chứa các nút quyết định luận lý - chỉ có 2 cung xuất True/False) và P số nút quyết định.

Độ phức tạp Cyclomatic C chính là số ₫ường thi hành tuyến tính ₫ộc lập của TPPM cần kiểm thử.

Nếu chúng ta chon lưa được đúng C đường thi hành tuyến tính ₫ộc lập của TPPM cần kiểm thử và kiểm thử tất cả các ₫ường thi hành này thì sẽ đạt được phủ kiểm thử cấp 3 như đã trình bày trong các slide trước.

## **3.5 Đồ thị dòng ₫iều khiển cơ bản**

Xét ₫ồ thị dòng ₫iều khiển nhị phân : nếu từng nút quyết ₫ịnh (nhị phân) ₫ều miêu tả 1 ₫iều kiện con luận lý thì ta nói ₫ồ thị này là đồ thi dòng điểu khiển cơ bản.

Ta luôn có thể chi tiết hóa 1 ₫ồ thị dòng ₫iều khiển bất kỳ thành ₫ồ thị dòng ₫iều khiển nhị phân. Tương tự, ta luôn có thể chi tiết hóa 1 ₫ồ thị dòng ₫iều khiển nhị phân bất kỳ thành ₫ồ thị dòng ₫iều khiển cơ bản.

Tóm lại, ta luôn có thể chi tiết hóa 1 ₫ồ thị dòng ₫iều khiển bất kỳ thành đồ thị dòng điều khiển cơ bản.

Độ phức tạp Cyclomatic C của đồ thị dòng điều khiển cơ bản chính là số ₫ường thi hành tuyến tính ₫ộc lập cơ bản của TPPM cần kiểm thử.

Nếu chúng ta chọn lựa ₫ược ₫úng C ₫ường thi hành tuyến tính ₫ộc lập cơ bản của TPPM cần kiểm thử và kiểm thử tất cả các ₫ường thi hành này thì sẽ ₫ạt ₫ược phủ kiểm thử cấp 4 như ₫ã trình bày trong các slide trước.

### **3.6 Qui trình kiểm thử hộp trắng**

Tom McCabe ₫ề nghị qui trình kiểm thử TPPM gồm các bước công việc sau :

- 1. Từ TPPM cần kiểm thử, xây dựng ₫ồ thị dòng ₫iều khiển tương ứng, rồi chuyển thành ₫ồ thị dòng ₫iều khiển nhị phân, rồi chuyển thành ₫ồ thị dòng ₫iều khiển cơ bản.
- 2. Tính độ phức tạp Cyclomatic của đồ thị  $(C = P + 1)$ .
- 3. Xác ₫ịnh C ₫ường thi hành tuyến tính ₫ộc lập cơ bản cần kiểm thử (theo thuật giải chi tiết ở slide kế).
- 4. Tạo từng test case cho từng đường thi hành tuyến tính độc lập cơ bản.
- 5. Thực hiện kiểm thử trên từng test case.
- 6. So sánh kết quả có ₫ược với kết quả ₫ược kỳ vọng.
- 7. Lập báo cáo kết quả để phản hồi cho những người có liên qu

### **Qui trình xác ₫ịnh các ₫ường tuyến tính ₫ộc lập**

Tom McCabe đề nghị qui trình xác định C đường tuyến tính ₫ộc lập gồm các bước :

- 1. Xác định đường tuyến tính đầu tiên bằng cách đi dọc theo nhánh bên trái nhất của các nút quyết định. Chon đường này là pilot.
- 2. Dựa trên ₫ường pilot, thay ₫ổi cung xuất của nút quyết ₫ịnh ₫ầu tiên và cố gắng giữ lại maximum phần còn lại.
- 3. Dựa trên ₫ường pilot, thay ₫ổi cung xuất của nút quyết ₫ịnh thứ 2 và cố gắng giữ lại maximum phần còn lại.
- 4. Tiếp tục thay đổi cung xuất cho từng nút quyết định trên ₫ường pilot ₫ể xác ₫ịnh ₫ường thứ 4, 5,... cho ₫ến khi không còn nút quyết ₫ịnh nào trong ₫ường pilot nữa.
- 5. Lặp chọn tuần tự từng ₫ường tìm ₫ược làm pilot ₫ể xác định các đường mới xung quanh nó y như các bước 2, 3, 4 cho ₫ến khi không tìm ₫ược ₫ường tuyến tính ₫ộc lập nào nữa (khi đủ số C).

## **3.7 Thí dụ**

double average(double value[], double min, double max, int& tcnt, int& vcnt) { double sum  $= 0$ ; int  $i = 1$ ;  $t$ cnt = vcnt = 0; while (value[i] <>  $-999$  && tcnt <100) { tcnt++;  $\rightarrow$  4 if (min<=value[i] && value[i] <= max) { sum  $+=$  value[i]; vcnt  $++$ ; } i++; } if  $(v \circ n)$  return sum/vcnt; return -999; } **1 2 3 4**  $\sqrt{5}$   $\sqrt{6}$ **7 8 9**  $\star$  1 **1 1 2 3 4 5 6 7 8 9 1 1 1** 

Đồ thị bên có 5 nút quyết định nhị phân nên có độ phức tạp C  $= 5+1 = 6.$ 

6 ₫ường thi hành tuyến tính ₫ộc lập cơ bản là :

1. 1→2→10→11 2. 1→2→3→10→11 3. 1→2→3→4→5→8→9 4. 1→2→3→4→5→6→8→9 5. 1→2→3→4→5→6→7→8→9 6.  $1 \rightarrow 2 \rightarrow 10 \rightarrow 12$ 

### **Thiết kế các test case**

Phân tích mã nguồn của hàm average, ta ₫ịnh nghĩa 6 testcase kết hợp với 6 ₫ường thi hành tuyến tính ₫ộc lập cơ bản như sau : Test case cho đường 1 :

value(k) <>-999, với 1< k < i value(i) = -999 với 2 ≤ i ≤ 100 Kết quả kỳ vọng : (1) average=Giá trị trung bình của i-1 giá trị hợp lệ.  $(2)$  tcnt = i-1.  $(3)$  vcnt = i-1

```
Chú ý : không thể kiểm thử ₫ường 1 này riêng biệt mà phải 
    kiểm thử chung với đường 4 hay 5 hay 6.
Test case cho ₫ường 2 : 
    value(k) <>-999, với ∀k < i , i >100 
    Kết quả kỳ vọng : (1) average=Giá trị trung bình của 100 giá trị
    hợp lệ. (2) tcnt = 100. (3) vcnt = 100 
Test case cho đường 3 :
    value(1) = -999Kết quả kỳ vọng : (1) average = -999. (2) tcnt = 0 (3) vcnt = 0
Test case cho đường 4 :
    value(i) <> -999 ∀i <= 100 
    và value(k) < min với k < i 
    Kết quả kỳ vọng : (1) average=Giá trị trung bình của n giá trị
    hợp lệ. (2) tcnt = 100. (3) vcnt = n (số lượng giá trị hợp lệ)
Test case cho đường 5 :
    value(i) <>-999 với ∀i <= 100 
    và value(k) > max với k \le iKết quả kỳ vọng : (1) average=Giá trị trung bình của n giá trị
    hợp lệ. (2) tcnt = 100. (3) vcnt = n (số lượng giá trị hợp lệ)
Test case cho đường 6 :
    value(i) <>-999 và min <= value(i) <= max với \forall i <= 100
    Kết quả kỳ vọng : (1) average=Giá trị trung bình của 100 giá trị
    hợp lệ. (2) tcnt = 100. (3) vcnt = 100
```
## **3.8 Kiểm thử vòng lặp**

Thường thân của 1 lệnh lặp sẽ ₫ược thực hiện nhiều lần (có thể rất lớn). Chi phí kiểm thử ₫ầy ₫ủ rất tốn kém, nên chúng ta sẽ chỉ kiểm thử ở những lần lặp mà theo thống kê dễ gây lỗi nhất. Ta xét từng loại lệnh lặp, có 4 loại :

- 1. lệnh lặp ₫ơn giản : thân của nó chỉ chứa các lệnh khác chứ không chứa lệnh lặp khác.
- 2. lệnh lặp lồng nhau : thân của nó có chứa ít nhất lệnh lặp khác...
- 3. lệnh lặp liền kề : 2 hay nhiều lệnh lặp kế tiếp nhau
- 4. lệnh lặp giao nhau : 2 hay nhiều lệnh lặp giao nhau.

1. Kiểm thử loại vòng lặp n lần ₫ơn giản :

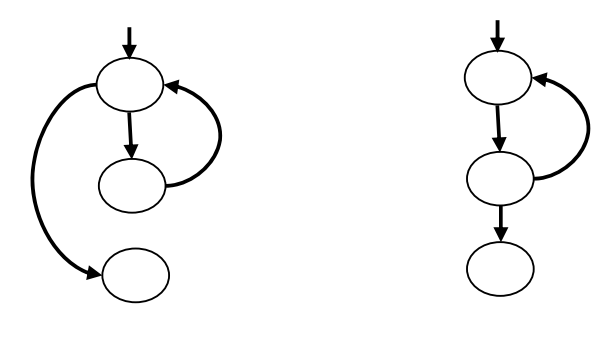

while c do... do ... while c

Nên chọn các test case ₫ể kiểm thử thân lệnh lặp ở các vị trí sau :

- chạy 0 bước.
- chạy 1 bước.
- chạy 2 bước.
- chạy k bước, k là giá trị nào đó thỏa 2 < k < n-1.
- chạy n-1 bước
- chạy n bước
- chạy n+1 bước.

2. Kiểm thử vòng lặp lồng nhau :

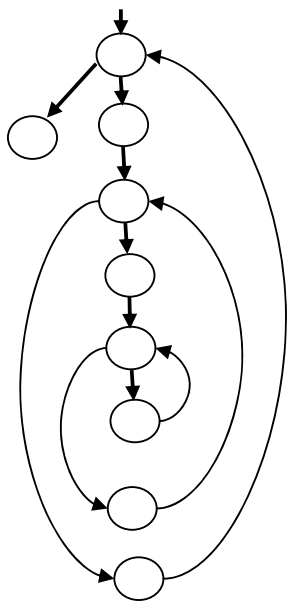

Kiểm thử tuần tự từng vòng lặp từ trong ra ngoài theo ₫ề nghị sau ₫ây :

- kiểm thử vòng lặp trong cùng : cho các vòng ngoài chạy với giá trị min, kiểm thử vòng lặp trong cùng bằng 7 test case đã giới thiệu ở silde trước.
- kiểm thử từng vòng lặp còn lại : cho các vòng ngoài nó chạy với giá trị min, còn các vòng bên trong nó chạy với giá trị ₫iển hình, kiểm thử nó bằng 7 test case ₫ã giới thiệu ở slide trước.

3. Kiểm thử các vòng lặp liền kề : Kiểm thử tuần tự từng vòng lặp từ trên xuống, mỗi vòng thực hiện kiểm thử bằng 7 test case ₫ã giới thiệu.

4. Riêng các vòng lặp giao nhau thì thường do việc viết code chưa tốt tạo ra  $\Rightarrow$  nên cấu trúc lại đoạn code sao cho không chứa dạng giao nhau này.

## **3.9 Kết chương**

Chương này ₫ã giới thiệu 1 kỹ thuật thiết yếu ₫ể kiểm thử hộp trắng TPPM, ₫ó là kỹ thuật kiểm thử dòng ₫iều khiển.

Chúng ta ₫ã giới thiệu các cấp ₫ộ phủ kiểm thử khác nhau, giới thiệu ₫ồ thị dòng ₫iều khiển và ₫ồ thị dòng ₫iều khiển cơ bản của TPPM, ₫ộ phức tạp Cyclomatic C, qui trình tổng quát ₫ể kiểm thử dòng điều khiển.

Chương này cũng ₫ã giới thiệu 1 thí dụ cụ thể về qui trình kiểm thử dòng ₫iều khiển trên 1 TPPM.

## **Chương 4**

# **Kỹ thuật kiểm thử hộp trắng (tt)**

### **4.1 Tổng quát về kiểm thử dòng dữ liệu**

Mục tiêu của chương trình là xử lý dữ liệu. Dữ liệu của chương trình là tập nhiều biến ₫ộc lập. Phương pháp kiểm thử dòng dữ liệu sẽ kiểm thử ₫ời sống của từng biến dữ liệu có "tốt lành" trong từng luồng thi hành của chương trình.

Phương pháp kiểm thử dòng dữ liệu là 1 công cụ mạnh ₫ể phát hiện việc dùng không hợp lý các biến do lỗi coding phần mềm gây ra :

- □ Phát biểu gán hay nhập dữ liệu vào biến không đúng.
- □ Thiếu định nghĩa biến trước khi dùng
- à Tiên ₫ề sai (do thi hành sai luồng thi hành).
- à ...

Mỗi biến nên có chu kỳ sống tốt lành thông qua trình tự 3 bước : ₫ược tạo ra, ₫ược dùng và ₫ược xóa ₫i.

Chỉ có những lệnh nằm trong tầm vực truy xuất biến mới có thể truy xuất/xử lý ₫ược biến. Tầm vực truy xuất biến là tập các lệnh được phép truy xuất biến đó.

Thường các ngôn ngữ lập trình cho phép định nghĩa tầm vực cho mỗi biến thuộc 1 trong 3 mức chính yếu : toàn cục, cục bộ trong từng module, cục bộ trong từng hàm chức năng.

```
int x, y; 
void func1() { //thân hàm 
    int x; // ₫ịnh nghĩa biến x mới cục bộ trong hàm 
   ...; // mỗi lần truy xuất x là x cục bộ trong hàm
```
{ // khối lệnh bên trong bắt ₫ầu

int y; // ₫ịnh nghĩa biến y mới cục bộ trong lệnh phức hợp

- ...; //mỗi lần truy xuất y là y cục bộ trong lệnh phức hợp
- } // y bên trong tự ₫ộng bị xóa
- ...; //truy xuất y ngoài cùng, x cục bộ trong hàm
- } // x cục bộ trong hàm bị xóa tự ₫ộng

## **4.2 Phân tích ₫ời sống của 1 biến**

Các lệnh truy xuất 1 biến thông qua 1 trong 3 hành ₫ộng sau :

- <sup>a</sup> d : định nghĩa biến, gán giá trị xác định cho biến (nhập dữ liệu vào biến cũng là hoạt động gán trị cho biến).
- **u** : tham khảo trị của biến (thường thông qua biểu thức).
- $\overline{a}$  k : hủy (xóa bỏ) biến đi.

Như vậy nếu ký hiệu ~ là miêu tả trạng thái mà ở ₫ó biến chưa tồn tại, ta có 3 khả năng xử lý ₫ầu tiên trên 1 biến :

- □ ~d : biến chưa tồn tại rồi được định nghĩa với giá trị xác ₫ịnh.
- à ~u : biến chưa tồn tại rồi ₫ược dùng ngay (trị nào ?)
- $\overline{P}$  ~k : biến chưa tồn tại rồi bị hủy (lạ lùng).

3 hoạt động xử lý biến khác nhau kết hợp lại tạo ra 9 cặp đội hoạt ₫ộng xử lý biến theo thứ tự :

- □ dd : biến được định nghĩa rồi định nghĩa nữa : hơi la, có thể ₫úng và chấp nhận ₫ược, nhưng cũng có thể có lỗi lập trình.
- à du : biến ₫ược ₫ịnh nghĩa rồi ₫ược dùng : trình tự ₫úng và bình thường.
- □ dk : biến được định nghĩa rồi bị xóa bỏ : hợi lạ, có thể đúng và chấp nhận ₫ược, nhưng cũng có thể có lỗi lập trình.
- **□** ud : biến được dùng rồi định nghĩa giá trị mới : hợp lý.
- à uu : biến ₫ược dùng rồi dùng tiếp : hợp lý.
- à uk : biến ₫ược dùng rồi bị hủy : hợp lý.
- □ kd : biến bị xóa bỏ rồi được định nghĩa lại : chập nhận ₫ược.
- à ku : biến bị xóa bỏ rồi ₫ược dùng : ₫ây luôn là lỗi.
- à kk : biến bị xóa bỏ rồi bị xóa nữa : có lẽ là lỗi lập trình.

### **4.3 Đồ thị dòng dữ liệu**

Là một trong nhiều phương pháp miêu tả các kịch bản ₫ời sống khác nhau của các biến.

Qui trình xây dựng đồ thị dòng dữ liệu dựa trên qui trình xây dựng ₫ồ thị dòng ₫iều khiển của TPPM cần kiểm thử.

Gồm 2 loại thành phần : các nút và các cung nối kết giữa chúng.

Các loại nút trong đồ thị dòng điều khiển :

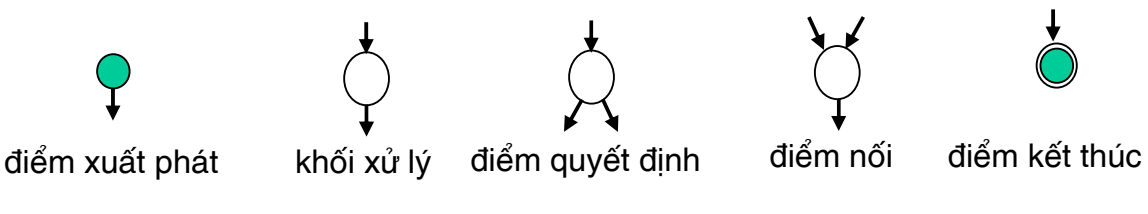

Miêu tả các cấu trúc điều khiển phổ dụng :

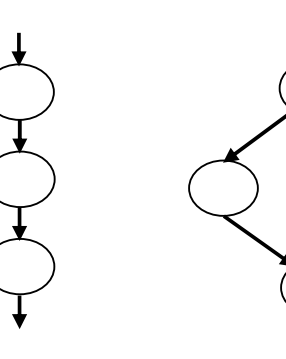

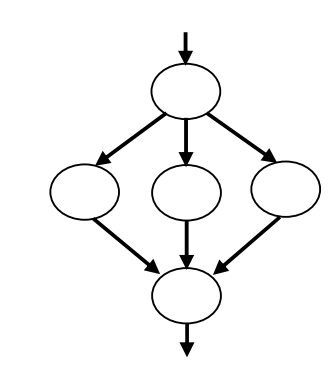

tuần tự lf life switch

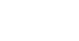

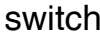

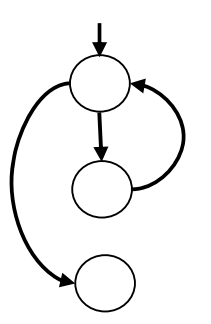

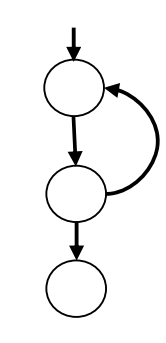

while c do... do ... while c

Thí dụ :

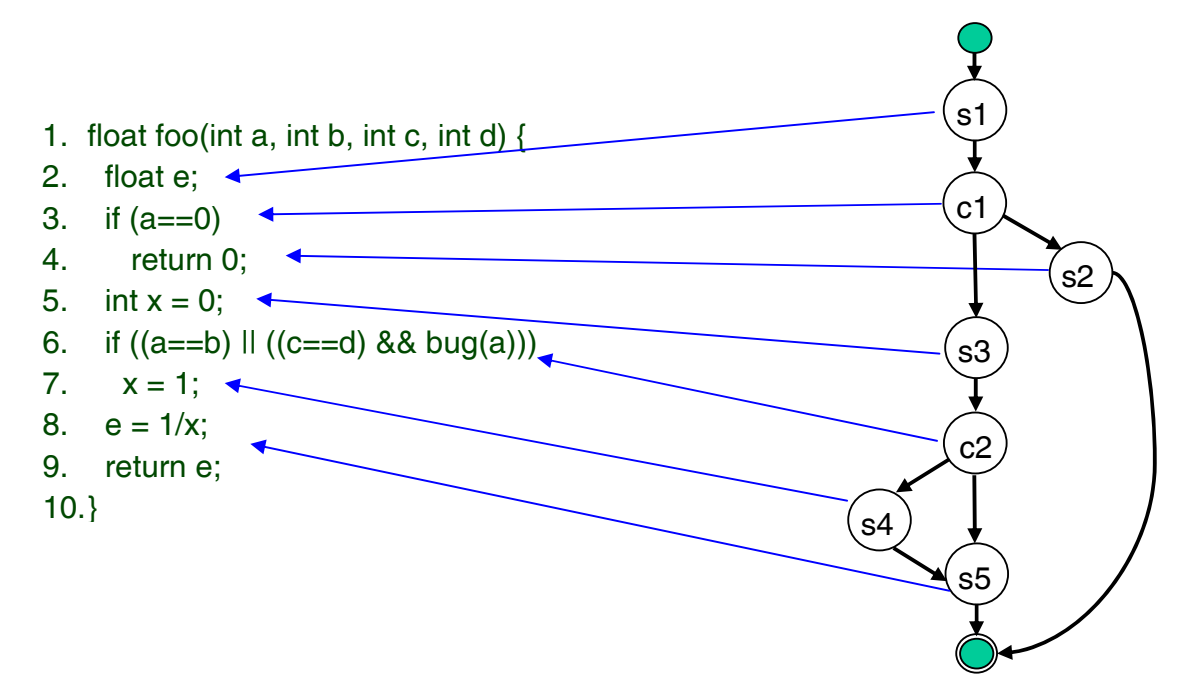

### **Độ phức tạp Cyclomatic C**

Ta cũng dùng ₫ộ phức tạp Cyclomatic C = V(G) của ₫ồ thị dòng ₫iều khiển của TPPM cần kiểm thử ₫ể xác ₫ịnh số ₫ường thi hành tuyến tính độc lập của TPPM cần kiểm thử.

Mục tiêu của kiểm thử dòng dữ liệu là chọn lựa được đúng C ₫ường thi hành tuyến tính ₫ộc lập của TPPM cần kiểm thử rồi kiểm thử ₫ời sống của từng biến trên từng ₫ường thi hành này xem có lỗi gì không.

## **4.4 Qui trình kiểm thử dòng dữ liệu**

Qui trình kiểm thử dòng dữ liệu của 1 TPPM gồm các bước công việc sau :

- Từ TPPM cần kiểm thử, xây dựng đồ thị dòng điều khiển tương ứng, rồi chuyển thành ₫ồ thị dòng ₫iều khiển nhị phân, rồi chuyển thành ₫ồ thị dòng dữ liệu.
- $\blacksquare$  Tính đô phức tạp Cyclomatic của đồ thi (C = P +1).
- Xác định C đường thi hành tuyến tính độc lập cơ bản cần kiểm thử (theo thuật giải chi tiết ở chương 3).
- Lặp kiểm thử đời sống từng biến dữ liệu :
	- □ mỗi biến có thể có tối đa C kịch bản đời sống khác nhau.
	- à trong từng kịch bản ₫ời sống của 1 biến, kiểm thử xem có tồn tại cặp ₫ôi hoạt ₫ộng không bình thường nào không ? Nếu có hãy ghi nhận ₫ể lập báo cáo kết quả và phản hồi cho những người có liên quan.

#### **4.5 Thí dụ**

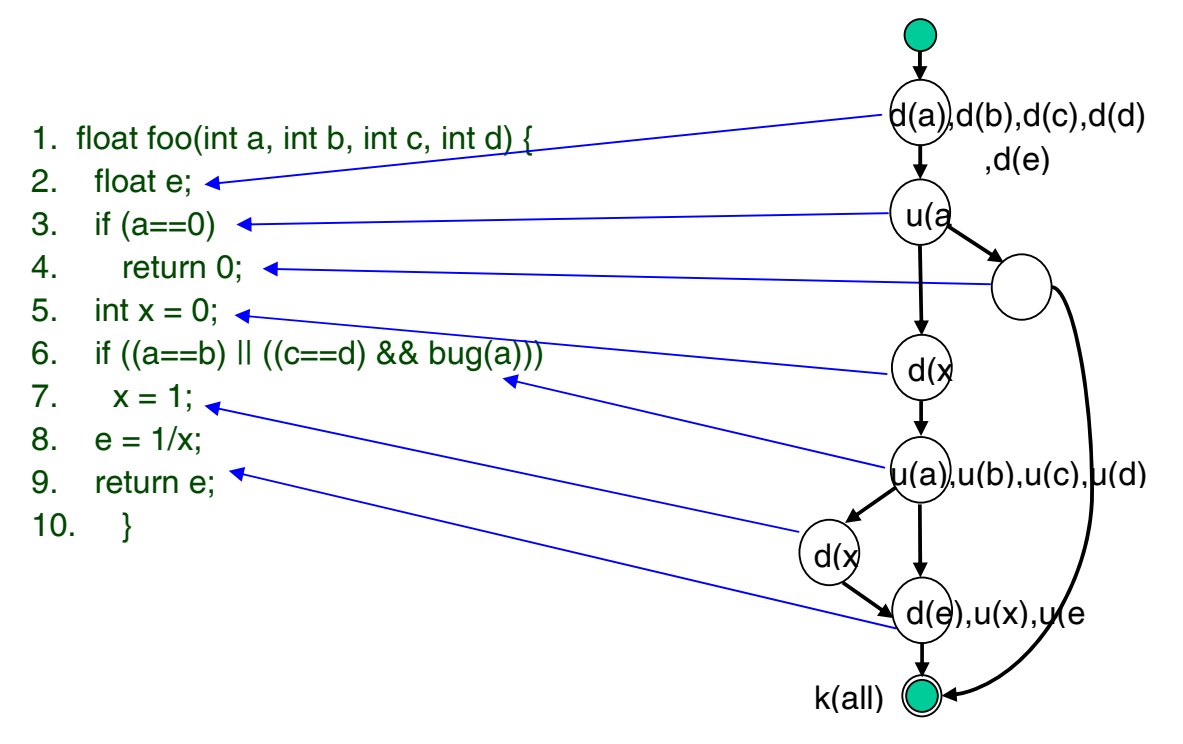

Đồ thị ở slide trước có 2 nút quyết định nhị phân nên có độ phức tạp  $C = 2 + 1 = 3$ .

Nó có 4 biến đầu vào (tham số) và 2 biến cục bộ.

Hãy lặp kiểm thử đời sống từng biến a, b, c, d, e, x.

## **Kiểm thử ₫ời sống biến a**

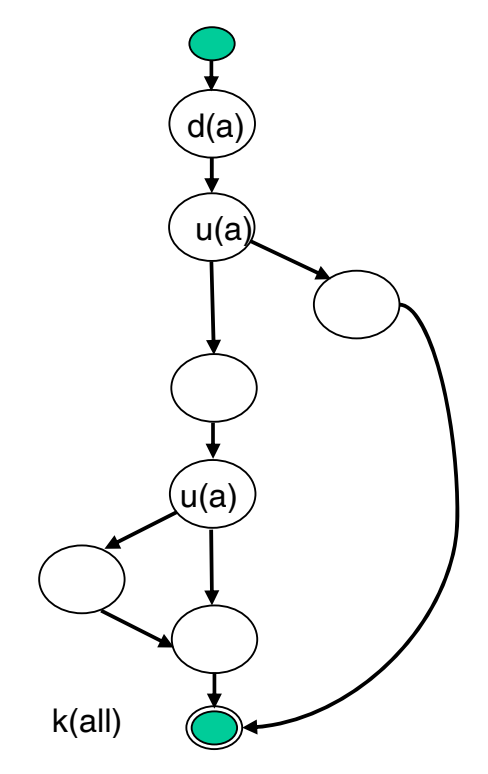

- Kịch bản 1 : ~duuk
- Kịch bản 2 : ~duuk (giống kịch bản 1).
- Kịch bản 3 :~ duk

Cả 3 kịch bản trên ₫ều không chứa cặp ₫ôi hoạt ₫ộng nào bất thuờng cả.

## **Kiểm thử ₫ời sống biến b**

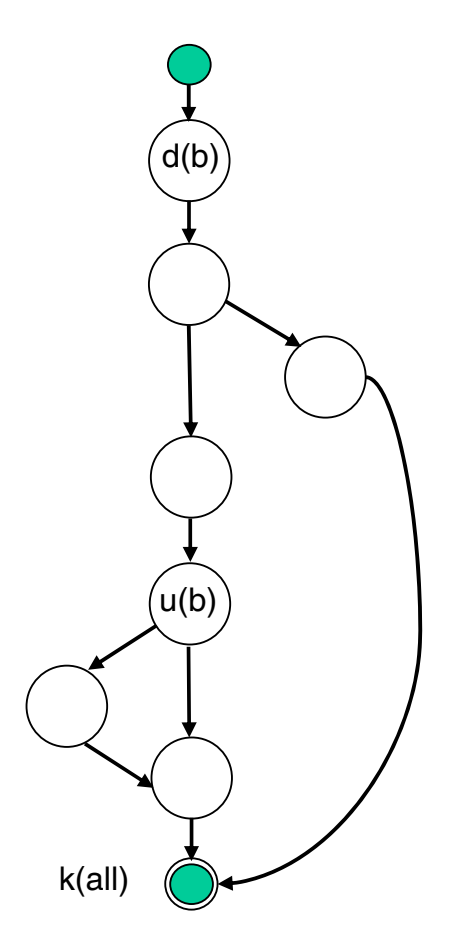

- $\blacksquare$  Kịch bản 1 : ~duk
- Kịch bản 2 : ~duk (giống kịch bản 1).
- Kịch bản  $3 : -dk$

Cả 3 kịch bản trên ₫ều không chứa cặp ₫ôi hoạt ₫ộng nào bất thýờng cả.

# **Kiểm thử ₫ời sống biến c**

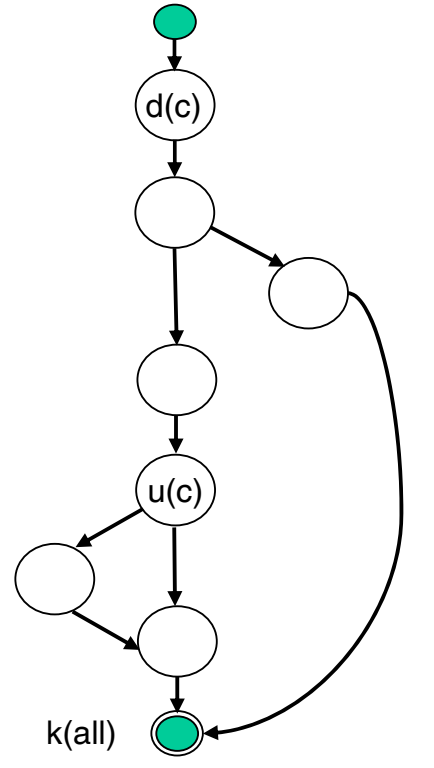

- Kịch bản 1 : ~duk
- Kịch bản 2 : ~duk (giống kịch bản 1).
- Kịch bản  $3 : -dk$

Cả 3 kịch bản trên ₫ều không chứa cặp ₫ôi hoạt ₫ộng nào bất thýờng cả.

## **Kiểm thử ₫ời sống biến d**

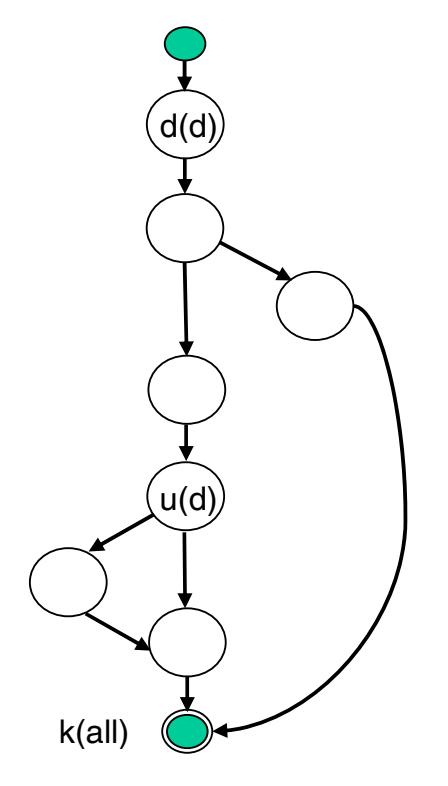

- Kịch bản 1 : ~duk
- Kịch bản 2 : ~duk (giống kịch bản 1).
- Kịch bản 3 :~dk

Cả 3 kịch bản trên đều không chứa cặp đôi hoạt ₫ộng nào bất thýờng cả.

## **Kiểm thử ₫ời sống biến e**

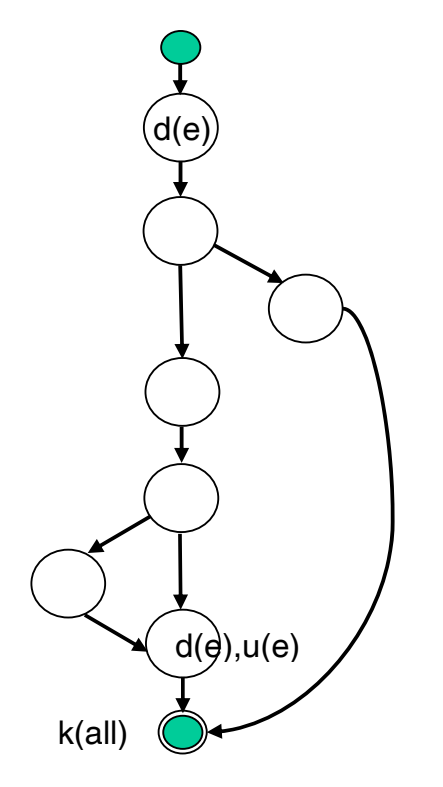

- $\blacksquare$  Kịch bản 1 : ~dduk
- Kịch bản 2 : ~dduk (giống kịch bản 1).
- Kịch bản  $3: -dk$

Trong 3 kịch bản trên, kịch bản 1 & 2 có chứa cặp ₫ôi dd bất thuờng nên cần tập trung chú ý kiểm tra xem có phải là lỗi không.

## **Kiểm thử ₫ời sống biến x**

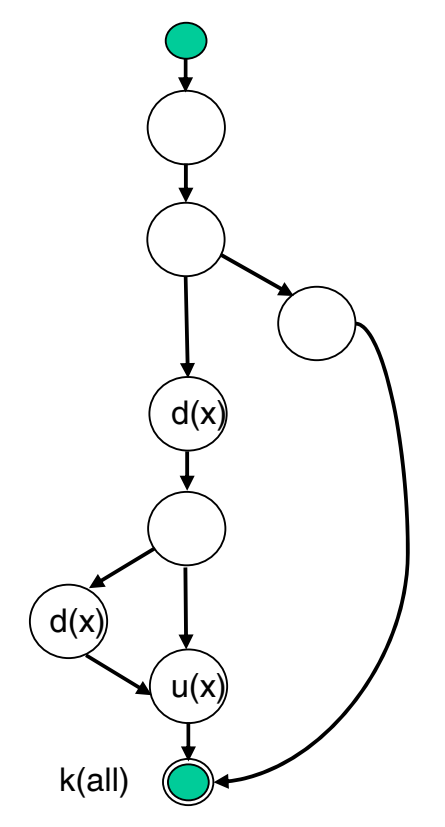

- Kịch bản 1 : ~dduk
- Kịch bản 2 : ~duk
- Kịch bản 3 :~

Trong 3 kịch bản trên, chỉ có kịch bản 1 có chứa cặp ₫ôi dd bất thuờng nên cần tập trung chú ý kiểm tra xem có phải là lỗi không.

#### **4.6 Kết chương**

Chương này đã giới thiệu tiếp 1 kỹ thuật khác để kiểm thử hộp trắng TPPM, ₫ó là kỹ thuật kiểm thử dòng dữ liệu.

Chúng ta ₫ã phân tích ₫ời sống của biến dữ liệu, các cặp ₫ôi hoạt ₫ộng trên biến ₫ược gọi là hợp lệ hay nghi ngờ có lỗi hay tệ hơn là chắn chắn gây lỗi.

Chương này cũng ₫ã giới thiệu 1 thí dụ cụ thể về qui trình kiểm thử dòng dữ liệu trên 1 TPPM.

## **Chương 5**

# **Kỹ thuật kiểm thử hộp ₫en**

#### **5.1 Tổng quát về kiểm thử hộp ₫en**

Đối tượng ₫ược kiểm thử là 1 thành phần phần mềm (TPPM). TPPM có thể là 1 hàm chức năng, 1 module chức năng, 1 phân hệ chức năng… Nói chung, chiến lược kiểm thử hộp ₫en thích hợp cho mọi cấp ₫ộ kiểm thử từ kiểm thử ₫ơn vị, kiểm thử tích hợp, kiểm thử hệ thống, kiếm thử ₫ộ chấp nhận của người dùng.

Kiểm thử hộp đen (black-box testing) là chiến lược kiểm thử TPPM dựa vào thông tin duy nhất là các ₫ặc tả về yêu cầu chức năng của TPPM tương ứng.

Đây là chiến lược kiểm thử theo góc nhìn từ ngoài vào, các người tham gia kiểm thử hộp ₫en không cần có kiến thức nào về thông tin hiện thực TPPM cần kiểm thử (mã nguồn của thành phần phần mềm, thuật giải ₫ược dùng, các dữ liệu ₫ược xử lý…).

#### **Qui trình kiểm thử hộp ₫en tổng quát gồm các bước chính :**

- Phân tích đặc tả về các yêu cầu chức năng mà TPPM cần thực hiện.
- Dùng 1 kỹ thuật định nghĩa các testcase xác định (sẽ giới thiệu sau) ₫ể ₫ịnh nghĩa các testcase. Định nghĩa mỗi testcase là xác định 3 thông tin sau :
	- □ Giá trị dữ liệu nhập để TPPM xử lý (hoặc hợp lệ hoặc không hợp lệ).
	- à Trạng thái của TPPM cần có ₫ể thực hiện testcase.
	- □ Giá trị dữ liệu xuất mà TPPM phải tạo được.
- Kiểm thử các testcase đã định nghĩa.
- So sánh kết quả thu được với kết quả kỳ vọng trong từng testcase, từ ₫ó lập báo cáo về kết quả kiểm thử.

Vì chiến lược kiểm thử hộp đen thích hợp cho mọi mức độ kiểm thử nên nhiều người ₫ã nghiên cứu tìm hiểu và ₫ưa ra nhiều kỹ thuật kiểm thử khác nhau, chúng ta sẽ chon ra 8 kỹ thuật có nhiều ưu ₫iểm nhất và ₫ược dùng phổ biến nhất, ₫ó là :

- 1. Kỹ thuật phân lớp tương ₫ương (Equivalence Class Partitioning).
- 2. Kỹ thuật phân tích các giá trị biên (Boundary value analysis).
- 3. Kỹ thuật dùng các bảng quyết định (Decision Tables)
- 4. Kỹ thuật kiểm thử các bộ n thần kỳ (Pairwise)
- 5. Kỹ thuật dùng bảng chuyển trạng thái (State Transition)
- 6. Kỹ thật phân tích vùng miền (domain analysis)
- 7. Kỹ thuật dựa trên ₫ặc tả Use Case (Use case)
- 8. Kỹ thuật dùng lược ₫ồ quan hệ nhân quả (Cause-Effect Diagram)

#### **5.2 Kỹ thuật phân lớp tương ₫ương**

Tinh thần của kỹ thuật này là cố gắng phân các testcase ra thành nhiều nhóm (họ) khác nhau : các testcase trong mỗi họ sẽ kích hoạt TPPM thực hiện cùng 1 hành vi. Mỗi nhóm testcase thỏa mãn tiêu chuẩn trên ₫ược gọi là 1 lớp tương ₫ương, ta chỉ cần xác ₫ịnh 1 testcase ₫ại diện cho nhóm và dùng testcase này ₫ể kiểm thử TPPM. Như vậy ta ₫ã giảm rất nhiều testcase cần ₫ịnh nghĩa và kiểm thử, nhưng chất lượng kiểm thử không bị giảm sút bao nhiêu so với vét cạn. Điều này là dựa vào kỳ vọng rất hợp lý sau ₫ây :

■ Nếu 1 testcase trong lớp tương đương nào đó gây lỗi TPPM thì các testcase trong lớp này cũng sẽ gây lỗi như vậy.

Nếu 1 testcase trong lớp tương đương nào đó không gây lỗi TPPM thì các testcase trong lớp này cũng sẽ không gây lỗi.

Vấn đề kế tiếp là có cần định nghĩa các lớp tương đương đại diện các testcase chứa các giá trị không hợp lệ theo ₫ặc tả hay không ? Điều này phụ thuộc vào tinh thần kiểm thử :

- Nếu ta dùng tinh thần kiểm thử theo hợp đồng (Testing-by-Contract) thì không cần định nghĩa các lớp tương đương đại diện các testcase chứa các giá trị không hợp lệ theo ₫ặc tả vì không cần thiết.
- Còn nếu ta dùng tinh thần kiểm thử phòng vệ (Defensive Testing), nghĩa là kiểm thử hoàn hảo, thì phải định nghĩa các lớp tương ₫ương ₫ại diện các testcase chứa các giá trị không hợp lệ theo ₫ặc tả ₫ể xem TPPM phản ứng như thế nào với những testcase này.

Thí dụ ta cần kiểm thử 1 TPPM "quản lý nguồn nhân lực" với đặc tả chức năng như sau : mỗi lần nhân 1 hồ sơ xin việc, TPPM sẽ ra quyết định dựa vào tuổi ứng viên theo bảng sau :

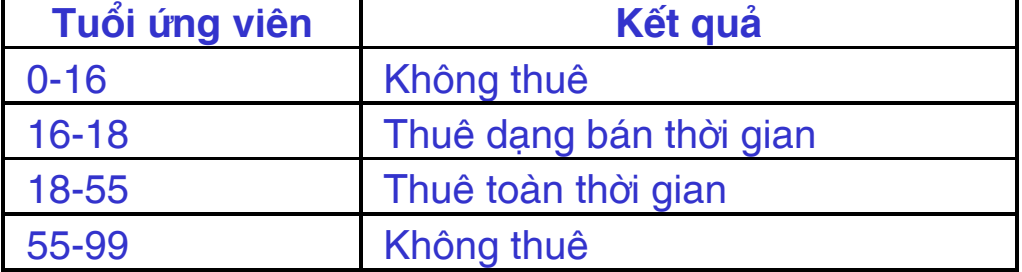

Lưu ý rằng bảng ₫ặc tả chức năng phía trên có lỗi ở các giá trị ₫ầu và/hoặc cuối trong từng luật, và giả sử chúng ta chưa phát hiện lỗi này. Chúng ta sẽ thấy bằng cách nào sẽ phát hiện dễ dàng lỗi này.

Phân tích ₫ặc tả chức năng của TPPM cần kiểm thử của slide trước, ta thấy có 4 lớp tương ₫ương, mỗi lớp chứa các testcase ứng với 1 chế độ xử lý của TPPM : không thuê vì quá trẻ, thuê dạng bán thời gian, thuê toàn thời gian, không thuê vì quá già.

Ứng với mỗi lớp tương ₫ương, ta ₫ịnh nghĩa 1 testcase ₫ại diện, thí dụ ta chọn 4 testcase sau :

- 1. Testcase 1 : {Input : 2 tuổi, Output : không thuê}
- 2. Testcase 2 : {Input : 17 tuổi, Output : thuê bán thời gian}
- 3. Testcase 3 : {Input : 35 tuổi, Output : thuê toàn thời gian}
- 4. Testcase 4 : {Input : 90 tuổi, Output : không thuê}

Trong thí dụ trên, thay vì phải kiểm thử vét cạn 100 testcase, ta chỉ kiểm thử 4 testcase  $\rightarrow$  chí phí giảm rất lớn, nhưng chất lượng kiểm thử hy vọng không bị giảm sút là bao.

Tại sao chúng ta hy vọng chất lượng kiểm thử dùng lớp tương ₫ương không giảm sút nhiều ? Hãy xét ₫oạn code mà những người lập trình bình thường sẽ viết khi xử lý TPPM cần kiểm thử của slide trước :

if (applicantAge  $>= 0$  && applicantAge  $<= 16$ ) gd  $=$ "NO";

if (applicantAge  $>= 16$  && applicantAge  $<= 18$ ) qd  $=$  "PART";

if (applicantAge  $>= 18$  && applicantAge  $<= 55$ ) gd  $=$  "FULL";

if (applicantAge  $>= 55$  && applicantAge  $<= 99$ ) gd  $=$  "NO";

Ở góc nhìn kiểm thử hộp trắng, nếu dùng 4 testcase ₫ại diện của 4 lớp tương ₫ương, ta sẽ kiểm thử ₫ược ở phủ cấp 3, cấp phủ rất tốt vì ₫ã kiểm thử 100% các lệnh mã nguồn, 100% các nhánh quyết ₫ịnh.

Tuy nhiên nếu người lập trình hiện thực như sau (rất cá biệt vì ₫ây là người lập trình rất yếu tay nghề) :

if (applicantAge  $== 0$ ) gd  $='NO$ ";

…

…

… if (applicantAge  $== 16$ ) gd  $='PART$ ;

if (applicantAge  $== 53$ ) gd  $='FULL"$ ;

if (applicantAge  $== 99$ ) gd  $='NO$ ";

Thì nếu dùng 4 testcase đại diện của 4 lớp tương đương, ta mới kiểm thử ₫ược 4/100 lệnh mã nguồn của TPPM, mức ₫ộ phủ này chưa thể nói lên gì nhiều về TPPM!

Làm sao chọn testcase đại diện cho lớp tượng đượng ? Điều này phụ thuộc vào kiểu dữ liệu nhập. Ta hãy lần lượt xét 1 số kiểu dữ liệu nhập phổ biến.

Thí dụ ta cần kiểm thử 1 TPPM "xét ₫ơn cầm cố nhà" với ₫ặc tả chức năng như sau : mỗi lần nhận 1 ₫ơn xin cầm cố, TPPM sẽ ra quyết định chấp thuận nếu 4 điều kiện sau đều thỏa mãn :

- 1. Thu nhập hàng tháng của đương đơn nằm trong khoảng từ 1000\$ ₫ến 83333\$.
- 2. số nhà xin cầm cố từ 1 ₫ến 5.
- 3. Đương ₫ơn phải là cá nhân, không ₫ược là hội, công ty hay người ₫ược ủy nhiệm (partnership, trust, corporation).
- 4. Loại nhà cầm cố phải là loại nhà cố ₫ịnh (single family, condo, townhouse), không xét loại nhà di ₫ộng (treehouse, duplex, mobile home).

1. Nếu lớp tương ₫ương ₫ược xác ₫ịnh bởi các dữ liệu nhập là số thực liên tục, thì ta chọn 1 testcase ₫ại diện có giá trị nhập hợp lệ nằm trong khoảng liên tục các giá trị hợp lệ, và nếu muốn, 2 testcase miêu tả giá trị không hợp lệ nằm phía dưới và phía trên khoảng trị hợp lệ (số testcase cho mỗi lớp tương ₫ương là từ 1 tới 3).

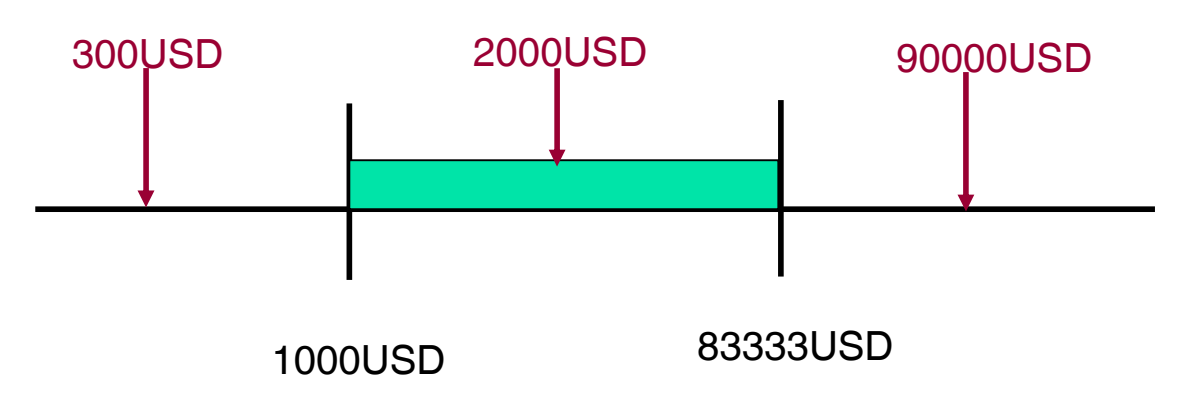

2. Nếu lớp tương ₫ương ₫ược xác ₫ịnh bởi các dữ liệu nhập là số nguyên liên tục, trong trường hợp này ta chọn 1 testcase ₫ại diện có giá trị nhập hợp lệ nằm trong khoảng liên tục các giá trị hợp lệ, và nếu muốn, 2 testcase miêu tả giá trị không hợp lệ nằm phía dưới và phía trên khoảng trị hợp lệ (số testcase cho mỗi lớp tương ₫ương là từ 1 tới 3).

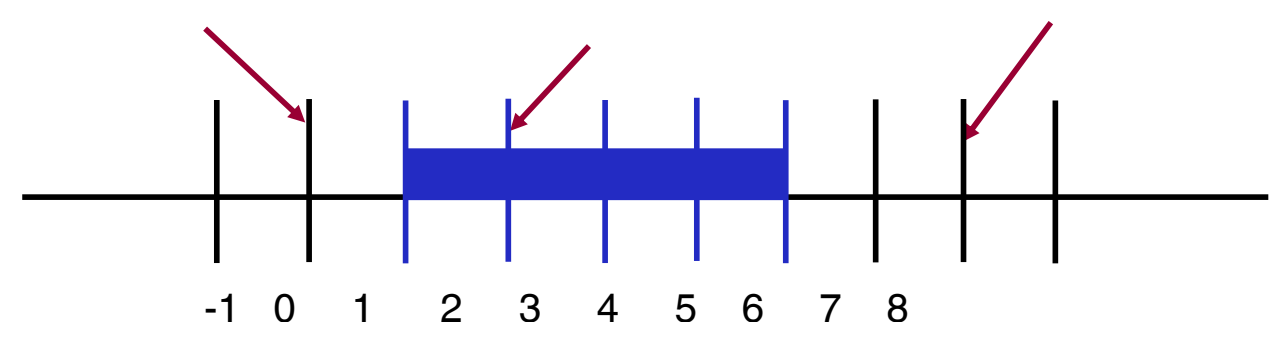

3. Nếu lớp tương ₫ương ₫ược xác ₫ịnh bởi các dữ liệu dạng liệt kê rời rạc và không có mối quan hệ lẫn nhau gồm 1 trị hợp lệ và nhiều trị không hợp lệ. Trong trường hợp này ta chọn 1 testcase có giá trị nhập hợp lệ và nếu muốn, 2 testcase miêu tả 2 giá trị không hợp lệ nào ₫ó, nhưng cho dù chọn 2 testcase nào cũng không ₫ại diện tốt cho các trường hợp không hợp lệ còn lại (số testcase cho mỗi lớp tương ₫ương là từ 1 tới 3).

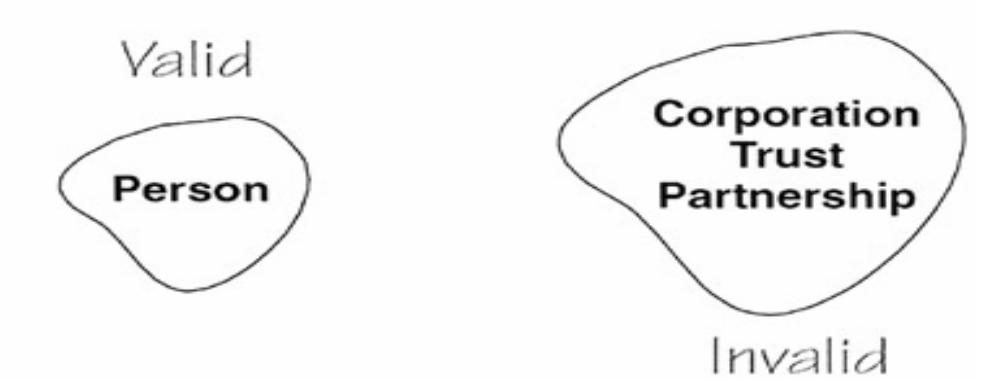

4. Nếu lớp tương đương được xác định bởi các dữ liệu dang liệt kê rời rạc và không có mối quan hệ lẫn nhau gồm n trị hợp lệ và m trị không hợp lệ. Trong trường hợp này ta chọn 1 testcase có giá trị nhập hợp lệ nào ₫ó và nếu muốn, 2 testcase miêu tả 2 giá trị không hợp lệ nào đó, nhưng cho dù chọn các testcase nào cũng không ₫ại diện tốt cho các trường hợp hợp lệ và không hợp lệ còn lại (số testcase cho mỗi lớp tương ₫ương là từ 1 tới 3).

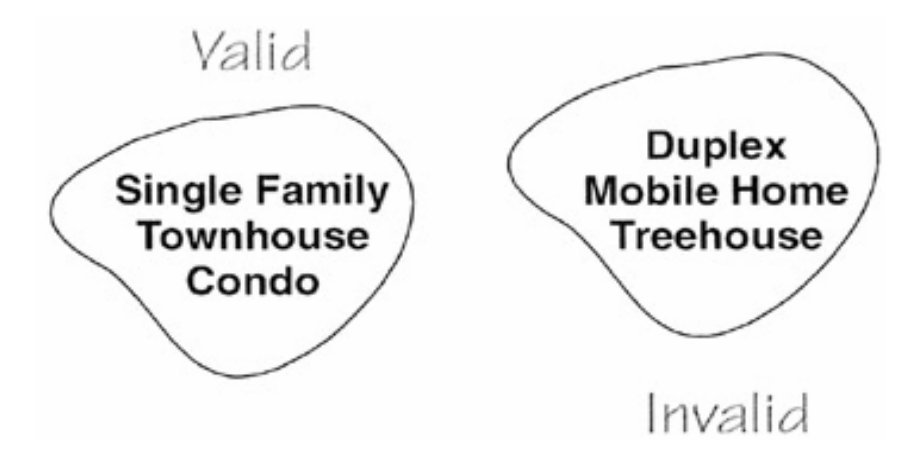

Khi TPPM cần kiểm thử nhận nhiều dữ liệu nhập (thí dụ TPPM xét đơn cầm cố nhà ở slide trước có 4 loại dữ liệu nhập), ta định nghĩa các testcase ₫ộc lập cho các dữ liệu hay testcase dựa trên tổng hợp các dữ liệu nhập ?

Nếu ₫ịnh nghĩa các testcase ₫ộc lập trên từng loại dữ liệu nhập, số lượng testcase cần kiểm thử sẽ nhiều. Trong TPPM xét ₫ơn cầm cố nhà, ta phải xử lý ít nhất là 3 testcase cho từng loại dữ liệu \* 4 loại dữ liệu = 12 testcase.

Để giảm thiểu số lượng testcase nhưng vẫn đảm bảo chất lượng kiểm thử, người ta ₫ề nghị chọn tescase như sau :

- 1 testcase cho tổ hợp các giá trị hợp lệ.
- n testcase cho tổ hợp các giá trị trong đó có 1 giá trị không hợp lệ, các giá trị còn lại hợp lệ, nên thay ₫ổi các giá trị hợp lệ trong tổ hợp cho mỗi testcase.

Thí dụ TPPM xét đơn cầm cố nhà ở slide trước có 4 loại dữ liệu nhập), ta định nghĩa các testcase dựa trên tổ hợp các dữ liệu nhập như sau :

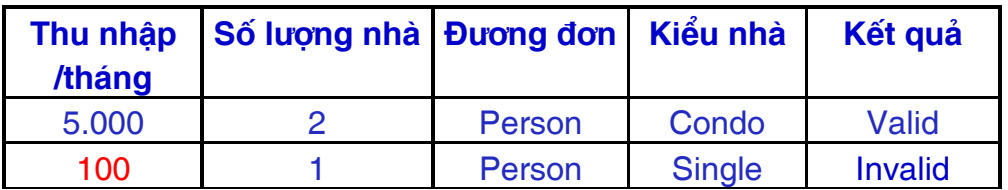

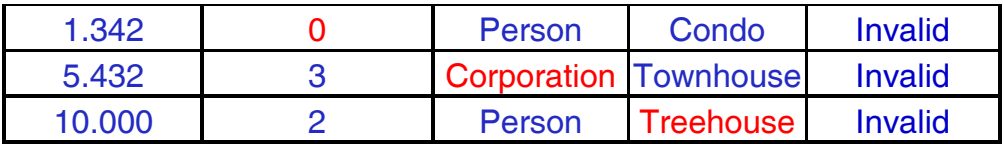

#### **5.3 Kỹ thuật phân tích các giá trị ở biên**

Kỹ thuật kiểm thử phân lớp tương đương là kỹ thuật cơ bản nhất, nó còn gợi ý chúng ta ₫ến 1 kỹ thuật kiểm thử khác : phân tích các giá trị ở biên.

Kinh nghiệm trong cuộc sống ₫ời thường cũng như trong lập trình các giải thuật lặp cho chúng ta biết rằng lỗi thường nằm ở biên (₫ầu hay cuối) của 1 khoảng liên tục nào ₫ó (lớp tương ₫ương). Do ₫ó ta sẽ tập trung tạo các testcase ứng với những giá trị ở biên này.

Thí dụ xét ₫ặc tả TPPM "quản lý nguồn nhân lực" ở slide 8, ta thấy đặc tả các luật đều bị lỗi ở các biên, thí du luật 1 qui định không thuê những người có tuổi từ  $0 - 16$ , còn luật 2 qui định sẽ thuê bán thời gian những người từ 16-18 tuổi. Vậy người 16 tuổi được xử lý như thế nào bởi hệ thống ? Đã có nhặp nhằng và mâu thuẩn trong các luật. Lỗi này do nắm bắt yêu cầu phần mềm sai.

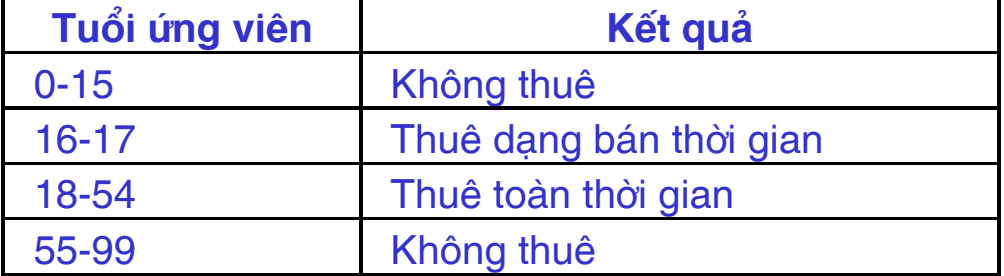

Giả sử ta ₫ã chỉnh sửa lại yêu cầu phần mềm như sau :

Và đoạn code hiện thực sau :

- if  $(0 <$  applicantAge && applicantAge  $<$  15) kg = "NO";
- if (16 < applicantAge && applicantAge <17) kq ="PART";
- if (18 < applicantAge && applicantAge <54) kq ="FULL";

if (55 < applicantAge && applicantAge <99) kq ="NO";

Đoạn code hiện thực ở slide trước bị lỗi ở các gía trị biên (₫úng ra là phải dùng điều kiện  $\le$  chứ không phải là  $\le$ ). Lỗi này thuộc về người hiện thực chương trình.

Cách đơn giản và hiệu quả để phát hiện lỗi ở slide trước là thanh tra mã nguồn (code inspection), mà ta sẽ ₫ề cập trong chương 7. Ở ₫ây ta chỉ trình bày kỹ thuật kiểm thử dựa trên các giá trị biên ₫ể phát hiện các lỗi này.

Ý tưởng của kỹ thuật kiểm thử dựa trên các trị biên là chỉ ₫ịnh nghĩa các testcase ứng với các giá trị ngay trên biên hay lân cận biên của từng lớp tương ₫ương. Do ₫ó kỹ thuật này chỉ thích hợp với các lớp tương ₫ương xác ₫ịnh bởi các giá trị liên tục (số nguyên, số thực), chứ nó không thích hợp với lớp tương đương ₫ược xác ₫ịnh bởi các giá trị liệt kê mà không có mối quan hệ lẫn nhau.

Qui trình cụ thể để thực hiện kiểm thử dựa trên các giá trị ở biên :

- Nhận dạng các lớp tương đương dưa trên đặc tả về yêu cầu chức năng của TPPM.
- Nhận dạng 2 biên của mỗi lớp tương đương.
- Tạo các testcase cho mỗi biên của mỗi lớp tương đương :
	- 1 testcase cho giá trị biên.
	- 1 testcase ngay dưới biên.
	- 1 testcase ngay trên biên.
- Ý nghĩa ngay trên và ngay dưới biên phụ thuộc vào đơn vị ₫o lường cụ thể :
	- nếu là số nguyên, ngay trên và ngay dưới lệch biên 1 ₫ơn vị.
	- nếu ₫ơn vị tính là "\$ và cent" thì ngay dưới của biên 5\$ là 4.99\$, ngay trên là 5.01\$.

nếu đơn vị là \$ thì ngay dưới của 5\$ là 4\$, ngay trên 5\$ là 6\$.

Thí dụ dựa vào ₫ặc tả của TPPM "quản lý nguồn nhân lực" :

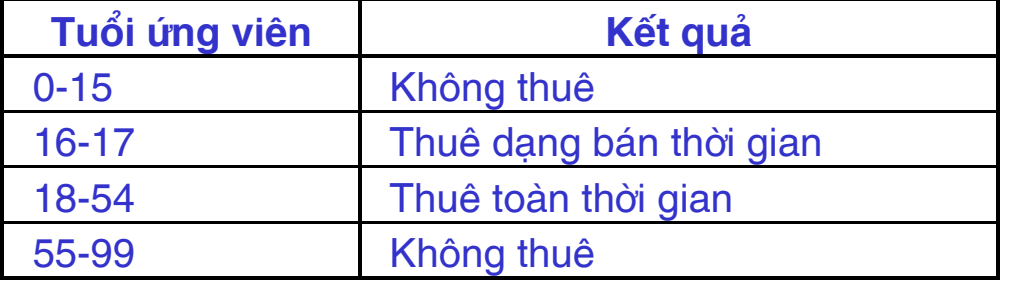

Ta sẽ ₫ịnh nghĩa các testcase tương ứng với các tuổi sau : {- 1,0,1}, {14,15,16}, {15,16,17}, {16,17,18}, {17,18,19}, {53,54,55}, {54,55,56}, {98,99,100}.

Có nhiều testcase trùng nhau, nếu loại bỏ các testcase trùng nhau, ta còn : -1, 0, 1, 14, 15, 16, 17, 18, 19, 53, 54, 55, 56, 98, 99, 100 (16 testcase so với hàng trăm testcase nếu vẹt cạn).

Khi TPPM cần kiểm thử nhận nhiều dữ liệu nhập (thí dụ TPPM xét đơn cầm cố nhà ở slide trước có 4 loại dữ liệu nhập), ta định nghĩa các testcase ₫ộc lập cho các dữ liệu hay testcase dựa trên tổng hợp các dữ liệu nhập ?

Nếu định nghĩa các testcase độc lập trên từng loại dữ liệu nhập, số lượng testcase cần kiểm thử sẽ nhiều. Trong TPPM xét ₫ơn cầm cố nhà, ta phải xử lý ít nhất là 6 testcase cho từng loại dữ liệu \* 4 loại dữ liệu = 24 testcase.

Để giảm thiểu số lượng testcase nhưng vẫn đảm bảo chất lượng kiểm thử, người ta ₫ề nghị chọn tescase như sau :

- **1** số testcase cho các tổ hợp các giá trị biên.
- 1 số testcase cho các tổ hợp các giá trị ngay dưới và ngay trên biên.

TPPM xét đơn cầm cố nhà ở slide trước có 2 dữ liệu nhập liên tục là thu nhập hàng tháng và số lượng nhà. Tổng hợp 2 loại dữ liệu này theo góc nhìn đồ họa trực quan, ta thấy cần định nghĩa các testcase cho các trường hợp sau :

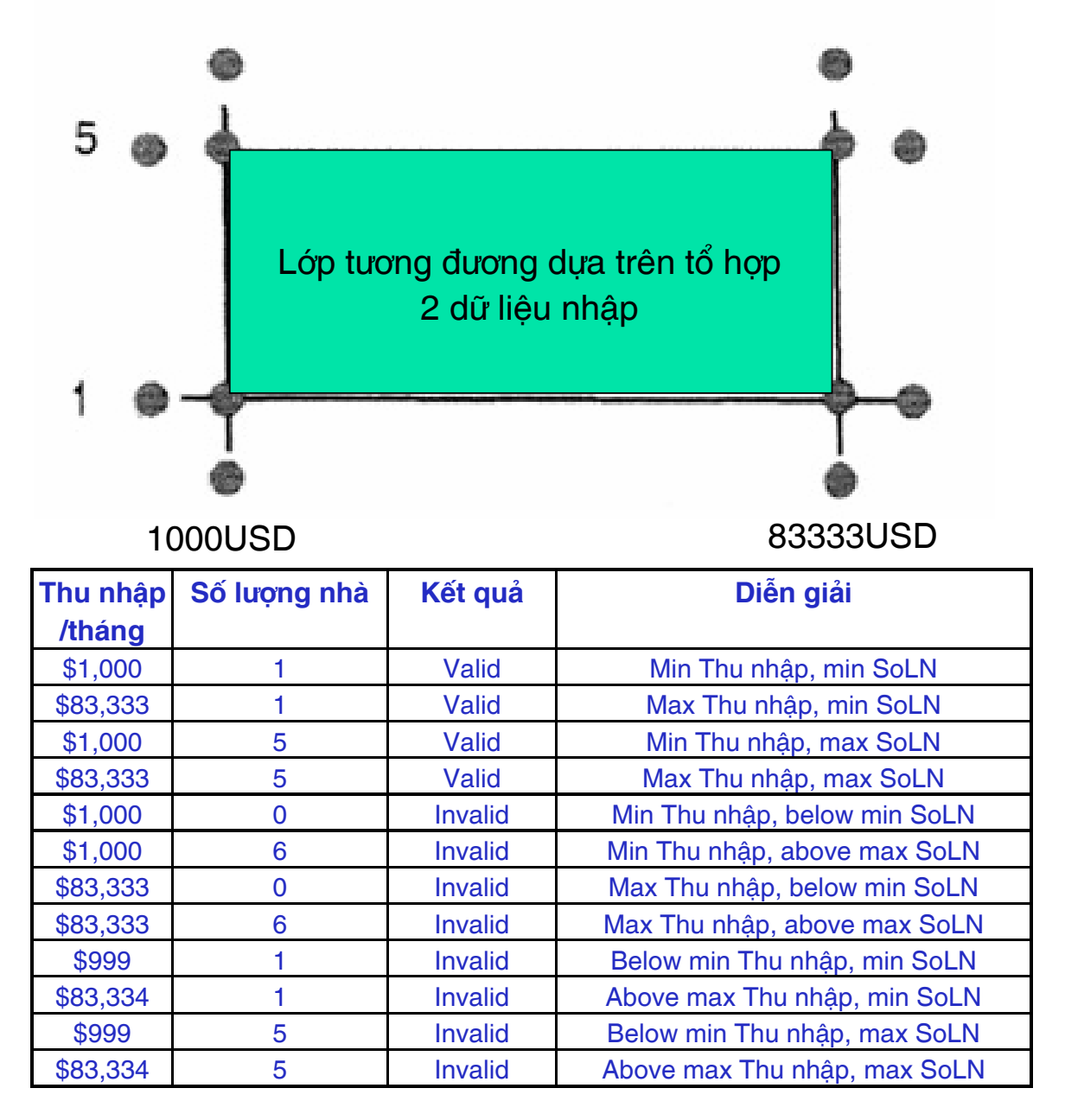

#### **5.4 Kỹ thuật dùng bảng quyết ₫ịnh (decision table)**

Bảng quyết định là 1 công cụ rất hữu ích để đặc tả các yêu cầu phần mềm hoặc ₫ể ₫ặc tả bảng thiết kế hệ thống phần mềm. Nó miêu tả các qui tắc nghiệp vụ phức tạp mà phần mềm phải thực hiện dưới dạng dễ ₫ọc và dễ kiểm soát :

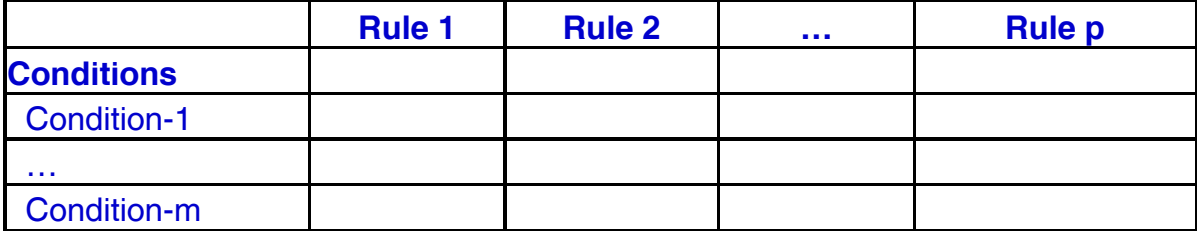

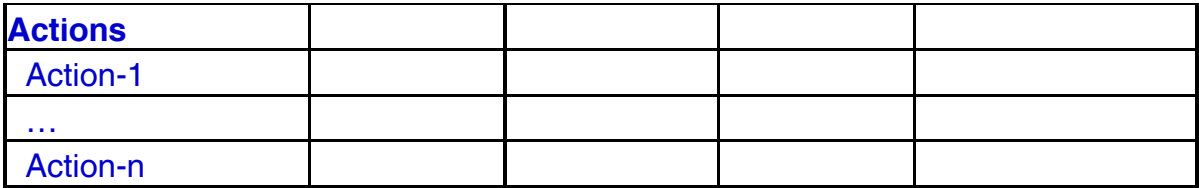

Condition-1 tới Condition-m miêu tả m điều kiện dữ liệu nhập khác nhau có thể có. Action-1 tới Action-n miêu tả n hoạt ₫ộng khác nhau mà hệ thống có thể thực hiện phụ thuộc vào tổ hợp ₫iều kiện dữ liệu nhập nào. Mỗi cột miêu tả 1 luật cụ thể : tổ hợp ₫iều kiện nhập cụ thể và các hoạt ₫ộng cụ thể cần thực hiện.

Lưu ý các hoạt động cần thực hiện không phụ thuộc vào thứ tự các ₫iều kiện nhập, nó chỉ phụ thuộc vào giá trị các ₫iều kiện nhập.

Tương tự, các hoạt ₫ộng cần thực hiện không phụ thuộc vào trạng thái hiện hành của TPPM, chúng cũng không phụ thuộc vào các điều kiên nhập đã có trước đó.

Chúng ta sẽ lấy 1 thí dụ cụ thể để làm rõ bảng quyết định. Giả sử TPPM cần kiểm thử là phân hệ chức năng nhỏ của công ty bảo hiểm : nó sẽ khuyến mãi cho những chủ xe (cũng là tài xế) nếu họ thỏa ít nhất 1 trong 2 ₫iều kiện : ₫ã lập gia ₫ình / là sinh viên giỏi. Mỗi dữ liệu nhập là 1 giá trị luận lý, nên bảng quyết ₫ịnh chỉ cần có 4 cột, miêu tả 4 luật khác nhau :

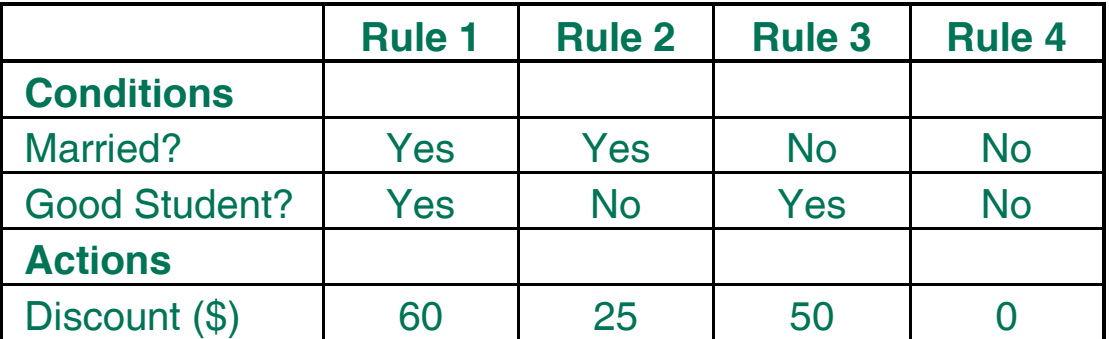

Qui trình cụ thể để thực hiện kiểm thử dùng bảng quyết định :

1. Tìm bảng quyết ₫ịnh từ ₫ặc tả về yêu cầu chức năng của TPPM hay từ bảng thiết kế TPPM. Nếu chưa có thì xây dựng nó dựa vào ₫ặc tả về yêu cầu chức năng hay dựa vào bảng thiết kế TPPM.

- 2. Từ bảng quyết định chuyển thành bảng các testcase trong ₫ó mỗi cột miêu tả 1 luật ₫ược chuyển thành 1 ₫ến n cột miêu tả các testcase tương ứng với luật đó :
	- nếu điều kiện nhập là trị luận lý thì mỗi cột luật được chuyển thành 1 cột testcase.
	- nếu ₫iều kiện nhập là 1 lớp tương ₫ương (nhiều giá trị liên tục) thì mỗi cột luật được chuyển thành nhiều testcase dựa trên kỹ thuật lớp tương ₫ương hay kỹ thuật giá trị biên.

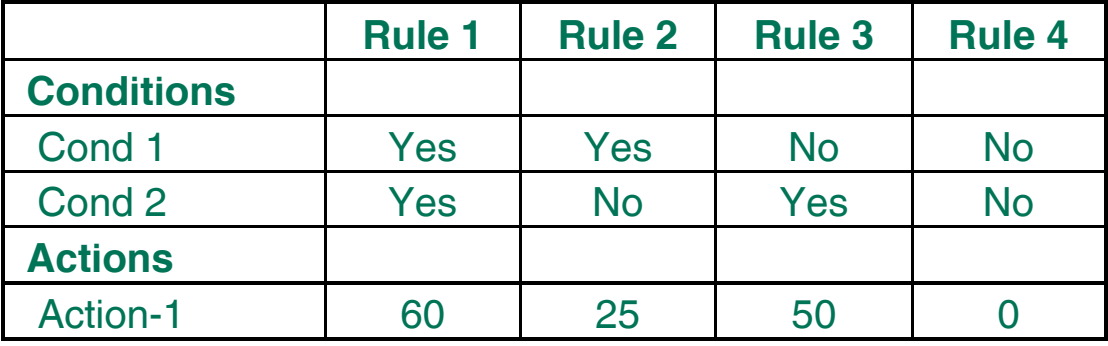

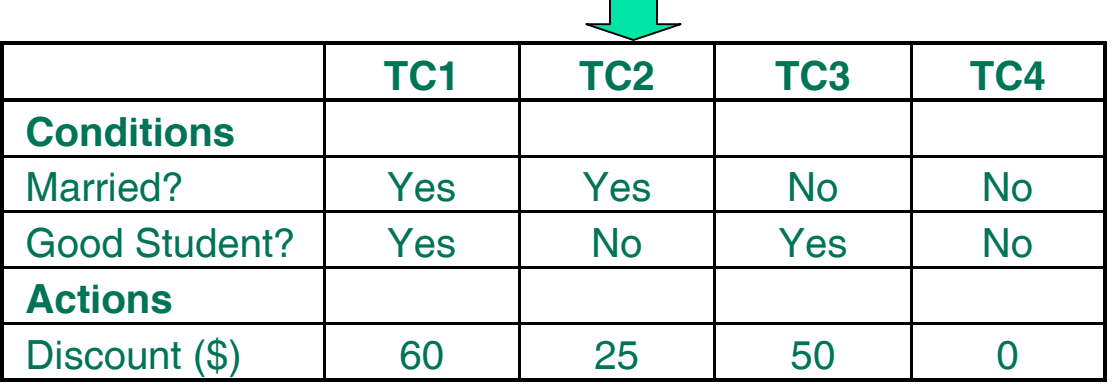

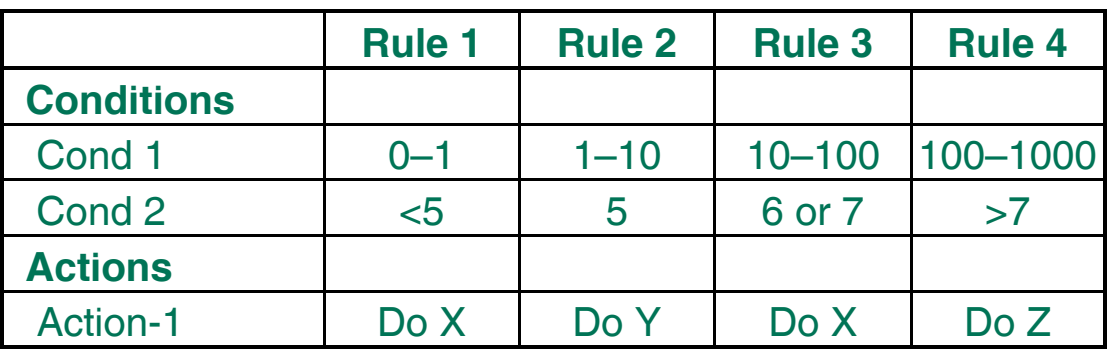

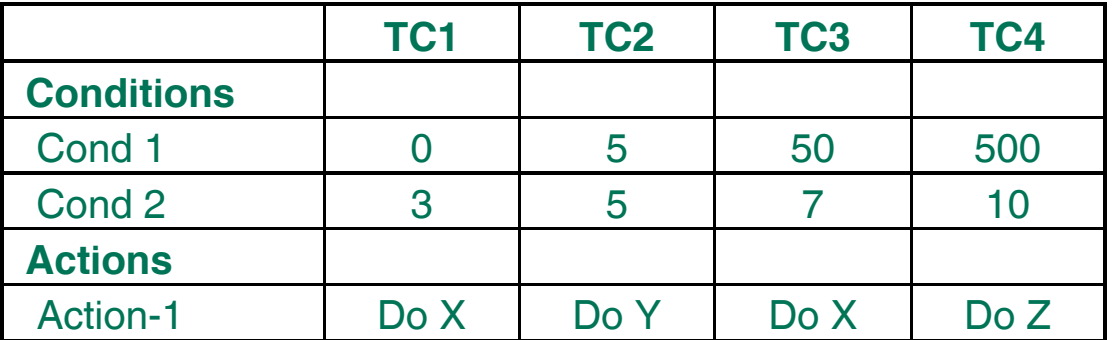

### **5.5 Kỹ thuật kiểm thử các bộ n thần kỳ (pairwise)**

Chúng ta hãy kiểm thử 1 website với ₫ặc tả yêu cầu như sau :

- 1. Phải chạy tốt trên 8 trình duyệt khác nhau : Internet Explorer 5.0, 5.5, and 6.0, Netscape 6.0, 6.1, and 7.0, Mozilla 1.1, and Opera 7.
- 2. Phải chay tốt ở 3 chế đô plug-ins : RealPlayer, MediaPlayer, none.
- 3. Phải chạy tốt trên 6 HĐH máy client : Windows 95, 98, ME, NT, 2000, and XP.
- 4. Phải chạy tốt trên 3 web server khác nhau : IIS, Apache, and WebLogic.
- 5. Phải chạy tốt trên 3 HĐH máy server : Windows NT, 2000, and Linux.

Như vậy ₫ể kiểm thử ₫ầy ₫ủ ₫ặc tả yêu cầu, ta phải kiểm thử website trên 8\*3\*6\*3\*3 = 1296 cấu hình khác nhau.

Một thí dụ khác : hãy kiểm thử 1 hệ thống xử lý dữ liệu ngân hàng có ₫ặc tả yêu cầu như sau :

- 1. Phải xử lý tốt 4 loại khách hàng là consumers, very important consumers, businesses, and non-profits.
- 2. Phải xử lý tốt 5 loại tài khoản : checking, savings, mortgages, consumer loans, and commercial loans.
3. Phải chạy tốt ở 6 bang khác nhau với chế ₫ộ khác nhau : California, Nevada, Utah, Idaho, Arizona, and New Mexico.

Như vậy ₫ể kiểm thử ₫ầy ₫ủ ₫ặc tả yêu cầu, ta phải kiểm thử hệ thống xử lý dữ liệu ngân hàng trên 4\*5\*6 = 120 cấu hình khác nhau.

Một thí dụ khác : hãy kiểm thử 1 phần mềm hướng ₫ối tượng có chi tiết thiết kế như sau : Đối tượng class A sẽ gởi thông điệp ₫ến ₫ối tượng class X dùng tham số là ₫ối tượng class P.

- 1. Có 3 class con của A là B, C, D.
- 2. Có 4 class con của P là Q, R, S, T.
- 3. Có 2 class con của X là Y, Z.

Như vậy ₫ể kiểm thử ₫ầy ₫ủ ₫ặc tả thiết kế, ta phải kiểm thử phần mềm trên với 4\*5\*3 = 60 trường hợp khác nhau.

Thông qua 3 thí dụ kiểm thử vừa giới thiệu, ta thấy số lượng kiểm thử là rất lớn, thường ta không có ₫ủ tài nguyên về con người, về trang thiết bị và thời gian để kiểm thử hết tất cả. Buộc lòng ta phải tìm tập con các trường hợp cần kiểm thử, nhưng làm sao xác ₫ịnh ₫ược tập con cần kiểm thử thỏa ₫iều kiện là số lượng càng ít càng tốt mà chất lượng kiểm thử không bị suy giảm nhiều.

Thật ra có nhiều chiến lược kiểm thử khác nhau :

- 1. Không kiểm thử bộ n nào cả (vì khiếp sợ số lượng quá lớn).
- 2. Kiểm thử tất cả bộ n, như vậy sẽ delay dự án quá lâu và làm mất thị trường.
- 3. Kiểm thử 1 hay 2 bộ n và hy vọng là đủ.
- 4. Chon các bộ n đã kiểm thử rồi (cho project khác).
- 5. Chọn các bộ n dễ dàng tạo ra và kiểm thử nhất, mà không ₫ể ý chất lượng của chúng ra sao.
- 6. Tạo tất cả bộ n và chọn 1 ít bộ n ₫ầu tiên trong danh sách.
- 7. Tạo tất cả bộ n và chọn 1 ít bộ n theo cơ chế ngẫu nhiên.
- 8. Chọn 1 tập con đủ nhỏ bộ n mà tạo được điều kỳ diệu là chất lượng kiểm thử không bị giảm sút. Bằng cách nào, nếu có ?

Có 2 phương pháp xác định được tập con các bộ n thần kỳ cần kiểm thử :

- 1. Dùng ma trận trực giao (orthogonal array).
- 2. Dùng tiện ích Allpairs.

Ma trận trực giao là 1 bảng 2 chiều gồm n hàng \* m cột các giá trị số nguyên với 1 ₫ặc tính rất ₫ặc biệt là : 2 cột bất kỳ trong ma trận ₫ều chứa ₫úng các bộ ₫ôi xác ₫ịnh trước.

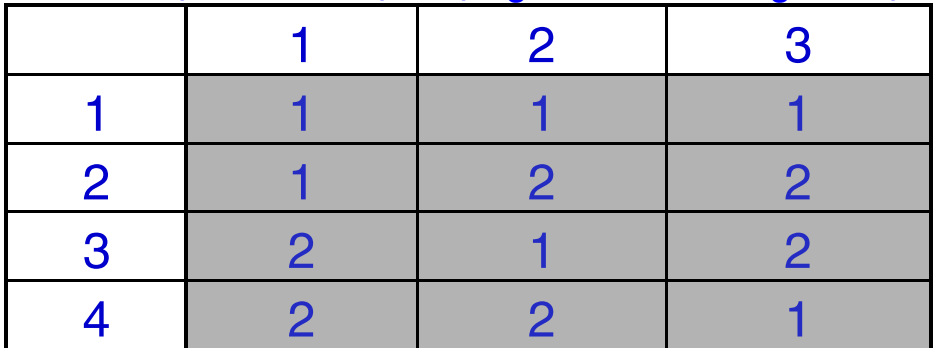

Thí dụ, xét ma trận trực giao sau 4 hàng \* 3 cột sau :

Ta thấy 2 cột bất kỳ trong ma trận ₫ều chứa ₫úng 4 bộ ₫ôi sau ₫ây (1,1), (1,2), (2,1), (2,2).

## Ta miêu tả 1 ma trận trực giao như sau :

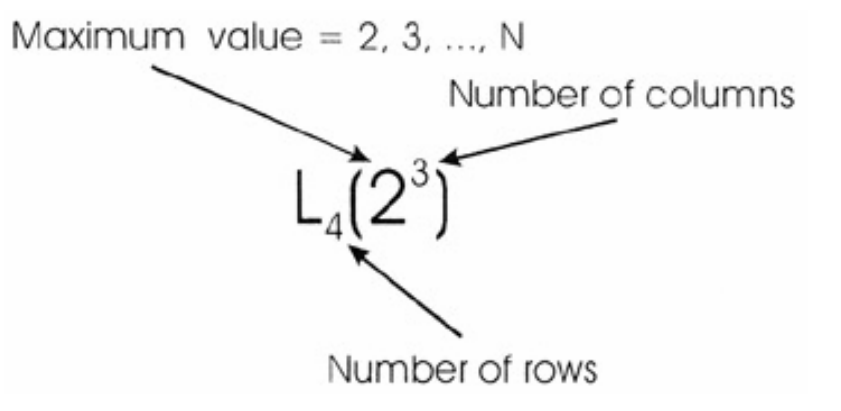

Số lượng các giá trị trong các cột không nhất thiết phải giống nhau, chúng ta có thể trộn nhiều loại cột chứa phạm vi giá trị khác nhau. Thí dụ ta dùng ký hiệu L18(21,37) ₫ể miêu tả ma trận trực giao có 18 hàng, mỗi hàng chứa 1 cột 2 giá trị và 7 cột chứa 3 giá trị.

Qui trình kiểm thử dùng các bộ n thần kỳ dựa vào ma trận trực giao gồm các bước chính :

- 1. Nhận dạng các biến dữ liệu. Thí dụ bài toán kiểm thử website trong các slide trước chứa 5 biến là Browser, Plugin, Client operating system, Web Server, và Server operating system.
- 2. Xác định các giá trị cho từng biến. Thí dụ biến Browser có 8 giá trị lần lượt là : IE 5.0, IE 5.5, IE 6.0, Netscape 6.0, 6.1, 7.0, Mozilla 1.1, và Opera 7.
- 3. Tìm ma trận trực giao (trên mạng hay trong thư viện cá nhân) có mỗi cột cho mỗi biến, và số giá trị trong cột tương ứng với số giá trị của biến tương ứng. Thí dụ ta cần tìm ma trận trực giao Lx (816133) cho bài toán kiểm thử website.
- 4. Nếu không có ma trận thỏa mãn chính xác yêu cầu thì chọn ma trận trực giao có số cột tương ₫ương, nhưng số lượng giá trị trong từng cột lớn hơn 1 chút cũng ₫ược. Cụ thể chưa ai tạo ra ₫ược ma trận trực giao có kích thước Lx (816133), do ₫ó ta có thể tìm ma trận trực giao với kích thước L64(8243).
- 5. Ánh xạ bài toán kiểm thử vào ma trận trực giao bằng cách thay thế giá trị số bằng giá trị ngữ nghĩa. Thí dụ ta dùng cột 3 chứa 4 giá trị 1-4 ₫ể miêu tả biến Web Server, trong trường hợp này ta thế các giá trị 1-4 thành 4 giá trị ngữ nghĩa là IIS, Apache, WebLogic, Not used.
- 6. Xây dựng các test cases và kiểm thử chúng.

Thay vì dùng ma trận trực giao ₫ể nhận dạng các testcase, ta có thể dùng 1 thuật giải ₫ể sinh tự ₫ộng các testcase.

Thí du James Bach đã cung cấp 1 tool tạo tư động tất cả các tổ hợp bộ n, ban có thể download tool này từ địa chỉ http://www.satisfice.com và cái tiện ích này vào máy.

Để chuẩn bị dữ liệu nhập cho tiện ích, ta có thể Excel định nghĩa các biến dữ liệu cùng tập các giá trị nhập có thể có của từng biến theo dạng cột/hàng, sau ₫ó lưu kết quả dạng văn bản thô \*.txt. Chạy tiện ích theo dạng hàng lệnh như sau :

Allpairs input.txt > output.txt

Dùng 1 trình soạn trhảo văn bản mở file output.txt và xem kết quả.

#### **5.6 Kết chương**

Chương này ₫ã giới thiệu những vấn ₫ề tổng quát về kiểm thử hộp đen 1 TPPM.

Chúng ta ₫ã giới thiệu chi tiết cụ thể về 4 kỹ thuật kiểm thử hộp đen được dùng phổ biến là kỹ thuật phân lớp tương đương, kỹ thuật phân tích các giá trị ở biên, kỹ thuật dùng bảng quyết định, và kỹ thuật kiểm thử các bộ n thần kỳ.

Ứng với mỗi kỹ thuật kiểm thử, chúng ta cũng ₫ã giới thiệu 1 thí dụ cụ thể ₫ể demo qui trình thực hiện kỹ thuật kiểm thử tương ứng.

## **Chương 6**

# **Kỹ thuật kiểm thử hộp ₫en (tt)**

#### **6.1 Kỹ thuật dùng lược ₫ồ chuyển trạng thái**

Cũng giống như bảng quyết định, lược đồ chuyển trạng thái là 1 công cụ rất hữu ích ₫ể ₫ặc tả các yêu cầu phần mềm hoặc ₫ể ₫ặc tả bảng thiết kế hệ thống phần mềm.

Thay vì miêu tả các qui tắc nghiệp vụ phức tạp mà phần mềm phải thực hiện dưới dạng dễ ₫ọc và dễ kiểm soát như bảng quyết ₫ịnh, lược ₫ồ chuyển trạng thái ghi nhận các sự kiện xảy ra, rồi ₫ược hệ thống xử lý cũng như những ₫áp ứng của hệ thống.

Khi hệ thống phải nhớ trạng thái trước ₫ó của mình, hay phải biết trình tự các hoạt động nào là hợp lệ, trình tự nào là không hợp lệ thì lược ₫ồ chuyển trạng thái là rất thích hợp.

Lược ₫ồ chuyển trạng thái ₫ược cấu thành từ các thành phần cơ bản sau đây :

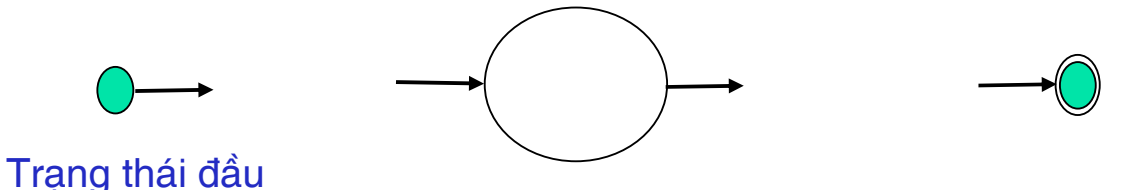

Trạng thái trung gian Trạng thái cuối

Ta có thể ₫ặt tên nhận dạng cho từng trạng thái trung gian, miêu tả điều kiện chuyển trạng thái kèm theo từng cung chuyển trạng thái.

Ta có thể miêu tả hành đông cần thực hiện kết hợp với việc chuyển trạng thái.

Lược đồ chuyển trạng thái của TPPM đặt mua vé máy bay :

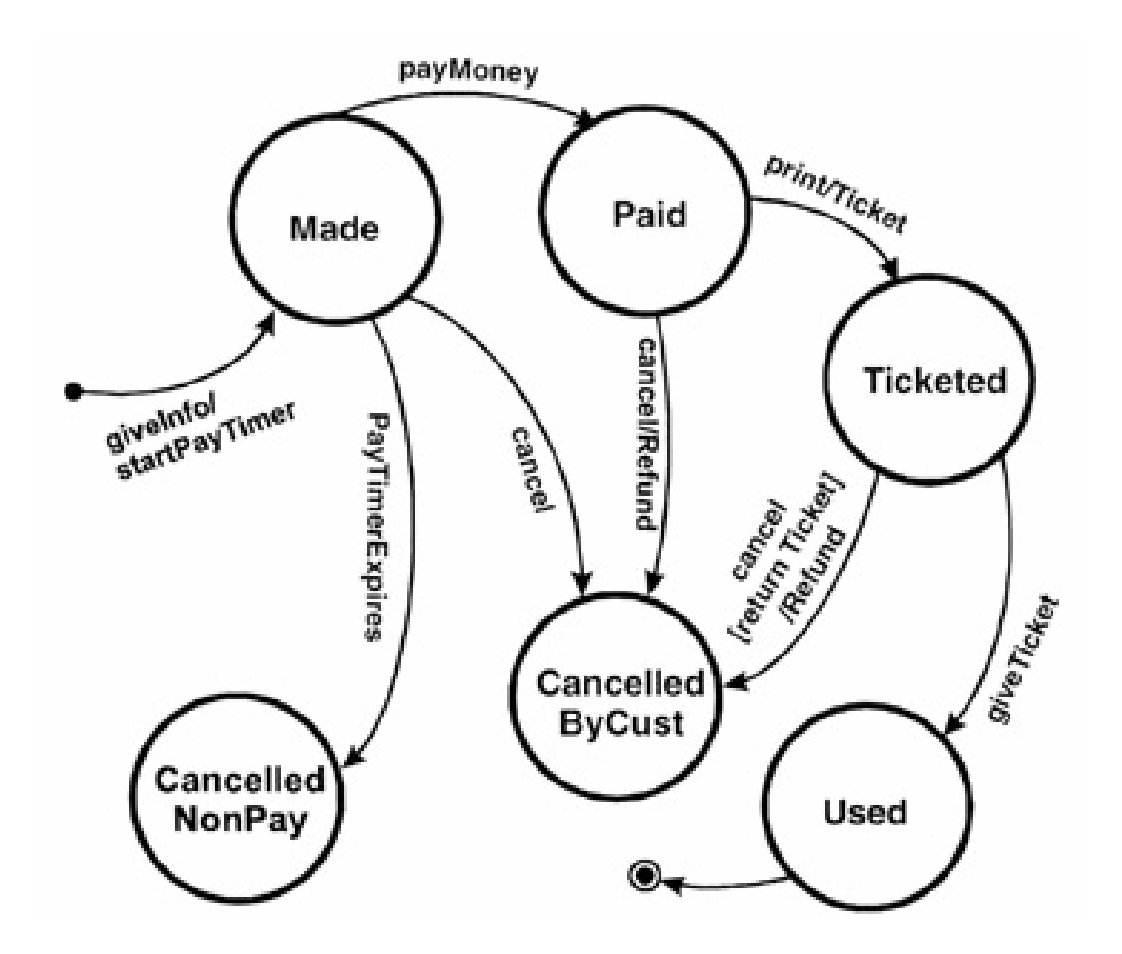

TPPM ₫ặt mua vé máy bay có 6 trạng thái khác nhau :

- 1. Made :
	- □ điều kiện chuyển đến : sau khi người dùng đã nhập thông tin khách hàng.
	- □ Hành động cần thực hiện kèm theo : khởi động timer T0 ₫ếm thời gian giữ trạng thái.
- 2. Cancelled (NonPay) :
	- <sup>□</sup> điều kiện chuyển đến : sau khi timer T0 đã hết.
	- □ Hành động cần thực hiện kèm theo : null.
- 3. Paid :
	- à ₫iều kiện chuyển ₫ến : sau khi người dùng ₫ã thanh toán tiền.
- □ Hành động cần thực hiện kèm theo : null.
- 4. Cancelled (ByCustomer) :
	- à ₫iều kiện chuyển ₫ến : sau khi người dùng ₫ã cancel.
	- □ Hành động cần thực hiện kèm theo : null.
- 5. Ticketed :
	- □ điều kiện chuyển đến : sau khi in vé xong.
	- $\overline{a}$  Kết quả kèm theo : vé máy bay.
- 6. Used :
	- □ điều kiện chuyển đến : sau khi người dùng đã dùng vé.
	- □ Hành động cần thực hiện kèm theo : null.

Trong khi lược ₫ồ chuyển trạng thái là cách thức miêu tả hành vi của TPPM dễ hiểu và dễ ₫ọc thì 1 dạng khác - bảng chuyển trạng thái — có thể miêu tả hành vi của TPPM hệ thống hơn và dễ xử lý tự ₫ộng hơn.

Bảng chuyển trạng thái gồm 4 cột : trạng thái hiện hành, sự kiện xảy ra, hành ₫ộng cần thực hiện/kết quả thu ₫ược, trạng thái kế tiếp.

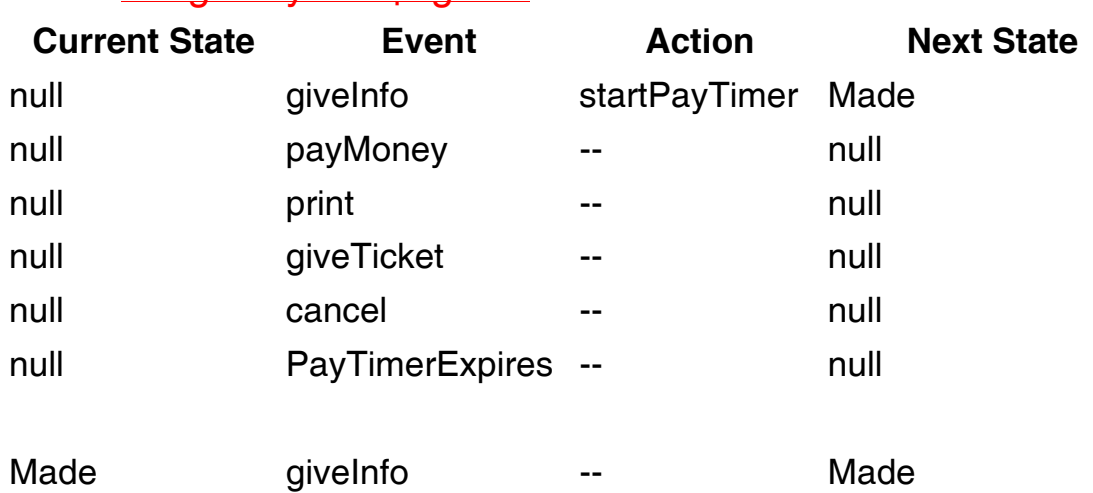

Thí dụ lược ₫ồ chuyển trạng thái ở slide trước có thể chuyển thành bảng chuyển trạng thái :

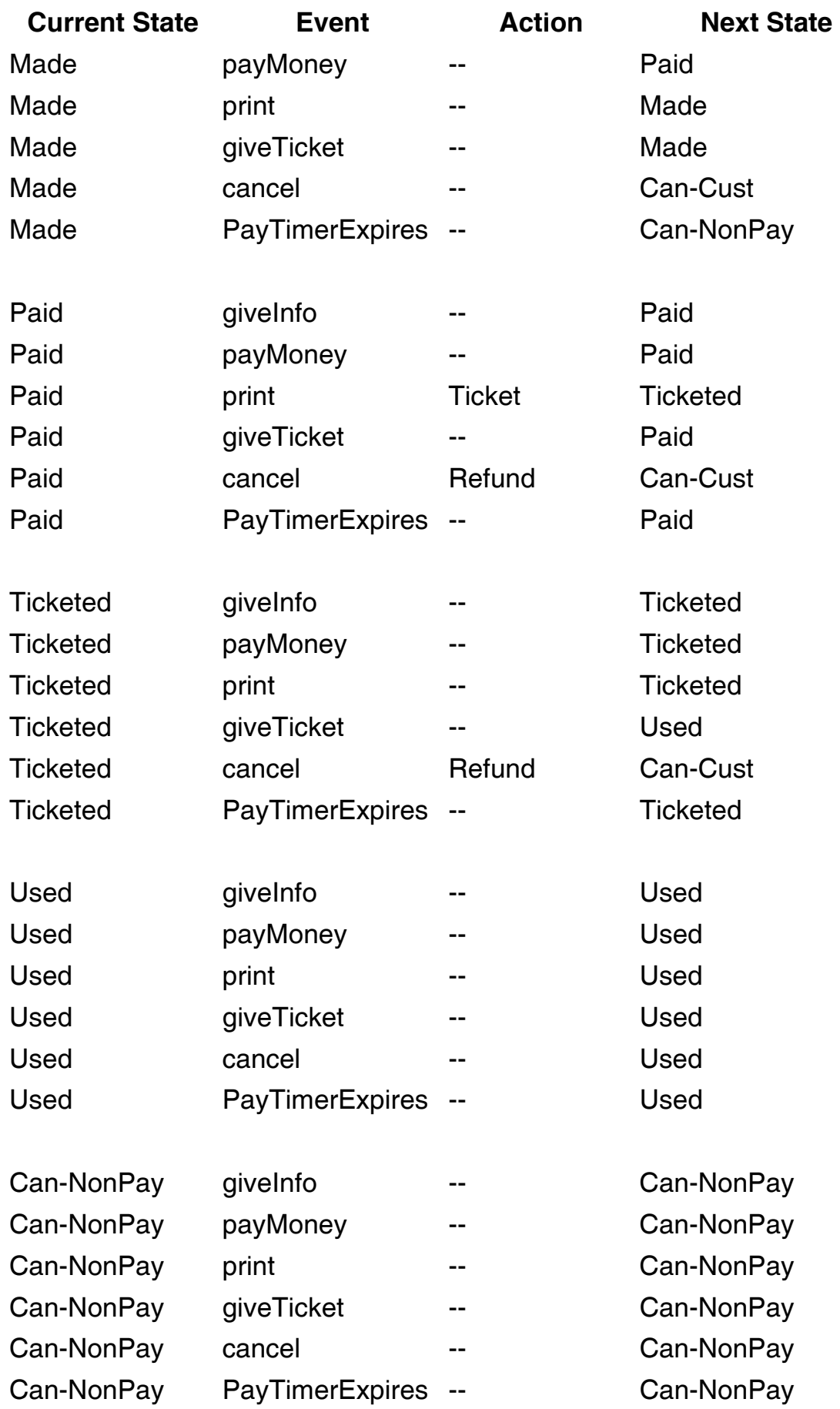

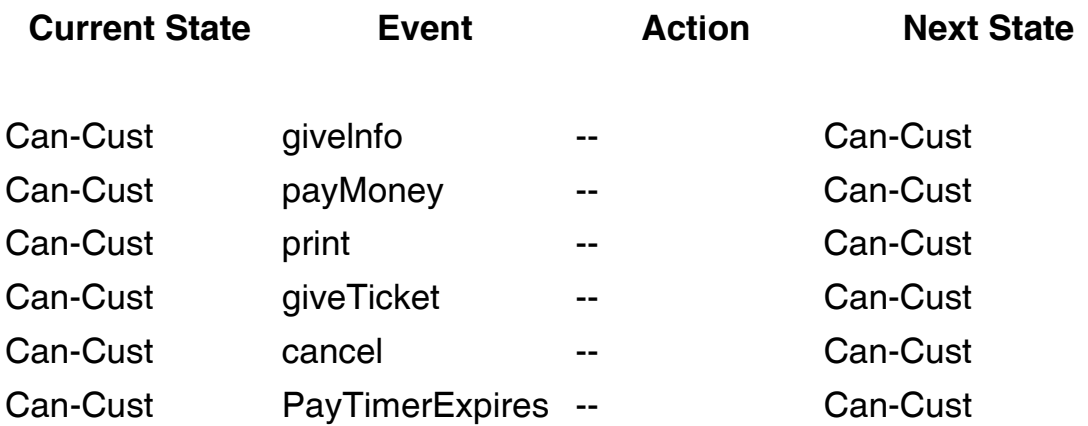

Dựa vào lược đồ chuyển trạng thái, ta có thể dễ dàng định nghĩa các testcase.

1. Phủ cấp 1 : tạo các testcase sao cho mỗi trạng thái ₫ều xảy ra ít nhất 1 lần. Thí dụ 3 tescase sau sẽ kiểm thử ₫ược TPPM đạt phủ cấp 1 :

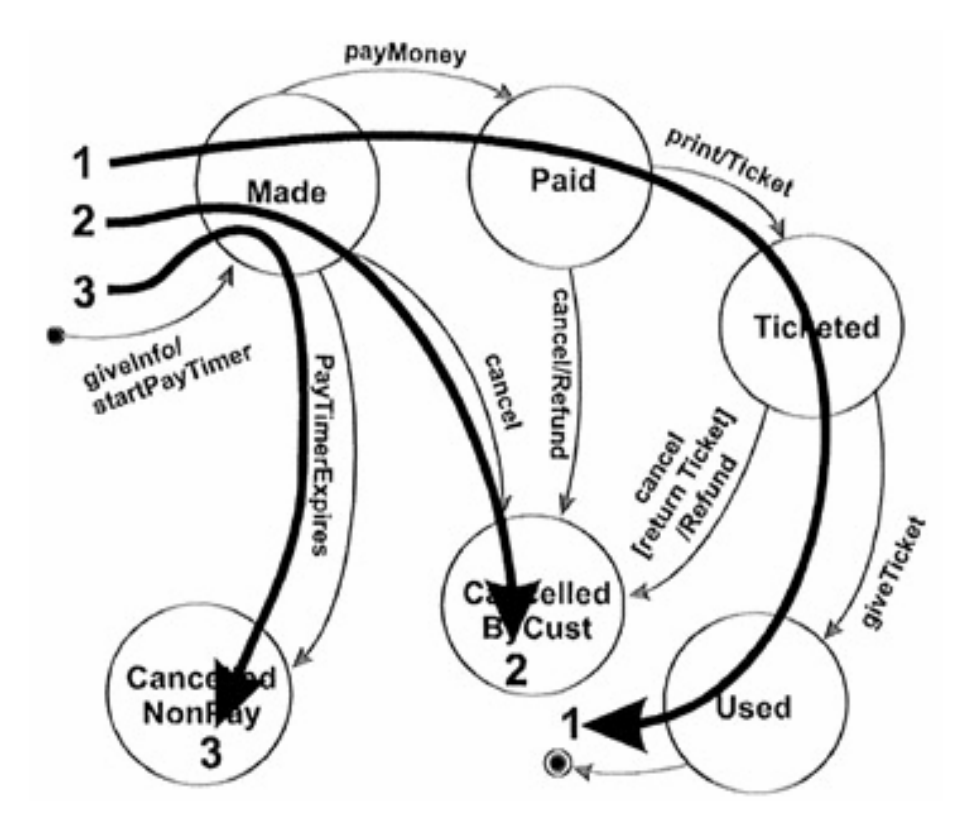

2. Phủ cấp 2 : tạo các testcase sao cho mỗi sự kiện ₫ều xảy ra ít nhất 1 lần. Thí dụ 3 tescase sau sẽ kiểm thử ₫ược TPPM đạt phủ cấp 2 :

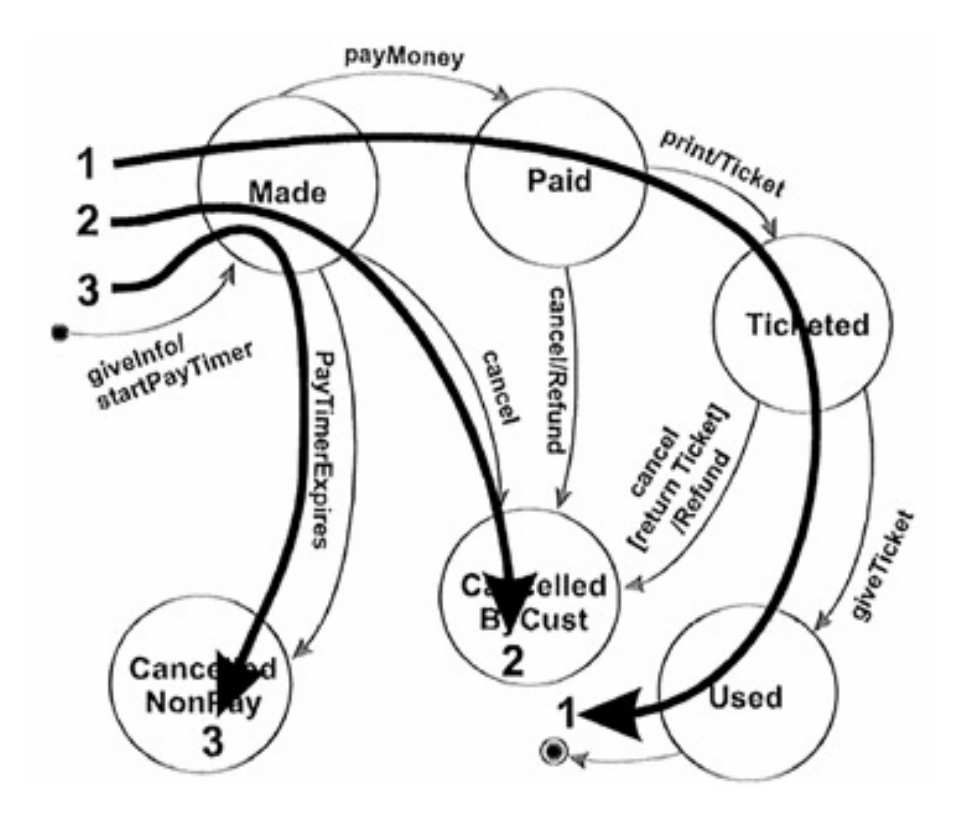

3. Phủ cấp 3 : tạo các testcase sao cho tất cả các path chuyển ₫ều ₫ược kiểm thử. 1 path chuyển là 1 ₫ường chuyển trạng thái xác định, bắt đầu từ trạng thái nhập và kết thúc ở trạng thái kết thúc.

Đây là phủ tốt nhất vì đã vét cạn mọi khả năng hoạt động của TPPM, tuy nhiên không khả thi vì 1 path chuyển có thể lặp vòng.

4. Phủ cấp 4 : tạo các testcase sao cho mỗi path chuyển tuyến tính đều xảy ra ít nhất 1 lần. Thí dụ 5 tescase sau sẽ kiểm thử được TPPM đạt phủ cấp 4 :

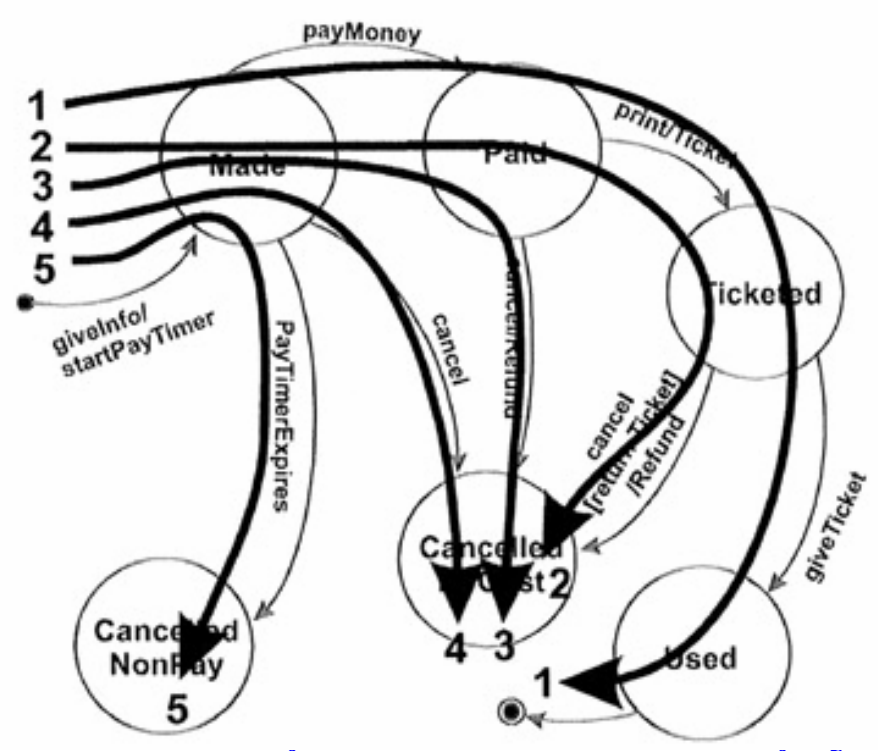

Dựa vào bảng chuyển trạng thái, ta cũng có thể dễ dàng định nghĩa các testcase.

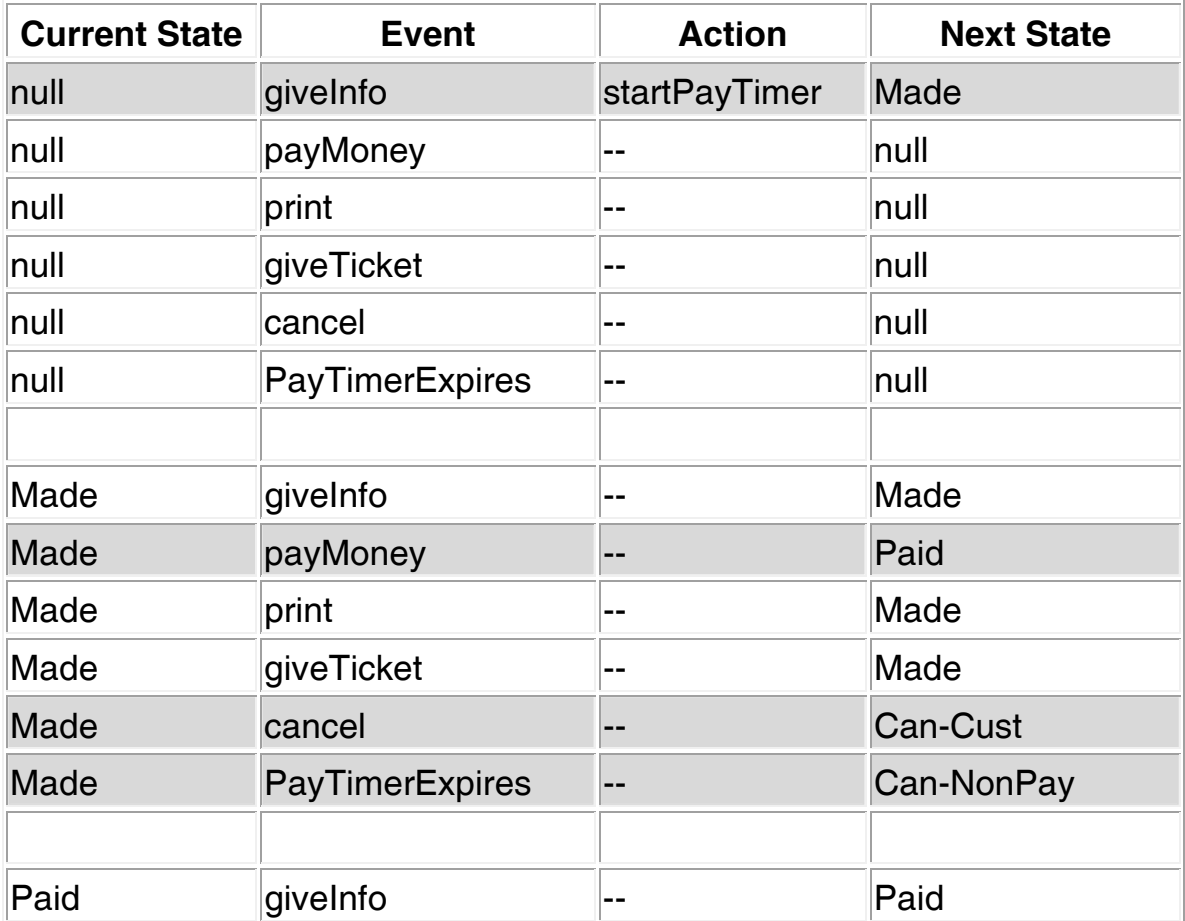

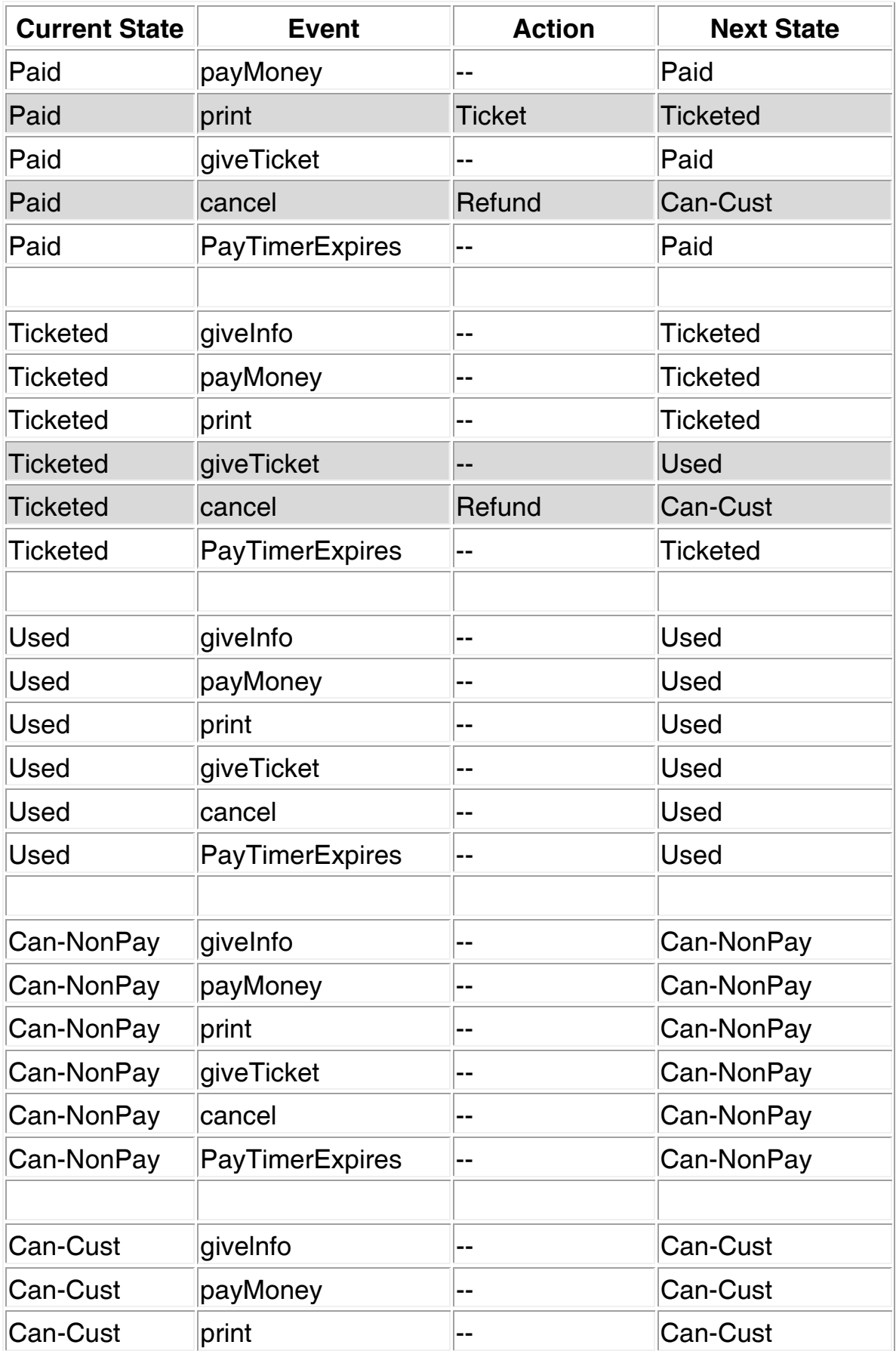

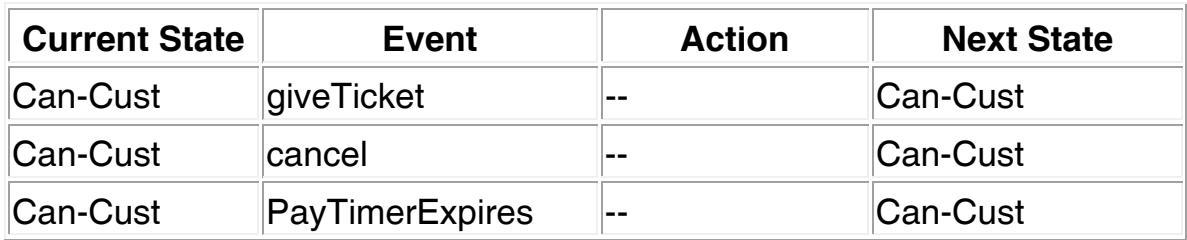

# **6.2 Kỹ thuật phân tích vùng (Domain Analysis)**

Như ta ₫ã biết, 2 kỹ thuật kiểm thử phân lớp tương ₫ương và phân tích giá trị biên chủ yếu xử lý các biến dữ liệu ₫ộc lập, rời rạc. Tuy nhiên thường thì các biến dữ liệu có mối quan hệ với nhau, do ₫ó cách tốt nhất là nên tổ hợp chúng ₫ể kiểm thử :

- Nếu tạo các testcase cho từng biến dữ liệu độc lập thì số lượng testcase sẽ quá nhiều.
- Các biến dữ liệu thường tương tác nhau, giá trị của biến này có thể ràng buộc giá trị của biến kia, do ₫ó nếu kiểm thử chúng ₫ộc lập thì không thể phát hiện lỗi liên quan ₫ến sự ràng buộc này.

Kỹ thuật phân tích vùng rất thích hợp trong việc xác định các testcase hiệu quả khi các biến dữ liệu có sự tương tác lẫn nhau. Nó được xây dựng trên 2 kỹ thuật kiểm thử được đề cập ở trên và tổng quát hóa chúng để kiểm thử đồng thời n biến dữ liệu.

Xét trường hợp 2 biến dữ liệu tương tác nhau, ta thấy có 4 loại lỗi sau :

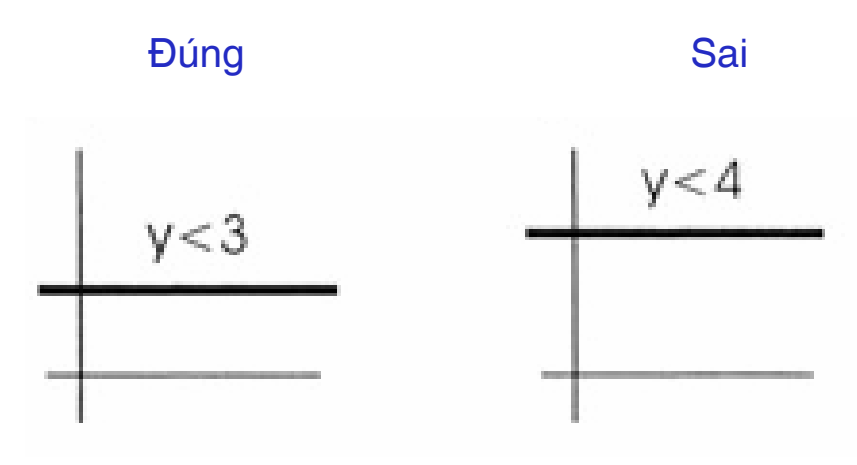

1. Biên ngang bị dịch lên hay xuống

#### 2. Biên nghiêng sai góc

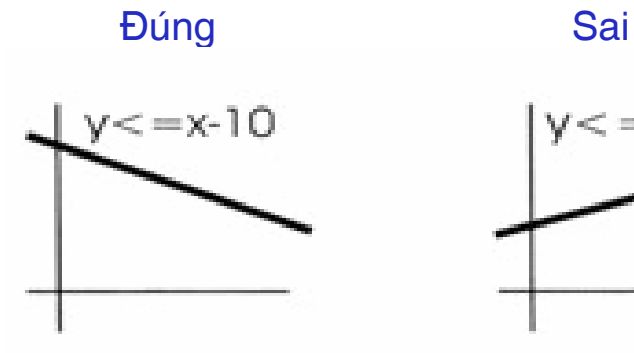

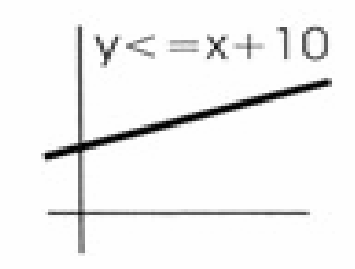

3. Thiếu biên

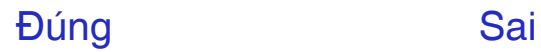

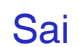

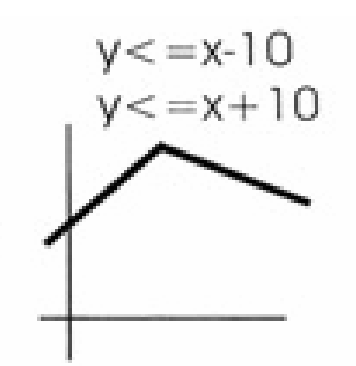

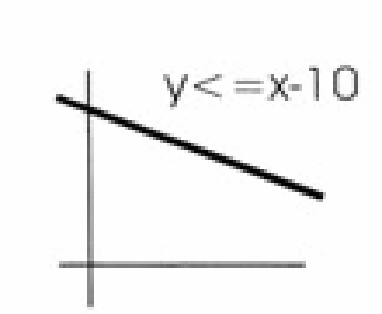

4. Thừa biên

Đúng Sai

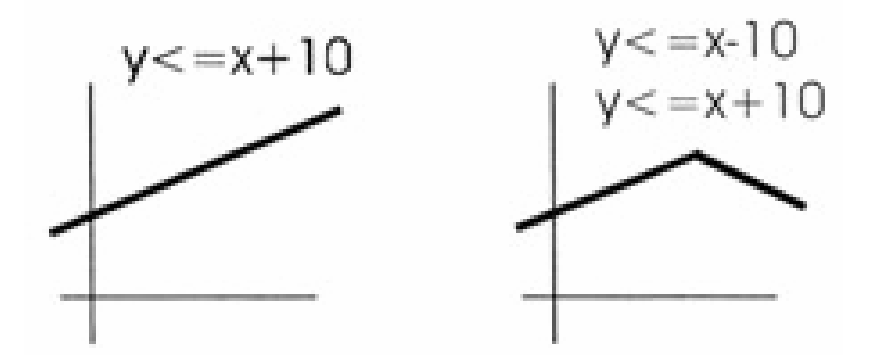

Ta định nghĩa 1 số thuật ngữ :

1. Điểm on : là điểm nằm trên biên

- 2. Điểm off : là điểm không nằm trên biên
- 3. Điểm in : là điểm thỏa mọi điều kiện biên nhưng không nằm trên biên.
- 4. Điểm out : là điểm không thỏa bất kỳ điều kiện biên.

Việc chọn điểm on và off thường phức tạp hơn chúng ta nghĩ :

- Nếu biên đóng (dùng toán tử so sánh có yếu tố =), thì điểm on nằm trên biên và thuộc vùng xử lý. Trong trường hợp này, ta chọn điểm off nằm ngoài vùng xử lý.
- Nếu biên mở (dùng toán tử so sánh không có yếu tố =), thì ₫iểm on nằm trên biên nhưng không thuộc vùng xử lý. Trong trường hợp này ta chọn điểm off nằm trong vùng xử lý.

Thí dụ về các điểm on, off, in và out :

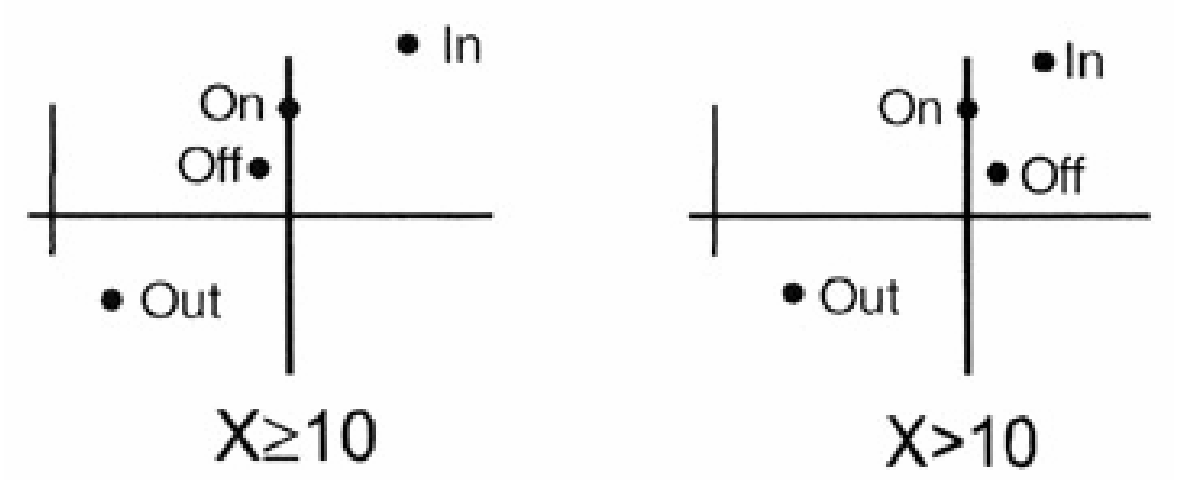

Kỹ thuật phân tích vùng yêu cầu chúng ta chọn các tescase theo cách thức sau :

- 1. Ứng với mỗi điều kiện <, >,  $\leq$ ,  $\geq$ , chọn 1 điểm on và 1 điểm off.
- 2. Ứng với mỗi điều kiện =,  $\neq$ , chọn 1 điểm on, 2 điểm off ngay trên và ngay dưới ₫iểm on.

# Binder đề nghị 1 bảng rất hữu ích - ma trận kiểm thử vùng :

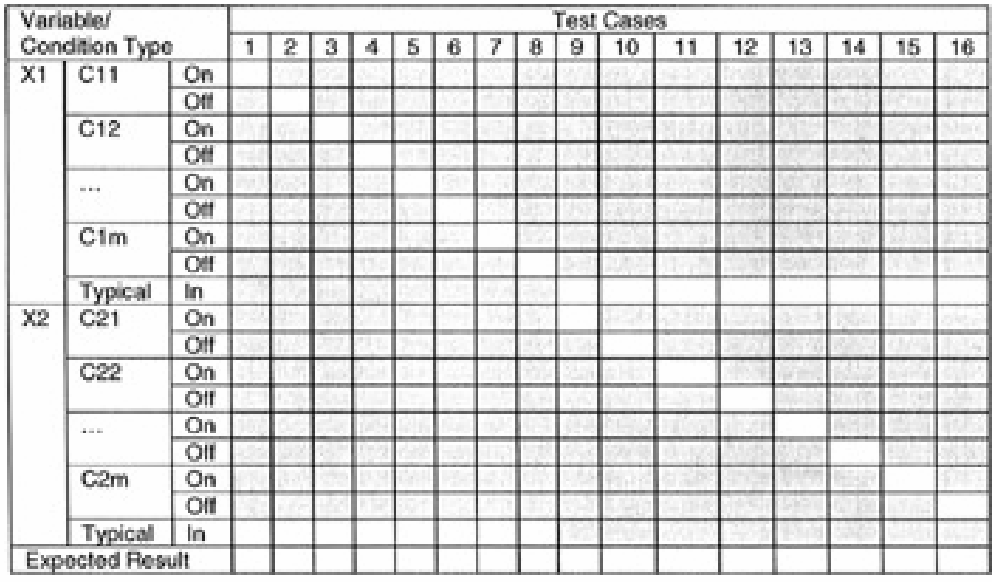

Thí dụ, TPPM xét kết quả đậu đại học theo tiêu chuẩn sau :

- $10*GPA + ACT \ge 71$
- GPA : điểm trung bình tích lũy của lớp phổ thông (<=4.0)
- ACT : điểm thi tuyển vào đại học (<= 36).

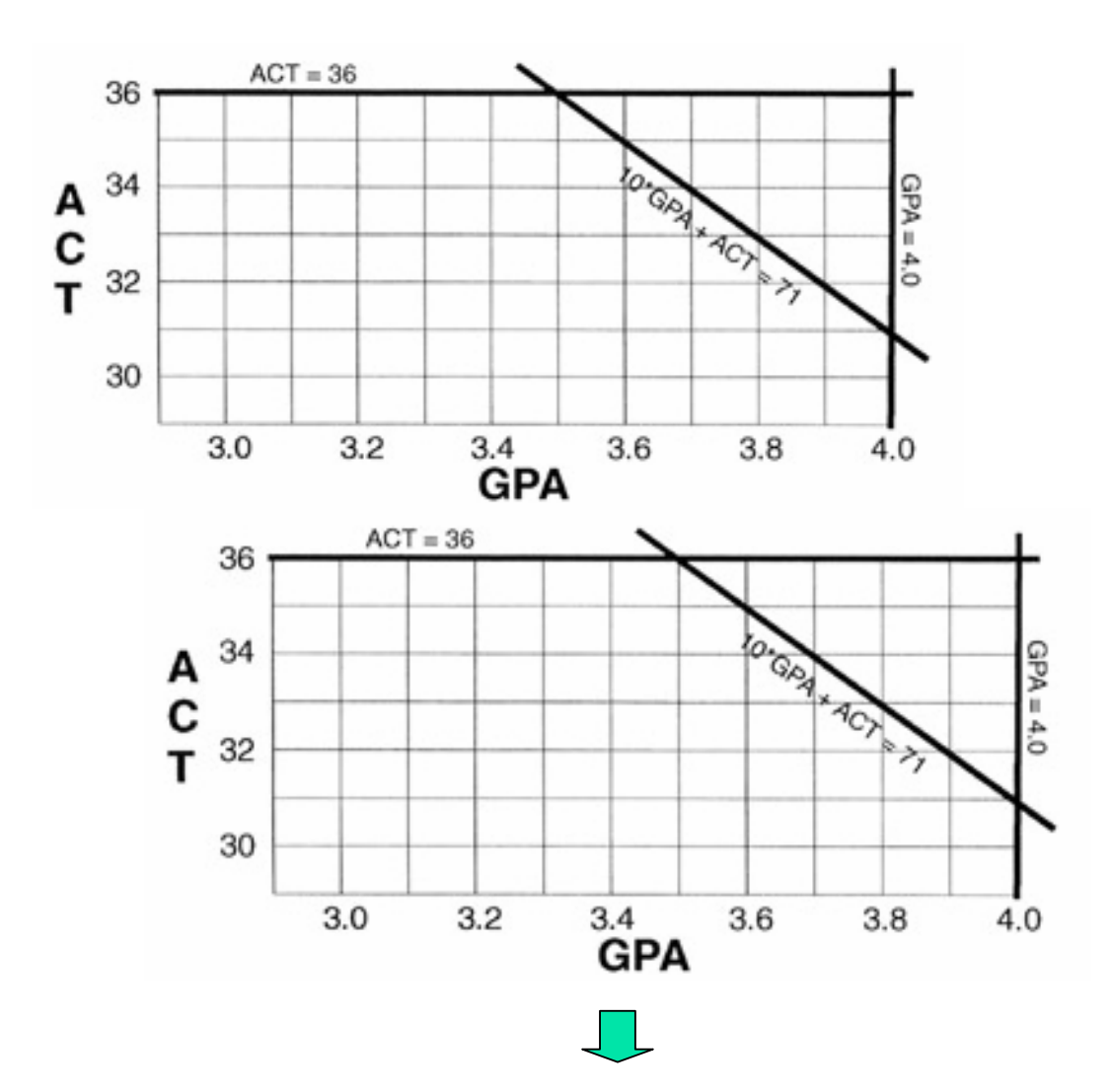

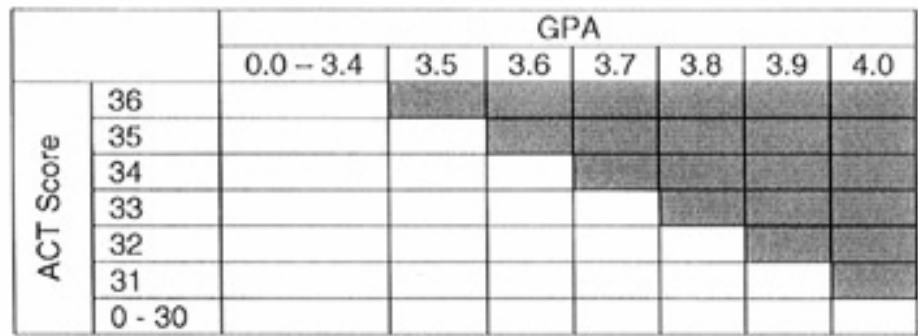

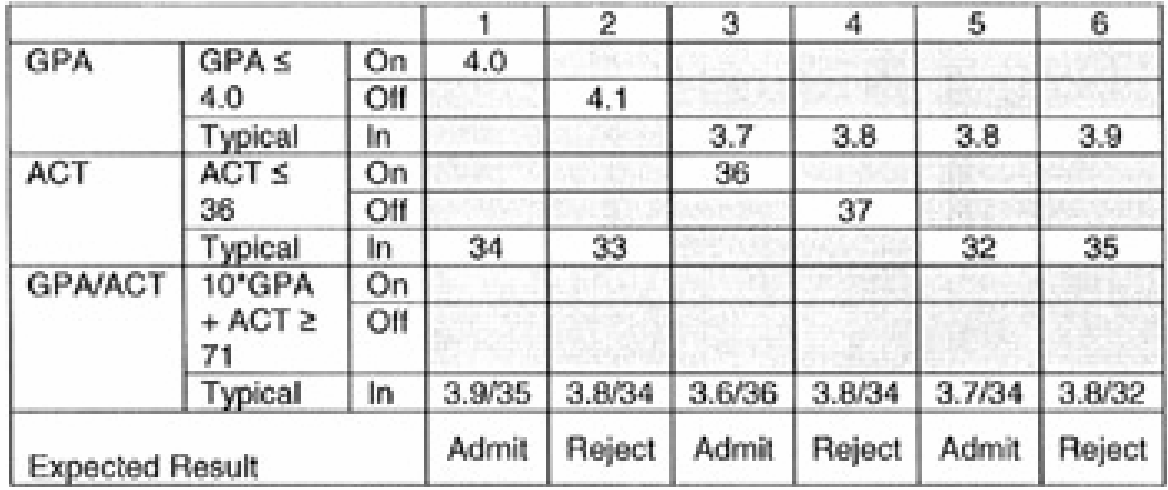

#### **6.3 Kỹ thuật dùng thông tin trong use-case**

Trong qui trình phát triển phần mềm hợp nhất, ta thực hiện nhiều workflows khác nhau : nắm bắt yêu cầu phần mềm, phân tích từng yêu cầu, thiết kế chi tiết ₫ể giải quyết từng yêu cầu, hiện thực từng phần bảng thiết kế, kiểm thử kết quả.

Mỗi workflows, thậm chí mỗi lần lập thực hiện 1 workflow, ta phải có kết quả, kết quả này phải ₫ược miêu tả ở dạng dễ ₫ọc, dễ hiểu bởi nhiều người và phải cố gắng đơn nghĩa để tránh nhặp nhằng.

Ta dùng khái niệm mô hình ₫ể miêu tả hệ thống phần mềm theo một góc nhìn nào đó.

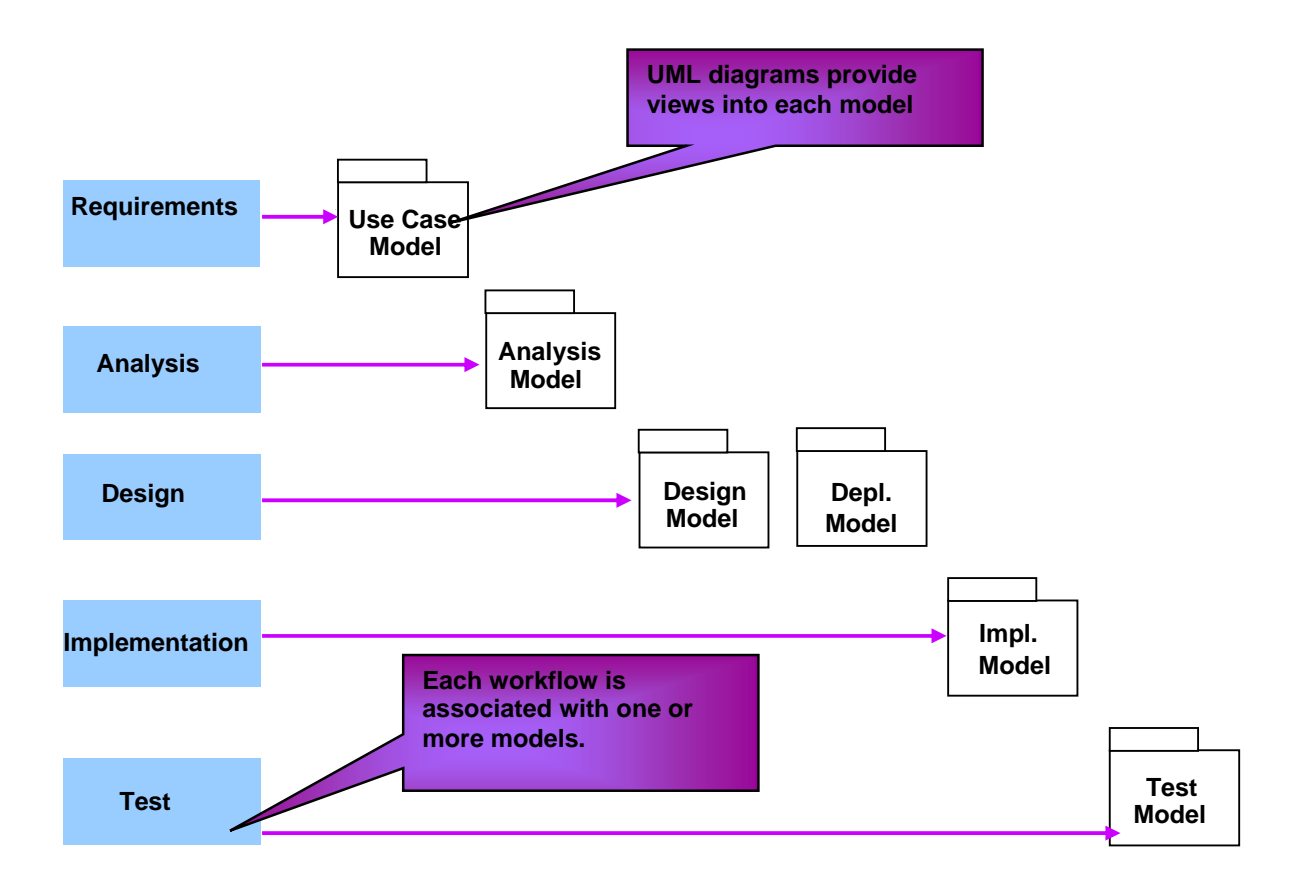

Về nguyên tắc, khi kiểm thử 1 thành phần phần mềm, ta có thể tận dụng bất kỳ thông tin nào trong bất kỳ mô hình nào. Kỹ thuật kiểm thử dùng thông tin trong use-case là kỹ thuật ₫ịnh nghĩa các testcase dựa vào các kịch bản thực hiện usecase.

Như chúng ta biết, mô hình usecase miêu tả hệ thống phần mềm theo góc nhìn bên ngoài : nó cung cấp các chức năng nào cho những "user" nào. Thành phần thiết yếu nhất của mô hình usecase là các lược ₫ồ usecase.

Mỗi lược ₫ồ usecsae thể hiện 1 bộ phận nhỏ của phần mềm : nó bao gồm nhiều chức năng và các chức năng này tương tác với các actor nào.

Thí du lược đồ usecase liên quan đến bộ phân chức năng quản lý khách hàng trong hệ thống thương mại ₫iện tử.

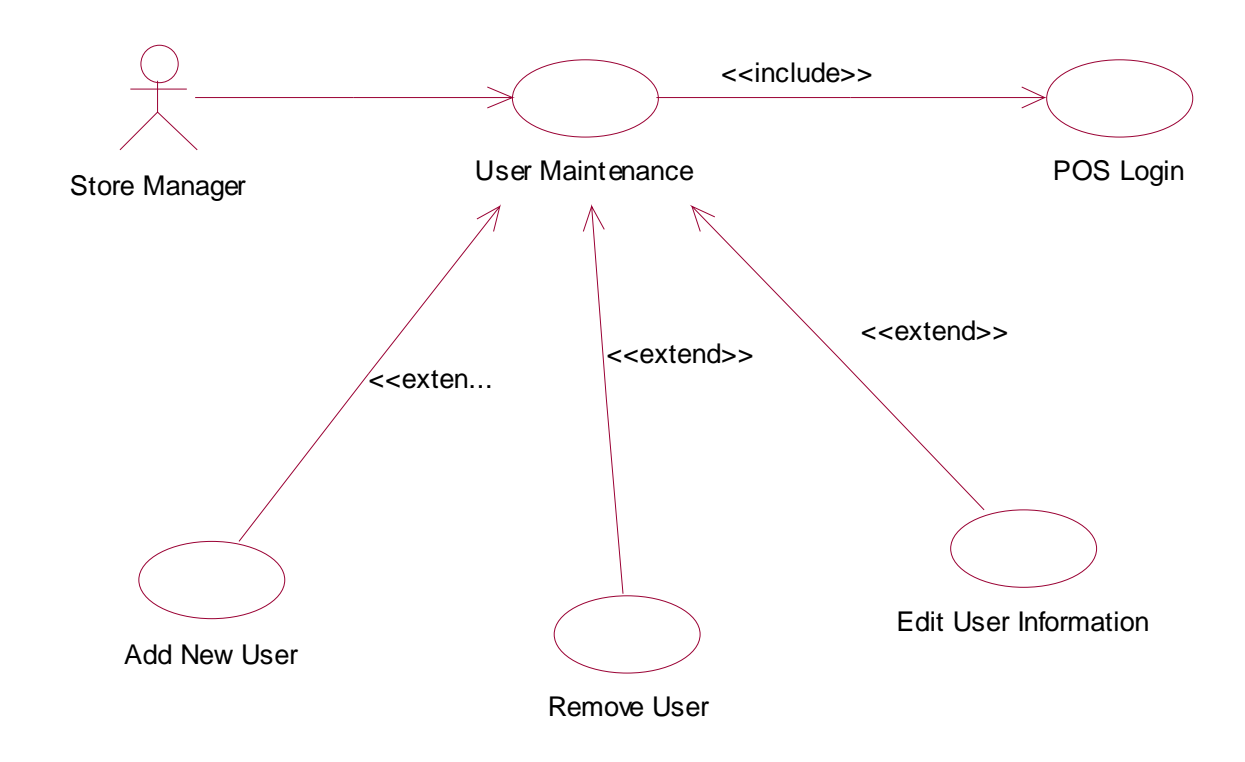

Trong lược ₫ồ usecase, mỗi usecase thể hiện 1 chức năng mà bên ngoài có thể truy xuất, tuy nhiên mỗi usecase chỉ ₫ược miêu tả ở dạng tối giản : gồm 1 hình ellipse và tên gợi nhớ sơ bộ về chức năng của usecase.

Để hiểu ₫ầy ₫ủ hơn về usecase, người ta cần ₫ặc tả usecase ở 1 dạng chi tiết nào đó. Rất tiết là hiện nay, mỗi nơi mỗi khác, chưa có 1 chuẩn nào ₫ược mọi người chấp thuận.

Ở ₫ây, ta hãy dùng khuôn mẫu chi tiết ₫ể ₫ặc tả usecase do Alistair Cockburn ₫ề nghị trong sách "Writing Effective Use Cases".

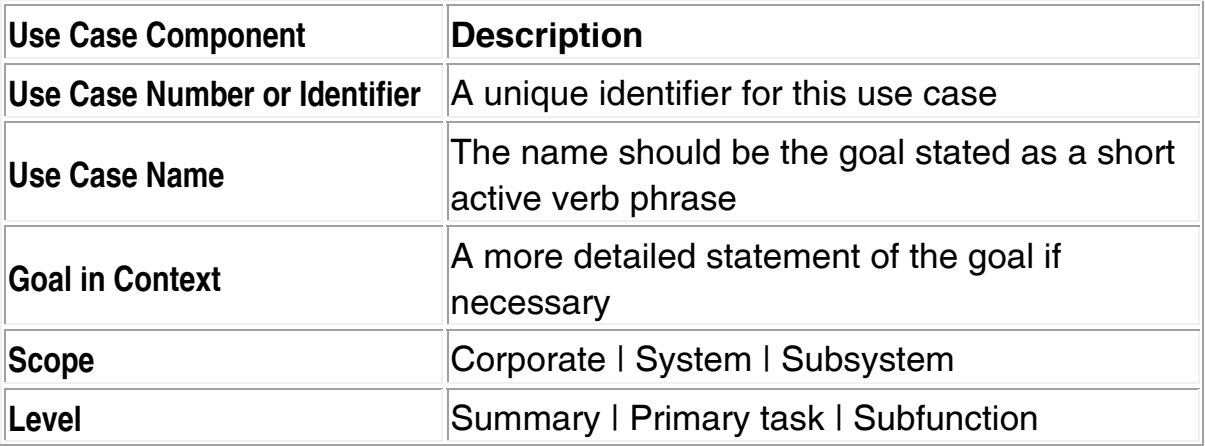

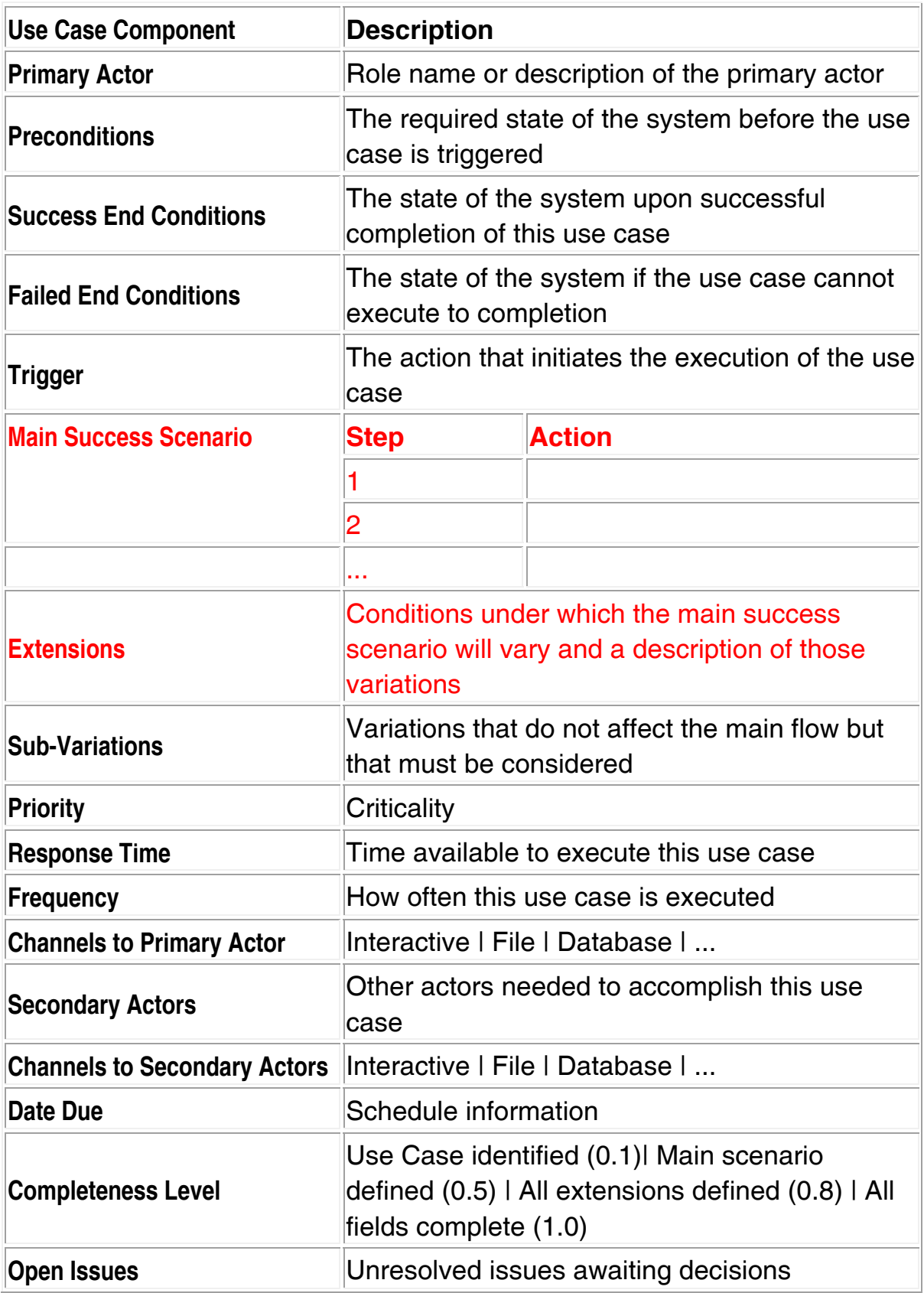

# Thí dụ bảng đặc tả usecase "đăng ký môn học" trong phần mềm quản lý học vụ có nội dung chi tiết như sau :

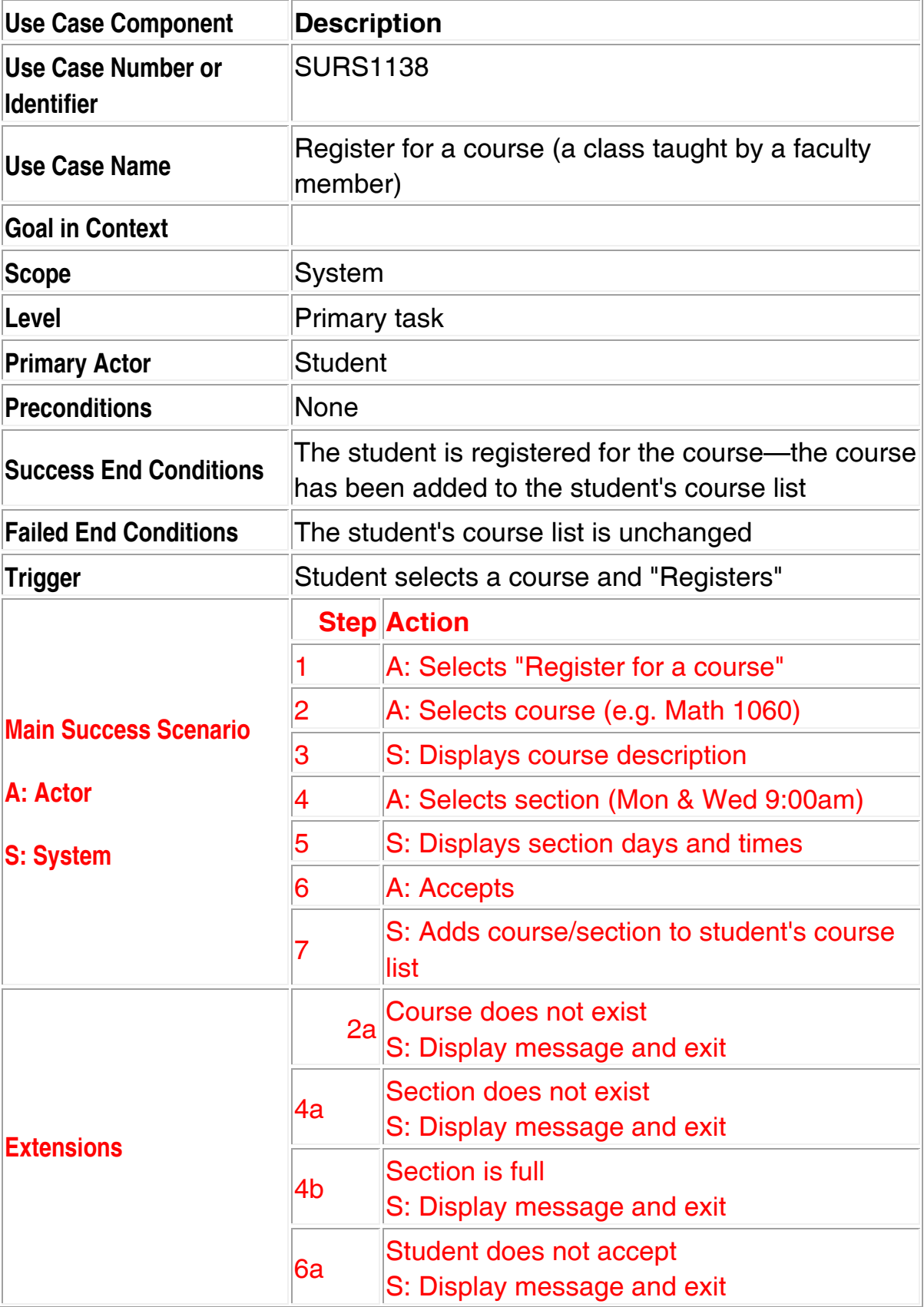

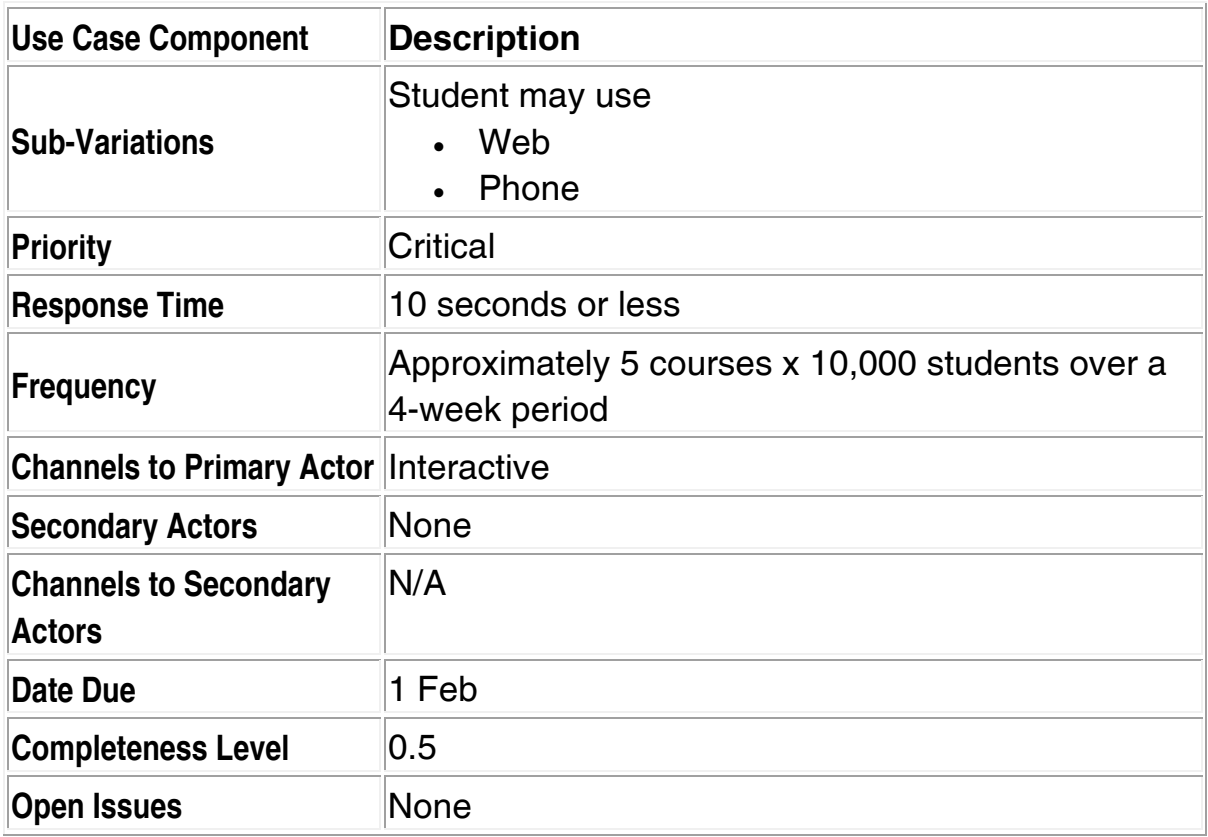

Dựa vào ₫ặc tả về kịch bản chính và về các nới rộng của kịch bản, ta sẽ thiết kế các testcase theo ý tưởng như sau :

- Ít nhất 1 testcase để kiểm thử kịch bản chính.
- Ít nhất 1 testcase cho từng nới rộng có thể có.
- Nếu kịch bản chính hay 1 nới rộng nào đó bị loop thì không cần thiết phải kiểm thử phần loop lại.

# **6.4 Kỹ thuật dùng ₫ồ thị nhân quả (Cause-Effect Diagram)**

Đồ thị nhân quả là 1 dạng khác của mạng luận lý tổ hợp mà phần cứng thường dùng. Các phần tử cấu thành ₫ồ thị nhân quả là :

- các nút : mỗi nút miêu tả 1 hậu quả (1 hay nhiều hoạt ₫ộng + 1 hay nhiều kết quả).
- các đoạn thẳng : mỗi đoạn thẳng miêu tả 1 nguyên nhân (1 ₫iều kiện dữ liệu nhập ở dạng nhị phân)
- các ký hiệu : mỗi ký hiệu miêu tả 1 phép toán luận lý.
- các phần tử ràng buộc, mỗi phần tử miêu tả 1 ràng buộc xác định nào đó.

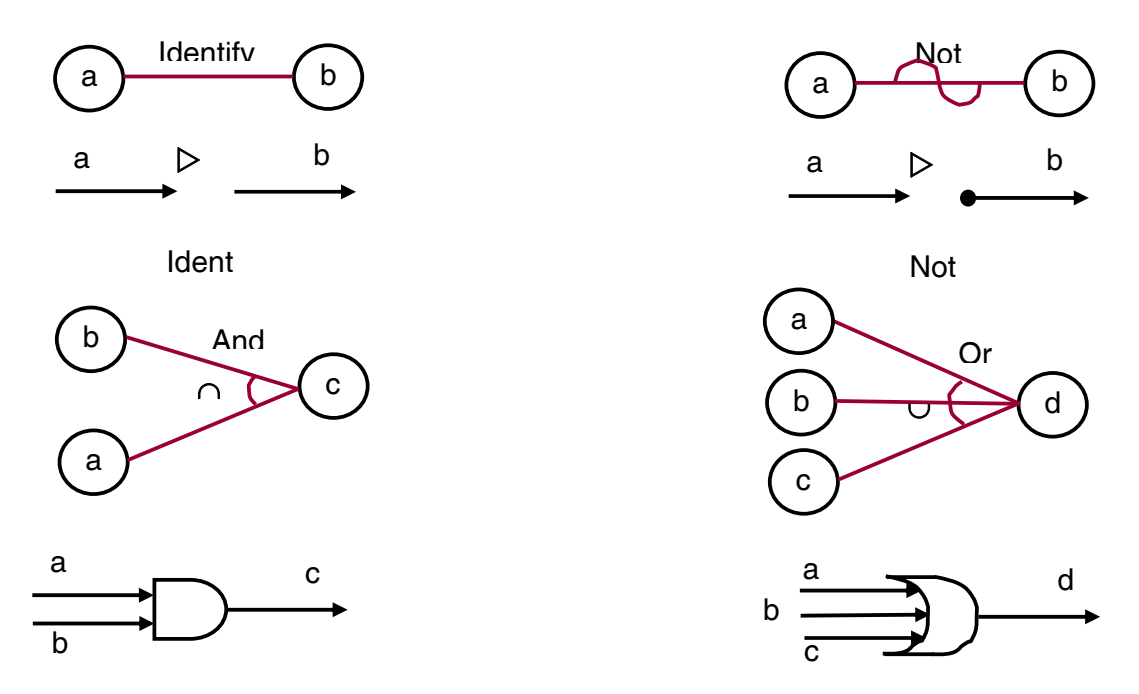

Giả sử ₫ặc tả 1 TPPM như sau : dữ liệu ₫ầu vào là tên file gồm 2 ký tự, ký tự ₫ầu là A hay B, ký tự còn lại là ký số, TPPM sẽ cập nhật file, nếu ký tự ₫ầu không phải là A hay B thì TPPM báo lỗi X1, nếu ký tự thứ 2 không phải là số thì báo lỗi X2.

Duyệt ₫ọc ₫ặc tả và phân tích ₫ặc tả, ta tìm ₫ược các ₫iều kiện đầu vào là :

1 : Ký tự ₫ầu là A.

2 : Ký tự ₫ầu là B.

3 : Ký tự thứ hai là ký số.

Và các hâu quả ở đầu ra là :

101 : cập nhật file.

102 : báo lỗi X1.

103 : báo lỗi X2.

Đồ thị nhân quả của TPPM ở silde trước là :

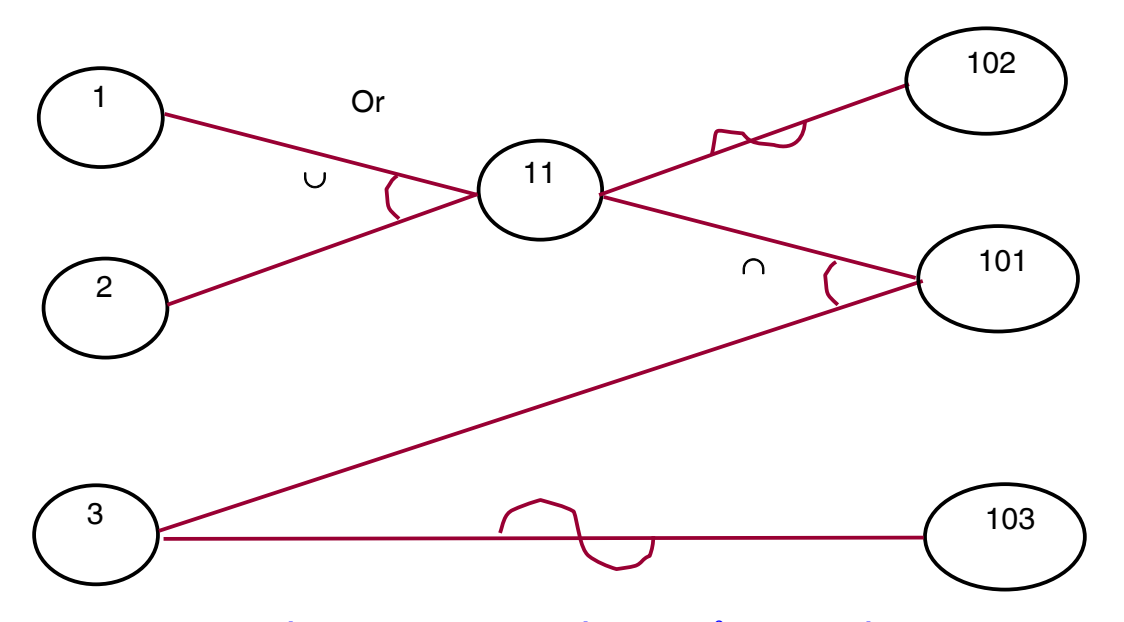

Trong nhiều trường hợp, tồn tại tổ hợp ₫iều kiện nhập không thể xảy ra, thí dụ ở slide trước, ₫iều kiện 1 và 2 không thể xảy ra đồng thời vì ký tự đầu không thể vừa là A vừa là B. Để miêu tả các ràng buộc này, ta dùng các ký hiệu ràng buộc sau :

1. E : không thể đồng thời xảy ra.

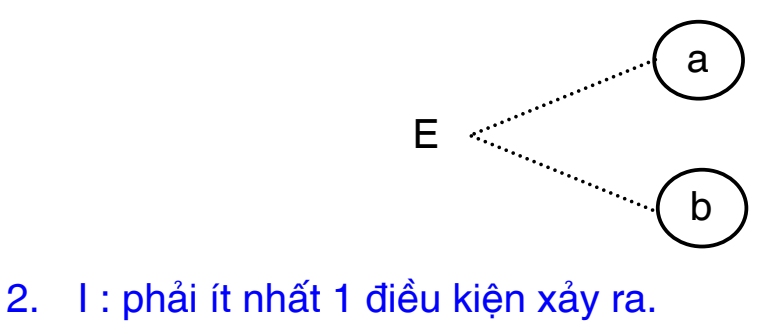

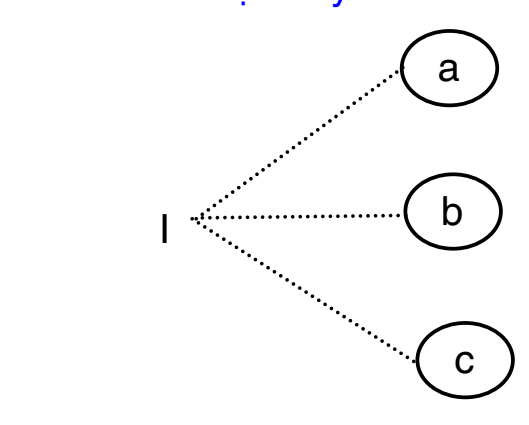

3. O : 1 và chỉ 1 điều kiện xảy ra.

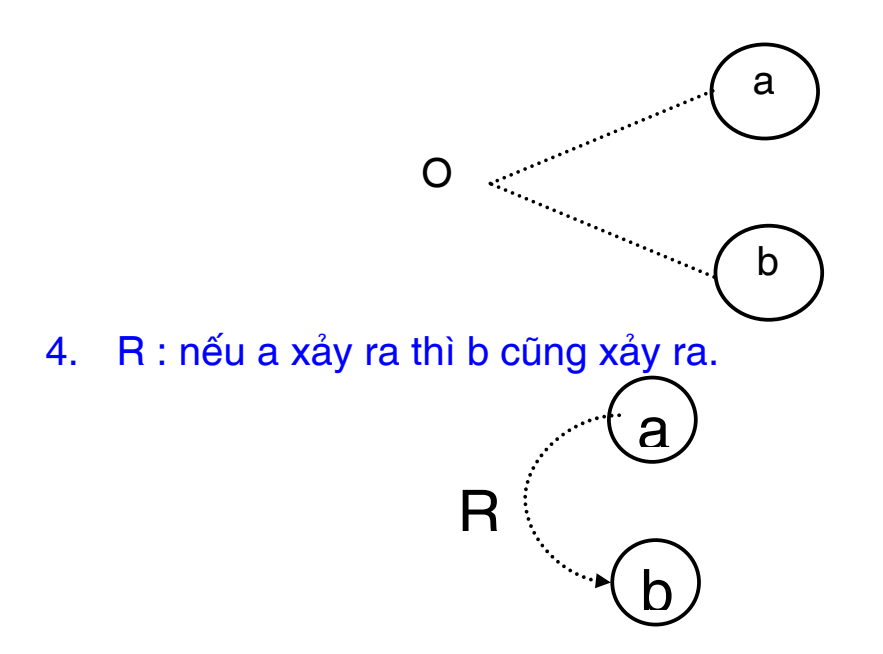

Đồ thị nhân quả của TPPM ở slide 34 được hoàn chỉnh là :

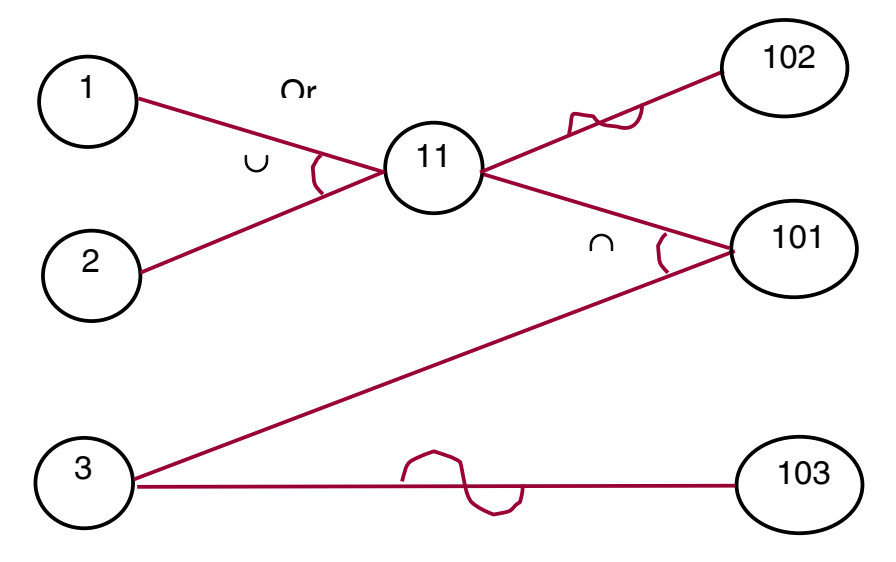

Qui trình định nghĩa các testcase dùng kỹ thuật đồ thị nhân quả gồm các bước :

- 1. Đặc tả của TPPM ₫ược chia nhỏ ra nhiều phần nhỏ ₫ể có thể làm việc dễ dàng (nếu không thì ₫ồ thị nhân quả sẽ rất phức tạp).
- 2. Nhận dạng các nguyên nhân và hậu quả của phần nhỏ ₫ang xử lý.
- 3. Tìm mối quan hệ giữa các nguyên nhân và hậu quả, mỗi mối quan hệ ₫ược vẽ thành 1 ₫ường nối.
- 4. Xác ₫ịnh các ràng buộc giữa các nguyên nhân và chú thích chúng vào ₫ồ thị.
- 5. Chuyển ₫ồ thị nhân quả về bảng quyết ₫ịnh.
- 6. Chuyển bảng quyết định thành bảng các testcase.

## **6.5 Kết chương**

Chương này ₫ã tiếp tục giới thiệu chi tiết cụ thể về 4 kỹ thuật kiểm thử hộp ₫en ₫ược dùng phổ biến khác là kỹ thuật dùng lược ₫ồ chuyển trạng thái, kỹ thuật phân tích vùng, kỹ thuật dùng thông tin trong use-case, và kỹ thuật dùng ₫ồ thị nhân quả.

Ứng với mỗi kỹ thuật kiểm thử, chúng ta cũng ₫ã giới thiệu 1 thí dụ cụ thể ₫ể demo qui trình thực hiện kỹ thuật kiểm thử tương ứng.

#### **Chương 7**

# **Thanh tra, chạy thử & xem xét mã nguồn**

#### **7.1 Giới thiệu**

Trong các chương 3, 4, 5, 6 chúng ta ₫ã giới thiệu nhiều kỹ thuật kiểm thử hộp ₫en lẫn hộp trắng. Điểm chung của các kỹ thuật này là phải chạy thật phần mềm trên máy tính với môi trường phù hợp ₫ể tìm lỗi của phần mềm.

Nhưng trong những thế hệ ₫ầu tiên của máy tính, máy tính còn rất yếu và rất đắt, người lập trình chưa có cơ hội làm việc trực tiếp trên máy tính, họ chỉ viết chương trình trên giấy và ₫em chồng giấy miêu tả chương trình và dữ liệu cần xử lý ₫ến trung tâm máy tính để đăng ký chay. Khi nhân được kết quả, nếu thấy không vừa ý, họ sẽ phải tự mình ₫ọc và xem xét mã nguồn trên giấy ₫ể tìm lỗi và sửa lỗi.

Hiện nay, không phải người kiểm thử nào cũng ₫ọc mã nguồn, nhưng ý tưởng nghiên cứu mã nguồn vẫn ₫ược chấp nhận rộng rãi như là 1 nỗ lực kiểm thử hữu hiệu vì những lý do sau :

- kích thước và đô phức tạp về thuật giải của chương trình.
- kích thước của đôi phát triển phần mềm.
- thời gian qui định cho việc phát triển phần mềm.
- nền tảng và văn hóa của ₫ội ngũ lập trình.

Qui trình kiểm thử thủ công (chỉ dùng sức người, không dùng máy tính) ₫ược gọi là kiểm thử tĩnh, qui trình này có 1 số tính chất chính :

 Rất hữu hiệu trong việc tìm lỗi nên mỗi project phần mềm nên dùng 1 hay nhiều kỹ thuật này trong việc kiểm thử phần mềm.

- Dùng các kỹ thuật kiểm thử tĩnh trong khoảng thời gian từ lúc phần mềm ₫ược viết ₫ến khi phần mềm có thể ₫ược kiểm thử bằng máy tính.
- Không có nhiều kết quả toán học đánh giá về các kỹ thuật kiểm thử tĩnh vì chúng chỉ liên quan ₫ến con người.

Kiểm thử thủ công TPPM cũng đã đóng góp 1 phần cho tính tin cậy, công nghiệp của hoạt ₫ộng kiểm thử thành công TPPM :

- Các lỗi ₫ược phát hiện càng sớm càng giúp giảm chi phí sữa lỗi và càng giúp nâng cao xác xuất sữa lỗi đúng đắn.
- Lập trình viên dễ dàng chuẩn bị tinh thần khi các kỹ thuật kiểm thử bằng máy tính bắt ₫ầu.

Có nhiều phương pháp kiểm thử thủ công TPPM, trong đó 2 phương pháp quan trọng nhất là thanh kiểm tra mã nguồn (Code Inspections) và chạy thủ công mã nguồn (Walkthroughs). Hai phương pháp này có nhiều ₫iểm giống nhau :

- Cần 1 nhóm người đọc hay thanh kiểm tra trực quan TPPM.
- Các thành viên phải có chuẩn bị trước, không khí cuộc họp phải là "họp các ý kiến thẳng thắn, chân thành".
- Mục tiêu của cuộc họp là tìm các lỗi chứ không phải tìm biện pháp giải quyết lỗi.
- Chúng là sự cải tiến, tăng cường của 1 phương pháp kiểm thử cũ hơn là phương pháp "desk-checking" mà chúng ta sẽ giới thiệu sau.

Hai phương pháp thanh kiểm tra mả nguồn và chay thủ công mã nguốn có thể phát hiện được từ 30 tới 70% các lỗi viết mã nguồn và lỗi thiết kế luận lý của TPPM bình thường.

Tuy nhiên 2 phương pháp này không hiệu quả trong việc phát hiện các lỗi thiết kế cấp cao như lỗi do hoạt ₫ộng phân tích yêu cầu TPPM :

- Các hoạt động con người thường chỉ tìm được các lỗi dễ.
- Do đó 2 phương pháp kiểm thử tĩnh này chỉ bổ trợ thêm cho các kỹ thuật kiểm thử chính qui bằng máy tính.

#### **7.2 Phương pháp thanh kiểm tra mã nguồn**

Bao gồm các thủ tục và các kỹ thuật phát hiện lỗi nhờ 1 nhóm người cùng ₫ọc mã nguồn. Các vấn ₫ề bàn cải liên quan ₫ến phương pháp thanh kiểm tra là các thủ tục vận hành, các form kết quả cần tạo ra.

- Một nhóm thanh kiểm tra mã nguồn thường gồm 4 người :
- người điều hành (chủ tịch hội đồng), thường là kỹ sư QC
- **EXAUS** lập trình viên TPPM cần kiểm thử.
- Kỹ sư thiết kế TPPM (nếu không phải là lập trình viên TPPM này)
- **Chuyên gia kiểm thử han cong**. com

1. Người điều hành :

- nên là người lập trình kinh nghiệm, uy tín.
- không nên là tác giả TPPM cần kiểm thử và không cần biết chi tiết về TPPM cần kiểm thử.
- 2. Các nhiệm vụ :
	- Phân phối các tài liệu cho các thành viên khác trước khi cuộc họp diễn ra. Lập lịch cho buổi họp thanh kiểm tra.
	- **-** Điều khiển cuộc họp thanh kiểm tra.
	- Ghi nhận các lỗi phát hiện được bởi các thành viên.

Công việc chuẩn bị :

- Thời gian và địa điểm buổi họp : làm sao tránh được các ngắt quảng từ ngoài.
- Thời lượng tối ưu cho mỗi buổi họp là từ 90 tới 120 phút.

 Mỗi thành viên cần chuẩn bị thái ₫ộ khách quan, nhẹ nhàng trong buổi họp.

Các tài liệu cần có cho mỗi thành viên (₫ã phân phát trước khi cuộc họp diễn ra) :

- Mã gnuồn TPPM cần kiểm thử.
- Danh sách các lỗi quá khứ thường gặp (checklist).

Trong suốt cuộc họp, 2 hoạt động chính sẽ xảy ra :

1. Hoạt động 1 :

- Người lập trình sẽ giới thiệu tuần tự từng hàng lệnh cùng luận lý của TPPM cho các thành viên khác nghe.
- Trong khi thảo luận, các thanh viên khác đưa ra các câu hỏi và theo dõi phần trả lời để xác định có lỗi ở hàng lệnh nào không ? (Tốt nhất là người lập trình, chứ không phải thành viên khác) sẽ phát hiện ₫ược nhiều lỗi trong phần giới thiệu mã nguồn này).
- 2. Hoạt động 2 :
	- Các thành viên cùng phân tích TPPM dựa trên danh sách các lỗi lập trình thường gặp trong quá khứ.

Sau cuộc họp thanh kiểm tra mã nguồn :

- Người ₫iều hành sẽ giao cho người lập trình TPPM 1 danh sách chứa các lỗi mà nhóm đã tìm được.
- Nếu số lỗi là nhiều hay nếu lỗi phát hiện ₫òi hỏi sự hiệu chỉnh lớn, người ₫iều hành sẽ sắp xếp 1 buổi thanh kiểm tra khác sau khi TPPM ₫ã ₫ược sửa lỗi.

Chú ý : Các lỗi phát hiện được cũng sẽ được phân tích, phân loại và được dùng để tinh chỉnh lại danh sách các lỗi quá khứ để cải tiến ₫ộ hiệu quả cho các lần thanh kiểm tra sau này.

Các hiệu ứng lề tích cực cho từng thành viên :

- Người lập trình thường nhận được các style lập trình tốt mà mình chưa biết, cách thức chọn lựa giải thuật tốt ₫ể giải quyết bài toán, các kỹ thuật lập trình tốt,..
- Các thành viên khác cũng vậy.
- Quá trình thanh kiểm tra mã nguồn là 1 cách nhận dạng sớm nhất các vùng code chứa nhiều lỗi, giúp ta tập trung sự chú ý hơn vào các vùng code này trong suốt quá trình kiểm thử dựa trên mày tính sau này.

#### **7.3 Checklist ₫ược dùng ₫ể thanh tra mã nguồn**

Checklist liệt kê các lỗi mà người lập trình thường phạm phải. Đây là kết quả của 1 lịch sử thanh tra mã nguồn bởi nhiều người, và ta có thể bỏ bớt/thêm mới các lỗi nếu thấy cần thiết. Các lỗi mà người lập trình thường phạm phải ₫ược phân loại thành các nhóm chính :

- 1. Các lỗi truy xuất dữ liệu (Data Reference Errors)
- 2. Các lỗi định nghĩa/khai báo dữ liệu (Data-Declaration Errors)
- 3. Các lỗi tính toán (Computation Errors)
- 4. Các lỗi so sánh (Comparison Errors)
- 5. Các lỗi luồng ₫iều khiển (Control-Flow Errors)
- 6. Các lỗi giao tiếp (Interface Errors)
- 7. Các lỗi nhập/xuất (Input/Output Errors)
- 8. Các lỗi khác (Other Checks)

# **Các lỗi truy xuất dữ liệu (Data Reference Errors)**

- 1. Dùng biến chưa có giá trị xác định? int i, count; for  $(i = 0; i <$  count;  $i++$ )  $\{... \}$
- 2. Dùng chỉ số của biến array nằm ngoài phạm vi ?

int list[10]; if (list[10] == 0)  $\{...\}$ 

- 3. Dùng chỉ số không thuộc kiểu nguyên của biến array ? int list[10]; double idx=3.1416; if (list[idx] == 0)  $\{...\}$
- 4. Tham khảo ₫ến dữ liệu không tồn tại (dangling references)? int \*pi;

if  $({\text{b}})$  == 10)  $\{...\}$  //pi đang tham khảo đến địa chỉ không hợp lệ - Null int  $*pi = new int;$ 

... delete (pi); if  $({}^{\star}$ pi = 10)  $\{...\}$  //pi đang tham khảo đến địa chỉ //mà không còn dùng ₫ề chứa số nguyên

- 5. Truy xuất dữ liệu thông qua alias có ₫ảm bảo thuộc tính dữ liệu đúng ? int pi[10];  $pi[1] = 25;$ char<sup>\*</sup>  $pc = pi$ ; if  $(pc[1] == 25)$   $\{...\}$  //pc[1] khác với pi[1];
- 6. Thuộc tính của field dữ liệu trong record có ₫úng với nội dung gốc không ? struct {int i; double d;} T\_Rec; T\_Rec rec; read(fdin,&rec, sizeof(T\_Rec); if (rec.i  $==10$ ) {...} //lỗi nếu field d nằm trước i //trong record gốc trên file
- 7. Cấu trúc kiểu record có tương thích giữa client/server không ? Private Type OSVERSIONINFO dwOSVersionInfoSize As Long

 dwMajorVersion As Long dwMinorVersion As Long dwBuildNumber As Long dwPlatformId As Long szCSDVersion As String \* 128 ' Maintenance string End Type Private Declare Function GetVersionEx Lib "kernel32" \_ Alias "GetVersionExA" (lpVersionInformation As

OSVERSIONINFO) As Long

- 8. Dùng chỉ số bị lệch ? int i, pi[10]; for  $(i = 1; i \le 10; i++)$  pi  $[i] = i;$
- 9. Class có hiện thực đủ các tác vụ trong interface mà nó hiện thực không ?
- 10. Class có hiện thực đủ các tác vụ "pure virtual" của class cha mà nó thừa kế không ? CONg. COM

## **Các lỗi khai báo dữ liệu**

- 1. Tất cả các biến đều được định nghĩa hay khai báo tường minh chưa? int i; extern double d;  $d = i*10$ :
- 2. Định nghĩa hay khai báo ₫ầy ₫ủ các thuộc tính của biến dữ liệu chưa? static int  $i = 10$ ;
- 3. Biến array hay biến chuỗi được khởi động đúng chưa? int pi[10] =  $\{1, 5, 7, 9\}$ ;
- 4. Kiểu và đô dài từng biến đã được định nghĩa đúng theo yêu cầu chưa ? short IPAddress; byte Port;
- 5. Giá trị khởi động có tương thích với kiểu biến ? short IPAddress = inet\_addr("203.7.85.98"); byte Port  $= 65535$ ;
- 6. Có dùng các biến ý nghĩa khác nhau nhưng tên rất giống nhau không? int count, counts;

## **Các lỗi tính toán (Computation Errors)**

- 1. Thực hiện phép toán trên toán hạng không phải là số? CString s1, s2; int ketqua  $=$  s1/s2;
- 2. Thực hiện phép toán trên các toán hạng có kiểu không tương thích ? byte b; int i; doubled; duong than cong. com  $b = i * d$ :
- 3. Thực hiện phép toán trên các toán hạng có độ dài khác nhau ? byte b; int i;  $b = i * 500$ ;
- 4. Gán dữ liệu vào biến có đô dài nhỏ hơn ? byte b; int i;  $b = i * 500;$
- 5. Kết quả trung gian bị tràn? byte i, j, k;  $i = 100$ ;  $j = 4$ ;  $k = i * i / 5$ ;
- 6. Phép chia có mẫu bằng 0 ? byte i, k;

 $i = 100 / k$ ;

- 7. Mất ₫ộ chính xác khi mã hóa/giải mã số thập phân/số nhị phân ?
- 8. Giá trị biến nằm ngoài phạm vi ngữ nghĩa ? int tuoi  $= 3450$ ; tuoi  $= -80$ ;
- 9. Thứ tự thực hiện các phép toán trong biểu thức mà người lập trình mong muốn có tương thích với thứ tự mà máy thực hiện? Người lập trình hiểu ₫úng về thứ tự ưu tiên các phép toán chưa ? double  $x1 = (-b\text{-}sqrt(delta)) / 2^*a;$
- 10. Kết quả phép chia nguyên có chính xác theo yêu cầu không ? int  $i = 3$ ; if (i/2\*2) == i) {...} than cong . com

## **Các lỗi so sánh (Comparison Errors)**

- 1. So sánh 2 dữ liệu có kiểu không tương thích ? int ival; char sval[20]; if (ival  $==$  sval)  $\{...\}$
- 2. So sánh 2 dữ liệu có kiểu không cùng ₫ộ dài ? int ival; char cval; if (ival  $==$  cval)  $\{...\}$  than cong. com
- 3. Toán tử so sánh đúng ngữ nghĩa mong muốn? Dễ lộn giữa  $=$  và  $\neq$ ,  $\lt$ = và  $\gt$ =, and và or...
- 4. Có nhầm lẫn giữa biểu thức Bool và biểu thức so sánh ? if  $(2 < i < 10)$  {...} if  $(2 < i \& 8 \& 1 < 10)$  {...}
- 5. Có hiễu rõ thứ tự ưu tiên các phép toán ?
if(a==2 && b==2  $\vert$  c==3) {...}

6. Cách thức tính biểu thức Bool của chương trình dịch như thế nào ?  $if(y == 0 || (x/y > z))$ 

## **Các lỗi luồng ₫iều khiển (Control-Flow Errors)**

- 1. Thiếu thực hiện 1 số nhánh trong lệnh quyết định theo điều kiên số học ? switch (i) { case 1: ... //cần hay không cần lệnh break; case 2: ... case 3: ... }
- 2. Mỗi vòng lặp thực hiện ít nhất 1 lần hay sẽ kết thúc ? for  $(i=x ; i \leq z; i++)$   $\{...\}$  //nếu  $x > z$  ngay từ đầu thì sao ? for (i = 1; i <= 10; i--) {...} //có dừng ₫ược không ?
- 3. Biên của vòng lặp có bị lệch ? for  $(i = 0; i \le 10; i++)$   $\{...\}$  //hay  $i < 10$  ?
- 4. Có đủ và đúng cặp token begin/end, {} ?

## **Các lỗi giao tiếp (Interface Errors)**

- 1. Số lượng tham số cụ thể được truyền có = số tham số hình thức của hàm được gọi ?
- 2. thứ tư các tham số có đúng không ?
- 3. thuộc tính của từng tham số thực có tương thích với thuộc tính của tham số hình thức tương ứng của hàm ₫ược gọi ? char\* str = "Nguyen Van A";

MessageBox (hWnd, str,"Error", MB\_OK); //sẽ bị lỗi khi dịch ở chế đô Unicode

4. Đơn vị đo lường của tham số thực giống với tham số hình thức ? double  $d = cos(90)$ ;

- 5. Tham số read-only có bị thay ₫ổi nội dung bởi hàm không ?
- 6. Định nghĩa biến toàn cục có tương thích giữa các module chức năng không ?

### **Các lỗi nhập/xuất (Input/Output Errors)**

1. Lệnh mở/tạo file có ₫úng chế ₫ộ và ₫ịnh dạng truy xuất file?

if ((fdout = open ("tmp0", O\_WRONLY| O\_CREAT| O\_BINARY, S\_IREADI S\_IWRITE)) < 0)

```
 pr_error_exit("Khong the mo file tmp0 de ghi");
```
if ((fdtmp = open ("tmp2",  $O$ RDWR |  $O$ CREAT | O\_BINARY, S\_IREAD | S\_IWRITE)) < 0)

- 2. Kích thước của buffer có đủ chứa dữ liệu đọc vào không ? char buffin[100];  $sl = read(fd, butin, MAXBIN); // MAXBIN <= 100?$
- 3. Có mở file trước khi truy xuất không ?
- 4. Có đóng file lại sau khi dùng không ? Có xử lý điều kiện hết file ?
- 5. Có xử lý lỗi khi truy xuất file không ?
- 6. Chuỗi xuất có bị lỗi từ vựng và cú pháp không ?

#### **Các lỗi khác (Other Checks)**

- 1. Có biến nào không ₫ược tham khảo trong danh sách tham khảo chéo (cross-reference)? <sup>Ong</sup> · COM
- 2. Cái gì được kỳ vọng trong danh sách thuộc tính?
- 3. Có các cảnh báo hay thông báo thông tin ?
- 4. Có kiểm tra tính xác thực của dữ liệu nhập chưa ?
- 5. Có thiếu hàm chức năng ?

### **7.4 Phương pháp chạy thủ công mã nguồn**

Giống như phương pháp thanh kiểm tra mã nguồn, phương pháp này bao gồm 1 tập các thủ tục và kỹ thuật phát hiện lỗi dành cho 1 nhóm người ₫ọc mã nguồn.

Cần 1 cuộc họp dài từ 1 tới 4 giờ và không được ngắt quảng giữa chừng.

Nhóm chạy thủ công gồm 3 tới 5 người :

- Lập trình viên nhiều kinh nghiệm
- Chuyên gia về ngôn ngữ lập trình được dùng để viết mã nguồn
- **L**ập trình viên mới
- 1 người mà sẽ bảo trì phần mềm
- 1 người từ project khác, 1 người cùng nhóm với lập trình viên mã nguồn cần kiểm thử. Ong. COM

Các vai trò trong nhóm :

- Chủ tịch điều hành
- Thư ký (người ghi lại các lỗi phát hiện được)
- Người kiểm thử

Thủ tục ban ₫ầu cũng giống như thủ tục ban ₫ầu của phương pháp thanh kiểm tra mã nguồn.

Thủ tục trong cuộc họp :

- Thay vì chỉ đọc chương trình hay dùng danh sách lỗi thường gặp, các thành viên phải biến mình làm CPU ₫ể chạy thủ công mã nguồn.
- Người kiểm thử được cung cấp 1 tập các testcase.
- Trong cuộc họp, người kiểm thử sẽ thực thi từng testcase thủ công. Trạng thái chương trình (nội dung các biến) sẽ ₫ược ghi và theo dõi trên giấy hay trên bảng.

Lưu ý :

- Các testcase thường ở mức đơn giản để phục vụ như là phương tiện ₫ể bắt ₫ầu và gợi câu hỏi người lập trình về logic thuật giải cũng như những giả định của anh ta.
- Thái đô của từng người tham dư là quan trong.
- Các chú thích nên hướng đến chương trình thay vì đến người lập trình.
- Chay thử thủ công nên có qui trình theo sau tương tư như ₫ã diễn tả cho phương pháp thanh kiểm tra.
- Phương pháp chạy thủ công mã nguồn cũng tạo được các hệu ứng lề y như phương pháp thanh kiểm tra.

## **7.5 Phương pháp kiểm tra thủ công (Desk-checking)**

Phương pháp kiểm tra thủ công có thể được xem như là phương pháp thanh kiểm tra hay phương pháp chạy thủ công mà chỉ có 1 người tham gia thực hiện : người này sẽ tự ₫ọc mã nguồn, tự kiểm tra theo danh sách lỗi thường gặp hay chạy thủ công và theo dõi nội dung các biến dữ liệu.

Đối với hầu hết mọi người, phương pháp này không ₫ược công nghiệp cho lắm :

- Đây là 1 qui trình hoàn toàn không "undisciplined".
- Ta thường không thể kiểm thử hiệu quả chương trình do mình viết vì chủ quan, thiên vị....⇒ nên ₫ược thực hiện bởi người khác, chứ không phải là tác giả của phần mềm.

Kém hiệu quả hơn nhiều so với 2 phương pháp trước. Hiệu ứng synergistic của 2 phương pháp trước.

# **7.6 Phương pháp so sánh với phần mềm tương tự (Peer Ratings)**

Phương pháp này không kiểm thử trực tiếp phần mềm, mục tiêu của nó không phải ₫ể tìm lỗi của phần mềm.

Đây là kỹ thuật đánh giá, so sánh các tính chất của các chương trình tương tự như chất lượng tổng thể, ₫ộ bảo trì, ₫ộ mở rộng, ₫ộ sự dụng, ₫ộ trong sáng...

Mục đích của phương pháp này là cung cấp cho người lập trình 1 sự tự ₫ánh giá.

#### **7.7 Kết chương**

Chương này ₫ã trình bày lý do vì sao chúng ta cần kiểm thử TPPM một cách tĩnh, nghĩa là không cần dùng máy tính chạy trực tiếp TPPM mà chỉ khảo sát xem xét TPPM thủ công thông qua mắt người.

Chúng ta ₫ã trình bày các phương pháp kiểm thử tĩnh TPPM như Desk Checking, thanh kiểm tra, chạy thủ công, peer rating. Ứng với mỗi phương pháp, chúng ta ₫ã trình bày các tính chất cơ bản của phương pháp ₫ó, nguồn nhân lực cần thiết và qui trình thực hiện kiểm thử. uong than cong. com

cuu duong than cong. com

## **Chương 7**

# **Thanh tra, chạy thử & xem xét mã nguồn**

### **7.1 Giới thiệu**

Trong các chương 3, 4, 5, 6 chúng ta ₫ã giới thiệu nhiều kỹ thuật kiểm thử hộp ₫en lẫn hộp trắng. Điểm chung của các kỹ thuật này là phải chạy thật phần mềm trên máy tính với môi trường phù hợp ₫ể tìm lỗi của phần mềm.

Nhưng trong những thế hệ ₫ầu tiên của máy tính, máy tính còn rất yếu và rất đắt, người lập trình chưa có cơ hội làm việc trực tiếp trên máy tính, họ chỉ viết chương trình trên giấy và ₫em chồng giấy miêu tả chương trình và dữ liệu cần xử lý ₫ến trung tâm máy tính để đăng ký chay. Khi nhân được kết quả, nếu thấy không vừa ý, họ sẽ phải tự mình ₫ọc và xem xét mã nguồn trên giấy ₫ể tìm lỗi và sửa lỗi.

Hiện nay, không phải người kiểm thử nào cũng ₫ọc mã nguồn, nhưng ý tưởng nghiên cứu mã nguồn vẫn ₫ược chấp nhận rộng rãi như là 1 nỗ lực kiểm thử hữu hiệu vì những lý do sau :

- kích thước và đô phức tạp về thuật giải của chương trình.
- kích thước của đôi phát triển phần mềm.
- thời gian qui định cho việc phát triển phần mềm.
- nền tảng và văn hóa của đôi ngũ lập trình.

Qui trình kiểm thử thủ công (chỉ dùng sức người, không dùng máy tính) ₫ược gọi là kiểm thử tĩnh, qui trình này có 1 số tính chất chính :

 Rất hữu hiệu trong việc tìm lỗi nên mỗi project phần mềm nên dùng 1 hay nhiều kỹ thuật này trong việc kiểm thử phần mềm.

- Dùng các kỹ thuật kiểm thử tĩnh trong khoảng thời gian từ lúc phần mềm ₫ược viết ₫ến khi phần mềm có thể ₫ược kiểm thử bằng máy tính.
- Không có nhiều kết quả toán học đánh giá về các kỹ thuật kiểm thử tĩnh vì chúng chỉ liên quan ₫ến con người.

Kiểm thử thủ công TPPM cũng đã đóng góp 1 phần cho tính tin cậy, công nghiệp của hoạt ₫ộng kiểm thử thành công TPPM :

- Các lỗi ₫ược phát hiện càng sớm càng giúp giảm chi phí sữa lỗi và càng giúp nâng cao xác xuất sữa lỗi đúng đắn.
- Lập trình viên dễ dàng chuẩn bị tinh thần khi các kỹ thuật kiểm thử bằng máy tính bắt ₫ầu.

Có nhiều phương pháp kiểm thử thủ công TPPM, trong đó 2 phương pháp quan trọng nhất là thanh kiểm tra mã nguồn (Code Inspections) và chạy thủ công mã nguồn (Walkthroughs). Hai phương pháp này có nhiều ₫iểm giống nhau :

- Cần 1 nhóm người đọc hay thanh kiểm tra trực quan TPPM.
- Các thành viên phải có chuẩn bị trước, không khí cuộc họp phải là "họp các ý kiến thẳng thắn, chân thành".
- Mục tiêu của cuộc họp là tìm các lỗi chứ không phải tìm biện pháp giải quyết lỗi.
- Chúng là sự cải tiến, tăng cường của 1 phương pháp kiểm thử cũ hơn là phương pháp "desk-checking" mà chúng ta sẽ giới thiệu sau.

Hai phương pháp thanh kiểm tra mả nguồn và chay thủ công mã nguốn có thể phát hiện được từ 30 tới 70% các lỗi viết mã nguồn và lỗi thiết kế luận lý của TPPM bình thường.

Tuy nhiên 2 phương pháp này không hiệu quả trong việc phát hiện các lỗi thiết kế cấp cao như lỗi do hoạt ₫ộng phân tích yêu cầu TPPM :

- Các hoạt động con người thường chỉ tìm được các lỗi dễ.
- Do đó 2 phương pháp kiểm thử tĩnh này chỉ bổ trợ thêm cho các kỹ thuật kiểm thử chính qui bằng máy tính.

### **7.2 Phương pháp thanh kiểm tra mã nguồn**

Bao gồm các thủ tục và các kỹ thuật phát hiện lỗi nhờ 1 nhóm người cùng ₫ọc mã nguồn. Các vấn ₫ề bàn cải liên quan ₫ến phương pháp thanh kiểm tra là các thủ tục vận hành, các form kết quả cần tạo ra.

- Một nhóm thanh kiểm tra mã nguồn thường gồm 4 người :
- người điều hành (chủ tịch hội đồng), thường là kỹ sư QC
- **EXAUS** lập trình viên TPPM cần kiểm thử.
- Kỹ sư thiết kế TPPM (nếu không phải là lập trình viên TPPM này)
- Chuyên gia kiểm thử
- 1. Người điều hành :
	- nên là người lập trình kinh nghiệm, uy tín.
	- không nên là tác giả TPPM cần kiểm thử và không cần biết chi tiết về TPPM cần kiểm thử.
- 2. Các nhiệm vụ :
	- Phân phối các tài liệu cho các thành viên khác trước khi cuộc họp diễn ra. Lập lịch cho buổi họp thanh kiểm tra.
	- **-** Điều khiển cuộc họp thanh kiểm tra.
	- Ghi nhận các lỗi phát hiện được bởi các thành viên.

Công việc chuẩn bị :

- Thời gian và địa điểm buổi họp : làm sao tránh được các ngắt quảng từ ngoài.
- Thời lượng tối ưu cho mỗi buổi họp là từ 90 tới 120 phút.

 Mỗi thành viên cần chuẩn bị thái ₫ộ khách quan, nhẹ nhàng trong buổi họp.

Các tài liệu cần có cho mỗi thành viên (₫ã phân phát trước khi cuộc họp diễn ra) :

- Mã gnuồn TPPM cần kiểm thử.
- Danh sách các lỗi quá khứ thường gặp (checklist).

Trong suốt cuộc họp, 2 hoạt động chính sẽ xảy ra :

1. Hoạt động 1 :

- Người lập trình sẽ giới thiệu tuần tự từng hàng lệnh cùng luận lý của TPPM cho các thành viên khác nghe.
- Trong khi thảo luận, các thanh viên khác đưa ra các câu hỏi và theo dõi phần trả lời để xác định có lỗi ở hàng lệnh nào không ? (Tốt nhất là người lập trình, chứ không phải thành viên khác) sẽ phát hiện ₫ược nhiều lỗi trong phần giới thiệu mã nguồn này).
- 2. Hoạt động 2 :
	- Các thành viên cùng phân tích TPPM dựa trên danh sách các lỗi lập trình thường gặp trong quá khứ.

Sau cuộc họp thanh kiểm tra mã nguồn :

- Người ₫iều hành sẽ giao cho người lập trình TPPM 1 danh sách chứa các lỗi mà nhóm đã tìm được.
- Nếu số lỗi là nhiều hay nếu lỗi phát hiện ₫òi hỏi sự hiệu chỉnh lớn, người ₫iều hành sẽ sắp xếp 1 buổi thanh kiểm tra khác sau khi TPPM ₫ã ₫ược sửa lỗi.

Chú ý : Các lỗi phát hiện được cũng sẽ được phân tích, phân loại và ₫ược dùng ₫ể tinh chỉnh lại danh sách các lỗi quá khứ ₫ể cải tiến ₫ộ hiệu quả cho các lần thanh kiểm tra sau này.

Các hiệu ứng lề tích cực cho từng thành viên :

- Người lập trình thường nhận được các style lập trình tốt mà mình chưa biết, cách thức chọn lựa giải thuật tốt ₫ể giải quyết bài toán, các kỹ thuật lập trình tốt,..
- **Các thành viên khác cũng vậy.**
- Quá trình thanh kiểm tra mã nguồn là 1 cách nhận dạng sớm nhất các vùng code chứa nhiều lỗi, giúp ta tập trung sự chú ý hơn vào các vùng code này trong suốt quá trình kiểm thử dựa trên mày tính sau này.

## **7.3 Checklist ₫ược dùng ₫ể thanh tra mã nguồn**

Checklist liệt kê các lỗi mà người lập trình thường phạm phải. Đây là kết quả của 1 lịch sử thanh tra mã nguồn bởi nhiều người, và ta có thể bỏ bớt/thêm mới các lỗi nếu thấy cần thiết. Các lỗi mà người lập trình thường phạm phải ₫ược phân loại thành các nhóm chính :

- 1. Các lỗi truy xuất dữ liệu (Data Reference Errors)
- 2. Các lỗi định nghĩa/khai báo dữ liệu (Data-Declaration Errors)
- 3. Các lỗi tính toán (Computation Errors)
- 4. Các lỗi so sánh (Comparison Errors)
- 5. Các lỗi luồng ₫iều khiển (Control-Flow Errors)
- 6. Các lỗi giao tiếp (Interface Errors)
- 7. Các lỗi nhập/xuất (Input/Output Errors)
- 8. Các lỗi khác (Other Checks)

## **Các lỗi truy xuất dữ liệu (Data Reference Errors)**

- 1. Dùng biến chưa có giá trị xác định? int i, count; for  $(i = 0; i <$  count;  $i++$ )  $\{... \}$
- 2. Dùng chỉ số của biến array nằm ngoài phạm vi ?

int list[10]; if (list[10] == 0)  $\{...\}$ 

- 3. Dùng chỉ số không thuộc kiểu nguyên của biến array ? int list[10]; double idx=3.1416; if (list[idx] == 0)  $\{...\}$
- 4. Tham khảo ₫ến dữ liệu không tồn tại (dangling references)? int \*pi;

if  $({\text{b}})$  == 10)  $\{...\}$  //pi đang tham khảo đến địa chỉ không hợp lệ - Null int  $*pi = new int;$ 

... delete (pi); if  $({}^{\star}$ pi = 10)  $\{...\}$  //pi đang tham khảo đến địa chỉ //mà không còn dùng ₫ề chứa số nguyên

- 5. Truy xuất dữ liệu thông qua alias có ₫ảm bảo thuộc tính dữ liệu đúng ? int pi[10];  $pi[1] = 25;$ char<sup>\*</sup>  $pc = pi$ ; if  $(pc[1] == 25)$   $\{...\}$  //pc[1] khác với pi[1];
- 6. Thuộc tính của field dữ liệu trong record có ₫úng với nội dung gốc không ? struct {int i; double d;} T\_Rec; T\_Rec rec; read(fdin,&rec, sizeof(T\_Rec); if (rec.i  $==10$ ) {...} //lỗi nếu field d nằm trước i //trong record gốc trên file 7. Cấu trúc kiểu record có tương thích giữa client/server không ?

```
Private Type OSVERSIONINFO
```
dwOSVersionInfoSize As Long

 dwMajorVersion As Long dwMinorVersion As Long dwBuildNumber As Long dwPlatformId As Long szCSDVersion As String \* 128 ' Maintenance string End Type Private Declare Function GetVersionEx Lib "kernel32" \_ Alias "GetVersionExA" (lpVersionInformation As

OSVERSIONINFO) As Long

- 8. Dùng chỉ số bị lệch ? int i, pi[10]; for  $(i = 1; i \le 10; i++)$  pi  $[i] = i;$
- 9. Class có hiện thực đủ các tác vụ trong interface mà nó hiện thực không ?
- 10. Class có hiện thực đủ các tác vu "pure virtual" của class cha mà nó thừa kế không ?

# **Các lỗi khai báo dữ liệu**

- 1. Tất cả các biến đều được định nghĩa hay khai báo tường minh chưa? int i; extern double d;  $d = i*10$ :
- 2. Định nghĩa hay khai báo ₫ầy ₫ủ các thuộc tính của biến dữ liệu chưa? static int  $i = 10$ :
- 3. Biến array hay biến chuỗi được khởi động đúng chưa? int pi[10] =  $\{1, 5, 7, 9\}$ ;
- 4. Kiểu và đô dài từng biến đã được định nghĩa đúng theo yêu cầu chưa ? short IPAddress; byte Port;
- 5. Giá trị khởi động có tương thích với kiểu biến ? short IPAddress = inet\_addr("203.7.85.98"); byte Port  $= 65535$ ;
- 6. Có dùng các biến ý nghĩa khác nhau nhưng tên rất giống nhau không? int count, counts;

## **Các lỗi tính toán (Computation Errors)**

- 1. Thực hiện phép toán trên toán hạng không phải là số? CString s1, s2; int ketqua  $=$  s1/s2;
- 2. Thực hiện phép toán trên các toán hạng có kiểu không tương thích ? byte b; int i; double d;  $b = i * d$ :
- 3. Thực hiện phép toán trên các toán hạng có ₫ộ dài khác nhau ? byte b; int i;  $b = i * 500$ ;
- 4. Gán dữ liệu vào biến có đô dài nhỏ hơn ? byte b; int i;  $b = i * 500$ ;
- 5. Kết quả trung gian bị tràn? byte i, j, k;  $i = 100$ ;  $j = 4$ ;  $k = i * i / 5$ ;
- 6. Phép chia có mẫu bằng 0 ? byte i, k;

 $i = 100 / k$ ;

- 7. Mất ₫ộ chính xác khi mã hóa/giải mã số thập phân/số nhị phân ?
- 8. Giá trị biến nằm ngoài phạm vi ngữ nghĩa ? int tuoi  $= 3450$ ; tuoi  $= -80$ ;
- 9. Thứ tự thực hiện các phép toán trong biểu thức mà người lập trình mong muốn có tương thích với thứ tự mà máy thực hiện? Người lập trình hiểu ₫úng về thứ tự ưu tiên các phép toán chưa ? double  $x1 = (-b\text{-}sqrt(delta)) / 2^*a;$
- 10. Kết quả phép chia nguyên có chính xác theo yêu cầu không ? int  $i = 3$ ; if  $(i/2^*2) == i$  {...}

## **Các lỗi so sánh (Comparison Errors)**

- 1. So sánh 2 dữ liệu có kiểu không tương thích ? int ival; char sval[20]; if (ival  $==$  sval)  $\{...\}$
- 2. So sánh 2 dữ liệu có kiểu không cùng ₫ộ dài ? int ival; char cval; if (ival  $==$  cval)  $\{...\}$
- 3. Toán tử so sánh đúng ngữ nghĩa mong muốn? Dễ lộn giữa  $=$  và  $\neq$ ,  $\lt$ = và  $\gt$ =, and và or...
- 4. Có nhầm lẫn giữa biểu thức Bool và biểu thức so sánh ? if  $(2 < i < 10)$  {...} if  $(2 < i \& 8 \& 1 < 10)$  {...}
- 5. Có hiễu rõ thứ tự ưu tiên các phép toán ?

if(a==2 && b==2  $||$  c==3) {...}

6. Cách thức tính biểu thức Bool của chương trình dịch như thế nào ? if(y==0  $|| (x/v > z))$ 

# **Các lỗi luồng ₫iều khiển (Control-Flow Errors)**

- 1. Thiếu thực hiện 1 số nhánh trong lệnh quyết định theo điều kiên số học ? switch (i) { case 1: ... //cần hay không cần lệnh break; case 2: ... case 3: ... }
- 2. Mỗi vòng lặp thực hiện ít nhất 1 lần hay sẽ kết thúc ? for  $(i=x ; i \leq z; i++)$   $\{...\}$  //nếu x > z ngay từ đầu thì sao ? for (i = 1; i <= 10; i--) {...} //có dừng ₫ược không ?
- 3. Biên của vòng lặp có bị lệch ? for  $(i = 0; i \le 10; i++)$   $\{... \}$  //hay  $i < 10$  ?
- 4. Có đủ và đúng cặp token begin/end, {} ?

## **Các lỗi giao tiếp (Interface Errors)**

- 1. Số lượng tham số cụ thể được truyền có = số tham số hình thức của hàm được gọi ?
- 2. thứ tư các tham số có đúng không ?
- 3. thuộc tính của từng tham số thực có tương thích với thuộc tính của tham số hình thức tương ứng của hàm ₫ược gọi ? char\* str = "Nguyen Van A";

MessageBox (hWnd, str,"Error", MB\_OK); //sẽ bị lỗi khi dịch ở chế đô Unicode

4. Đơn vị đo lường của tham số thực giống với tham số hình thức ? double  $d = \cos(90)$ ;

- 5. Tham số read-only có bị thay ₫ổi nội dung bởi hàm không ?
- 6. Định nghĩa biến toàn cục có tương thích giữa các module chức năng không ?

# **Các lỗi nhập/xuất (Input/Output Errors)**

1. Lệnh mở/tạo file có ₫úng chế ₫ộ và ₫ịnh dạng truy xuất file?

if ((fdout = open ("tmp0", O\_WRONLY| O\_CREAT| O\_BINARY, S\_IREAD| S\_IWRITE)) < 0)

```
 pr_error_exit("Khong the mo file tmp0 de ghi");
```
if ((fdtmp = open ("tmp2",  $O$ RDWR |  $O$ CREAT | O\_BINARY, S\_IREAD | S\_IWRITE)) < 0)

- 2. Kích thước của buffer có đủ chứa dữ liệu đọc vào không ? char buffin[100];  $sl = read(fd, butin, MAXBIN); // MAXBIN <= 100?$
- 3. Có mở file trước khi truy xuất không ?
- 4. Có đóng file lại sau khi dùng không ? Có xử lý điều kiện hết file ?
- 5. Có xử lý lỗi khi truy xuất file không ?
- 6. Chuỗi xuất có bị lỗi từ vựng và cú pháp không ?

## **Các lỗi khác (Other Checks)**

- 1. Có biến nào không được tham khảo trong danh sách tham khảo chéo (cross-reference)?
- 2. Cái gì được kỳ vọng trong danh sách thuộc tính?
- 3. Có các cảnh báo hay thông báo thông tin ?
- 4. Có kiểm tra tính xác thực của dữ liệu nhập chưa ?
- 5. Có thiếu hàm chức năng ?

## **7.4 Phương pháp chạy thủ công mã nguồn**

Giống như phương pháp thanh kiểm tra mã nguồn, phương pháp này bao gồm 1 tập các thủ tục và kỹ thuật phát hiện lỗi dành cho 1 nhóm người ₫ọc mã nguồn.

Cần 1 cuộc họp dài từ 1 tới 4 giờ và không được ngắt quảng giữa chừng.

Nhóm chạy thủ công gồm 3 tới 5 người :

- Lập trình viên nhiều kinh nghiệm
- Chuyên gia về ngôn ngữ lập trình được dùng để viết mã nguồn
- **L**ập trình viên mới
- 1 người mà sẽ bảo trì phần mềm
- 1 người từ project khác, 1 người cùng nhóm với lập trình viên mã nguồn cần kiểm thử.

Các vai trò trong nhóm :

- Chủ tịch điều hành
- Thư ký (người ghi lại các lỗi phát hiện được)
- Người kiểm thử

Thủ tục ban ₫ầu cũng giống như thủ tục ban ₫ầu của phương pháp thanh kiểm tra mã nguồn.

Thủ tục trong cuộc họp :

- Thay vì chỉ đọc chương trình hay dùng danh sách lỗi thường gặp, các thành viên phải biến mình làm CPU ₫ể chạy thủ công mã nguồn.
- Người kiểm thử được cung cấp 1 tập các testcase.
- Trong cuộc họp, người kiểm thử sẽ thực thi từng testcase thủ công. Trạng thái chương trình (nội dung các biến) sẽ ₫ược ghi và theo dõi trên giấy hay trên bảng.

Lưu ý :

- Các testcase thường ở mức đơn giản để phục vụ như là phương tiện ₫ể bắt ₫ầu và gợi câu hỏi người lập trình về logic thuật giải cũng như những giả ₫ịnh của anh ta.
- Thái đô của từng người tham dư là quan trong.
- Các chú thích nên hướng đến chương trình thay vì đến người lập trình.
- Chay thử thủ công nên có qui trình theo sau tương tư như ₫ã diễn tả cho phương pháp thanh kiểm tra.
- Phương pháp chạy thủ công mã nguồn cũng tạo được các hệu ứng lề y như phương pháp thanh kiểm tra.

## **7.5 Phương pháp kiểm tra thủ công (Desk-checking)**

Phương pháp kiểm tra thủ công có thể được xem như là phương pháp thanh kiểm tra hay phương pháp chạy thủ công mà chỉ có 1 người tham gia thực hiện : người này sẽ tự ₫ọc mã nguồn, tự kiểm tra theo danh sách lỗi thường gặp hay chạy thủ công và theo dõi nội dung các biến dữ liệu.

Đối với hầu hết mọi người, phương pháp này không ₫ược công nghiệp cho lắm :

- Đây là 1 qui trình hoàn toàn không "undisciplined".
- Ta thường không thể kiểm thử hiệu quả chương trình do mình viết vì chủ quan, thiên vị....⇒ nên ₫ược thực hiện bởi người khác, chứ không phải là tác giả của phần mềm.

Kém hiệu quả hơn nhiều so với 2 phương pháp trước. Hiệu ứng synergistic của 2 phương pháp trước.

# **7.6 Phương pháp so sánh với phần mềm tương tự (Peer Ratings)**

Phương pháp này không kiểm thử trực tiếp phần mềm, mục tiêu của nó không phải để tìm lỗi của phần mềm.

Đây là kỹ thuật đánh giá, so sánh các tính chất của các chương trình tương tự như chất lượng tổng thể, ₫ộ bảo trì, ₫ộ mở rộng, độ sự dụng, độ trong sáng...

Mục đích của phương pháp này là cung cấp cho người lập trình 1 sự tự đánh giá.

### **7.7 Kết chương**

Chương này ₫ã trình bày lý do vì sao chúng ta cần kiểm thử TPPM một cách tĩnh, nghĩa là không cần dùng máy tính chạy trực tiếp TPPM mà chỉ khảo sát xem xét TPPM thủ công thông qua mắt người.

Chúng ta ₫ã trình bày các phương pháp kiểm thử tĩnh TPPM như Desk Checking, thanh kiểm tra, chạy thủ công, peer rating. Ứng với mỗi phương pháp, chúng ta ₫ã trình bày các tính chất cơ bản của phương pháp ₫ó, nguồn nhân lực cần thiết và qui trình thực hiện kiểm thử.

**Chương 8**

# **Kiểm thử module (₫ơn vị)**

### **8.1 Giới thiệu**

Kiểm thử module (hay kiểm thử đơn vị) là quá trình kiểm thử từng chương trình con, từng thủ tục nhỏ trong chương trình. Một số ₫ộng cơ của việc kiểm thử ₫ơn vị :

- Kiểm thử đơn vị là 1 cách quản lý nhiều phần tử cần kiểm thử, bắt ₫ầu tập trung chú ý trên từng phần tử nhỏ của chương trình.
- Kiểm thử đơn vị giúp dễ dàng việc debug chương trình.
- Kiểm thử đơn vị tạo cơ hội tốt nhất cho ta thực hiện kiểm thử ₫ồng thời bởi nhiều người.

Mục đích của kiểm thử đơn vị : so sánh chức năng thực tế của từng module với ₫ặc tả chức năng hay ₫ặc tả interface của module ₫ó. Sự so sánh này có tính chất :

- 1. Không chỉ ra việc module có thoả mãn ₫ầy ₫ủ ₫ặc tả chức năng ?
- 2. Mà chỉ ra việc module có làm điều khác biệt gì so với đặc tả của module.

### **8.2 Thiết kế testcase**

Hai tài nguyên thiết yếu sau sẽ cần thiết cho việc thiết kế các testcase :

- Đặc tả chức năng module : nêu rõ các thông số đầu vào, ₫ầu ra và các chức năng cụ thể chi tiết của module.
- Mã nguồn của module.

Tính chất các testcase là dựa chủ yếu vào kỹ thuật kiểm thử hợp trắng :

- Khi kiểm thử phần tử ngày càng lớn hơn thì kỹ thuật kiểm thử hộp trắng ít khả thi hơn.
- Việc kiểm thử sau ₫ó thường hướng ₫ến việc tìm ra các kiểu lỗi (lỗi phân tích, lỗi nắm bắt yêu cầu phần mềm).

### **Thủ tục thiết kế testcase**

Phân tích luận lý của module dựa vào 1 trong các kỹ thuật kiểm thử hộp trắng.

Áp dụng các kỹ thuật kiểm thử hộp ₫en vào ₫ặc tả của module ₫ể bổ sung thêm các testcase khác.

## **8.3 Kiểm thử không tăng tiến**

Để thực hiện qui trình kiểm thử các module, hãy để ý 2 điểm chính :

- 1. Làm sao thiết kế ₫ược 1 tập các testcase hiệu quả.
- 2. Cách thức và thứ tư tích hợp các module lại để tạo ra phần mềm chức năng :
	- <sup>o</sup> Viết testcase cho module nào ?
	- <sup>n</sup> Dùng loại tiện ích nào cho kiểm thử ?
	- <sup>n</sup> Coding và kiểm thử các module theo thứ tự nào ?
	- <sup>o</sup> Chi phí tạo ra các testcase ?
	- □ Chi phí debug để tìm và sửa lỗi ?

Có 2 phương án để kiểm thử các module :

- 1. Kiểm thử không tăng tiến hay kiểm thử ₫ộc lập (Nonincremental testing) : kiểm thử các module chức năng ₫ộc lập nhau, sau ₫ó kết hợp chúng lại ₫ể tạo ra chương trình.
- 2. Kiểm thử tăng tiến (Incremental testing) : kết hợp module cần kiểm thử vào bộ phận ₫ã kiểm thử (lúc ₫ầu là null) ₫ể kiểm thử module cần kiểm thử trong ngữ cảnh.

Các bước kiểm thử không tăng tiến :

- 1. Kiểm thử từng module chức năng 1 cách ₫ộc lập.
- 2. Tích hợp chúng lại thành chương trình.
- 3. Để kiểm thử 1 module ₫ộc lập, ta cần viết 1 Driver và nhiều Stub cho nó.

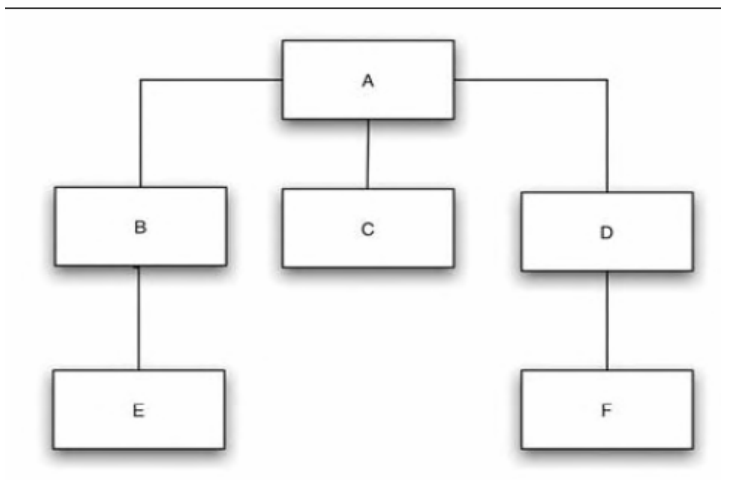

### Sample six-module program.

Driver là module có nhiệm vụ kích hoạt các testcase ₫ể kiểm thử module ₫ang cần kiềm thử.

Stub là một hiện thực ở mức đô tối thiểu nào đó cho 1 module chức năng ₫ược dùng bởi module ₫ang cần kiểm thử.

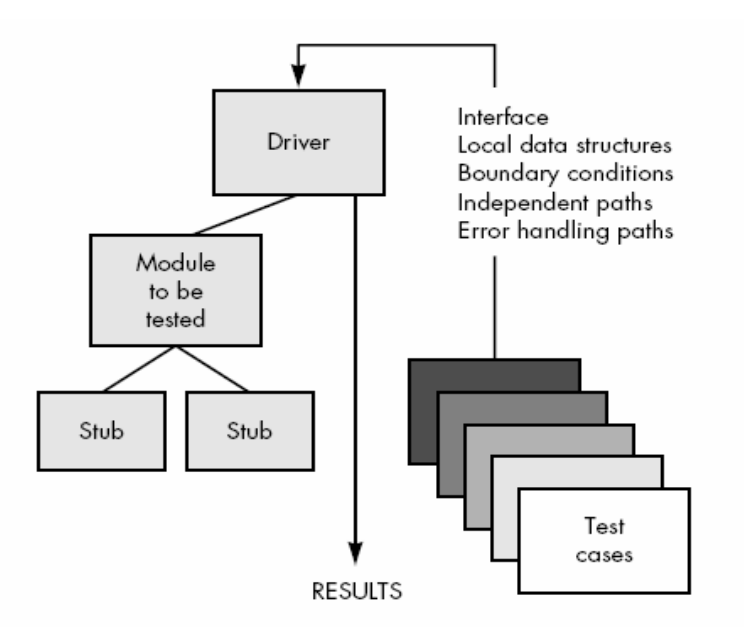

Các ý tưởng kiểm thử tăng tiến :

- Trước khi kiểm thử module mới, ta tích hợp nó vào tập các module ₫ã kiểm thử rồi.
- **Tích hợp các module theo thứ tự nào ? Từ trên xuống (top**down) hay từ dưới lên (bottom-up).
- Có phải kiểm thử tăng tiến tốt hơn kiểm thử không tăng tiến ?

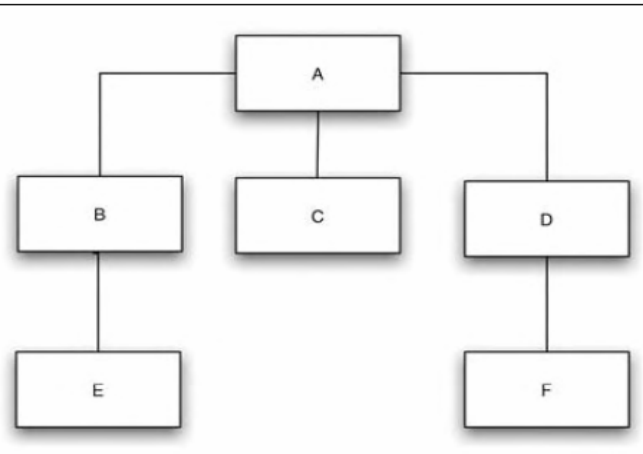

Sample six-module program.

Một số ý quan sát :

 Kiểm thử tăng tiến cần nhiều công sức hơn kiểm thử không tăng tiến.

- Các lỗi liên quan đến giao tiếp giữa các module sẽ được phát hiện sớn hơn vì việc tích hợp các module xảy ra sớm hơn so với kiểm thử không tăng tiến.
- Kiểm thử tăng tiến cũng sẽ giúp debug dễ dàng hơn.
- Kiểm thử tăng tiến sẽ hiệu quả hơn.
- Kiểm thử không tăng tiến dùng ít thời gian máy hơn (vì chỉ tiến hành trên từng module ₫ộc lập).
- Ở ₫ầu chu kỳ kiểm thử module, kiểm thử không tăng tiến tạo cơ hội tốt cho việc kiểm thử ₫ồng thời trên nhiều module khác nhau.

## **8.4 Kiểm thử từ trên xuống (top-down)**

Gồm các bước theo thứ tự :

- 1. Bắt ₫ầu từ module gốc ở trên cùng của cây cấu trúc chương trình.
- 2. Sau khi kiểm thử xong module hiện hành, ta chon module kế tiếp theo ý tưởng :
	- <sup>□</sup> Module kế tiếp phải được dùng trực tiếp bởi module ₫ược kiểm thử rồi.
	- à Vì có nhiều module cùng thỏa mãn ₫iều kiện trên, nên ta chọn module thực hiện nhiều hoạt ₫ộng I/O trước.
	- à Rồi chọn module "critical", là module dùng thuật giải phức tạp, tiềm ẩn nhiều lỗi và/hoặc lỗi nặng nhất.

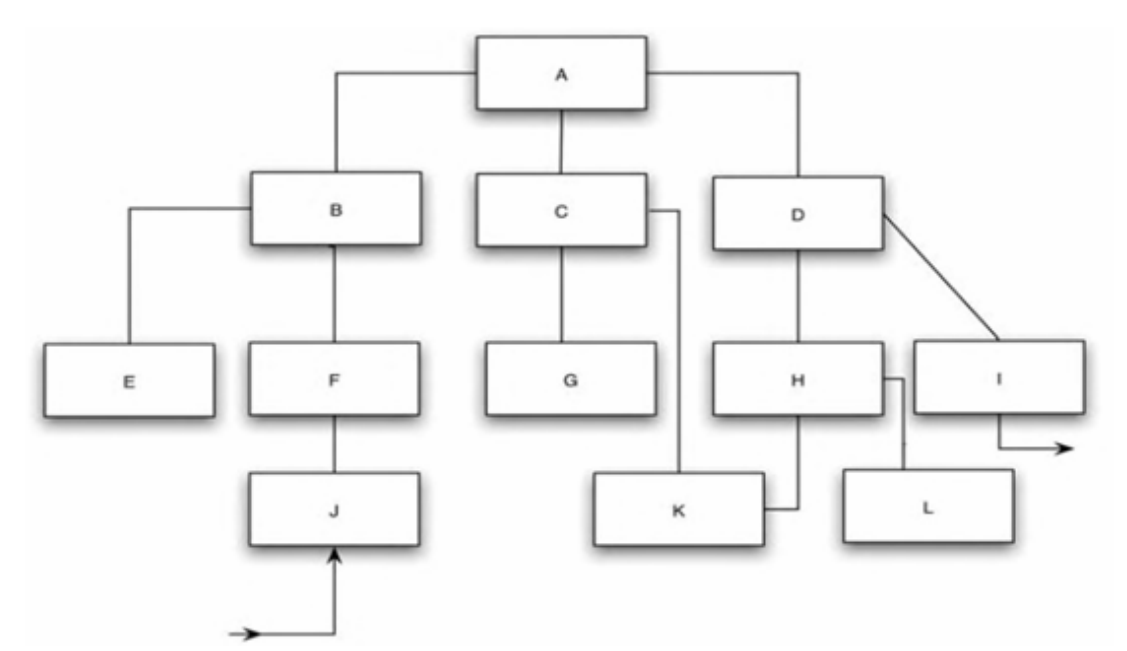

Kiểm thử module A trước. Để kiểm thử module A, ta cần phải xây dựng các Stub cho 3 module mà A phụ thuộc trực tiếp là B, C, D.

Tạo các testcase cho module A như thế nào ?

- Các Stubs sẽ có nhiệm vụ cung cấp dữ liệu cho module cần kiểm thử :
	- □ B—cung cấp thông tin tổng kết về giao tác.
	- □ C—xác định trạng thái hàng tuần có thỏa quota không?
	- □ D—tạo báo cáo tổng kết hàng tuần.
- Như vậy 1 testcase cho A là tổng kết giao tác từ B gởi về, Stub D có thể chứa các lệnh để xuất dữ liệu ra máy in để ta có thể xem xét kết quả của mỗi test case.

Nếu module A gọi module B chỉ 1 lần, làm sao cung cấp nhiều dữ liệu test khác nhau cho A ?

- Viết nhiều version khác nhau cho Stub B, mỗi version cung cấp 1 dữ liệu test xác định cho A.
- Đặt dữ liệu test ở file bên ngoài B, Stub B đọc vào và return cho A.

Sau khi kiểm thử xong module hiện hành, ta chọn 1 trong các Stub và thay thế nó bằng module thật rồi kiểm thử module thật này :

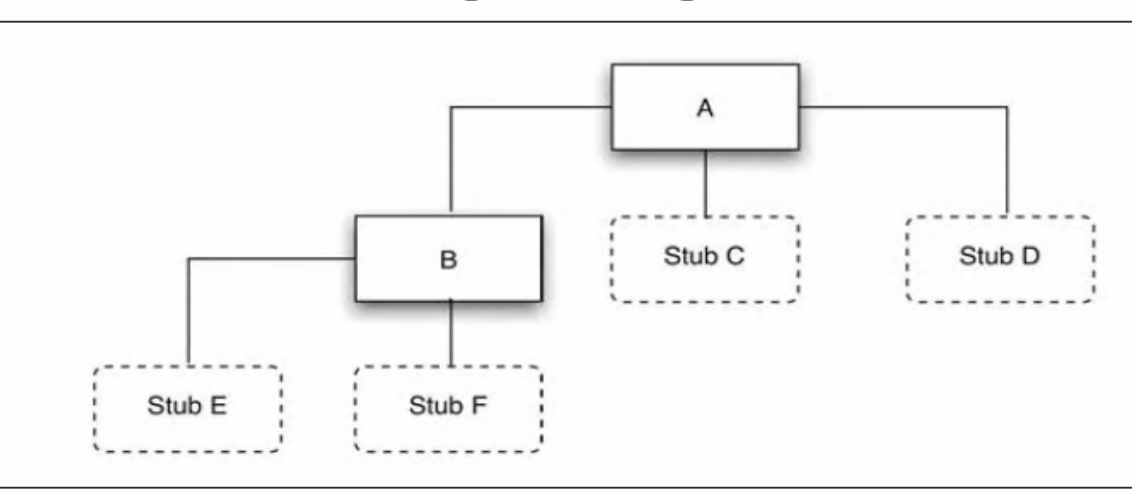

Second step in the top-down test.

Có nhiều thứ tự kiểm thử khác nhau có thể ₫ược chọn như dưới ₫ây, và nếu cần kiểm thử ₫ồng thời, cũng có nhiều thứ tự khác nữa.

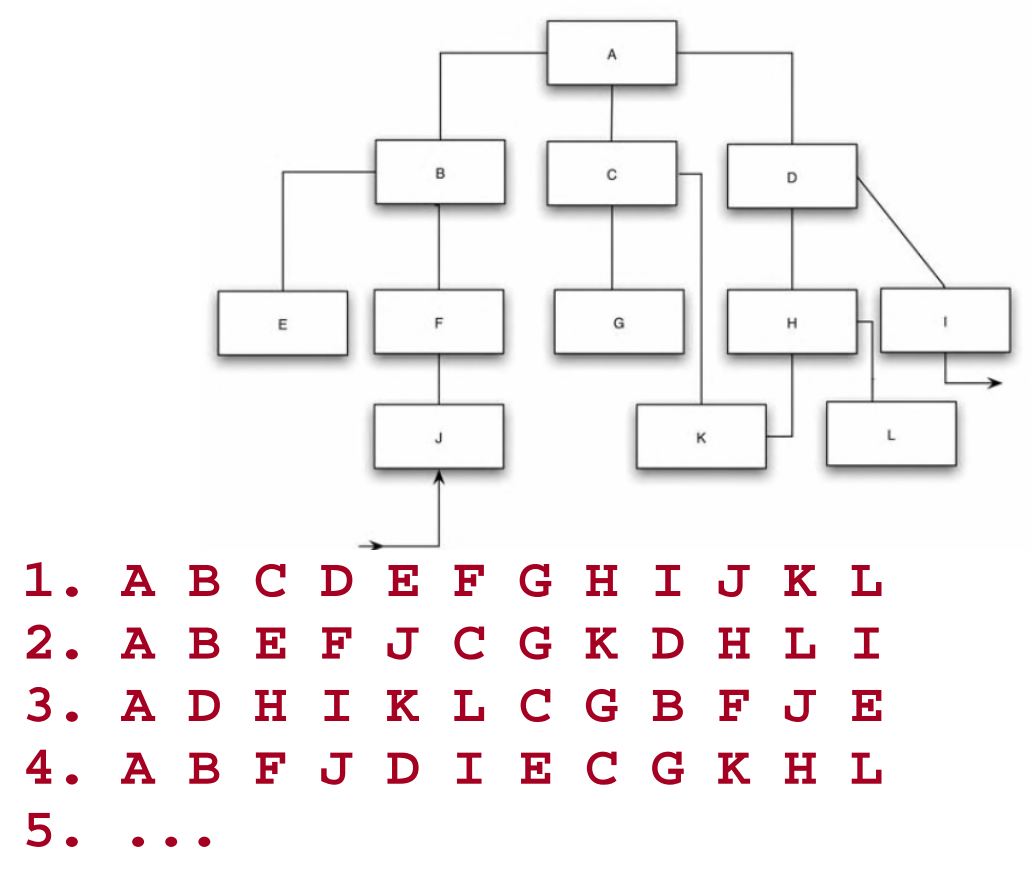

Nếu module J và I thực hiện nhập/xuất dữ liệu, còn module G là critical, ta nên chọn thứ tự kiểm thử tăng tiến sau ₫ây :

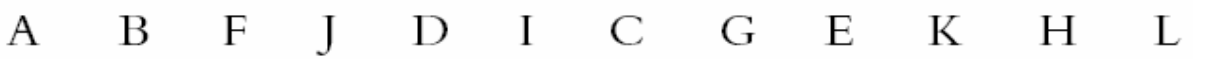

Intermediate state in the top-down test.

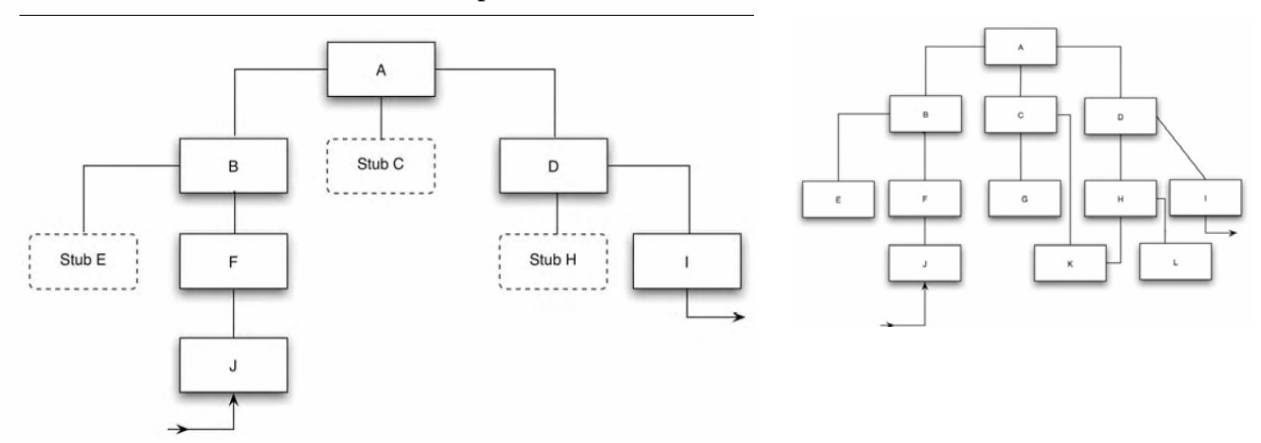

Một khi đã kiểm thử đến trạng thái như hình dưới đây :

- Việc miêu tả các testcase và việc thanh tra kết quả sẽ đơn giản.
- Ta đã có 1 version chạy được của chương trình, nó thực hiện ₫ược các hoạt ₫ộng nhập/xuất dữ liệu.
- Ta có cảm giác chương trình hoàn chỉnh đến rất gần rồi.

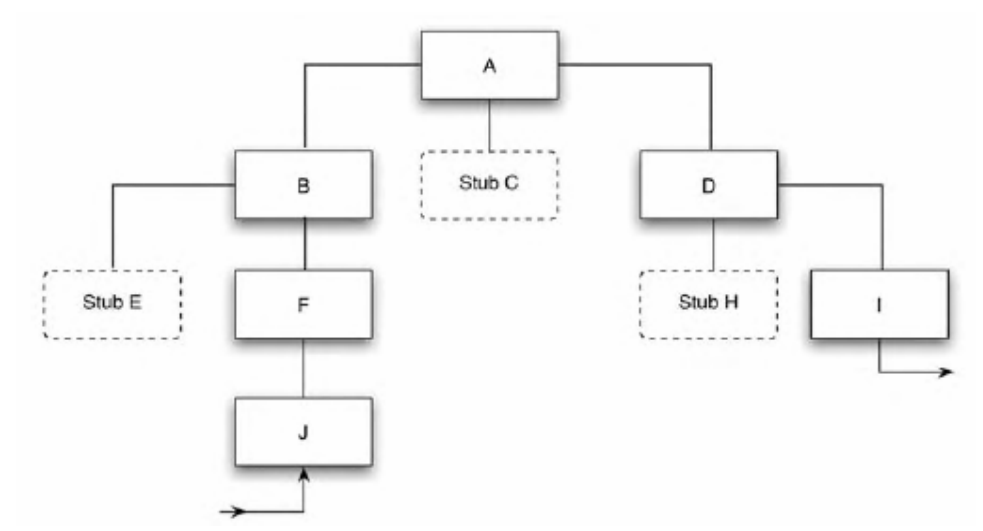

## **Ưu ₫iểm của phương pháp top-down**

- Nếu các lỗi xảy ra có khuynh hướng nằm trong các module mức cao thì phương pháp top-down sẽ giúp phát hiện sớm chúng.
- Một khi các hoạt động nhập/xuất dữ liệu đã được thêm vào hệ thống thì việc miêu tả các test case sẽ dễ dàng hơn.
- Chương trình khung sườn sớm hình thành để demo và tiếp thêm sức mạnh tinh thần cho những người phát triển phần mềm.

## **Khuyết ₫iểm của phương pháp top-down**

- Phải viết các Stub ₫ể kiểm thử module dùng chúng, và viết Stub thường phức tạp hơn nhiều so với suy nghĩ của chúng ta.
- Trước khi các hoạt động nhập/xuất được tích hợp vào hệ thống, việc miêu tả các testcase trong các Stub có thể gặp khó khăn.
- Việc tạo ra điều kiện kiểm thử sẽ rất khó và nhiều lúc là không khả thi : Do có khoảng cách khá xa giữa module cần test và module nhập dữ liệu cung cấp cho module cần test nên rất khó ₫ể cung cấp dữ liệu gì ₫ể có thể kiểm thử 1 tình huống xác định của module cần kiểm thử.
- Quan sát kết quả kiểm thử sẽ gặp khó khăn : Tương tự, xem xét sự tương quan dữ liệu xuất của 1 module và dữ liệu nhập tạo dữ liệu xuất này (nhưng ở trong module có khoảng cách khá xa) sẽ rất khó khăn.
- Nó làm ta nghĩ rằng việc thiết kế và kiểm thử có cùng thứ tự thực hiện : ta sẽ cảm nhận rằng hoạt ₫ộng kiểm thử và hoạt ₫ộng thiết kế gối ₫ầu nhau : thiết kế tới ₫âu thì kiểm thử tới ₫ó. Điều này thật nguy hiểm vì nếu ta tiến hành thiết kế và kiểm thử gối ₫ầu nhau như vậy thì khi kiểm thử tới các module phía dưới mà ₫òi hỏi hiệu chỉnh bản thiết kế của module phía trên thì sẽ gây lãng phí rất lớn (vì phải huỷ bỏ kết quả ₫ã có và thiết kế lại từ ₫ầumodule phía trên).
- Nó trì hoản việc kiểm thử 1 số module.
- Nó làm ta dễ quên hiện thực module chức năng vì ₫ã có Stub thay thế.
- Khó lòng kiểm thử đầy đủ module cần kiểm thử trước khi tiến hành kiểm thử module khác. Điều này là do 2 lý do chính sau đây :
	- à Các module Stub khó lòng tạo ₫ược tất cả dữ liệu thật mà module thực sự tương ứng sẽ tạo ra.
	- <sup>a</sup> Các module cấp trên của cấu trúc chương trình thường chứa các ₫oạn code tạo, thiết lập trạng thái ₫ầu của các tài nguyên mà sẽ ₫ược dùng trong các module phía dưới, nhưng hiện nay module phía dưới chưa ₫ược kiểm thử nên không thể kiểm thử các ₫oạn code thiết lập tài nguyên này ₫ược.

## **8.5 Kiểm thử từ dưới lên (bottom-up)**

Gồm các bước theo thứ tự :

1. Bắt ₫ầu từ 1 hay nhiều module lá : module mà không gọi module nào khác.

- 2. Sau khi kiểm thử xong module hiện hành, ta chọn module kế tiếp theo ý tưởng :
	- <sup>a</sup> Module kế tiếp phải dùng trực tiếp 1 hay nhiều module ₫ược kiểm thử rồi.
	- à Vì có nhiều module cùng thỏa mãn ₫iều kiện trên, nên ta chọn module thực hiện nhiều hoạt ₫ộng I/O trước.
	- à Rồi chọn module "critical", là module dùng thuật giải phức tạp, tiềm ẩn nhiều lỗi và/hoặc lỗi nặng nhất.

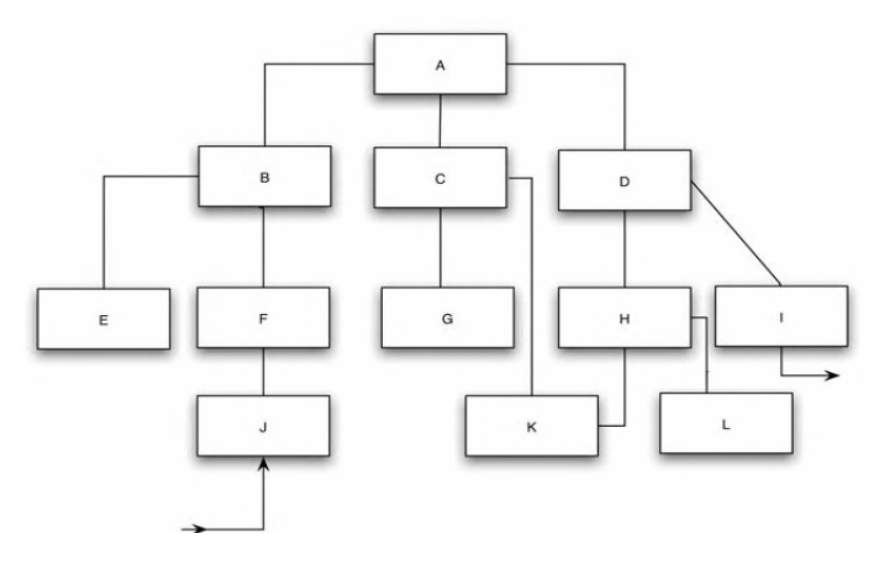

Các module E, J, G, K, L và I được kiểm thử trước.

Để kiểm thử 1 module, ta phải viết driver cho nó. Không cần phải viết nhiều driver khác nhau cho cùng 1 module. Trong ₫ại ₫a số trường hợp, viết driver dễ hơn nhiều so với viết Stub.

Nếu D và F là 2 module critical nhất, thì ta nên kiểm thử theo trình tự của hình vẽ dưới ₫ây :

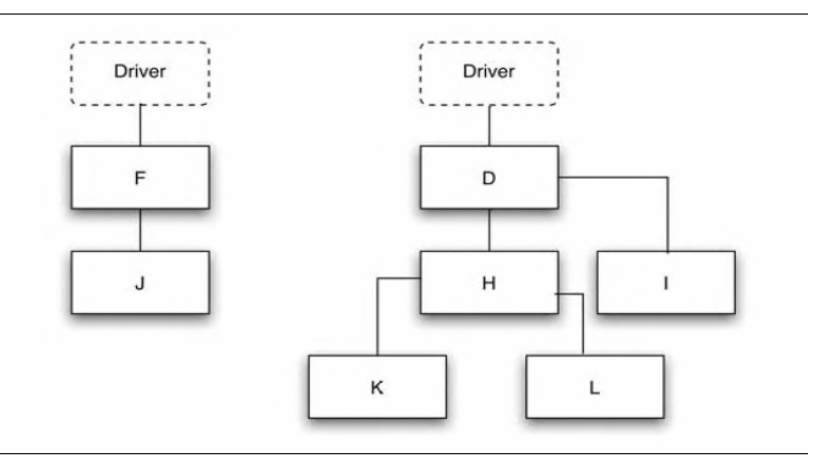

#### Intermediate state in the bottom-up test.

### **Ưu & khuyết ₫iểm của phương pháp bottom-up**

- Ưu :
	- Nếu các lỗi xảy ra có khuynh hướng nằm trong các module mức thấp thì phương pháp bottom-up sẽ giúp phát hiện sớm chúng.
	- Việc tạo các điều kiện kiểm thử sẽ dễ dàng hơn.
	- Việc quan sát các kết quả kiểm thử cũng dễ dàng hơn.
- Khuyết :
	- **Phải viết các module driver, mặc dù việc viết các module** này khá dễ dàng.
	- Chương trình khung sườn chưa tồn tại 1 thời gian dài cho ₫ến khi module cuối cùng ₫ược tích hợp vào hệ thống.

#### **8.6 Kết chương**

Chương này ₫ã trình bày các vấn ₫ề cơ bản về hoạt ₫ộng kiểm thử ₫ơn vị, hay còn gọi là kiểm thử module.

Chúng ta cũng đã trình bày các kỹ thuật kiểm thử đơn vị thường dùng như kỹ thuật kiểm thử không tăng tiến, kỹ thuật kiểm thử tăng tiến từ trên xuống, kỹ thuật kiểm thử tăng tiến từ dưới lên cùng các ưu/khuyết điểm của từng kỹ thuật.

### **Chương 9**

# **Các hoạt ₫ộng kiểm thử khác**

#### **9.1 Giới thiệu**

Sau khi kiểm thử mọi đơn vị chức năng phần mềm và sửa lỗi hoàn chỉnh cho chúng, ta cũng không thể ₫ảm bảo là ₫ã tìm hết lỗi trong phần mềm. Thật vậy, còn nhiều lỗi khác mà kiểm thử ₫ơn vị chưa phát hiện được. Tại sao vậy ?

Như chúng ta biết trong qui trình phát triển phần mềm, ta ₫ã thực hiện 1 số workflows như :

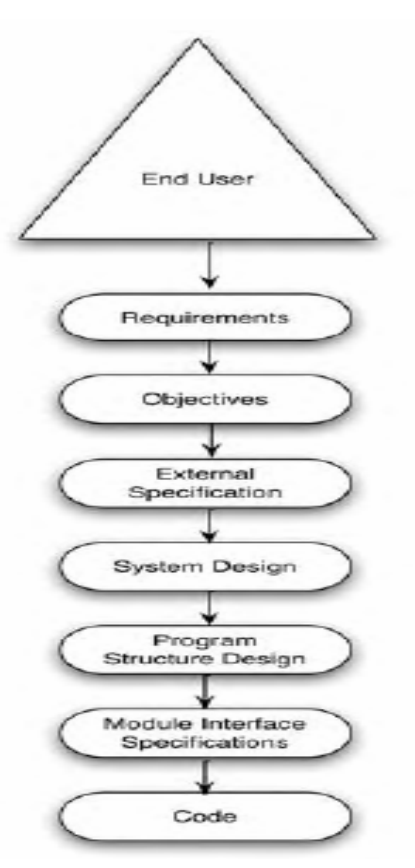

- 1. Xác ₫ịnh các yêu cầu ₫ể biết rõ tạo sao phần mềm là cần thiết.
- 2. Xác định các mục tiêu của phần mềm để biết rõ những gì phần mềm phải thực hiện và mức ₫ộ thực hiện chúng như thế nào ?
- 3. Đặc tả các chức năng mà người dùng thấy về phần mềm.
- 4. Thiết kế hệ thống và thiết kế cấu trúc cụ thể và chi tiết của phần mềm.
- 5. Đặc tả giao tiếp của từng module chức năng.
- 6. Hiện thực chi tiết các chức năng của từng module.

Về nguyên tắc, con người có những hạn chế nhất ₫ịnh, kết quả của 1 công việc nào ₫ó ₫ều có thể có lỗi, và nếu dùng kết quả này làm dữ liệu đầu vào cho hoạt động kế tiếp thì kết quả của hoạt ₫ộng kế cũng sẽ bị lỗi,... Ta thường dùng tổ hợp 2 biện pháp sau ₫ây ₫ể hạn chế/ngăn ngừa các lỗi :

- **Xác định lại cho rõ ràng và chi tiết hơn từng workflows của** qui trình phát triển phần mềm.
- Ở cuối việc thực hiện 1 workflows bất kỳ, cần thêm 1 hoạt ₫ộng ₫ược gọi là "thanh kiểm tra kết quả" ₫ể ₫ảm bảo chất lượng kết quả này trước khi dùng nó ₫ể thực hiện workflow kế tiếp.

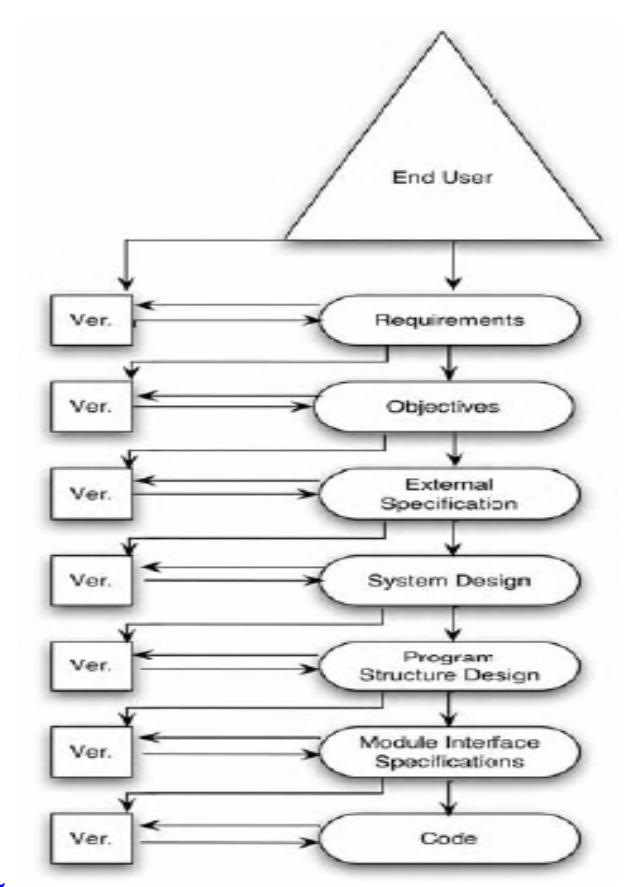

Ứng với mỗi workflow khác nhau, ta xác ₫ịnh và dùng chiến lược kiểm thử phù hợp ₫ể dễ dàng xác ₫ịnh các loại lỗi ₫ặc thù của workflow đó.

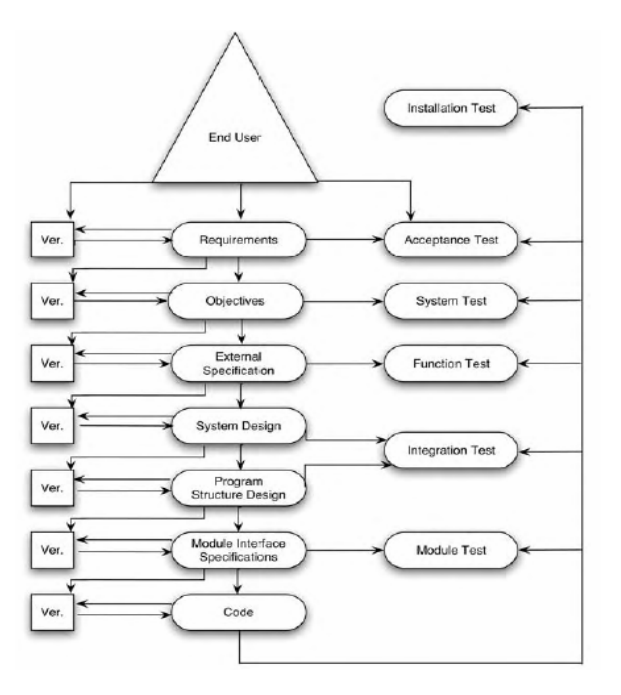

Mục ₫ích của kiểm thử ₫ơn vị là phát hiện sự khác biệt giữa đặc tả giao tiếp của đơn vị và thực tế mà đơn vị này cung cấp.

Mục ₫ích của kiểm thử chức năng là chỉ ra rằng chương trình không tương thích với các ₫ặc tả bên ngoài của nó.

Mục ₫ích của kiểm thử hệ thống là chỉ ra rằng chương trình không tương thích với các mục tiêu ban ₫ầu của nó.

Các lợi ích :

- tránh kiểm thử dư thừa.
- ngăn chặn sự quan tâm nhiều vào quá nhiều loại lỗi tại từng thời điểm.

Chú ý : trình tự các hoạt động kiểm thử trong hình ở slide trước không nhất thiết ám chỉ trình tự thời gian kiểm thử tương ứng.

## **9.2 Kiểm thử chức năng**

Qui trình cố gắng tìm ra các khác biệt giữa ₫ặc tả bên ngoài của phần mềm và thực tế mà phần mềm cung cấp.

Đặc tả bên ngoài của phần mềm là ₫ặc tả chính xác về hành vi của phần mềm theo góc nhìn của người dùng thấy.

Kiểm thử chức năng thường sử dụng 1 kỹ thuật kiểm thử hộp ₫en nào ₫ó :

- Kỹ thuật phân lớp tương đương (Equivalence Class Partitioning).
- Kỹ thuật dùng các bảng quyết định (Decision Tables)
- Kỹ thuật kiểm thử các bộ n thần kỳ (Pairwise)
- Kỹ thật phân tích vùng miền (domain analysis)
- Kỹ thuật dựa trên đặc tả Use Case (Use case)
- ...

Các cách tiếp cân để kiểm thử chức năng phần mềm :

- User Navigation Testing
- **Transaction Screen Testing**
- **Transaction Flow Testing**
- **Report Screen Testing**
- **Report Flow Testing**
- **EXEC** Database Create/Retrieve/Update/Delete Testing

1. Kiểm thử khả năng duyệt chức năng của người dùng (User Navigation Test)

Các màn hình phục vụ duyệt thực hiện chức năng là màn hình log on/log off, menu bar và hệ thống cây phân cấp các option ₫ể thực hiện chức năng, toolbar, tất cả các mối liên kết từ màn hình này tới màn hình khác ₫ể thể hiện sự liên tục của hoạt ₫ộng nghiệp vụ ₫ang cần thực hiện.

Kiểm thử khả năng duyệt chức năng của người dùng tập trung trên :

- à khả năng người dùng login vào hệ thống với quyền hạn thích hợp.
- à di chuyển qua các màn hình "giao tác" mong muốn 1 cách ₫úng ₫ắn và logout khỏi phần mềm.

2. Kiểm thử màn hình giao tác (Transaction screen Test)

Màn hình giao tác có các field nhập liệu, list chọn option, các options, các button chức năng (Add, Change, Delete, Submit, Cancel, OK...).

Một vài loại kết quả có thể được hiển thị trên màn hình giao tác sau khi người dùng click button chức năng nào đó.

Công việc của người kiểm thử :

□ Thiết kế testcase để xác thực hoạt đông của mỗi field dữ liệu, list, option và button trên màn hình giao tác theo các yêu cầu nghiệp vụ, tài liệu người dùng và tài liệu người quản trị.
□ Nếu kết quả được hiển thị trên màn hình giao tác, thì kỹ thuật kiểm thử hộp ₫en với testcase gồm (data input, ouput kỳ vọng) sẽ ₫ược dùng ₫ể xác thực kết quả hiển thị.

3. Kiểm thử luồng giao tác (Transaction Flow Test)

Kiểm tra kết quả tổng hợp của nhiều màn hình giao tác theo thứ tự duyệt ₫úng có hoàn thành hoạt ₫ộng nghiệp vụ tương ứng không ?

Thí dụ nghiệp vụ cập nhật profile khách hàng gồm các màn hình giao tác sau :

- màn hình 1 cập nhật tên, địa chỉ, contact. Màn hình 2 cập nhật credit. Màn hình 3 cập nhật thông tin thanh toán và khuyến mãi. Màn hình 4 tổng kết profile và thực hiện cập nhật. Màn hình 5 ₫ể xem kết quả profile ₫ã cập nhật.
- Kết quả cuối cùng của trình tự các màn hình là file hay database sẽ ₫ược cập nhật ₫ể chứa các thông tin mà người dùng ₫ã cập nhật thông qua các màn hình giao tác.

Nhiệm vụ của người kiển thử :

- Xác thực rằng nếu người dùng thực hiện đúng trình tự các màn hình giao tác và hoàn tất ₫ược chúng thì hệ thống se cung cấp kết quả đúng.
- Ngược lại, nếu người dùng không tuân thủ bất kỳ 1 qui luật nghiệp vụ nào trong 1 màn hình giao tác nào thì hệ thống sẽ không cung cấp kết quả gì cho người dùng.
- 4. Kiểm thử màn hình báo biểu (Report screen Test)

màn hình báo biểu cho phép tìm kiếm dữ liệu và hiển thị kết quả (không cần nhập dữ liệu như màn hình giao tác).

Khó khăn trong kiểm thử màn hình bào biểu nằm ở chỗ có nhiều cách mà người dùng có thể ₫ặc tả dữ liệu cần ₫ược tìm kiếm (tiêu chuẩn) và cách thức dữ liệu này ₫ược hiển thị (sắp xếp và định dạng).

Công việc của người kiềm thử là chú ý ₫ặc biệt vào dữ liệu tìm kiếm và hiển thị vì người dùng có thể chọn sai dữ liệu hay tệ hơn là không có kết quả nào ₫ược hiển thị.

5. Kiểm thử luồng báo biểu (Report Flow Test)

Kiểm thử các khác biệt giữa kết quả hiển thị trong màn hình báo biểu và các phương thức báo biểu khác (như máy in, file,..).

Nhiệm vụ của người kiểm thử :

- Xác định xem phần mềm gởi cùng kết quả ra màn hình report và máy in ?
- Xác thực kết quả báo biểu trên tất cả phương thức báo cáo khác nhau ₫ược hỗ trợ bởi phần mềm.
- **Xác định xem khả năng máy in có hỗ trợ font, vùng chọn** ₫ược người dùng xác ₫ịnh trong màn hình báo biểu ?
- 6. Kiểm thử việc Create/Retrieve/Update/Delete database

Thường ₫ược thực hiện thông qua 2 bước :

- Kiểm thử việc thiết kế, khởi tạo database ban đầu thông qua tiện ích bên ngoài phần mềm ứng dụng cần kiểm thử.
- Kiểm thử việc phần mềm sử dụng database đã được thiết kế và khởi tạo ₫úng.

Đòi hỏi sự hợp tác và cộng tác giữa người kiểm thử và người quản trị database.

# **9.3 Kiểm thử hệ thống**

Kiểm thử hệ thống không phải là qui trình kiểm thử toàn bộ chức năng của 1 chương trình hay của 1 hệ thống phần mềm ₫ầy ₫ủ.

Mục đích của kiểm thử hệ thống là so sánh hệ thống hay chương trình với các mục tiêu ban ₫ầu của nó.

Kiểm thử hệ thống không bị hạn chế với các hệ thống phần mềm. Nếu sản phẩm cần kiểm thử là 1 chương trình, kiểm thử hệ thống là qui trình cố gắng chứng minh cách mà toàn bộ phần mềm không thỏa mản các mục tiêu của nó.

Theo ₫ịnh nghĩa trên, kiểm thử hệ thống không thể xảy ra ₫ược nếu ta không viết ra rõ ràng các thông tin ₫o ₫ạt ₫ược về các mục tiêu của chương trình.

Thí dụ về ₫ặc tả mục tiêu của chương trình :

- Hãy hiện thực 1 hàng lệnh để từ cửa sổ text-mode, người dùng xem các nội dung chi tiết về các ô nhớ trong bộ nhớ chính của phần mềm.
- Cú pháp của hàng lệnh nên nhất quán với cú pháp của các lệnh khác mà hệ thống cung cấp.
- Người dùng nên có thể đặc tả vùng nhớ thông qua 2 địa chỉ đầu cuối hay thông qua địa chỉ đầu và số lượng ô nhớ cần xem.
- Các toán hạng của lệnh nên có nhiệm ý gợi nhớ.
- Kết quả nên xuất trên nhiều hàng, nội dung của từng ổ nhớ ở dạng hex cách nhau bởi 1 hay nhiều khoảng trắng.
- Mỗi hàng nên chứa địa chỉ của ô nhớ đầu hàng đó.
- Lệnh là bình thường, nghĩa là nếu máy đang chạy bình thường, nó sẽ bắt đầu xuất kết quả trong vài giây và kết quả xuất không có thời gian chờ giữa các ô nhớ trong hàng hay giữa các hàng.
- Lỗi lập trình ít nhất nên làm cho lệnh bị dừng, hệ thống và session người dùng không bị ảnh hưởng gì hết.
- Sau khi hệ thống bắt đầu xuất kết quả, bộ xử lý lệnh không nên có hơn 1 lỗi do người dùng phát hiện được.

Kiểm thử hệ thống là qui trình kiểm thử quan trọng.

Các chất liệu để tạo testcase cho kiểm thử hệ thống :

- Chúng ta không chỉ dùng đặc tả theo góc nhìn người dùng ₫ể suy ra các testcase.
- Tài liệu về mục tiêu chương trình, tự nó cũng không thể ₫ược dùng ₫ể tạo ra các testcase, vì theo ₫ịnh nghĩa, nó không chứa các miêu tả chính xác, rõ ràng về giao tiếp từ ngoài vào chương trình.
- ta sẽ dùng tài liệu sử dụng và những công bố cho người dùng.

Thiết kế testcase bằng cách phân tích các mục tiêu.

Tạo các testcase bằng cách phân tích tài liệu dành cho người dùng.

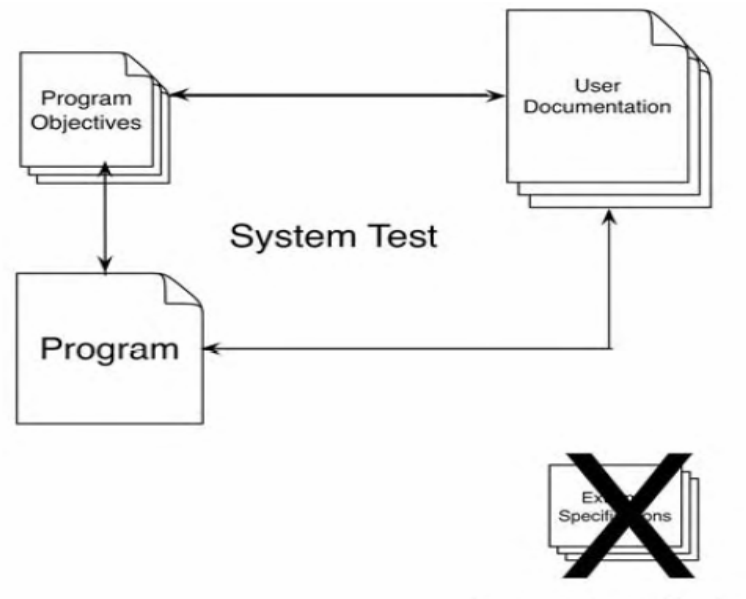

**External Specifications** 

Kiểm thử hệ thống là hoạt động kiểm thử khó khăn nhất

Phải so sánh chương trình với các mục tiêu ban ₫ầu : nên không có phương pháp luận thiết kế testcase tường minh.

Dùng cách tiếp cận khác để thiết kế testcase :

 Thay vì miêu tả phương pháp luận, các loại testcase riêng biệt sẽ ₫ược ₫ề cập.

■ Do không có phương pháp luận, kiểm thử hệ thống đòi hòi rất nhiều sự năng động và sáng tạo.

Kiểm thử hệ thống tập trung vào kiểm thử các yêu cầu không chức năng. Có 15 yêu cầu không chức năng sau ₫ây có thể cần kiểm thử (nhưng không phải phần mềm nào cũng ₫òi hỏi ₫ủ 15 yêu cầu này) :

- **Facility Testing**
- **Volume Testing**
- **Stress Testing**
- **Usability Testing**
- **Security Testing**
- **Performance Testing**
- **Storage Testing**
- **EXECONFIGURATE:** Configuration Testing
- **EXECOMPATIBILITY/Configuration/Conversion Testing**
- **EXECUTE:** Installability Testing
- **Reliability Testing**
- **Recovery Testing**
- **Exerciceability Testing**
- **Documentation Testing**
- **Procedure Testing**
- 1. Kiểm thử phương tiện (Facility Test)

xác ₫ịnh xem mỗi phương tiện ₫ược ₫ề cập trong phần mục tiêu của chương trình đã được hiện thực thực sự chưa.

Qui trình kiểm thử :

Dò nội dung, từng câu một, miêu tả mục tiêu.

Khi 1 câu miêu tả cái gì, xác định chương trình đã thỏa mãn cái ₫ó chưa.

Thường ta có thể thực hiện kiểm thử phương tiện mà không cần chạy máy tính, so sánh bằng trí óc các mục tiêu với tài liệu sử dụng đôi khi đủ rồi.

2. Kiểm thử dung lượng (Volume Test)

Mục ₫ích của kiểm thử dung lượng là chỉ ra rằng chương trình không thể xử lý khối lượng dữ liệu lớn ₫ược ₫ặc tả trong bảng ₫ặc tả mục tiêu chương trình.

Thí du :

- Chương trình dịch không thể dịch file mã nguồn dài 10MB.
- Trình liên kết không thể liên kết 1000 module chức năng khác nhau lại.
- Trình xem phim không thể chiếu file film dài 15GB.

Kiểm thử dung lượng thường ₫òi hỏi rất nhiều tài nguyên, con người lẫn máy tính.

# 3. Kiểm thử tình trạng căng thẳng (StressTest)

Mục ₫ích của kiểm thử tình trạng căng thẳng là chỉ ra rằng chương trình sẽ không thể hoạt ₫ộng ₫ược hay hoạt ₫ộng không tốt trong tình huống căng thẳng : quá nhiều yêu cầu ₫ồng thời, quá nhiều chương trình khác ₫ang cạnh tranh tài nguyên,...

Thí du :

- web server sẽ bế tắc nếu có 100000 yêu cầu truy xuất trang web ₫ồng thời.
- HĐH không thể quản lý 1000 process chạy đồng thời.
- Trình chiếu phim sẽ không chiếu phim mượt và tốt nếu có nhiều chương trình khác cần rất nhiều tài nguyên ₫ang chạy.

4. Kiểm thử ₫ộ khả dụng (UsabililyTest)

Mục đích của kiểm thử độ khả dụng là chỉ ra các phương tiện/kết quả nhập/xuất không phù hợp, thân thiện với người dùng :

- Mỗi đối tượng giao diện có thân thiện, tư nhiện và dễ dùng không ?
- Kết quả xuất có ngắn gọn, trong sáng, nghĩa dễ hiểu không ?
- Các cảnh báo có dễ hiểu không ? "IEK022A OPEN ERROR ON FILE 'SYSIN' ABEND CODE=102?"
- Nói chung tất cả các kết quả, các cảnh báo đều phải nhất quán, ₫ồng nhất về cú pháp, về ₫ịnh dạng, ngay cả các từ viết tắt được dùng.

Một số chú ý :

- Khi đô chính xác là rất quan trong như trong hệ thống quản lý ngân hàng, thì thông tin nhập có tính dư thừa ₫ủ không ?
- Hệ thống có quá nhiều nhiệm ý hay các nhiệm ý được người dùng thích dùng không ?
- Hệ thống có trả về đủ đáp ứng với mọi hoạt động nhập ?
- Chương trình có dễ dùng và thân thiện ?

5. Kiểm thử các dịch vụ cộng thêm (Serviceability Test)

Trong mục tiêu của phần mềm có thể đề cập đến 1 số dịch vụ cộng thêm, thí dụ như :

- Chương trình chẩn đoán và xuất nội dung thô của bộ nhớ chương trình.
- Thời gian trung bình để debug 1 vấn đề rõ ràng.
- Các thủ tục bảo trì.
- Chất lượng của tài liệu luận lý bên trong.

Các mục tiêu trên, nếu có ₫ề cập trong mục tiêu chương trình thì cần phải được kiểm thử.

6. Kiểm thử tính an ninh (Security Test)

An ninh phần mềm gồm 3 vấn đề chính là bảo mật, tính toàn vẹn dữ liệu và ₫ộ sẵn sàng ₫áp ứng.

Nghiên cứu các vấn đề liên quan đến an ninh trong các hệ thống tương tự rồi tạo các testcase ₫ể chứng minh rằng các vấn ₫ề này cũng tồn tại trong chương trình cần kiểm thử.

Các ứng dụng mạng và ứng dụng theo công nghệ Web hiện nay cần ₫ược kiểm thử tính an ninh ở mức ₫ộ cao hơn nhiều so với phần mềm truyền thống trên máy ₫ơn. Điều này ₫ặc biệt ₫úng cho các website thương mại, ngân hàng...

7. Kiểm thử hiệu xuất làm việc (Performance Test)

Mục ₫ich của kiểm thử hiệu xuất làm việc là chỉ ra rằng phần mềm không ₫ạt ₫ược hiệu xuất ₫ược ₫ặc tả trong mục tiêu chương trình.

Thí du :

- **trình chiếu phim full HD không chiếu kịp 20 frame/sec.**
- trình nén dữ liệu không nén dữ liệu kịp với tốc ₫ộ ₫ề ra.
- trình soạn thảo văn bản không nhận và xử lý kịp các ký tự ₫ược nhập bởi người dùng.
- trình ghi DVD không tạo dữ liệu ghi kip tốc đô mà ổ DVD yêu cầu...

8. Kiểm thử ₫ộ sử dụng bộ nhớ (Storage Test)

Mục ₫ich của kiểm thử ₫ộ sử dụng bộ nhớ là chỉ ra rằng phần mềm không tuân thủ về dung lượng bộ nhớ tối thiểu/tối ₫a ₫ược ₫ặc tả trong mục tiêu chương trình.

Thí du :

- kích thước tối thiểu 128KB không đủ để chạy chương trình.
- chương trình không dùng hết kích thước bộ nhớ tối đa là 4GB.
- chương trình không chạy ₫ược khi ₫ĩa còn dung lượng trống tối thiểu là 4MB.
- chương trình không quản lý ₫ược dung lượng ₫ĩa là 1TB...

9. Kiểm thử cấu hình làm việc (Configuration Test)

Nhiều chương trình như HĐH, hệ quản trị CSDL, Website,... thường sẽ làm việc ₫ược trên nhiều cấu hình phần cứng/phần mềm cấp thấp. Số lượng các cấu hình khác nhau có thể quá lớn, nhưng ta nên chon 1 số cấu hình phổ dụng nhất để kiểm thử xem chương trình có chạy tốt trên các cầu hình này không.

10. Kiểm thử tính tương thích/chuyển ₫ổi/cấu hình (Compatibility/ Configuration/Conversion Test)

Đời sống của 1 phần mềm thường dài, nhất là phần mềm thương mại của các hãng lớn. Trong cuộc ₫ời của mình, phần mềm ₫ược phát triển tăng dần theo từng release, từng version. Về nguyên tắc, version mới sẽ tương thích ngược với version ₫ã có.

Mức ₫ộ tương thích, khả năng chuyển ₫ổi ₫ịnh dạng file dữ liệu từ cũ sang mới hay ngược lại, khả năng cấu hình version mới ₫ể có thể làm việc như version cũ,... có thể ₫ược ₫ặc tả trong mục tiêu của chương trình.

Nếu có thì ta phải kiểm thử các ₫ặc tả này xem version cần kiểm thử có ₫áp ứng ₫ược không.

Thí du : Word 2003 có thể cấu hình để chạy y như Word 97 không ?

11. Kiểm thử khả năng cài ₫ặt (Installability Test)

Một số hệ thống phần mềm có thủ tục cài ₫ặt khá phức tạp.

Chương trình cài ₫ặt chạy sai có thể ngăn chận người dùng không dùng ₫ược phần mềm ₫ược cài ₫ặt.

Nhiệm vụ của kiểm thử khả năng cài ₫ặt là kiểm thử chương trình cài đặt có hoạt động đúng không ?

12. Kiểm thử ₫ộ tin cậy (Reliability Test)

Mục tiêu của mọi loại kiểm thử đều hướng đến việc cải tiến đô tin cậy của chương trình.

Nếu mục tiêu của chương trình chứa các phát biểu ₫ặc biệt về ₫ộ tin cậy, ta cũng cần phải thực hiện hoạt ₫ộng kiểm thử ₫ộ tin cậy ₫ặc thù.

Việc kiểm thử các mục tiêu về ₫ộ tin cậy có thể khó khăn. Thí dụ, 1 hệ thống online hiện ₫ại như WAN hay ISP thường có thời gian làm việc thực tế bằng 99.97% thời gian sống của nó.

Chưa có cách ₫ể ta có thể kiểm thử mục tiêu này với thời gian kiểm thử hàng tháng hay hàng năm.

13. Kiểm thử ₫ộ phục hồi sau lỗi (Recovery Test)

Các chươnng trình như hệ ₫iều hành, hệ quản trị database, các chương trình xử lý từ xa thường có các mục tiêu về phục hồi sau lỗi ₫ể miêu tả cách hệ thống phục hồi sau khi lỗi dữ liệu, lỗi phần mềm hay lỗi phần cứng xảy ra.

Mục tiêu của kiểm thử ₫ộ phục hồi sau lỗi:

- chỉ ra rằng các chức năng phục hồi không làm việc đúng.
- chỉ ra rằng hệ thống không thỏa sự thỏa thuận về thời gian trung bình ₫ể phục hồi sau lỗi (MTTR).

14. Kiểm thử tài liệu (Documentation Test)

Kiểm thử hệ thống cũng có liên quan đến độ chính xác của tài liệu dành cho người dùng.

Cách chính yếu để thực hiện điều này là dùng tài liệu để xác ₫ịnh các testcase hệ thống có ₫ộ ưu tiên cao.

Tài liệu dành cho người dùng nên là chủ ₫ề của 1 hoạt ₫ộng thanh tra (tương tự như khái niệm thanh tra mã nguồn), hãy kiểm tra nó ₫ể biết ₫ược ₫ộ chính xác và tính trong sáng.

# 15. Kiểm thử thủ tục (Procedure Test)

Nhiều phần mềm là thành phần của hệ thống lớn hơn nhưng chưa ₫ược tự ₫ộng hóa hoàn toàn liên quan ₫ến nhiều thủ tục mà con người cần thực hiện.

Bất kỳ thủ tục của con người nào được kê ra, như thủ tục dành cho người quản trị hệ thống, quản trị database, người dùng ₫ầu cuối nên ₫ược kiểm thử trong suốt hoạt ₫ộng kiểm thử hệ thống.

### **9.4 Kiểm thử ₫ộ chấp nhận của user (Acceptance)**

là qui trình so sánh chương trình thực tế với các yêu cầu ban ₫ầu của nó và với các nhu cầu hiện hành của người dùng ₫ầu cuối.

Thường ₫ược thực hiện bởi khách hàng hay người dùng ₫ầu cuối và thường không ₫ược coi như là 1 trách nhiệm của tổ chức phát triển phần mềm.

Trong trường hợp chương trình làm theo hợp ₫ồng, bên ₫ặt hàng thực hiện kiểm thử ₫ộ chấp nhận bằng cách so sánh hoạt ₫ộng của chương trình với các ₫iều khoản trong hợp ₫ồng.

Trong trường hợp chương trình thương mại như HĐH, trình biên dịch, hệ quản trị CSDL, khách hàng nhạy cảm sẽ thực hiện kiểm thử ₫ộ chấp nhận ₫ể xác ₫ịnh xem sản phẩm có thỏa mãn các yêu cầu của họ không ?

#### **9.5 Kiểm thử việc cài ₫ặt (Installation)**

Mục ₫ích của kiểm thử việc cài ₫ặt không phải là tìm lỗi của phần mềm mà là tìm lỗi xảy ra trong quá trình cài ₫ặt phần mềm. Hiện nay, hầu hết các chương trình ₫ều có chương trình cài ₫ặt kèm theo.

Có nhiều sự kiện xảy ra trong quá trình cài ₫ặt hệ thống phần mềm :

- Người dùng phải chọn 1 trong nhiều options.
- Các file và thư viện phải được phân phối và tải về.
- Các cấu hình phần cứng hợp lệ phải có sẵn.
- Chương trình có thể cần nối mạng để giao tiếp với các phần mềm trên các máy khác.

Các testcase có thể kiểm tra để đảm bảo rằng :

- 1 tập các option tương thích nhau ₫ã ₫ược chọn.
- tất cả các thành phần của hệ thống phần mềm đã có sẵn.
- tất cả các file đã được tạo ra và có nội dung cần thiết.
- Cấu hình phần cứng phù hợp.

Nên được phát triển bởi đơn vị tạo hệ thống phần mềm, được phân phối như là 1 thành phần của hệ thống phần mềm và chạy sau khi hệ thống được cài đặt.

# **9.6 Kiểm thử hồi qui (Regression)**

Kiểm thử hồi qui là chạy lại các testcase ₫ã có trên TPPM ₫ã ₫ược hiệu chỉnh nâng cấp ₫ể ₫ảm bảo rằng những thay ₫ổi của TPPM không có ảnh hưởng lề nào, rằng TPPM vẫn ₫áp ứng tốt với những testcase trước ₫ây.

Thường ₫ược bắt ₫ầu khi code mới ₫ang viết và code hiện hành đang được cập nhật.

Cũng ₫ược thực hiện từ version này sang version khác phần mềm.

Qui trình lý tưởng là tạo 1 tập testcase bao quát và chạy nó sau mỗi lần có thay đổi phần mềm.

Các kỹ thuật chọn kiểm thử hồi qui :

Hiệu suất không tiên lượng

- Các giả định về process không tương thích
- Các mô hình đánh giá không thích hợp
- Có thể được tự động hóa

# **9.6 Kết chương**

Chương này ₫ã giới thiệu lý do cần nhiều hoạt ₫ộng kiểm thử khác nhau, trong ₫ó kiểm thử ₫ơn vị mà ta ₫ã giới thiệu trong các chương trước chỉ là 1 hoạt ₫ộng kiểm thử ₫ầu tiên.

Chúng ta cũng ₫ã giới thiệu các vấn ₫ề cơ bản liên quan ₫ến các hoạt ₫ộng kiểm thử khác như kiểm thử chức năng của chương trình, kiểm thử các yêu cầu không chức năng, kiểm thử ₫ộ chấp thuận của người dùng, kiểm thử việc cài ₫ặt phần mềm, kiểm thử hồi qui.

# **Chương 10**

# **Phân tích và giải thích kết quả kiểm thử**

#### **10.1 Một số thuật ngữ**

Lúc bắt ₫ầu kiểm thử, các testcase ₫ều ₫ược ghi nhận là chưa ₫ược kiểm thử (unattempted).

Nếu kết quả kiểm thử thỏa mãn ₫ầy ₫ủ kết quả kỳ vọng, testcase sẽ chuyển về trạng thái ₫ã kiểm thử và thành công (attempted and successful).

Nếu chỉ 1 phần kết quả kiểm thử phù hợp với kết quả kỳ vọng, testcase sẽ chuyển về trạng thái ₫ã kiểm thử nhưng chưa thành công (attempted but unsuccessful).

1 trong các công việc chính của quản lý kiểm thử là theo dõi trạng thái của từng testcase vì trạng thái của các testcase là 1 chỉ thị rõ ràng về tiến đô kiểm thử : nếu còn 90% testcase chưa được kiểm thử, ta nói quá trình kiểm thử chỉ mới bắt ₫ầu, nếu chỉ còn 10% testcase chưa ₫ược kiểm thử, ta nói quá trình kiểm thử sắp kết thúc.

Ước lượng ban ₫ầu về lịch kiểm thử : Số testcase ₫ược kiểm thử trong 1 khoảng thời gian và số người kiểm thử sẽ cho người quản lý biết tiến ₫ộ kiểm thử tốt hay quá chậm. Thí dụ 15 testcase ₫ược kiểm thử trong 2 tuần ₫ầu (10 ngày làm việc), ta tính ₫ược tốc ₫ộ kiểm thử là 1.5 testcase/ngày. Nếu kế hoạch cần kiểm thử 100 testcase, ta phải tốn 100/1.5 = 67 ngày (tức 14 tuần).

Nhưng khi kiểm thử một số testcase, ta có thể phát hiện lỗi, do ₫ó ta phải tốn thời gian sửa lỗi và kiểm thử lại testcase ₫ó lần 2, 3, ... Do đó thời gian kiểm thử sẽ lâu hơn nhiều so với ước lượng ban ₫ầu về lịch kiểm thử.

Một số testcase sẽ về trạng thái "₫ược kiểm thử nhưng không thành công" vì kết quả thu ₫ược không ₫úng theo kết quả kỳ vọng hay vì máy bị dừng trước khi hoàn thành kiểm thử testcase đó. Thách thức cho người quản lý là lập thứ tự ưu tiên cho việc sửa lỗi và kiểm thử lại các testcase này :

- Ứng với testcase làm máy bị dừng khi chưa cho kết quả thì nên ưu tiên cho việc sữa lỗi nó và kiểm thử lại ngay.
- Còn các testcase kiểm thử làm TPPM chạy được nhưng cho kết quả không giống với kỳ vọng thì sẽ lập thứ tự ưu tiên cho việc sửa lỗi. Các tester thường dùng 4 mức 1 tới 4 để đánh giá mức độ cần sửa : mức 1 là tầm trọng nhất và mức 4 là nhẹ nhất và có thể bỏ qua.

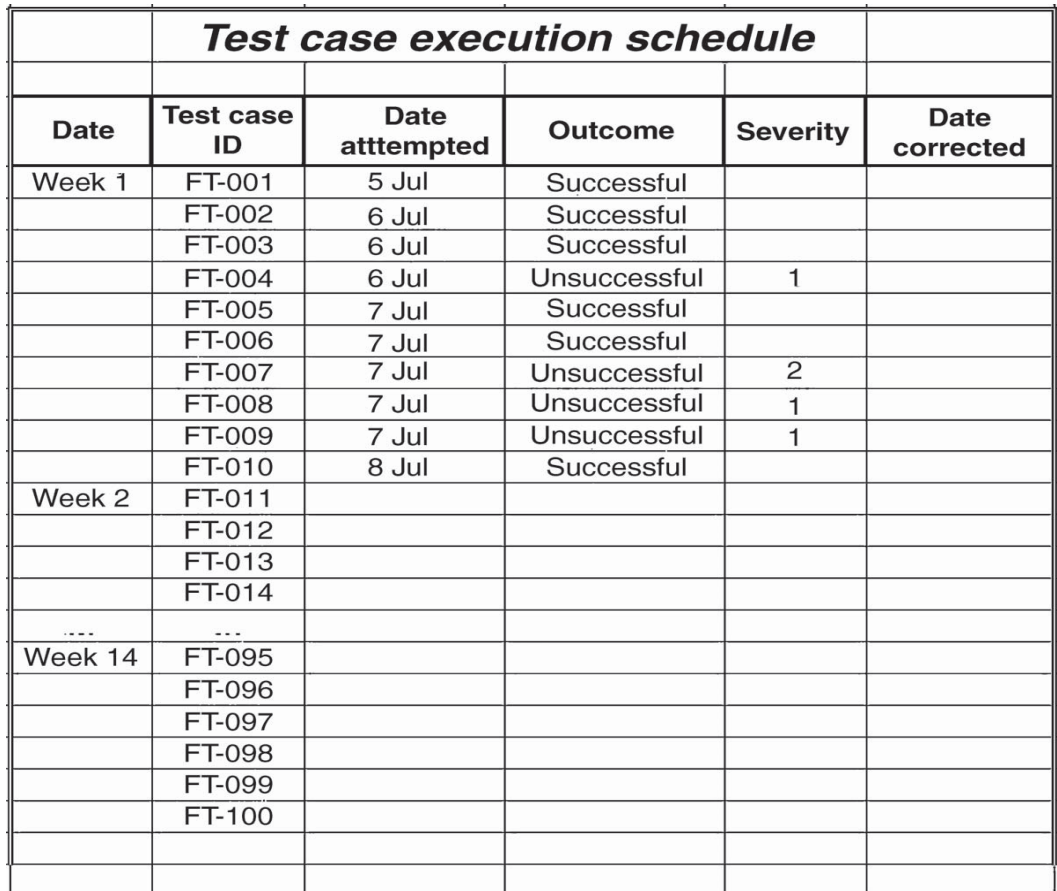

# **Lịch kiểm thử và kết quả tuần ₫ầu**

# **Kết quả phân tích tuần kiểm thử ₫ầu tiên**

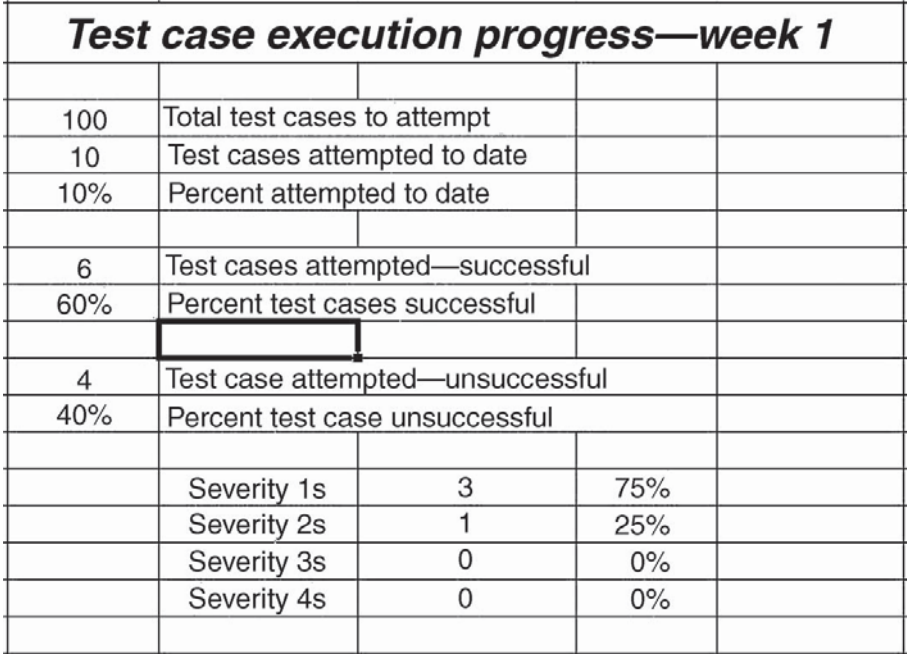

# **10.2 Khám phá lỗi dựa vào các lỗi riêng lẻ tìm ₫ược**

Người kiểm thử phát hiện từng lỗi theo thời gian. Mỗi khi lỗi ₫ược phát hiện, nó có thể ₫ược sửa và kiểm thử lại. Vùng code cần kiểm thử có thể chạy ₫ược cho toàn bộ testcase.

Nhưng thường gặp hơn là khi kiểm thử lại lỗi vừa sửa, ta phát hiện lỗi khác và phải sửa nó. Điều này có thể lặp lại nhiều lần cho ₫ến khi kiểm thử xong testcase tương ứng.

Cũng có thể ta phải kiểm thử nhiều testcase khác nhau phục vụ cho những mục tiêu khác nhau trên cùng vùng code xác định, và mỗi testcase sẽ giúp phát hiện các lỗi khác nhau.

Tóm lại, việc kiểm thử thành công 1 testcase riêng lẻ chưa ₫ảm bảo vùng code ₫ược kiểm thử tương ứng không còn lỗi. Việc kiểm thử/ phát hiện lỗi/sửa lỗi/kiểm thử lại theo kiểu tăng tiến là cách chính yếu ₫ể người kiểm thử giúp ₫ở người phát triển viết ₫úng phần mềm thỏa mãn các yêu cầu ₫ặt ra.

Cách thức và mức đô theo dõi các lỗi tìm được, sửa chữa và kiểm thử lại sẽ quyết định đô hiệu quả của việc kiểm thử. Ta có thể xây dựng bảng theo dõi lỗi bằng worksheet Excel hay bằng 1 tiện ích cao cấp hơn.

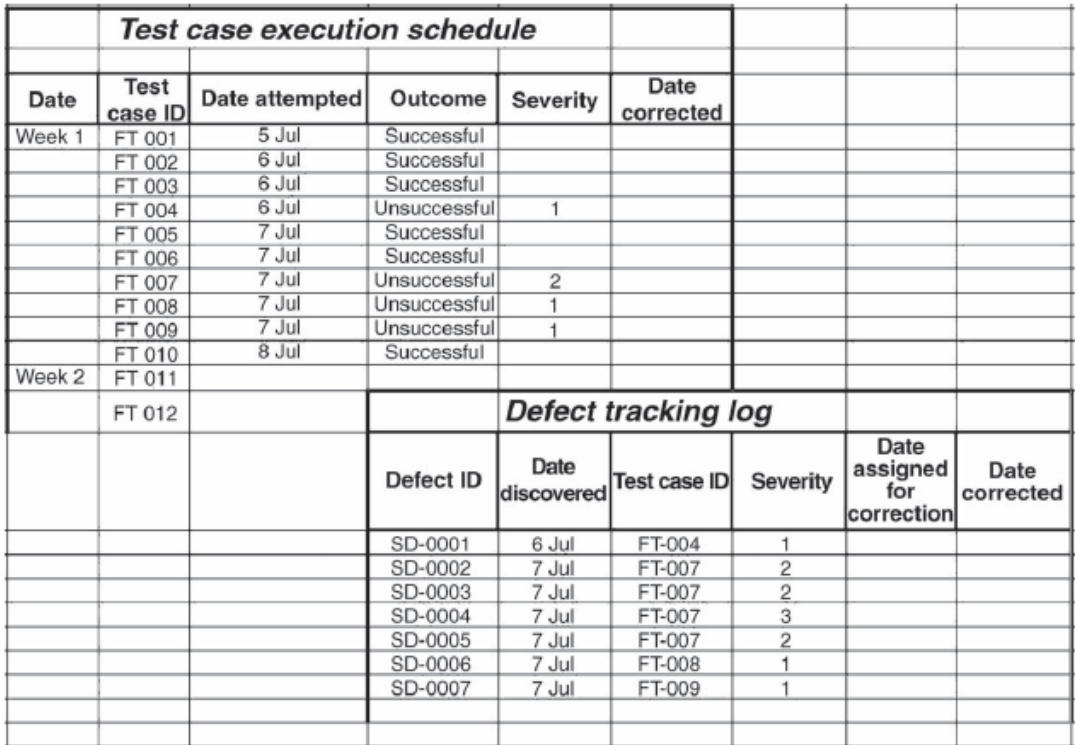

# **Lịch kiểm thử & bảng theo dõi việc xử lý lỗi**

Mỗi lỗi ₫ược gán 1 chỉ số ₫ánh giá mức 1 ₫ộ tầm trọng. Mức đô tầm trong của lỗi phụ thuộc vào loại lỗi và thời điểm lỗi xảy ra ở ₫âu trong chu kỳ phát triển phần mềm.

Thường ta dùng 3 loại lỗi sau ₫ây :

- loại 1 : lỗi ngăn cản việc kiểm thử.
- loại 2 : lỗi ngăn cản việc phát triển phần mềm.
- loại 3 : lỗi ngăn cản việc triển khai/phân phối phần mềm.

Càng về cuối chu kỳ phát triển phần mềm thì loại lỗi 3 nên có mức ₫ộ tầm trọng ngày càng cao.

# **10.3 Khám phá lỗi dựa vào backlog**

Chúng ta ₫ã giới thiệu 2 thước ₫o hoạt ₫ộng kiểm thử :

 thước ₫o 1 : số lượng và tỉ lệ testcase ₫ã thử/testcase trong kế hoạch cho ta biết ta ₫ang ở giai ₫oạn nào của quá trình kiểm thử.

 thước ₫o 2 : số lượng và tỉ lệ testcase bị lỗi/testcase ₫ã kiểm thử cho ta biết mức ₫ộ tìm lỗi của người kiểm thử.

Bây giờ ta sẽ giới thiệu thước đo thứ 3 : danh sách các lỗi chưa ₫ược sửa (backlog).

Định nghĩa Danh sách lỗi chưa sửa (Backlog)

Nếu việc kiểm thử ₫ã phát hiện 300 lỗi và người phát triển ₫ã sửa ₫ược 100 lỗi thì danh sách các lỗi chưa sửa sẽ chứa 200 lỗi.

Thách thức cho đội phát triển là xác định xem có đủ thời gian, tài nguyên lập trình và kiểm thử để kiểm thử các lỗi còn lại sao cho backlog không còn chứa lỗi nào. Câu trả lời thường là "không thể".

Thách thức kế tiếp là xem lại backlog ₫ể lập thứ tự mức ₫ộ tầm trọng của lỗi, dựa vào ₫ó các lỗi càng nặng thì nên ₫ược sửa ₫ầu tiên. Hy vọng rằng khi thời gian phát triển và kiểm thử ₫ã hết thì backlog sẽ ₫ược tối thiểu hóa và chỉ chứa các lỗi không ảnh hưởng ₫ến chức năng nghiệp vụ của chương trình.

Các lỗi trong backlog sẽ được sửa và phân phối trong service pack hay trong version kế tiếp của phần mềm.

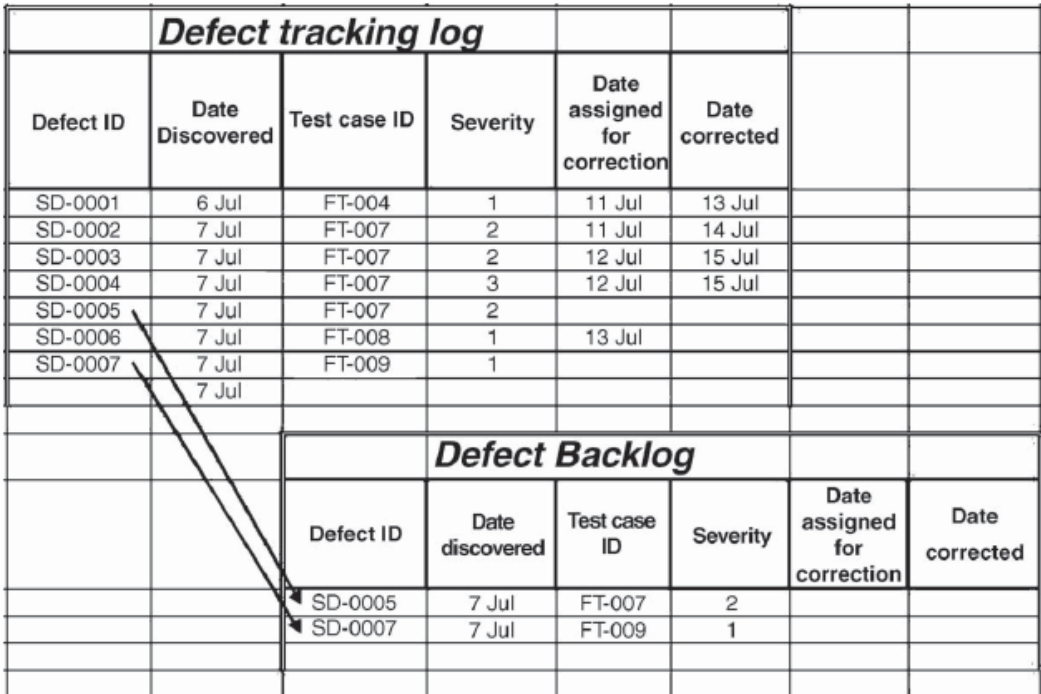

Một thách thức khác cho ₫ội phân tích backlog là backlog ₫ược cập nhật theo chu kỳ (thí dụ hàng tuần), các lỗi mới phát hiện (do việc sửa lỗi trước ₫ây tạo ra) có thể ₫ược ₫ánh giá là tầm trọng và ₫ược ưu tiên ₫ể ở ₫ầu backlog ₫ể cần sửa gấp.

Ở ₫iểm nối này có thể xảy ra tranh cải nảy lửa về chất lượng phần mềm vì chưa có chuẩn công nghiệp nào về vấn ₫ề này.

Trong phạm vị của môn học, chúng ta đánh giá chất lượng phần mềm dựa vào những gì phần mềm thực hiện ₫ược so với những ₫ặc tả ₫ề ra ban ₫ầu. Cụ thể, nếu ₫ội phát triển phần mềm ₫ã viết ₫ược phần mềm thỏa mãn các ₫ặc tả chức năng và ₫ội kiểm thử ₫ã xác thực ₫ược ₫iều này thì ta nói phần mềm có chất lượng tốt.

### **10.4 Khám phá lỗi dựa vào chùm lỗi**

# Mã earmark của lỗi và công dụng

Bây giờ ta xem xét sự dung hoà của giá/lợi ích mang lại khi thêm 1 field thông tin mới vào từng record theo dõi lỗi trong bảng theo dõi lỗi. Ta gọi field này là mã earmark : mã nhận dạng vùng code chứa lỗi.

Chi phí quản lý field earmark không cao :

- Các thành viên đội phát triển phải thống nhất qui tắc tạo và ₫ọc mã này. Thường trong ₫ặc tả phần mềm, ta dùng 1 mã ₫ể nhận dạng 1 module, 1 class, 1 hàm chức năng, mã này cũng có thể dùng làm mã earmark cho lỗi tìm ₫ược.
- Các thành viên đội phát triển phải điền giá trị đúng vào field này cho từng lỗi trong bảng theo dõi lỗi mà tester tạo ra (sau khi họ sửa lỗi này).

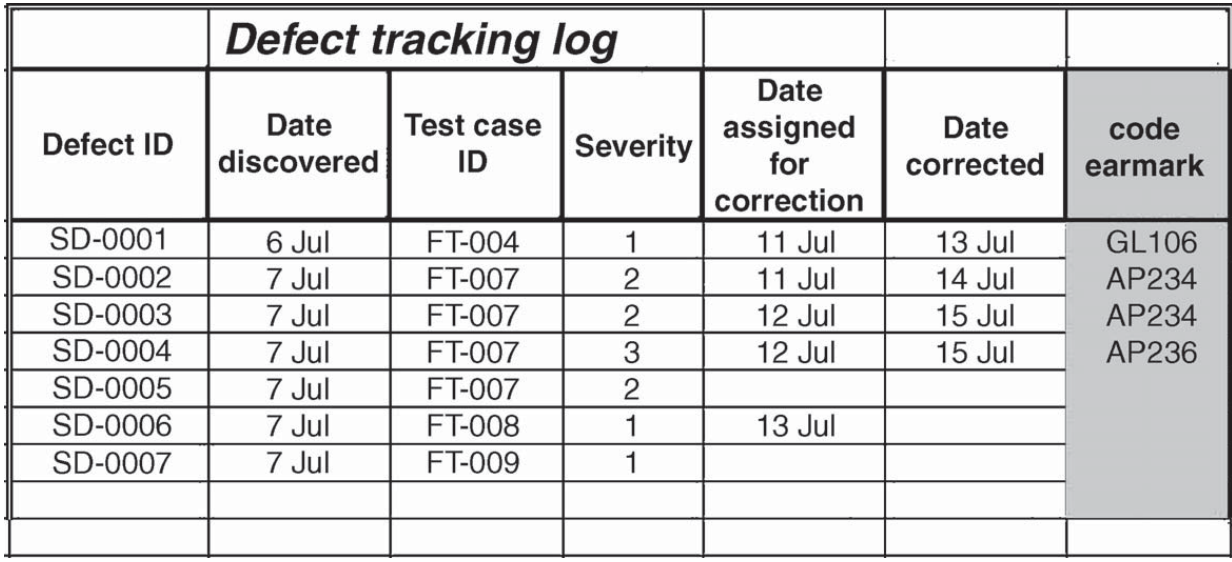

Phương pháp phân tích nguyên nhân gốc (root cause analysis) là 1 phương pháp toán học trong lĩnh vực thống kê ₫ược trình bày khá phổ biến trong các sách về toán thống kê. Người ta ₫ã dùng khá nhiều phương pháp này ₫ể phân tích danh sách lỗi phát hiện của dự án phần mềm.

Ý tưởng cơ bản của phương pháp này trong phân tích lỗi phát hiện là giúp tìm kiếm và xác định các chùm lỗi lớn nhất (buggiest) :

- tính số lượng lỗi/tỉ lệ lỗi theo từng mã earcode.
- lập thứ tự từ cao xuống thấp.

Phương pháp này rất hữu dụng trong khoảng thời gian từ 1/3 tới 1/2 thời gian trong kế hoạch kiểm thử vì lúc này phần mềm có độ ổn định rất thấp, nên cần nhiều sửa chữa và cập nhật.

Kết quả phân tích nguyên nhân gốc của 1 dự án phần mềm trong giai ₫oạn ₫ầu của công ₫oạn hiện thực, lúc này ₫ội phát triển ₫ã sửa ₫ược 2000 lỗi.

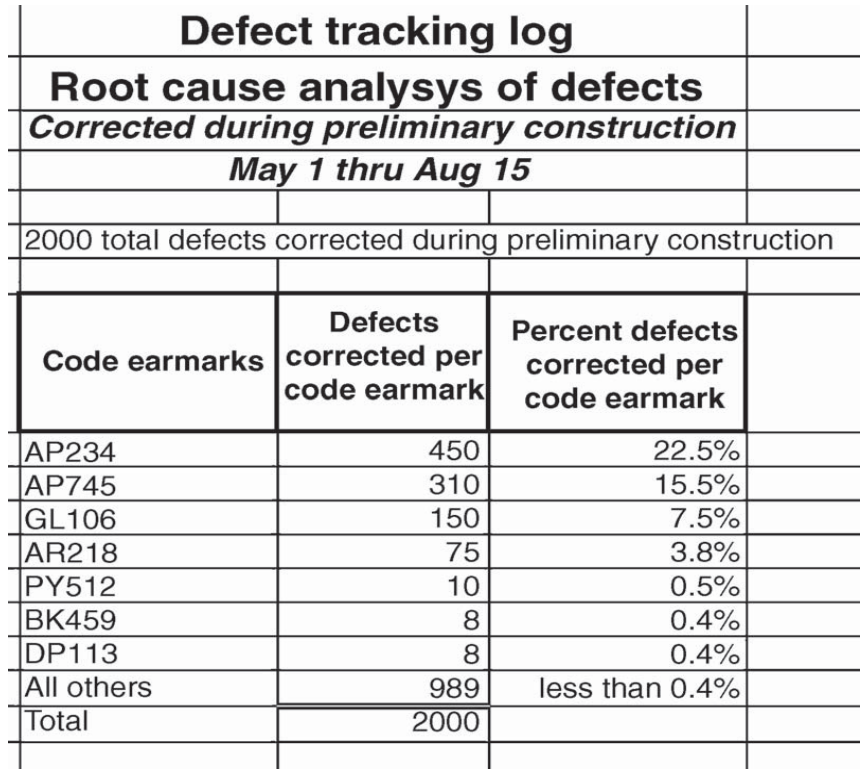

Phân tích số liệu của bảng trong slide trước, ta thấy :

- cần thiết phải xem lại các ₫oạn code và bảng thiết kế liên quan gây ra 3 nhóm lỗi AP234, AP745 và GL106 (vì chúng chiếm tới 45.5% lỗi) trước khi tiến hành bước hiện thực kế tiếp. Lưu ý thêm là 2 nhóm lỗi AP234, AP745 có mối quan hệ rất khắng khích vì chúng thuộc cùng 1 module chức năng.
- còn các lỗi thuộc nhóm AR218 có tỉ lệ tương đối thấp nên có thể được xem xét hay không tùy thuộc vào đội kiểm thử ₫ã tìm hiểu và nắm vững về vùng code gây lỗi chưa.
- Có thể bỏ qua việc xem lại vùng code chứa các lỗi thuộc các nhóm còn lại vì chúng chiếm tỉ trọng quá nhỏ.

Sở dĩ xuất hiện các nhóm lỗi chứa nhiều lỗi là vì :

- thiết kế không chính xác với chức năng hoặc thiết kế chưa ₫ầy ₫ủ.
- viết code chưa đủ.
- debug code chưa đủ.
- dùng chuẩn lập trình không tốt.
- người lập trình chưa thông thạo và nắm vững khả năng của ngôn ngữ lập trình.
- người lập trình chưa nắm vững giải thuật phức tạp được dùng ₫ể giải quyết chức năng.

Việc xem lại vùng code chứa nhiều lỗi cũng tốn thời gian (thí dụ 3 tuần) và làm cho bước kế tiếp bị delay, tuy nhiên cái lợi thì lớn hơn nhiều :

- trong việc xem lại vùng code/bảng thiết kế, ta có thể tìm ra ₫ược 1 số nguyên nhân gốc gây ra ₫ồng thời nhiều lỗi, chỉ cần sửa và cập nhật các nguyên nhân gốc này thì rất nhiều lỗi ₫ã ₫ược sửa.
- và khi kiểm thử lại, số lỗi thuộc các vùng code liên quan sẽ giảm thiểu rất lớn. Thí dụ ta chỉ còn phát hiện 50 lỗi (so với 1500 lỗi của lần kiểm thử trước). các lỗi tìm ₫ược này có xu hướng không phải là lỗi nặng và có thể ₫ược ₫ưa vào danh sách lỗi chưa sửa nên không cần sửa gắp chúng, có thể ₫ể cho bước phát triển sau ₫ó thực hiện.

Ta có thể lặp lại việc phân tích nguyên nhân gốc của 1 dự án phần mềm trong các giai ₫oạn sau ₫ó, thí dụ tại giai ₫oạn cuối của phát triển phần mềm, ₫ội phát triển ₫ã sửa ₫ược 1500 lỗi.

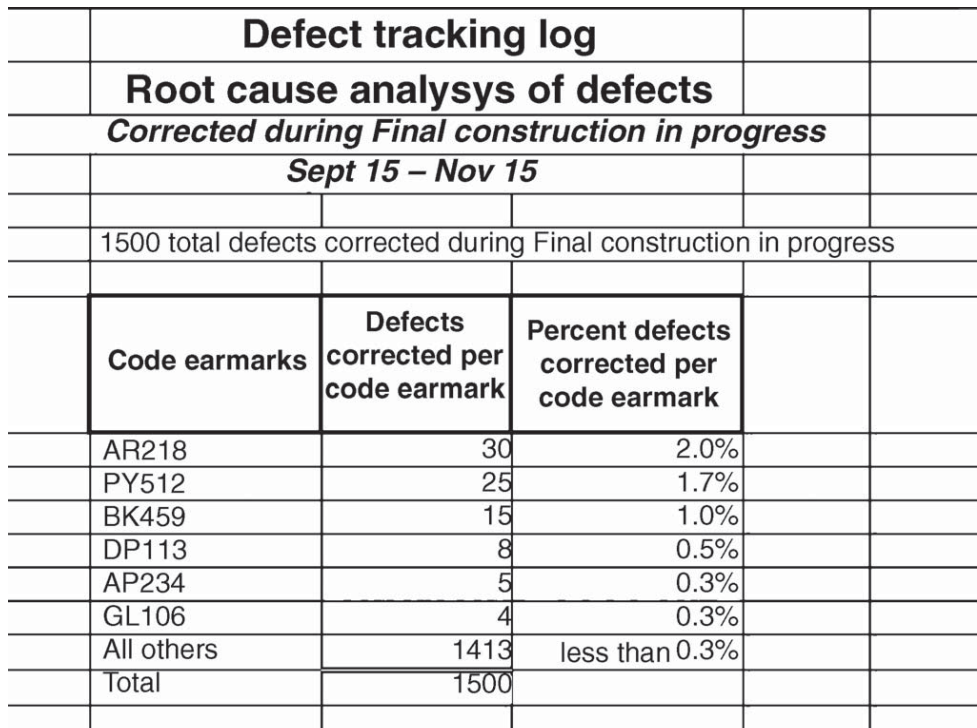

Bây giờ ta thấy :

- 3 nhóm lỗi quan trọng nhất chỉ chiếm tỉ lệ rất nhỏ (4.7%), điều này nói lên phần mềm đã khá ổn định.
- các nhóm lỗi quan trọng của bước trước là AP234 và GL106 vẫn còn trong danh sách, nhưng với tỉ lệ rất nhỏ. Điều này cho thấy tính hiệu quả của việc dùng mã earmark và việc xem xét lại vùng code tương ứng.
- do các nhóm lỗi quan trọng nhất chỉ chiếm tỉ lệ rất nhỏ nên việc phân tích nguyên nhân gốc ở bước này là không có tác dụng lớn như lúc trước nữa. Mặc dù vậy, thông tin earmark vẫn hữu dụng cho việc quản lý danh sách lỗi chưa sửa (backlog).

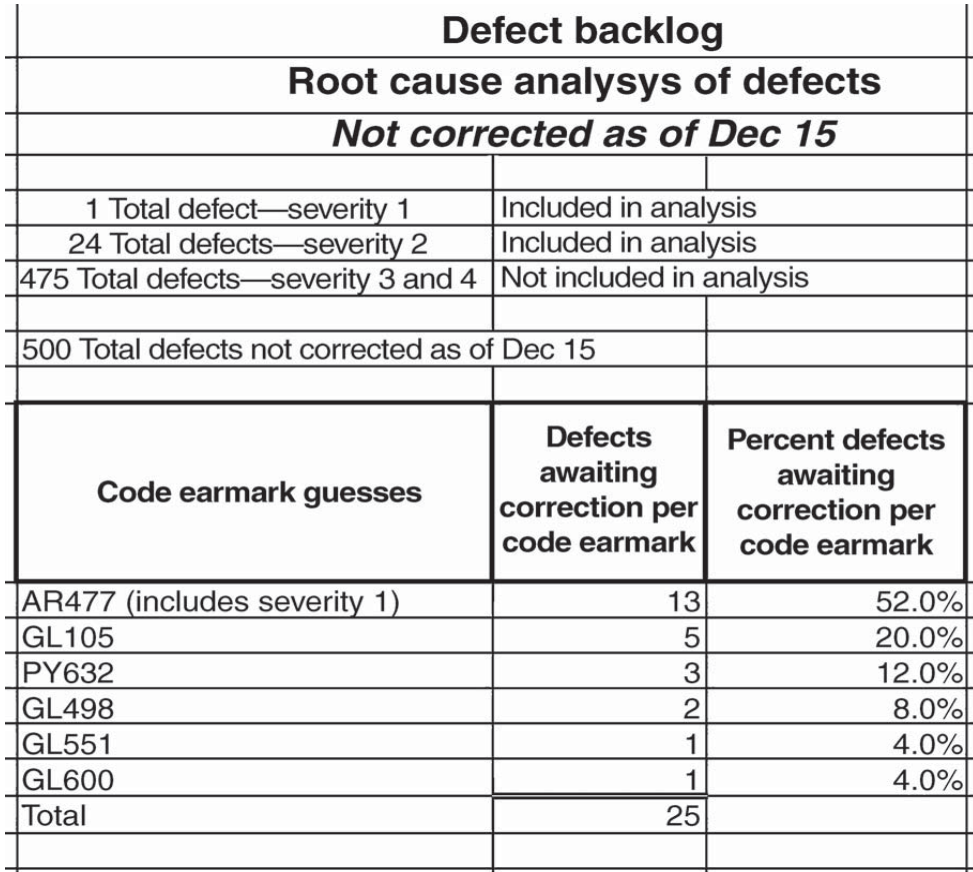

# **10.5 Dùng mẫu về phát hiện lỗi của project trước**

Việc tiên ₫oán số lỗi mà ₫ội kiểm thử sẽ phát hiện ₫ược trong dự án hiện hành là rất quan trọng, nó giúp ta ₫ưa ra kế hoạch, chuẩn bị tài nguyên kiểm thử hiệu quả. Nếu không dựa trên thông tin nào, hiện nay chưa có phương pháp nào giúp ta tiên ₫oán chính xác được.

Tuy nhiên, có 1 số phương pháp dựa vào yếu tố lịch sử sẽ giúp ta tiên ₫oán với ₫ộ chính xác nằm trong phạm vi lệch 10%.

Phương pháp tiên ₫oán dựa vào yếu tố lịch sử ₫ặc biệt thích hợp cho các công ty phần mềm lâu ₫ời, họ ₫ã phát triển thành công nhiều phần mềm với nhiều kích cở khác nhau theo thời gian.

Càng có nhiều thông tin trong record miêu tả lỗi trong project trước càng cho ta tiên ₫oán với ₫ộ chính xác cao hơn. Chúng ta hãy bắt ₫ầu bởi 2 thông tin cơ bản trong record lỗi : mã lỗi và ngày phát hiện.

Đường biểu diễn lỗi phát hiện trong project 200KLOC, ₫ược kiểm thử trong 24 tuần.

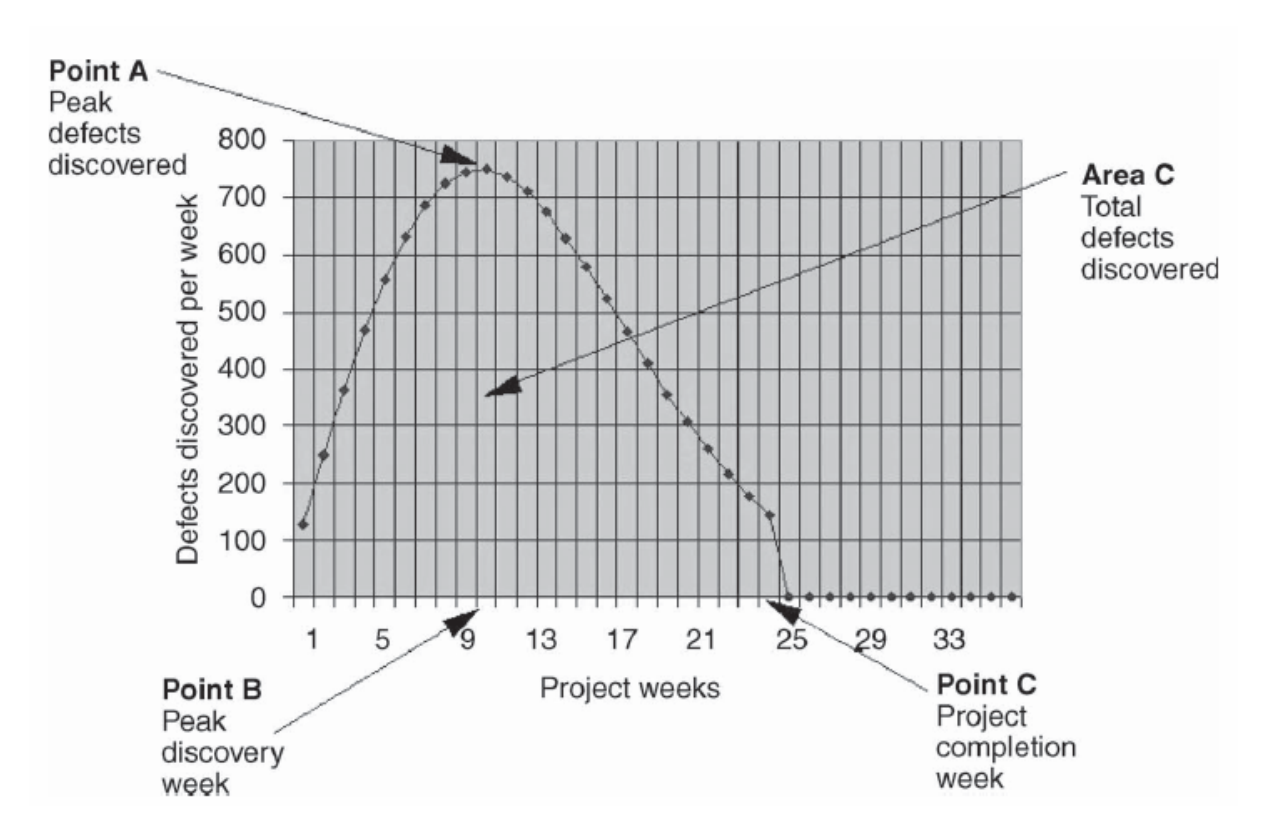

Đường cong miêu tả việc phát hiện lỗi của project trước cho chúng ta những thông tin chung cho hầu hết các project phần mềm :

- **I** lúc đầu số lỗi phát hiện được thường rất nhiều và lên nhanh tới đỉnh ở thời điểm khoảng 1/3 thời gian phát triển phần mềm (giai ₫oạn ₫ầu này ₫ộ ổn ₫ịnh của phần mềm còn rất thấp).
- sau đó số lỗi được phát hiện giảm dần khi phần mềm ngày càng hoàn chỉnh và ổn định.
- điểm A miêu tả số lỗi được phát hiện nhiều nhất (là 749 lỗi).
- điểm B miêu tả tuần phát hiện lỗi nhiều nhất (là tuần 10).
- điểm C miêu tả tuần kết thúc việc phát triển phần mềm (tuần 24).

 vùng C dưới ₫ường cong (diện tích của vùng) miêu tả tổng số lỗi tìm ₫ược trong dự án phần mềm (11,497).

Có nhiều nghiên cứu nói rằng : nếu ta tìm ₫ược lỗi càng nhiều và càng sớm thì lỗi ₫ược phát hiện bởi khách hàng sau này càng ít. Lưu ý rằng chi phí sửa lỗi do khách hàng phát hiện ₫ược là rất lớn.

Nghiên cứu này còn nói là nếu ta nội suy ₫ường biểu diễn lỗi phát hiện về phía phải trục x ₫ến khi tiếp xúc trục x thì vùng nới rộng này (vùng D) sẽ sắp xỉ bằng số lỗi mà khách hàng sẽ phát hiện được sau đó.

Biểu đồ nới rộng được vẽ ở slide kế cho ta thấy điểm D tiếp xúc với trục x ở tuần 36, số lỗi ở vùng D là 487 lỗi.

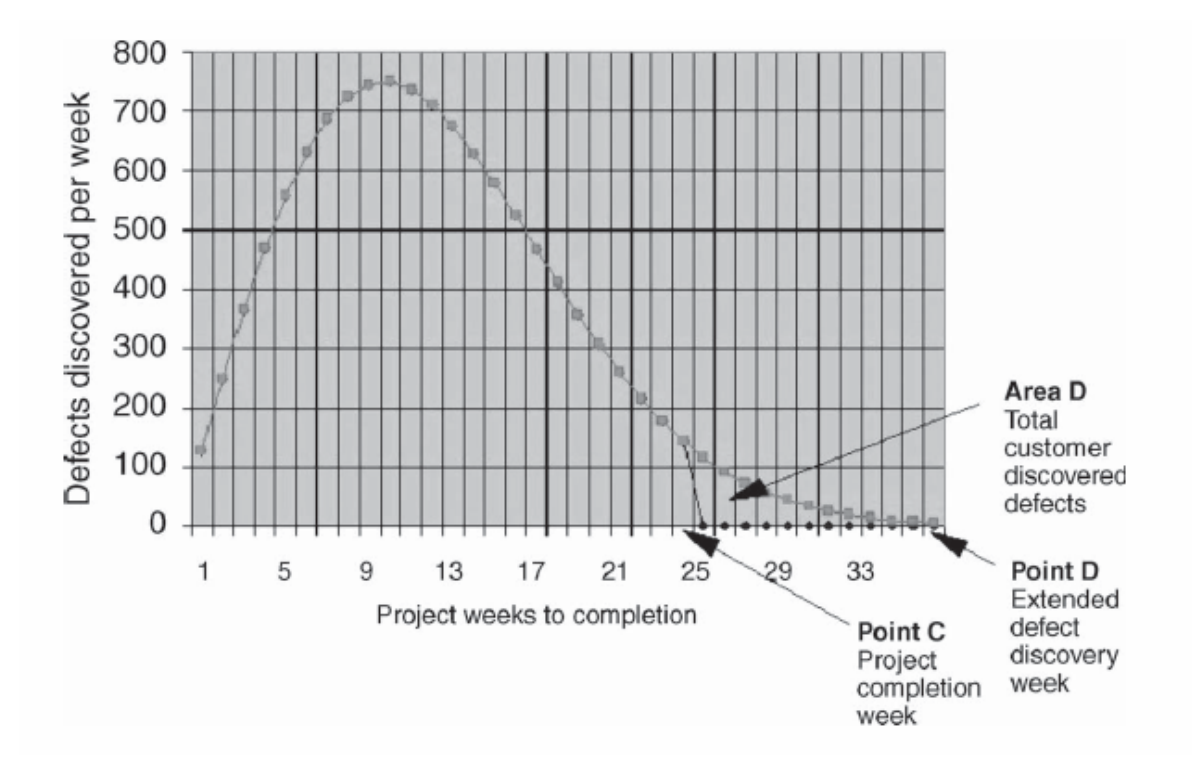

### **10.6 Sử dụng biểu ₫ồ phân loại các nhóm lỗi**

Nếu trong record thông tin về lỗi ₫ược phát hiện trong project trước có thêm field miêu tả mức ₫ộ tầm trọng của lỗi (1-4), ta có thể xây dựng và sử dụng biểu ₫ồ phân loại các nhóm lỗi như sau :

 Từng chu kỳ (tuần), tính số lượng lỗi thuộc từng mức nặng/nhẹ phát hiện được (ta dùng 4 mức).

 Xếp tầng số lỗi thuộc từng mức nặng/nhẹ trong tuần và vẽ thành 1 cột cho tuần đó.

Dựa vào kết quả của biểu ₫ồ ta rút ra ₫ược các kết luận :

- Các lỗi có mức độ càng nặng thường xảy ra và được phát hiện rất sớm vì lúc này project chưa có đô ổn định cao.
- Mức ₫ộ lỗi phát hiện giảm dần về sau khi project ngày càng ổn định hơn.

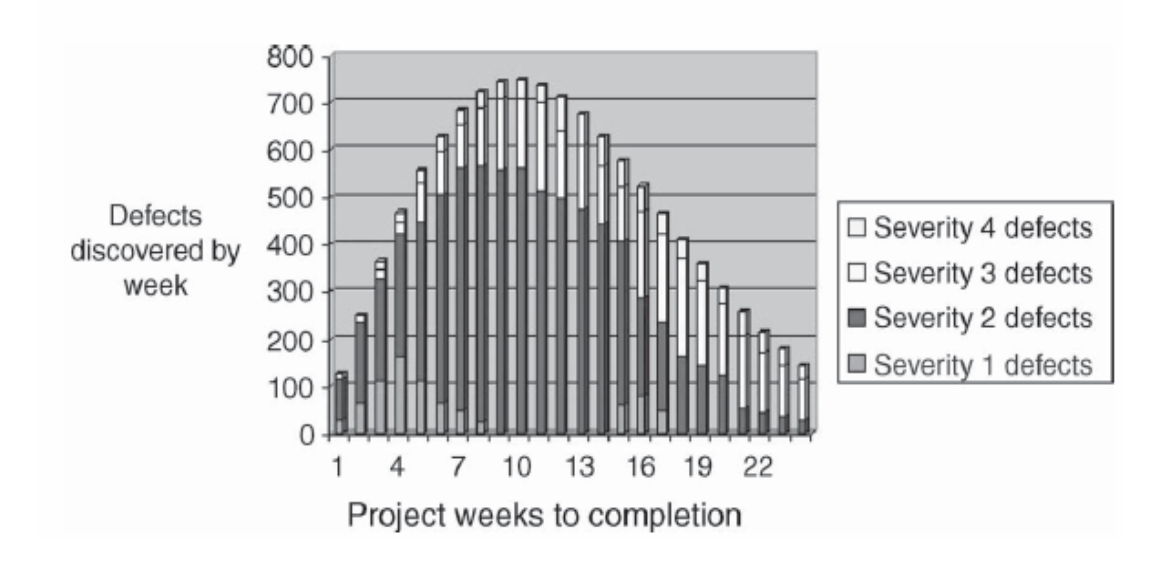

# **10.7 Độ tương quan về lỗi do khách hàng phát hiện**

Trong khoảng thời gian từ lúc project trước ₫ã hoàn thành ₫ến lúc project sau ₫ược phát triển, ta có thêm nhiều thông tin khác. Một trong các thông tin quan trong là số lượng lỗi và tính chất lỗi ₫ược phát hiện và phản hồi về bộ phận HelpDesk bởi khách hàng.

Ta dùng ₫ộ tương quan về lỗi do khách hàng phát hiện như sau :

- Tỉ lệ lỗi tiên đoán/lỗi được khách hàng phát hiện thực tế
- $-487/70 = 6.9$

Nhờ độ tương quan này mà ta có thể tiên đoán được số lượng lỗi mà khách hàng phát hiện được khi sử dụng project phần mềm sắp phát triển. Dựa vào số lượng lỗi này mà ta qui hoạch tương ₫ối chính xác số lượng và thời lượng làm việc của các nhân viên trong 2 bộ phận hỗ trợ (Support) và giúp đỡ (HelpDesk) người dùng  $\Rightarrow$ dự toán chính xác chi phí sửa lỗi.

Bảng theo dõi các lỗi được phản ánh bởi khách hàng do bộ phận giúp ₫ở khách hàng ghi nhận và bộ phận phát triển phân loại nhóm lỗi.

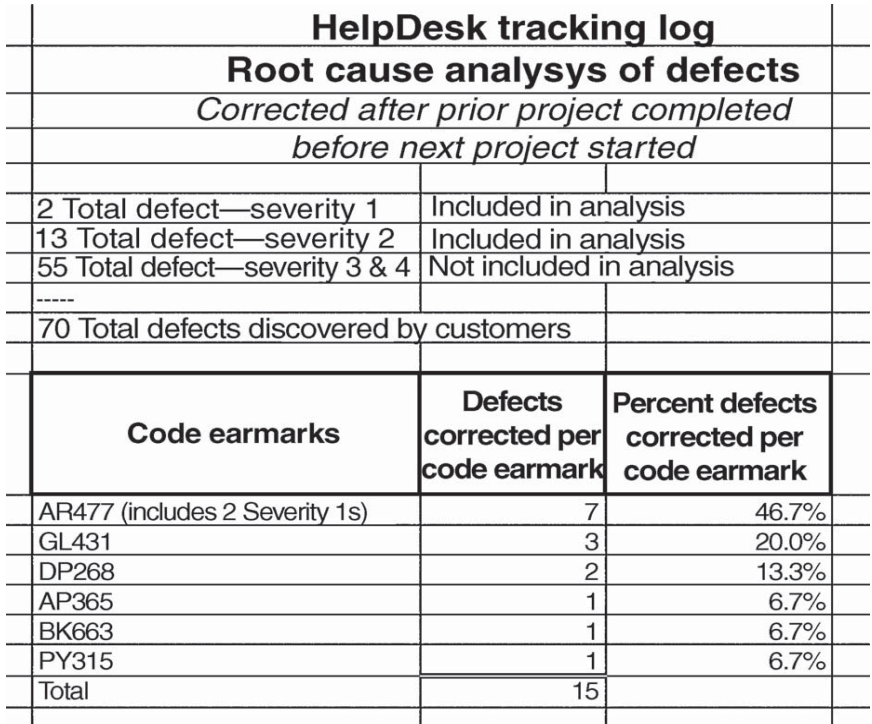

# **Bắt ₫ầu project mới**

Lúc này ta đã có :

- số lượng hàng lệnh và số lỗi của project trước (được thể hiện trong đường cong miêu tả số lỗi phát hiện được).
- mức đô tầm trong của các lỗi và cách phân phối chúng theo thời gian (₫ược thể hiện trong biểu ₫ồ phân phối mức ₫ộ lỗi của project trước).

So sánh với số lượng hàng lệnh của project đang phát triển, ta có thể tính số lượng lỗi cho project mới này, từ ₫ó kế hoạch hóa việc kiểm thử, chuẩn bị tài nguyên phù hợp cho việc kiểm thử.

Trong từng chu kỳ kiểm thử, ta tổng kết và vẽ số lượng lỗi phát hiện trực tiếp lên ₫ường biểu diễn của project trước ₫ể dễ dàng so sánh và nội suy thông tin khi cần.

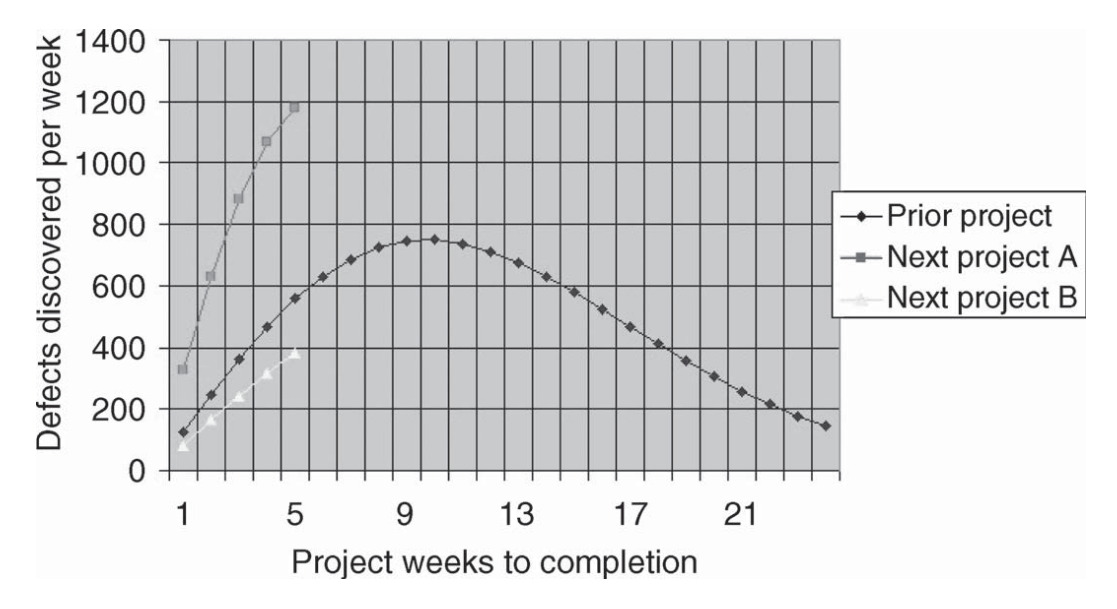

Do các project có qui mô và tính chất khác nhau, số lượng lỗi phát hiện trong tuần đầu sẽ khác nhau.

Thí dụ Project hiện hành là A có số lỗi phát hiện ₫ược nhiều hơn project cũ và tốc ₫ộ phát hiện lỗi trong các tuần ₫ầu cao hơn nhiều so với project cũ. Đây là xu thế mà ta mong muốn. Điều này có thể ₫ặt ra câu hỏi : tại sao ta kiểm thử hiệu quả hơn trước ? Câu trả lời có thể là do ta dùng nhiều tools kiểm thử tự ₫ộng hơn trước.

Thí dụ Project hiện hành là B có số lỗi phát hiện được ít hơn project cũ và tốc ₫ộ phát hiện lỗi cũng chậm hơn so với project cũ. Đây là xu thế mà ta không mong muốn. Điều này có thể ₫ặt ra câu hỏi : tại sao ta kiểm thử kém hiệu quả hơn trước ? Câu trả lời có thể là do ta bỏ đi hay làm thiếu 1 số hoạt động mà project trước đã làm. Sau khi xác định được nguyên nhân rõ ràng, ta sẽ khắc phục ₫ể việc kiểm thử sẽ hiệu quả hơn cho các tuần còn lại.

#### **Khi project mới tiếp tục**

Tiếp tục kiểm soát và vẽ ₫ường cong biểu diễn lỗi phát hiện cho tới cột mốc kế tiếp trong quá trình phát triển phần mềm. Tới 1 lúc nào ₫ó, thường là khoảng 1/3 thời gian phát triển phần mềm, tốc ₫ộ phát hiện lỗi (số lỗi phát hiện/trên tuần) sẽ ₫ạt ngưỡng và bắt đầu giảm xuống.

Điểm uốn này là điểm neo quan trong nhất cho hầu hết mọi hoạt ₫ộng phân tích kết quả về lỗi :

- Project A có điểm ngưởng ở tuần 6 với số lượng 1213 lỗi  $\Rightarrow$ Project A ₫ược kiểm thử hiệu quả hơn project cũ.
- Project B có điểm ngưỡng ở tuần 12 với số lượng 607 lỗi  $\Rightarrow$  Project B được kiểm thử kém hiệu quả hơn project cũ và project A.

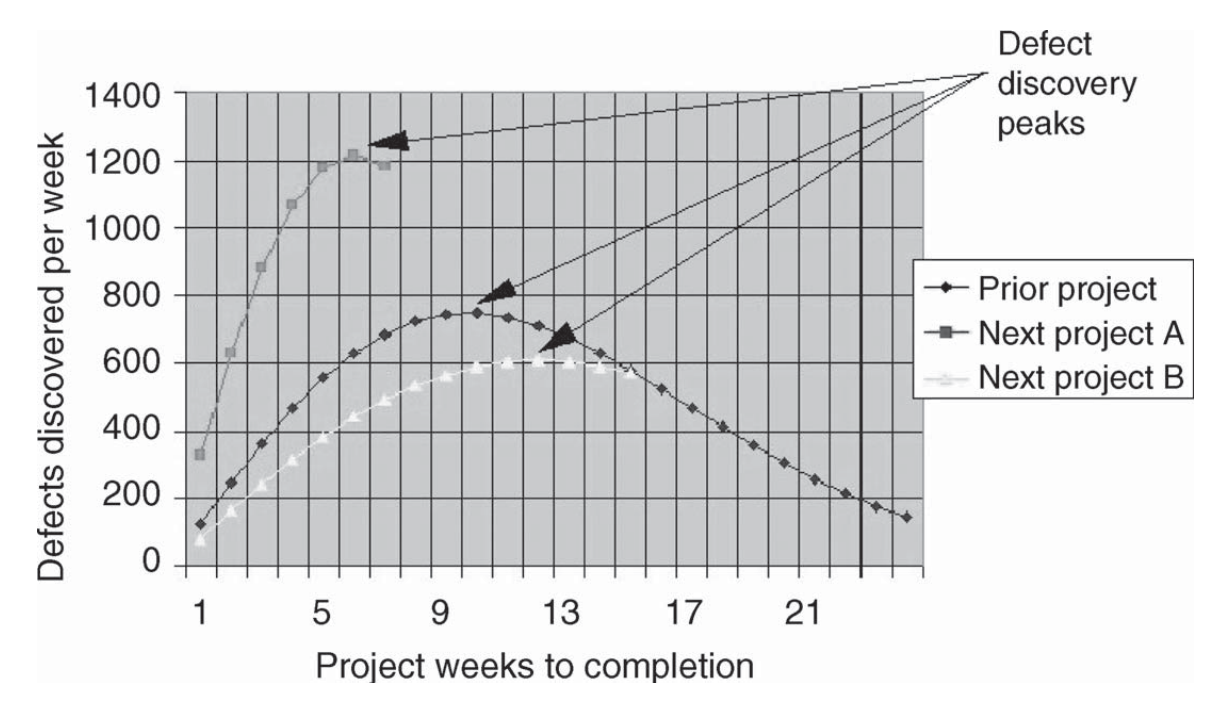

### **Khi project mới kết thúc**

Tiếp tục kiểm thử và vẽ kết quả theo thời gian. Mỗi lần vẽ 1 điểm mới vào đồ thị, ta phân tích điểm này có bất thường gì không ? Nếu có hãy ₫ặt câu hỏi tạo sao và từ ₫ó có biện pháp khắc phục.

Khi project mới kết thúc (giả sử theo kế hoạch là tuần 24 như trong biểu ₫ồ), ta nội suy và nới rộng ₫ồ thị sang phải cho ₫ến khi tiếp xúc trục x. Một số tiên đoán và ước lượng :

**Project A chứa 14 lỗi được tiên đoán là khách hàng sẽ tìm** được nên sẽ có 2 lỗi mà khách hàng thực sự tìm ra  $\rightarrow$  chi phí sửa là 2\*14000 = 28000\$ (giảm ₫ược 952000\$ so với project trước).

Project B chứa 1377 lỗi được tiên đoán là khách hàng sẽ tìm được nên sẽ có 196 lỗi mà khách hàng thực sự tìm ra  $\rightarrow$  chi phí sửa là 196\*14000 = 2744000\$ (tăng hơn 1746000\$ so với project trước).

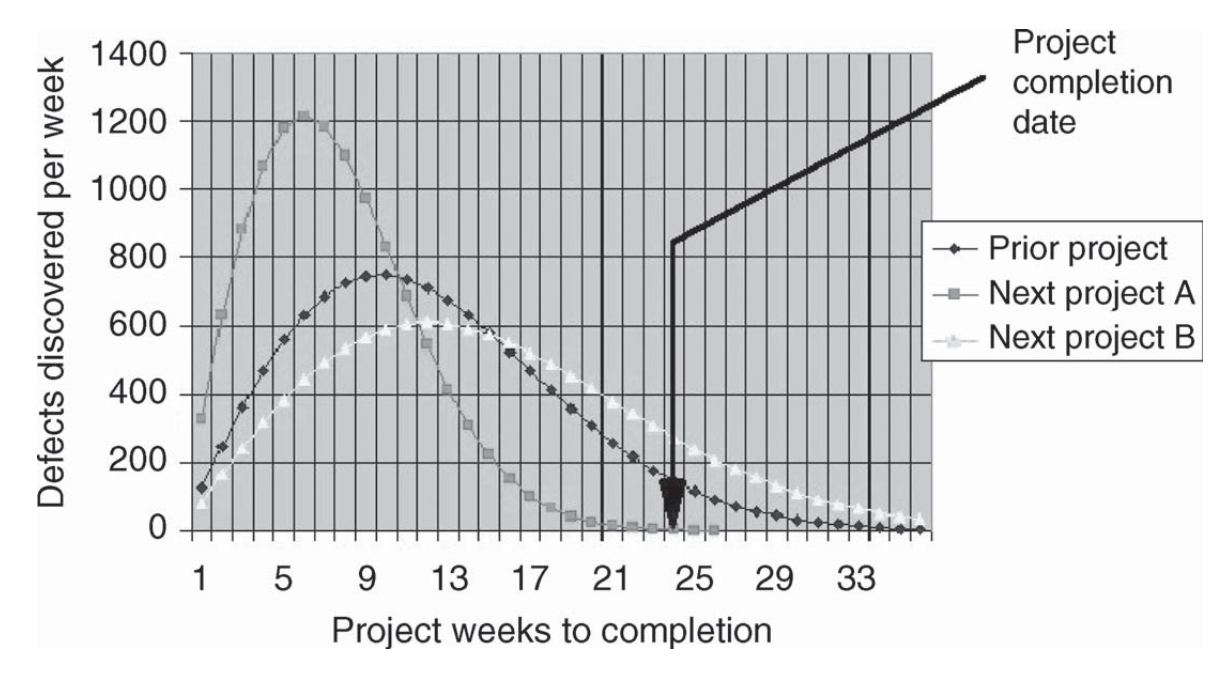

### **10.8 Đường cong Rayleight - Gunsight cho mẫu phát hiện lỗi**

Làm sao biết được tốc đô phát hiện lỗi trong các project công nghiệp của các hãng lớn hiện nay ? Nhờ ₫ó so sánh, ₫ánh giá hoạt ₫ộng kiểm thử trong project của mình ?

Rất tiếc, ta khó lòng có được các thông tin xác thực này vì các công ty phần mềm có khuynh hướng dấu nhẹm, không công bố (vì nó ảnh hướng lớn ₫ến hình ảnh công ty).

Hiện nay nguồn cung cấp chủ yếu là ứng dụng đường cong Rayleight. Đây là 1 công thức toán học cho phép ta tái tạo ₫ường cong chuẩn dựa vào ₫iểm ngưỡng (gunsight). Đường cong chuẩn này sai lệch so với giá trị thật của nhiều dự án phần mềm trong 5 năm gần ₫ây dưới 10%.

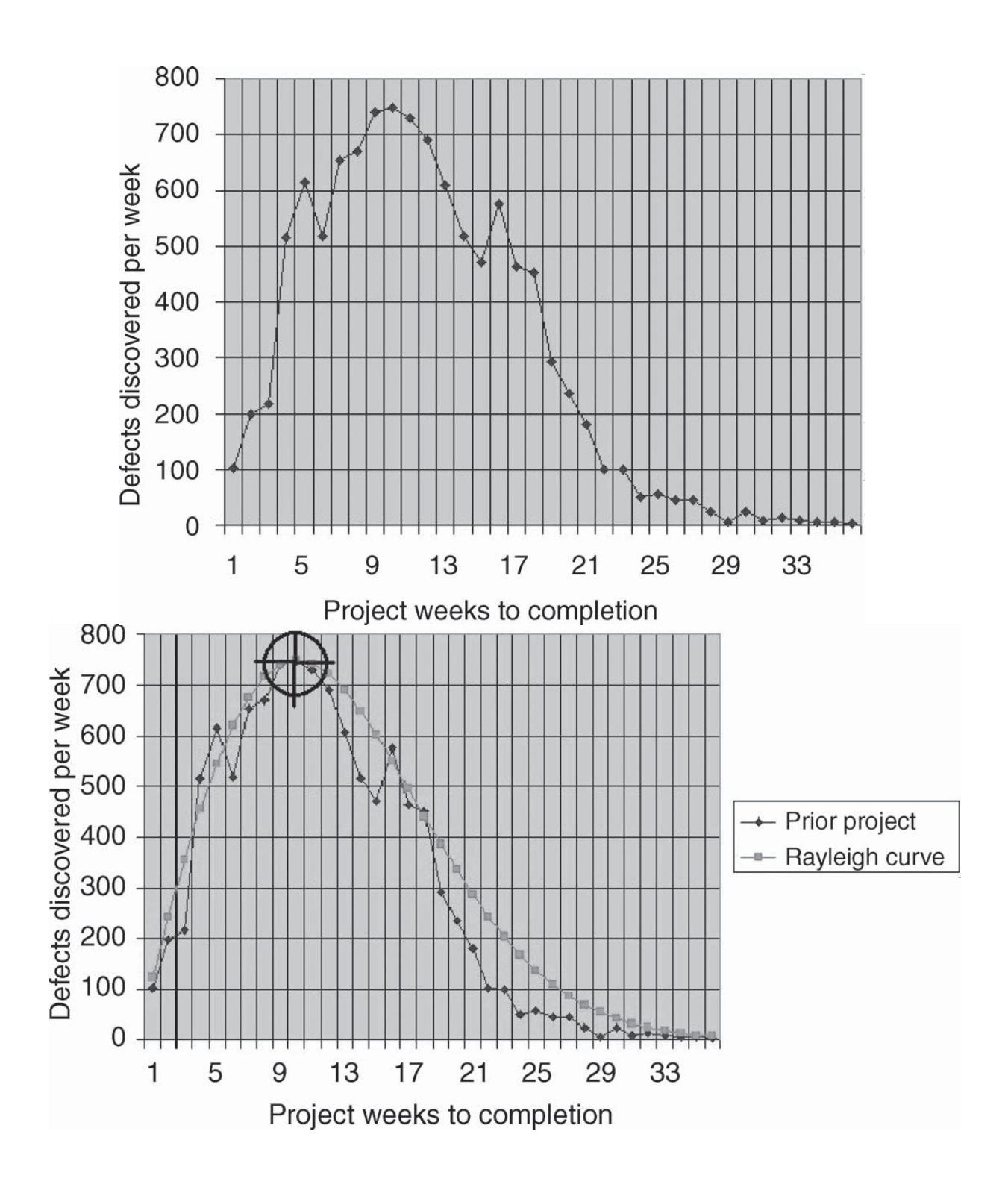

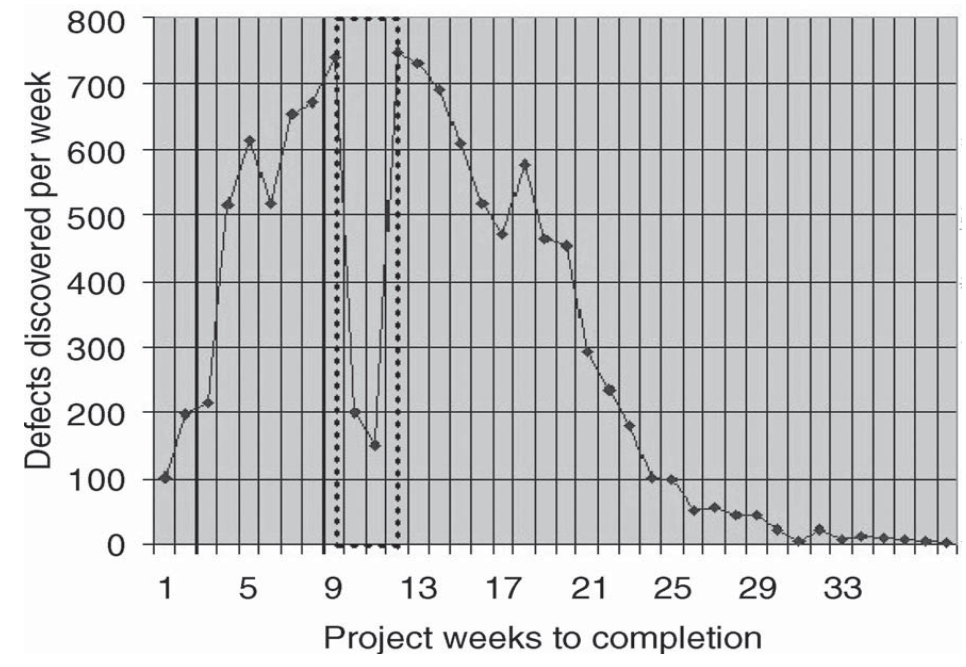

# **10.9 Các thước ₫o khác về sự theo dõi lỗi**

Các thước ₫o của hoạt ₫ộng phát triển phần mềm :

- mã lỗi phát triển duy nhất.
- ngày phát hiện lỗi phát triển.
- mức độ trầm trọng của lỗi phát triển.
- ngày sửa lỗi phát triển.
- mã earcode của lỗi phát triển.

Các thước đo của hoạt động HelpDesk :

- mã lỗi khách hàng duy nhất.
- ngày phát hiện lỗi khách hàng.
- mức độ trầm trọng của lỗi khách hàng.
- ngày sửa lỗi khách hàng.
- mã earcode của lỗi khách hàng.

Thước ₫o khác : ODC (Orthogonal Defect Classifi cation) của hãng IBM.

# **10.10 Kết chương**

Chương này đã giới thiệu 1 số thuật ngữ được dùng trong hoạt ₫ộng quản lý quá trình kiểm thử phần mềm.

Chúng ta cũng đã giới thiệu 1 số kỹ thuật phổ dụng để hỗ trợ việc phát hiện lỗi như phát hiện lỗi mới dựa vào lỗi ₫ã phát hiện ₫ược, phát hiện lỗi mới dựa vào backlog, phát hiện lỗi mới dựa vào chùm lỗi...

Chúng ta cũng ₫ã giới thiệu 1 số kỹ thuật ₫ể quản lý hoạt ₫ộng kiểm thử phần mềm như dùng ₫ường cong phát hiện lỗi của các project trước, dùng biểu ₫ồ phân loại các nhóm lỗi của các project trước, dùng ₫ường cong Rayleight...